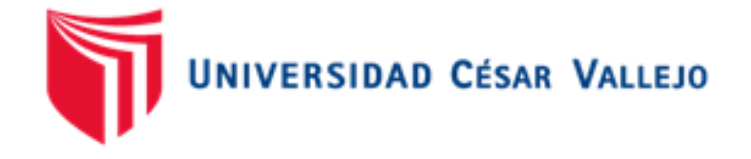

## FACULTAD DE INGENIERÍA

ESCUELA ACADÉMICO - PROFESIONAL DE

## INGENIERÍA DE SISTEMAS

Sistema Experto Basado en Redes Neuronales para el apoyo en el Diagnóstico

de Retinopatía Hipertensiva en la Clínica de Ojos

Oftalmovision – Trujillo.

## **TESIS PARA OBTENER EL TÍTULO PROFESIONAL DE INGENIERO DE SISTEMAS**

## **AUTOR**

Br. Vílchez Silva, Geraldine

## **ASESOR**

Dr. Pacheco Torres, Juan Francisco

## **LÍNEA DE INVESTIGACIÓN**

Sistemas De Información Transaccionales

**TRUJILLO - PERÚ**

PÁGINA DEL JURADO

El presidente y los miembros de Jurado Evaluador designado por la Escuela de Ingeniería de Sistemas.

#### **APRUEBAN**

La tesis denominada:

## **"SISTEMA EXPERTO BASADO EN REDES NEURONALES PARA EL APOYO EN EL DIAGNÓSTICO DE RETINOPATÍA HIPERTENSIVA EN LA CLÍNICA DE OJOS OFTALMOVISION – TRUJILLO"**

Presentado por:

#### ..................................

Br. Vílchez Silva Geraldine

Aprobado por:

................................ 684

MBA. Grover Eduardo Villanueva Sánchez PRESIDENTE DEL JURADO

...........................

,,,,,,,,,,,,,,,,,,,,,,,,,,,,,,,,,,

SECRETARIO VOCAL

Ing. Yosip Urquizo Gómez **Dr. Juan Francisco Pacheco Torres** 

#### **DEDICATORIA**

#### *A DIOS,*

*Aquel ser supremo mi guía y fortaleza diaria para continuar y luchar por mis objetivos* 

#### *A MIS QUERIDOS PADRES*

*Marcos Vílchez Lozada y Teodora Silva Vílchez, Por su gran amor, sacrificio durante los años de mi formación profesional y por la confianza puesta en mí. Por ser mí impulso para seguir, mis ganas de superación y sobretodo mi mayor ejemplo.*

#### *A MIS HERMANA*

#### *Shirley Vannesa Vílchez Silva,*

*Por ser mi mayor inspiración, por alegrarme los días con su compañía y por sus muestras de cariño .*

#### *A MI FAMILIA,*

*Por ser aquellas personas que siempre me han motivado y fortalecido con sus incondicionales consejos.*

#### AGRADECIMIENTO

*A Dios, por ser quien ilumina mi vida y me fortalece día a día.*

*A mis padres, que siempre han sido mis mejores amigos y consejeros, por toda su confianza puesta en mí, y ser mi mayor ejemplo.*

*A la Universidad César Vallejo, por ser la entidad que me brindo la educación universitaria, donde me forme profesionalmente, por todas las experiencias y enseñanzas compartidas en las aulas.*

*Al Dr. Juan Francisco Pacheco Torres por ser quien sugirió mejoras para el desarrollo de esta investigación y también por todas las oportunidades brindadas.*

*Al Ing. David Bravo Escalante por ser quien siempre me apoyo incondicionalmente con cada una de mis dudas para el desarrollo de esta investigación.*

*A mis compañeros, Ivett A. García Quispe, Guillermo E. Rodríguez Ávila, por ser aquellas personas que me acompañaron durante la vida universitaria, por todas las vivencias compartidas y por ser mi fortaleza en aquellos momentos difíciles.*

#### DECLARACIÓN DE AUTENCIDAD

Yo **Vílchez Silva Geraldine** con DNI Nº **47216002**, a efecto de cumplir con las disposiciones vigentes consideradas en el Reglamento de Grados y Títulos de la Universidad César Vallejo, Facultad de Ingeniería, Escuela de Ingeniería de Sistemas, declaro bajo juramento que toda la documentación que acompaño es veraz y auténtica.

Así mismo, declaro también bajo juramento que todos los datos e información que se presenta en la presente tesis son auténticos y veraces.

En tal sentido asumo la responsabilidad que corresponda ante cualquier falsedad, ocultamiento u omisión tanto de los documentos como de información aportada por lo cual me someto a lo dispuesto en las normas académicas de la Universidad César Vallejo.

Trujillo, diciembre del 2014

Br. Geraldine Vílchez Silva

#### PRESENTACIÓN

Señores miembros del Jurado:

En cumplimiento del Reglamento de Grados y Títulos de la Universidad César Vallejo presento ante ustedes la Tesis titulada *"Sistema experto basado en redes neuronales para el apoyo en el diagnóstico de retinopatía hipertensiva en la clínica de ojos Oftalmovision – Trujillo"*, a misma que someto a vuestra consideración y espero que cumpla con los requisitos de aprobación para obtener el título Profesional de Ingeniera de Sistemas.

**Br. Geraldine Vílchez Silva**

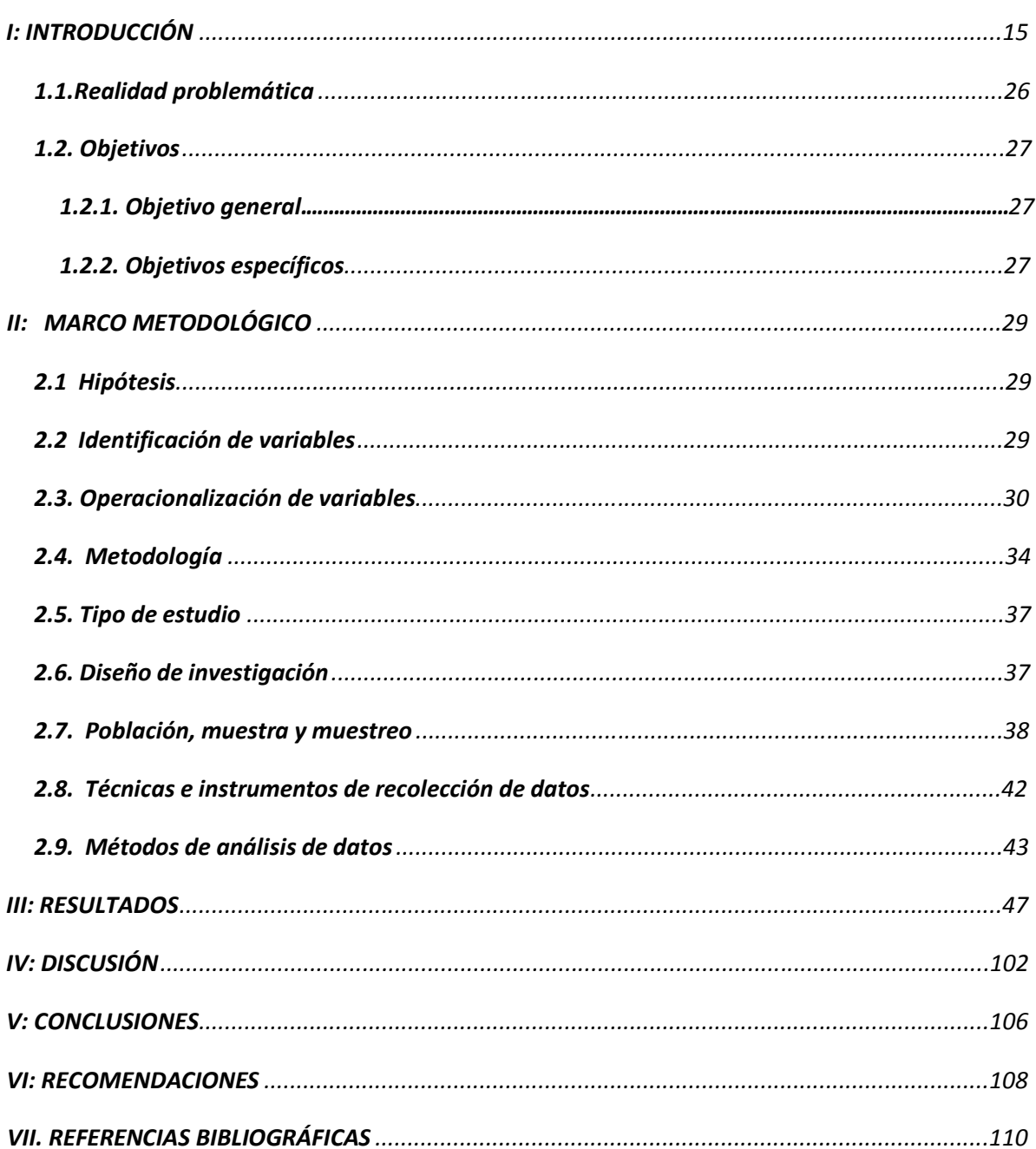

## ÍNDICE DE IMÁGENES

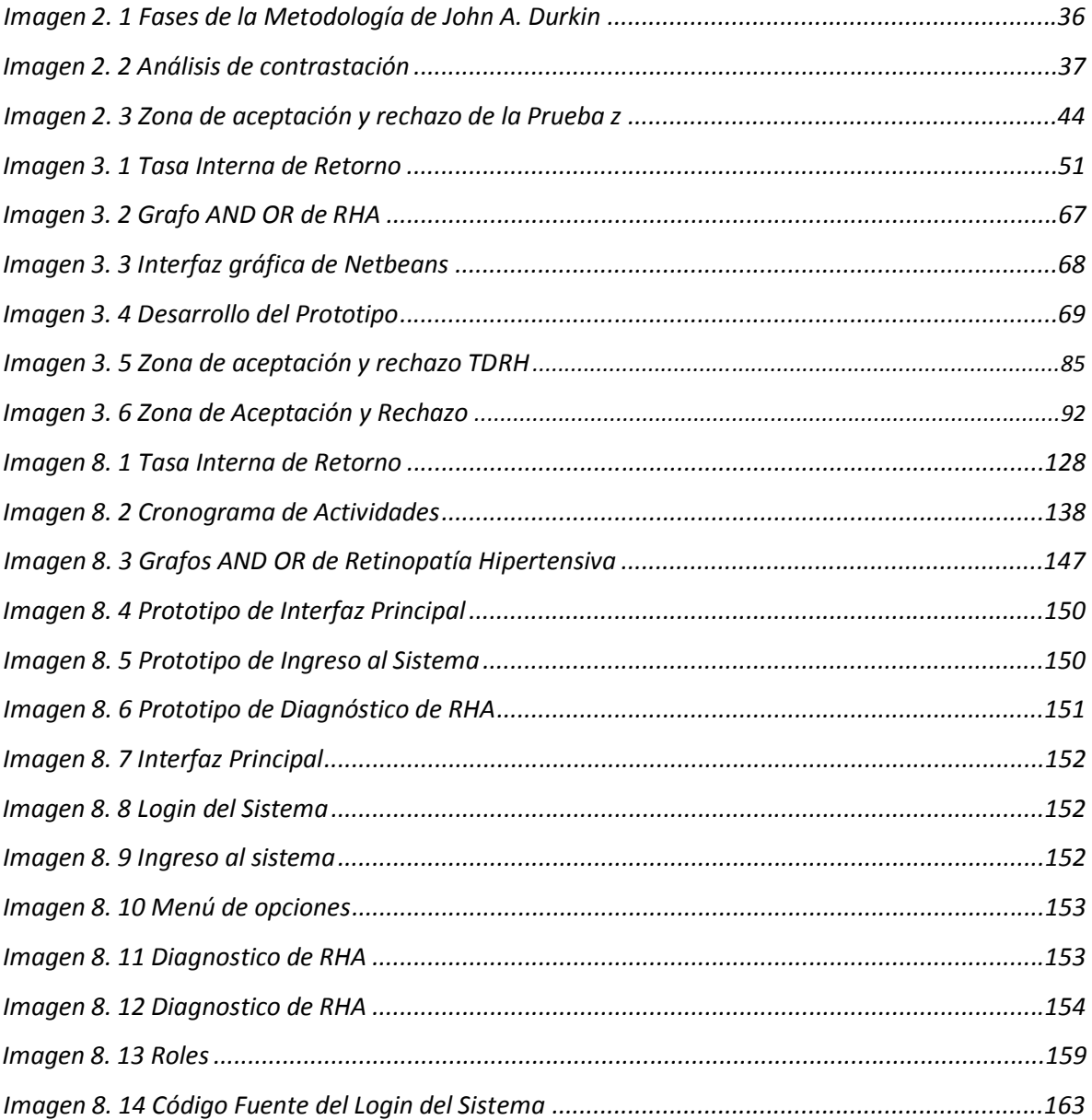

#### ÍNDICE DE CUADROS

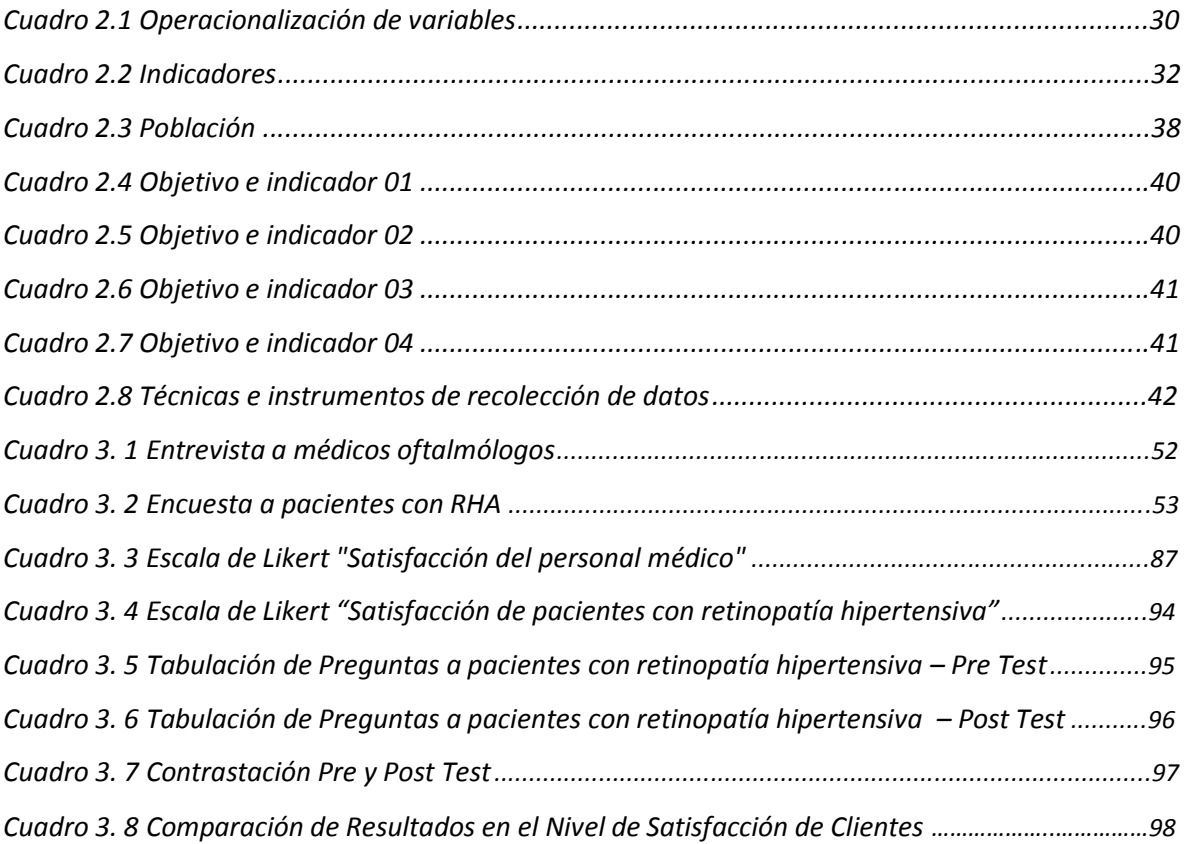

## ÍNDICE DE TABLAS

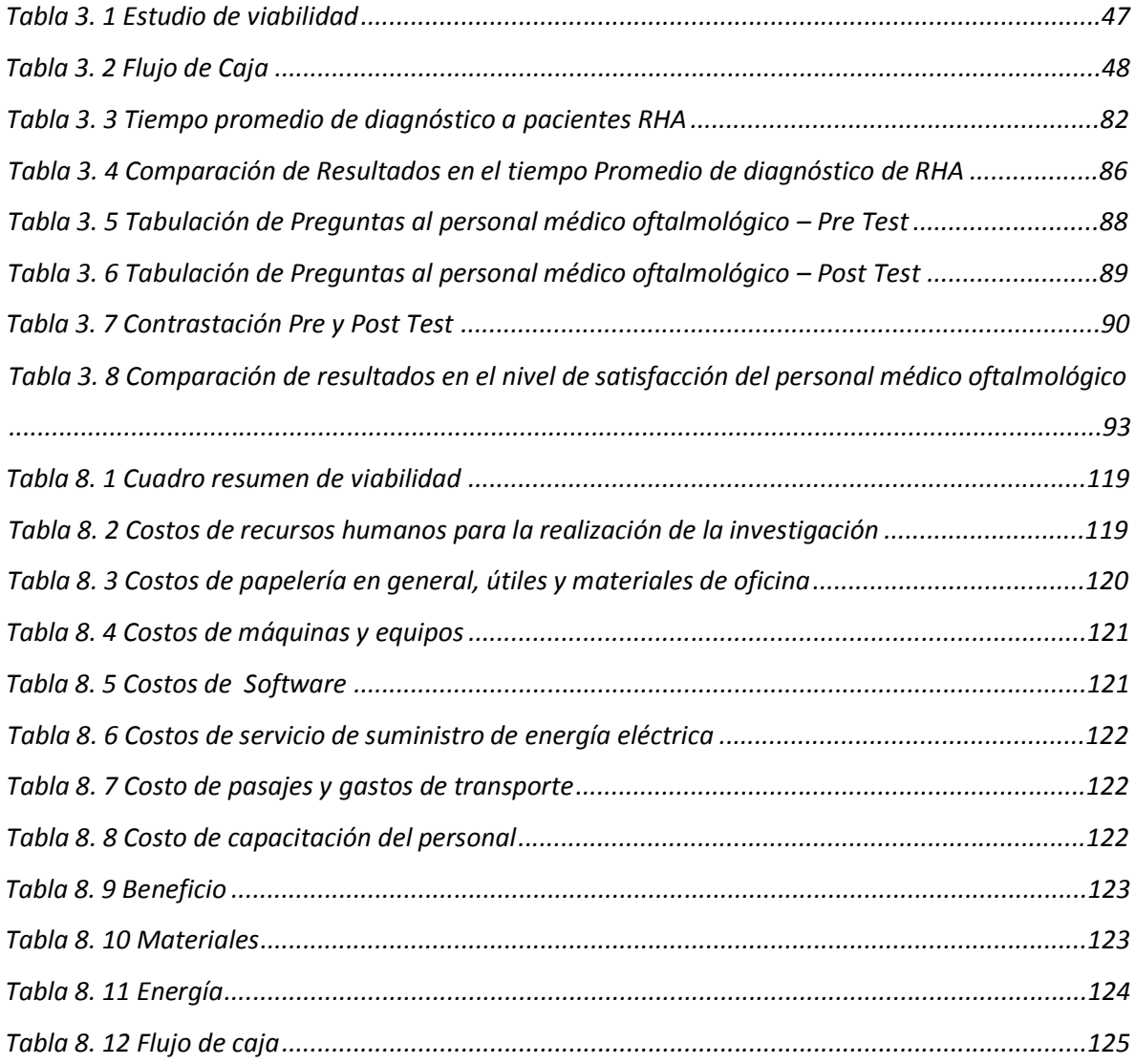

## ÍNDICE DE GRÁFICOS

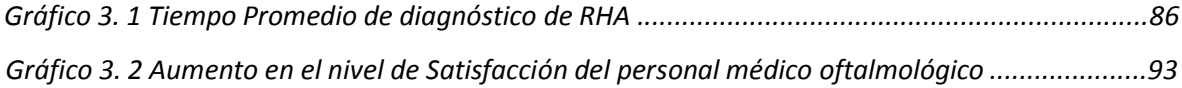

#### RESUMEN

*El desarrollo de la presente investigación titulada "Sistema experto basado en redes neuronales para el apoyo en el diagnóstico de retinopatía hipertensiva en la clínica de ojos Oftalmovision – Trujillo" tiene como propósito apoyar en la detección de retinopatía hipertensiva en la Clínica. Para la realización del sistema experto se utilizó el método de aprendizaje de redes neuronales bajo el modelo backpropagation, donde se consideró a cincuenta personas como parte de los pacientes que presentan esta enfermedad y a diez médicos oftalmólogos, todos ellos formaron parte de la población estudiada a quienes se les aplicó entrevistas y encuestas respectivamente*, *además de ello se desarrolló la metodología de John A. Durkin, la misma que contiene seis fases, obteniendo resultados en cada una de ellas desde la determinación del problema, adquisición del conocimiento, elección de la técnica de representación del conocimiento, pruebas hasta la documentación y finalmente el mantenimiento del sistema experto, asimismo para la contrastación de hipótesis se consideró la prueba t-student y la prueba Z. De acuerdo al objetivo principal de esta investigación con el desarrollo del sistema experto se logró incrementar el nivel de satisfacción del personal médico oftalmólogo con un aumento de 22.61% además del nivel de satisfacción por parte de los pacientes con retinopatía hipertensiva en un 25.38%, asimismo se identificó el tiempo que toma el diagnóstico de la enfermedad .Se concluye que en función al resultado del desarrollo del sistema experto es factible; por obtener un VAN de S/. 8994.68, un beneficio costo de 3.24, TIR de 45% y el retorno de inversión es de un año tres meses.*

*Palabras Clave: Retinopatía hipertensiva, sistema experto, redes neuronales.*

#### ABSTRACT

*The development of the current research is called "Expert System based on the neuronal network to support the diagnosis of hypertensive retinopathy in the Clinic. For the development of this expert system the method of learning from the neuronal system was used, under the backpropagation model, where 50 people were considered as a part of the patients who present this illness and 10 ophthalmologists, that were part of the population in which interviews and surveys were applied respectively. Besides that the methodology of John A. Durkin was applied to develop this research, which contains 6 faces, getting results in each one to determine the problem, acquire the knowledge, and select the technique of the knowledge representation, proof of the documentation and the maintenance of the expert system. According to the main goal of this research with the development of the expert system was achieved to increase the level of satisfaction as a part of the patients with hypertensive retinopathy of the medical staff of ophthalmologists with an increase of 22.61%, and the level of satisfaction of the patients with hypertensive retinopathy of the patients of hypertensive retinopathy in 25.38%, additionally the time of taking the diagnosis of the illness was identified. We conclude that in function to the result of the development of the expert* system is feasible to get a VAN of S/. 8994.68, a cost-benefit of 3.24, TIR of 45% and the return of *the investment in one year three months.*

*Keyword: hypertensive retinopathy, expert system, neuronal network*

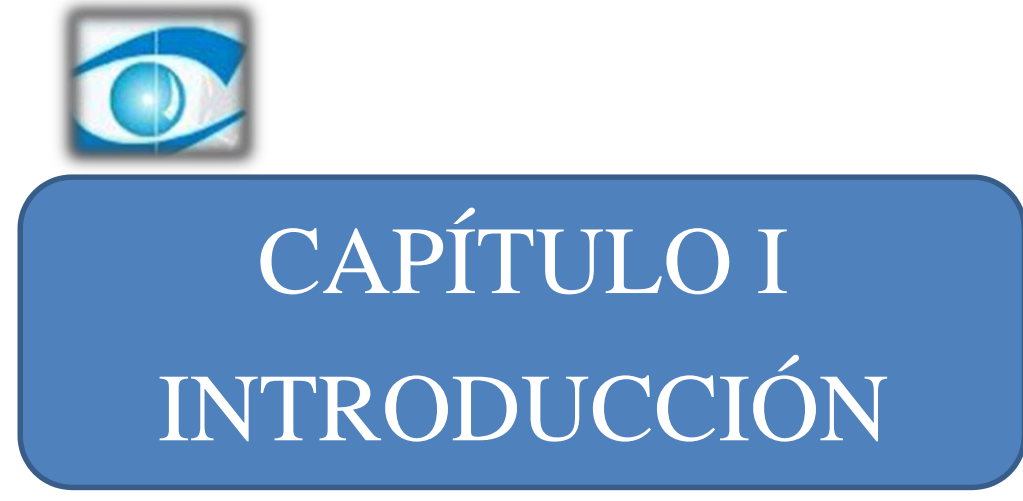

*Clínica de Ojos OFTALMOVISION*

#### **I: INTRODUCCIÓN**

La presente tesis tiene entre otras finalidades romper con el paradigma que la sociedad tiene ante un Ingeniero de Sistemas, un verdadero profesional es quien aplica el aprendizaje no solo en temas técnicos y mecanizados, sino también en distintos escenarios en el que exista una problemática, donde se pueda aplicar el análisis con la finalidad de brindar alternativas de solución, es por ello que el propósito principal de esta tesis es el desarrollo de un sistema experto basado en redes neuronales para el apoyo al diagnóstico de retinopatía hipertensiva en la clínica de ojos Oftalmovision, donde entre los beneficiarios directos se puede encontrar al personal médico de oftalmología ,y además de ello a las personas que presentan hipertensión ocular y/o arterial que posteriormente puedan desarrollar retinopatía hipertensiva en el peor de los casos, que muchas veces se asocia con pacientes que presentan retinopatía diabética como una de las consecuencias de la diabetes ,con la realización de este sistema experto no se pretende erradicar esta enfermedad ya que es irremediable evitarlo ni tampoco reemplazar el diagnóstico de un médico profesional en este caso de un oftalmólogo especialista ;pero si se busca brindar soporte en cuanto a un diagnóstico oportuno y ofrecer mejoras en cuanto a la satisfacción de pacientes con esta enfermedad que cada vez se dispara de manera colosal y donde la posibilidad de quedar ciego no es algo que nadie desea, por el contrario cada quien busca un punto primordial de la vida, una óptima salud.

Uno de los primeros pasos para una investigación es la búsqueda de antecedentes que sean un referente para lo que se está proponiendo en tal sentido se encontró un sistema de "diagnóstico asistido por computadora para la detección de la retinopatía diabética no proliferativa usando la red neuronal de retropopagación ; quien concluyo que a lo largo de su trabajo de tesis se utilizaron múltiples algoritmos desarrollados para detectar, sementar y calcular de manera automática el área de los vasos sanguíneos, los micro aneurismas y los exudados duros, por otro lado a través de los algoritmos de preprocesamiento implementados en su trabajo fue posible determinar que la etapa de preprocesamiento puede ser de gran ayuda para el especialista medico al momento de analizar las imágenes del fondo de ojo de manera convencional, debido a que estos algoritmos resaltan las características presentes en la imagen, en este caso las patologías (Microaneurismas y Exudados duros) y los vasos sanguíneo (Velázquez ,2011).

Siendo este proyecto un aporte interesante al desarrollo del sistema experto para retinopatía hipertensiva puesto que no es la misma enfermedad pero se ve muy asociado al proyecto ya que se puede identificar la utilización de diversos algoritmos asimismo la técnica de medición geométrica que considera dicha investigación y finalmente que el tiempo que tarda en dar resultados es de dos minutos aproximadamente demostrando que el estudio de las imágenes del fondo del ojo es una forma efectiva donde se puede detectar a personas con esta enfermedad. Para tener un mayor enfoque en cuanto al objeto de estudio en este caso la retinopatía hipertensiva se consideró la investigación de "detección de enfermedades de la retina que propender a la ceguera, donde consideran cinco enfermedades que están íntimamente ligadas a las principales afecciones que se experimentan en la retina y la utilización de conceptos difusos" (Pérez, 2009).

Además de ello se ha considerado el "desarrollo de un sistema experto simbólico conexionista de ayuda al diagnóstico del glaucoma donde se logró clasificar campos visuales en dos categorías, glaucoma y no glaucoma, con sensibilidad y especificidad de 95 y 93% respectivamente, con una precisión diagnóstica de 94%" (Aránzazu, 2002).

Esta investigación se justifica socialmente considerando que la enfermedad se vuelve cada vez más común en nuestra sociedad, en la que todos nos vemos inmersos y por desconocimiento no se miden las consecuencias de una simple presión arterial alta o una presión ocular, por otro lado no se suprimirá esta enfermedad pero si será un apoyo en cuanto al diagnóstico se refiere.

La justificación tecnológica se determina con la utilización de técnicas y métodos que logren la creación de software en este caso de un Sistema Experto, como es el uso del programa Netbeans como GUI asimismo aquí se considera el entrenamiento del tipo de red neuronal a utilizar es el modelo Backpropagation ;esto será una ventaja competitiva para la clínica ya que en el área de salud son pocos los sistemas con estas características ; operacionalmente se justifica siendo una herramienta que permitirá una diagnosis oportuna de retinopatía hipertensiva.

Para conocer el contacto donde será realizada la investigación se señala que la Clínica de ojos Oftalmovision "se dedica a prestar el mejor servicio para la prevención, diagnóstico, tratamiento y control de enfermedades oculares. Es una moderna clínica que atiende de forma integral problemas oftalmológicos, ya que cuenta con un grupo de profesionales altamente calificados, quienes se apoyan en la más avanzada y completa tecnología de ayuda al diagnóstico" (Oftalmovision, 2003). Actualmente la institución no cuenta con ningún sistema experto basado en redes neuronales para el diagnóstico de dicha enfermedad en estudio.

Para un mayor enfoque de la investigación es propicio conocer la definición de un sistema experto donde según "el profesor *Edward Feigenbaum*, de la Universidad de Stanford, uno de los investigadores más destacados en sistemas expertos, ha definido un sistema experto como un programa inteligente para ordenador que utiliza conocimiento y procedimientos inferenciales en la resolución de problemas, problemas que son lo suficientemente difíciles como para que su solución requiera una experiencia humana importante. El conocimiento necesario para actuar así, juntos con los procedimientos inferenciales utilizados, pueden considerarse como un modelo de la experiencia de los mejores expertos del campo" (Pino, y otros, 2001)

"El conocimiento de un sistema experto está compuesto por hechos y por heurísticos. Los hechos constituyen un cuerpo de información ampliamente compartido, públicamente disponible, y sobre el cual, generalmente, los expertos del campo están de acuerdo. Los heurísticos son básicamente personales, son reglas de buen juicio no muy bien estudiadas(reglas de razonamiento plausible, reglas de buenas conjeturas) que caracterizan la toma de decisiones a nivel de experto en el campo. La calidad de las prestaciones de un sistema experto es básicamente, función del tamaño y de la calidad de la base de conocimiento que posee" (King, y otros, 1988)

Los sistemas expertos no se cansan ni tienen manías; no engañan, sino que nos dicen cuál es la limitación de su conocimiento y hacen una estimación de la incertidumbre de sus conclusiones, elaboran y destilan la experiencia de muchos expertos y la aplican a nuestro problema sin prejuicios; nos dicen, sise lo pedimos, que suposiciones están haciendo y cuál es su línea de razonamiento; en síntesis, amplían la extensión y la profundidad de nuestros razonamientos y procesos de decisión. (King, y otros, 1988)

"Una interrogante que surge al construir sistemas expertos es *¿cómo sabremos cuando tengamos éxito al construir un programa inteligente?* ,la respuesta es cuando la combinación de software y hardware da como resultado que personas normales en nuestra sociedad no puedan determinar si quien ha estado respondiendo a sus preguntas es un ser humano o una computadora , entonces se puede decir que se ha logrado el objetivo de construir un programa inteligente (Carlos Soto).

Los sistemas expertos están conformados por base de conocimiento que es una estructura de datos que contiene una gran cantidad de información sobre un tema específico, generalmente introducida por un experto en dicho tema (se puede asociar a una memoria permanente), sobre el cual se desarrolla la aplicación; además de ello cuenta con una base de hechos que es una memoria auxiliar que contiene a la vez los datos sobre la situación concreta en la cual se va a realizar la aplicación (hechos iniciales que describen el enunciado del problema a resolver) y los resultados intermedios obtenidos a lo largo del procedimiento de deducción. Esta base (memoria temporal) no se conserva (salvo por necesidades del usuario) y depende exclusivamente de la situación estudiada; finalmente un sistema experto cuenta también con un motor de inferencia que es el núcleo del mismo ya que se ponen en acción los elementos de la base de conocimientos para construir los razonamientos. Ejecuta las inferencias (deducciones) en el curso del proceso de resolución, bien sea por modificación, bien por adjunción de los elementos de la base de hechos. (Carlos Soto).

Frente a una situación dada, detecta los conocimientos que interesan, los utiliza, los encadena, y construye un plan de resolución independiente del dominio y especificidad del caso tratado" (Carlos Soto).

Además de ello es necesario tener una idea clara de redes neuronales, para ello lo definen como "un conjunto de algoritmos matemáticos que encuentran las relaciones no lineales entre conjuntos de datos

En general las redes neuronales tratan de resolver de forma eficiente problemas que pueden encuadrarse dentro de tres amplios grupos: optimización, reconocimiento y generalización quienes engloban un elevado número de situaciones, lo que hace que el campo de aplicación de las redes neuronales sea muy amplio. Suelen ser utilizadas como herramientas para la predicción de tendencias y como clasificadoras de conjuntos de datos" (Pino, y otros, 2001).

Para definir totalmente una red neuronal no basta con describir el comportamiento individual de sus componentes (neuronas), sino que hay que especificar también el interconexionado existente entre ellas (Pino, y otros, 2001).

Estas se agrupan en capas, cada una de ellas con un conjunto de neuronas de número variable y comportamiento similar, constituyendo varias capas de la red neuronal tales como de entrada, intermedias y salida, la neurona artificial fue diseñada para "emular" las características del funcionamiento básico de la neurona biológica. En esencia, se aplica un conjunto de entradas a la neurona, cada una de las cuales representa una salida de otra neurona. Cada entrada se multiplica por su "peso" o ponderación correspondiente análoga al grado de conexión de la sinapsis; pero como se entrena esta red neuronal pues las técnicas tradicionales de programación utilizadas para la solución de un problema requieren la creación de un algoritmo (Pino, y otros, 2001).

Un algoritmo consiste en una secuencia de instrucciones que indica el modo en el que debe proceder el sistema basado en un ordenador para lograr el fin perseguido que es la resolución del problema. Obviamente, los ANS no son la panacea que resuelve todos los problemas, sino que están más enfocados a un determinado tipo de tareas. Además el campo de los ANS es relativamente joven. (Pino, y otros, 2001).

También (Martínez, 1995) define a las RNA como una de las ramas más destacadas del campo científico de la Inteligencia Artificial entendiendo como tales aquellas redes en las que existen elementos procesadores de información de cuyas interacciones locales depende el compartido del conjunto del sistema.

De la misma manera (Flores, 2008) afirma que son un paradigma de aprendizaje y procesamiento automático inspirado en la forma en que funciona elsistema nervioso de los animales.

Se trata de un sistema de interconexión de neuronas que colaboran entre sí para producir un estímulo de salida, constituyen un método de resolución de problemas demasiado creativo, es decir, dadas las especificaciones de un problema, se desconoce la topología (arquitectura) del ANS que la va a solucionar de forma más eficiente. Hay que utilizar el método de prueba y error (Flores, 2008).

Es difícil averiguar por qué un ANS no es capaz de ajustar los datos que se le proporcionan. Por tanto, dado un problema al que le aplicamos ANS, puede resultar dificultoso averiguar por qué no funciona correctamente.Los modelos neuronales precisan elevados requisitos de computo .Si bien esta afirmación es cierta en modo aprendizaje, usualmente en la fase de ejecución son los métodos más rápidos, incluso si se emulan en un computador (Flores, 2008)

Las ANN, a diferencia de los algoritmos que son instrucciones previamente programadas, deben ser previamente entrenadas. Esto significa que a la red se le muestra en su capa de entrada unos ejemplos y ella misma se ajusta en función de alguna regla de aprendizaje.

Los algoritmos de entrenamiento o los procedimientos de ajuste de los valores de las conexiones de las ANN se pueden clasificar en dos grupos; un entrenamiento supervisado requiere del emparejamiento de cada vector de entrada con su correspondiente vector de salida. El entrenamiento consiste en presentar un vector de entrada a la red, calcular la salida de la red, compararla con la salida deseada, y el error o diferencia resultante se utiliza para realimentar la red y cambiar los pesos de acuerdo con un algoritmo que tiende a minimizar el error (Flores, 2008).

Las parejas de vectores del conjunto de entrenamiento se aplican secuencialmente y de forma cíclica. Se calcula el error y el ajuste de los pesos por cada pareja hasta que el error para el conjunto de entrenamiento entero sea un valor pequeño y aceptable; mientras en el entrenamiento no supervisado son modelos de aprendizaje más lógicos en los sistemas biológicos. Desarrollados por Kohonen (1984) y otros investigadores, estos sistemas de aprendizaje no supervisado no requieren de un vector de salidas deseadas y por tanto no se realizan comparaciones entre las salidas reales y salidas esperadas (Flores, 2008)

El conjunto de vectores de entrenamiento consiste únicamente en vectores de entrada. El algoritmo de entrenamiento modifica los pesos de la red de forma que produzca vectores de salida consistentes. El proceso de entrenamiento extrae las propiedades estadísticas del conjunto de vectores de entrenamiento y agrupa en clases los vectores similares.

Existe una gran variedad de algoritmos de entrenamiento hoy en día. La gran mayoría de ellos han surgido de la evolución del modelo de aprendizaje no supervisado que propuso Hebb (1949).

El modelo propuesto por Hebb se caracteriza por incrementar el valor del peso de la conexión si las dos neuronas unidas son activadas o disparadas.

Una vez entrenada una red neuronal, en general resulta difícil interpretar su funcionamiento. Es el denominado comportamiento como caja negra de la red neuronal.

En 1986, Rumelhart, Hinton y Williams, formalizaron un método para que una red neuronal *aprendiera* la asociación que existe entre los patrones de entrada y las clases correspondientes, utilizando varios niveles de neuronas; Backpropagation (propagación del error hacia atrás) basado en la generalización de la regla delta, a pesar de sus limitaciones, ha ampliado de forma considerable el rango de aplicaciones de las redes neuronales.

El funcionamiento de la red backpropagation (BPN) consiste en el aprendizaje de un conjunto predefinido de pares de entradas-salidas dados como ejemplo: primero se aplica un patrón de entrada como estímulo para la primera capa de las neuronas de la red, se va propagando a través de todas las capas superiores hasta generar una salida, se compara el resultado en las neuronas de salida con la salida que se desea obtener y se calcula un valor de error para cada neurona de salida (Valencia Reyes, y otros, 2006).

A continuación, estos errores se transmiten hacia atrás, partiendo de la capa de salida hacia todas las neuronas de la capa intermedia que contribuyan directamente a la salida. Este proceso se repite, capa por capa, hasta que todas las neuronas de la red hayan recibido un error que describa su aportación relativa al error total. Basándose en el valor del error recibido, se reajustan los pesos de conexión de cada neurona, de manera que en la siguiente vez que se presente el mismo patrón, la salida esté más cercana a la deseada. (Valencia Reyes, y otros, 2006).

La importancia de la red backpropagation consiste en su capacidad de autoadaptarlos pesos de las neuronas de las capas intermedias para *aprender* la relación que existe ente un conjunto de patrones de entrada y sus salidas correspondientes. Es importante la capacidad de *generalización*, facilidad de dar salidas satisfactorias a entradas que el sistema no ha visto nunca en su fase de entrenamiento. (Valencia Reyes, y otros, 2006).

En una red Backpropagation existe una capa de entrada con *n* neuronas y una capa de salida con *m* neuronas y al menos una capa oculta de neuronas internas. Cada neurona de una capa (excepto las de entrada) recibe entradas de todas las neuronas de la capa anterior y envía su salida a todas las neuronas de la capa posterior (excepto las de salida). No hay conexiones hacia atrás *feedback* ni laterales entre las neuronas de la misma capa. (Valencia Reyes, y otros, 2006).

La aplicación del algoritmo tiene dos fases, una hacia delante y otra hacia atrás. Durante la primera fase el patrón de entrada es presentado a la red y propagado a través de las capas hasta llegar a la capa de salida. Obtenidos los valores de salida de la red, se inicia la segunda fase, comparándose éstos valores con la salida esperada para así obtener el error. Se ajustan los pesos de la última capa proporcionalmente al error. Se pasa a la capa anterior con una retropopagación del error, ajustando los pesos y continuando con este proceso hasta llegar a la primera capa. (Valencia Reyes, y otros, 2006).

De esta manera se han modificado los pesos de las conexiones de la red para cada patrón de aprendizaje del problema, del que conocíamos su valor de entrada y la salida deseada que debería generar la red ante dicho patrón.La técnica *Backpropagation* requiere el uso de neuronas cuya función de activación sea continua, y por lo tanto, diferenciable. Generalmente, la función utilizada será del tipo sigmoidal (Valencia Reyes, y otros, 2006).

Por otro lado uno de los puntos importantes y donde más se desconoce es la retinopatía hipertensiva pero conveniente empezar por lo más simple ¿Qué es hipertensión arterial? La (HTA) es el factor de riesgo modificable cardiovascular más perjudicial, ya que el aumento de la presión arterial incrementa la probabilidad de enfermedades cardiacas, neurológicas e incluso de mortalidad. La hipertensión arterial afecta a las arterias de varios órganos del cuerpo, actuando silenciosamente durante mucho tiempo antes de que el daño en los órganos sea clínicamente aparente (Visión, 2015)

Se considera que una persona presenta hipertensión arterial cuando la presión arterial sistólica es igual o superior a 140 mmHg, y la presión arterial diastólica es igual o superior a 90 mmHg. (Visión, 2015)

Así mismo según (Ruiz Navarro, 2007) quien nos da una perspectiva más exhaustiva de retinopatía hipertensiva señala que el ojo se puede dividir anatómicamente en tres cubiertas, de interna a externa, retina, úvea y esclera; además que es el conjunto de alteraciones que tienen lugar en la retina causadas por la hipertensión arterial. Estos cambios pueden observarse en el examen del fondo de ojo que se realiza mediante el oftalmoscopio, en los pacientes hipertensivos es fundamental, ya que los cambios que se aprecian en la retina permiten estimar la gravedad de los cambios producidos en otros órganos a consecuencia de la hipertensión y establecer de este modo un pronóstico de la enfermedad.

En el paciente normal los vasos retinianos son ligeramente tortuosos y describen un recorrido serpenteante. La HTA puede modificar esta morfología en dos sentidos: aumentando la tortuosidad, por lo que los vasos adoptan forma de tirabuzón, o disminuyendo la misma produciendo unos vasos rectos y alargados. Estas irregularidades son principalmente debidas a la esclerosis vascular producida por un aumento de la presión arterial mantenida. Estas irregularidades suelen asociarse a estrechamiento arteriolar (Ortiz Castillo, y otros).

Los factores de riesgo de la retinopatía hipertensiva empiezan desde un mal control de la presión arterial crónicamente elevada, diabetes mellitus, consumo de tabaco, embarazo, hasta niveles altos de colesterol y triglicéridos, ser mayor de 50 años así como diversos factores genéticos. (Ortiz Castillo, y otros).

La retinopatía hipertensiva es una enfermedad silenciosa pues la mayor parte de las personas con este tipo de problema permanecen sin síntomas durante mucho tiempo y suelen ser diagnosticadas gracias a los exámenes de fondo de ojo que se realizan como parte del control de la hipertensión arterial. Sin embargo existe una retinopatía hipertensiva aguda que también se conoce como retinopatía maligna o acelerada este tipo de retinopatía ocurre sobre todo en pacientes con hipertensión asociada a enfermedades como eclampsia o preeclampsia, feocromocitoma, etc; en estos casos la visión puede afectarse de manera más importante, se caracteriza por presentar visión borrosa. (Ortiz Castillo, y otros).

Esta suele ser transitoria y se normaliza al restablecerse los valores normales de presión, pudiendo estar acompañada de dolor de cabeza. En el fondo de ojo se observa una disminución generalizada del calibre de los vasos. En los casos más graves se pueden apreciar hemorragias, exudados y edema de papila, edema macular, trombosis venosa, embolia retiniana, neovascularización, desprendimiento de retina. (Ortiz Castillo, y otros).

Actualmente, el tratamiento más efectivo en el freno de la retinopatía hipertensiva, es el control sistémico de la tensión arterial (TA). Tanto las medidas dietéticas como el tratamiento farmacológico son la base terapéutica en la retinopatía hipertensiva. El control de la TA y de los factores de riesgo cardiovascular son la mejor arma terapéutica para evitar su progresión y también para revertir las lesiones. (Ortiz Castillo, y otros).

Es cierto que muchas de las complicaciones derivadas de la retinopatía hipertensiva tienen tratamiento específico oftalmológico, el tratamiento consiste en controlar adecuadamente la presión arterial. Por este motivo, además de seguir unos hábitos de vida saludables (control de peso, disminución de la sal en las comidas, ejercicio físico moderado y regular) y la administración de fármacos antihipertensivos, es importantísimo medir regularmente la tensión arterial, con el fin de diagnosticar la hipertensión arterial y seguir el tratamiento adecuado. Manteniendo los niveles de tensión arterial dentro de los límites normales podremos evitar el daño que la hipertensión arterial produce en los distintos órganos y en nuestros ojos. En el caso de la retinopatía hipertensiva aguda se está ante una situación de urgencia, cuyo tratamiento se realiza en el ámbito hospitalario y va orientado a un control exhaustivo de las cifras de tensión arterial con tratamientos mucho más específicos. (Ortiz Castillo, y otros).

De tal manera es necesario hablar de la satisfacción del personal médico quienes son los beneficiarios directo además de los pacientes que presentan esta enfermedad puesto que se ha reflejado en diversos trabajos la evidencia del elevado número de errores de medicación producidos en las transiciones asistenciales. Múltiples factores pueden influir en ello: la discontinuidad de la información entre atención primaria y especializada, el cambio de responsable del paciente o la falta de registros únicos de salud.

#### **1.1. Realidad problemática**

En la problemática están involucrados médicos oftalmólogos quienes son los especialistas en los diferentes tipos de problema visual, encargados del diagnóstico, tratamiento y prevención de las enfermedades oculares empleando diversos instrumentos de los que se disponen actualmente; asimismo los pacientes que en este caso serán intervenidos para realizar el diagnóstico de retinopatía hipertensiva.

Actualmente el medico oftalmólogo se limita a observar al paciente y realizarle una serie de análisis para detectar si este presenta una retinopatía hipertensiva.

En tal caso que no existe ningún sistema experto que interactúe con el medico oftalmólogo para diagnosticar si los pacientes con hipertensión arterial presentan retinopatía hipertensiva posteriormente.

De las indagaciones se han observado que en la Clínica de ojos Oftalmovision existe un mecanismo de diagnóstico basado en el fondo de ojo, entre otros análisis para determinar una posible ceguera del paciente acompañado de la incertidumbre de los pacientes al no saber si desarrollaran retinopatía hipertensiva; lo que se determina que exista frustración por parte de los paciente al probable desarrollo de una ceguera lo que origina que exista mayor índice de ceguera a causa de la hipertensión arterial ocasionando mayor cantidad de personas que presentes alguna discapacidad visual.

El principal problema es que los pacientes que desarrollen alguna discapacidad visual por la ausencia de un diagnostico a tiempo.

Dentro de la investigación se encontraron múltiples problemas que se prefiere considerar como oportunidades para la ejecución del sistema experto:

- $\checkmark$  Existe mucha desinformación por parte de los pacientes con respecto a la retinopatía hipertensiva y su tratamiento, esto trae como consecuencia que los pacientes se encuentren más propensos al mayor riesgo de esta enfermedad la ceguera.
- $\checkmark$  El tiempo de diagnóstico de retinopatía hipertensiva es desigual para todos los pacientes ocasionando demora en el proceso de diagnóstico de esta enfermedad.
- $\checkmark$  Los pacientes presentan múltiples síntomas y a veces tienden a relacionarlo con retinopatía diabética que finalmente produce las mismas consecuencias de retinopatía hipertensiva pero son dos enfermedades con múltiples variantes.

 $\checkmark$  Algunos pacientes no tienen un estricto tratamiento pues dentro de las indicaciones médicas a considerar es el control continuo de la presión arterial pero en algunos no es suficiente, existe ausencia de un enfoque global acerca de las medidas preventivas para esta enfermedad.

Con la finalidad de resolver el problema descrito; se plantea el desarrollo de un sistema experto basado en redes neuronales para brindar un diagnóstico de retinopatía hipertensiva en la Clínica de ojos Oftalmovision- Trujillo.

#### **Formulación del problema**

¿De qué manera un sistema experto basado en redes neuronales influirá en el diagnóstico de retinopatía hipertensiva en la Clínica de ojos Oftalmovision-Trujillo-2014?

#### **1.2. Objetivos**

#### **1.2.1. Objetivo general**

Apoyar en el diagnóstico de retinopatía hipertensiva en la Clínica de ojos Oftalmovision – Trujillo a través de un sistema experto basado en redes neuronales aplicando la metodología de John Durkin.

#### **1.2.2. Objetivos específicos**

- $\checkmark$  Reducir el tiempo en brindar el diagnóstico a pacientes con retinopatía hipertensiva.
- $\checkmark$  Incrementar el nivel de conocimiento preventivo de los pacientes respecto a la retinopatía hipertensiva.
- $\checkmark$  Aumentar la satisfacción de los usuarios respecto a la asistencia de atención del personal médico oftalmológico.

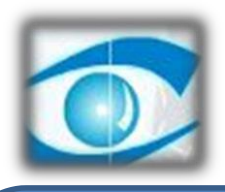

# CAPÍTULO II MARCO METODOLÓGICO

*Clínica de Ojos OFTALMOVISION*

#### **II: MARCO METODOLÓGICO**

#### **2.1 Hipótesis**

Un sistema experto basado en redes neuronales apoyará en el diagnóstico a pacientes con retinopatía hipertensiva en la Clínica de ojos Oftalmovision – Trujillo.

#### **2.2 Identificación de variables**

#### **Variable independiente:**

Sistema experto basado en redes neuronales

#### **Variable dependiente:**

El diagnóstico de pacientes con retinopatía hipertensiva

## **2.3. Operacionalización de variables**

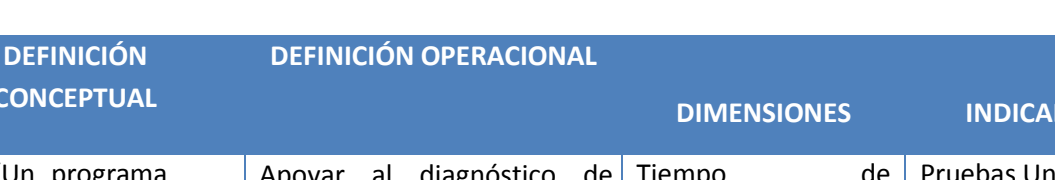

#### *Cuadro 2.1 Operacionalización de variables*

**ESCALA DE** 

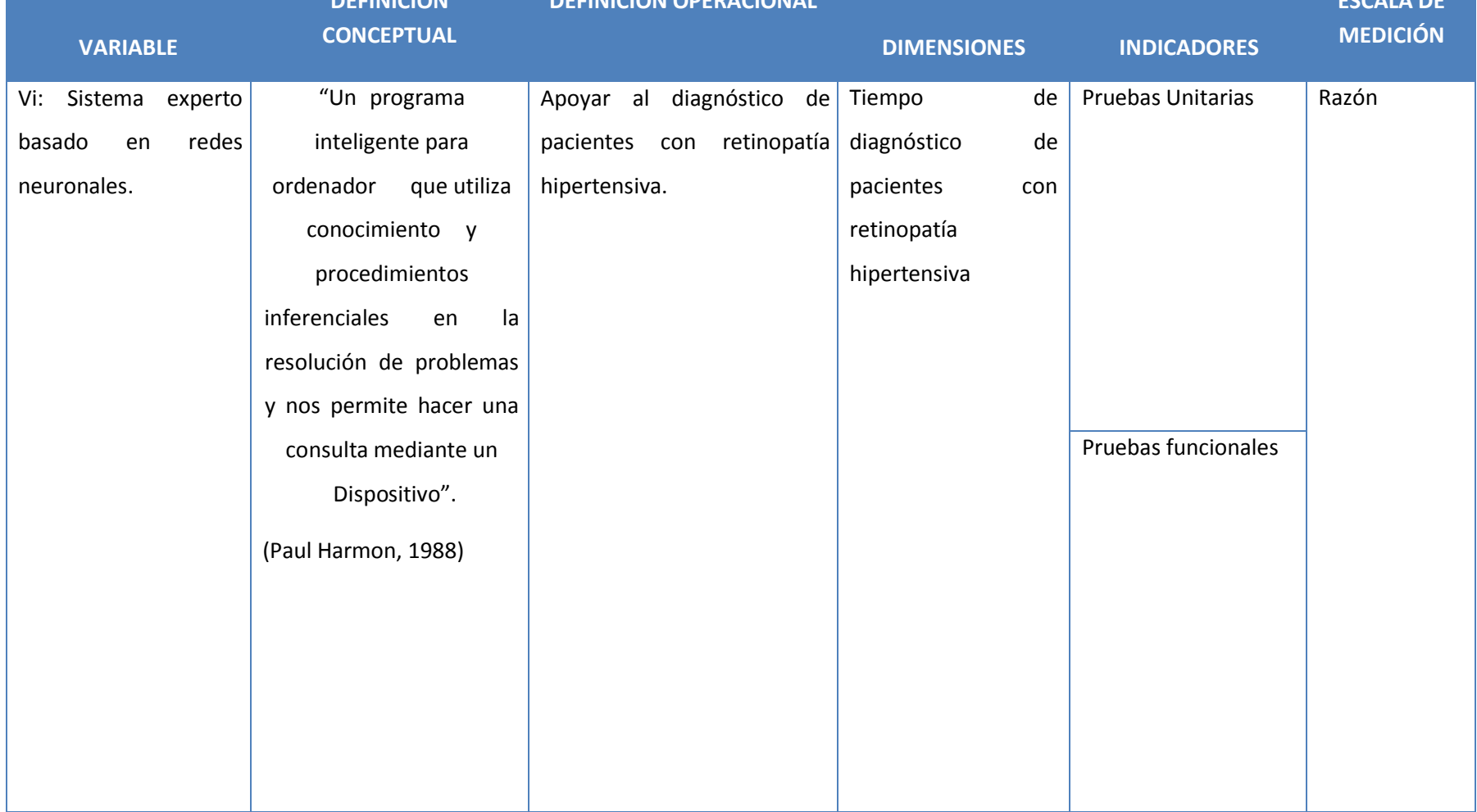

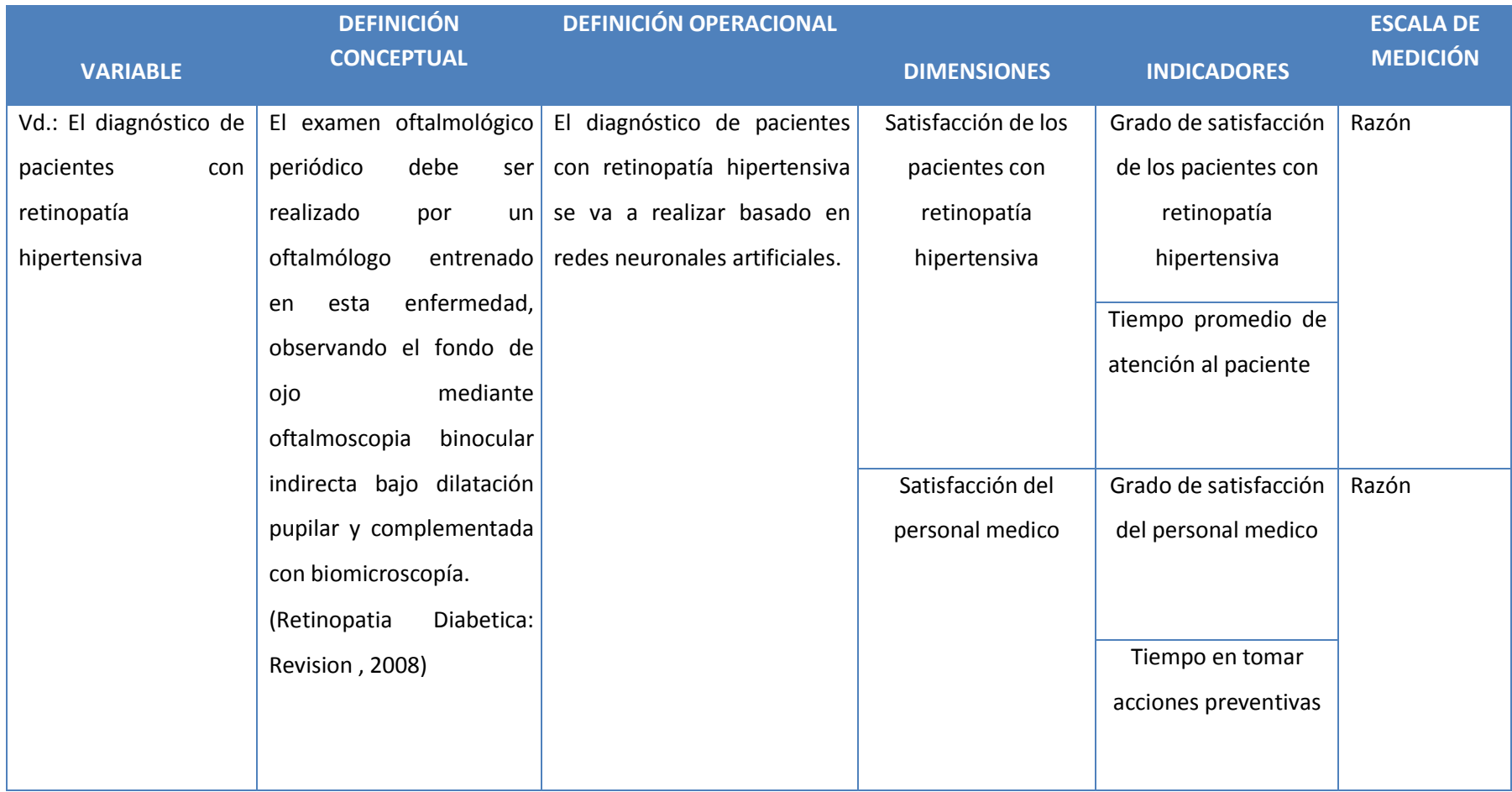

#### **Indicadores**

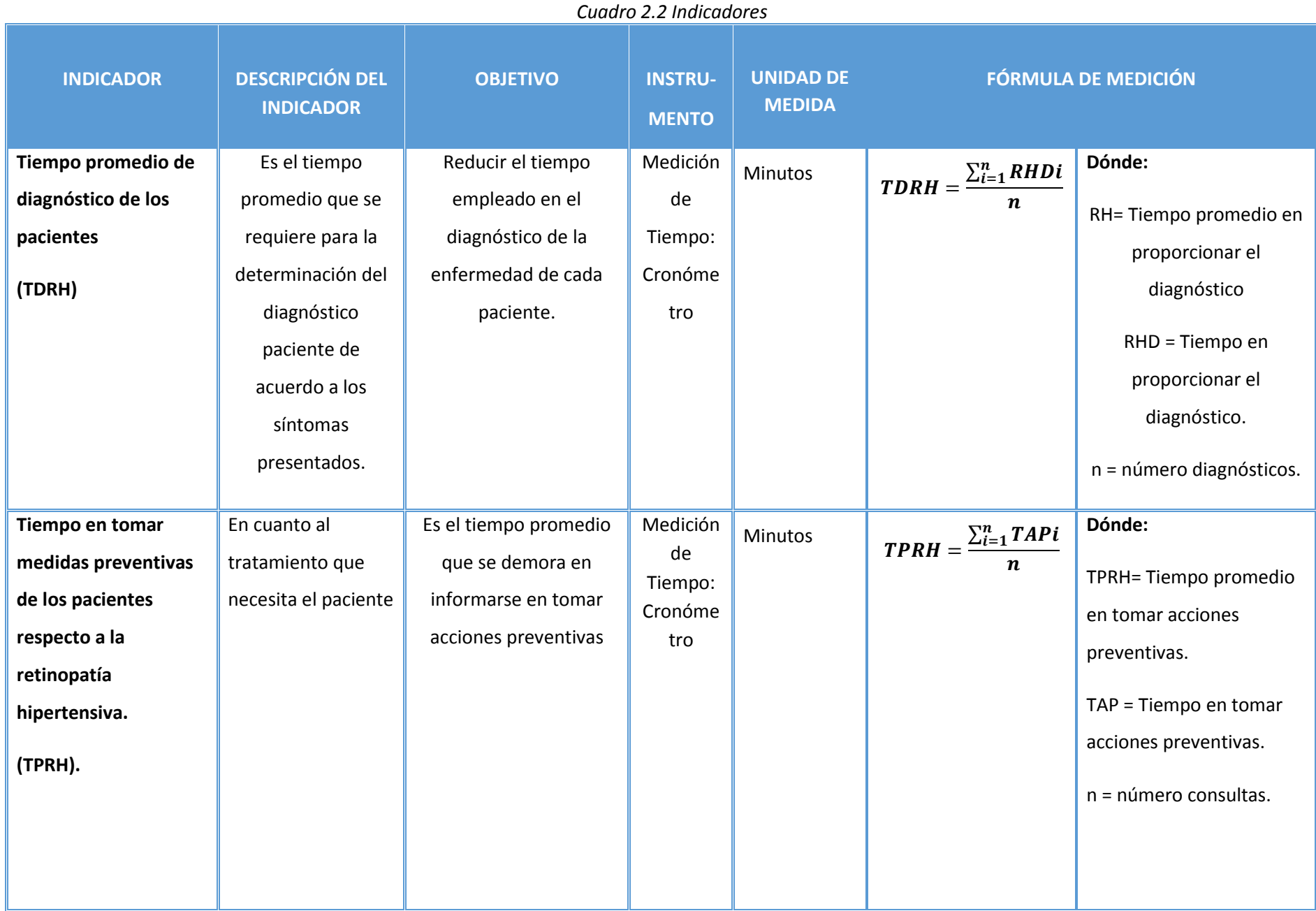

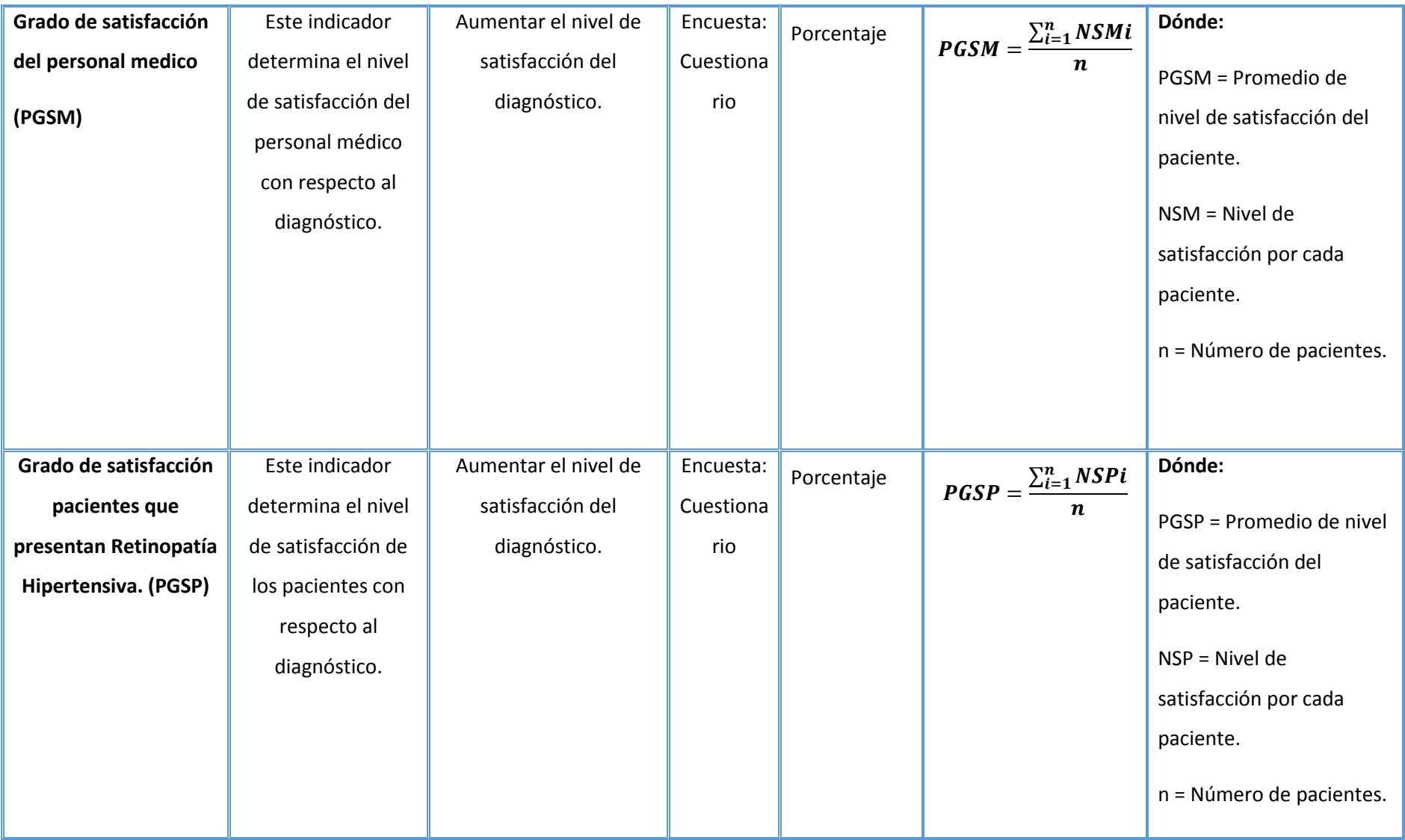

#### **2.4. Metodología**

Para esta tesis se aplica la metodología de Método Experimental puesto que se puede identificar la relación entre la variable dependiente (Diagnostico de retinopatía hipertensiva) y la variable independiente (Sistema experto). A continuación el detalle de la metodología de John A. Durkin (fases):

#### FASE 1: DETERMINACIÓN DEL PROBLEMA

En esta primera fase se hace la determinación de motivación para el esfuerzo que responde a la pregunta de ¿Por qué está la organización motivada para seguir Sistemas Expertos? , ante esa pregunta existen dos opciones, una de ellas es conducida por el problema y la otra posición es conducida por la solución; luego se realiza el estudio de viabilidad, además del análisis de costo y beneficio. Para esta primera fase es necesario determinar por una de las dos opciones mencionadas anteriormente y así continuar un proyecto de sistema experto.

#### FASE 2: ADQUISICIÓN DEL CONOCIMIENTO

Luego de la determinación del problema, la tarea continua es la adquisición del conocimiento. Dentro de esta fase se pueden encontrar tareas de recolección del conocimiento, su análisis e interpretación, y el diseño de métodos para recolectar conocimiento agregado.

#### FASE 3: DISEÑO

Una vez realizado lo anterior se tiene que plasmar

Además de ello se tiene que seleccionar una herramienta de software que complemente la necesidad de la primera fase. De la misma manera se realiza un prototipo para validar el proyecto y ofrecer una guía para un posterior trabajo. Finalmente se procede a desarrollar un sistema de acuerdo a las necesidades iniciales y teniendo como principal finalidad cumplir con los objetivos del proyecto.

#### FASE 4: PRUEBAS

En esta cuarta fase es necesario probar y evaluar el sistema experto por un periodo establecido para así asegurarse que se cumple con lo propuesto. De esa manera, se han realizado pruebas unitarias y funcionales.

#### FASE 5: DOCUMENTACIÓN

Se consideran manual de usuario, manual de instalación u otra documentación correspondiente al sistema experto.

#### FASE 6: MANTENIMIENTO

A lo largo del tiempo los sistemas expertos evolucionan. Por ello es que la organización necesita adquirir o adaptar su tecnología de acuerdo a lo requiere el sistema experto.

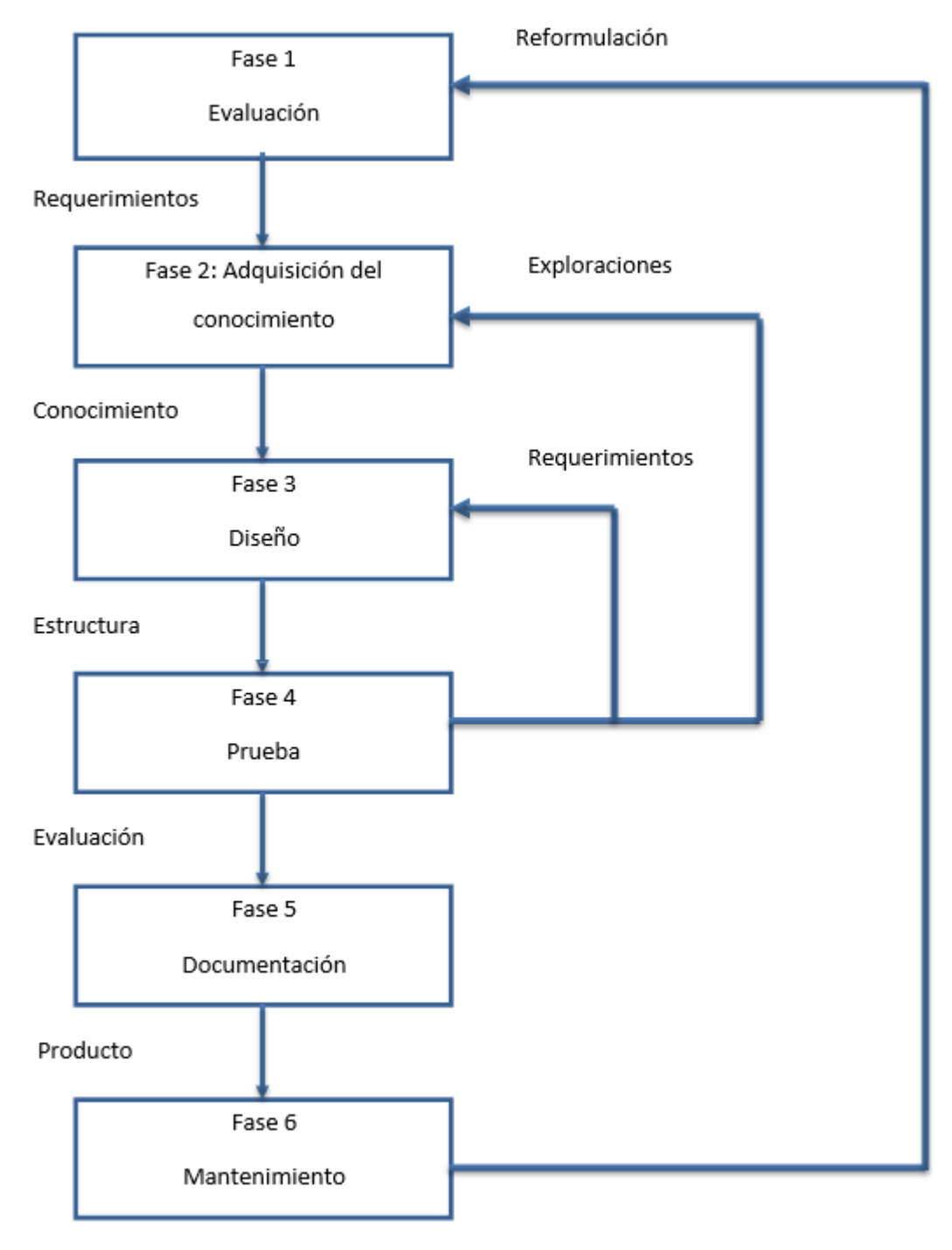

*Imagen 2. 1 Fases de la Metodología de John A. Durkin*

*Fuente: (Durkin, 1994)*

#### **2.5. Tipo de estudio**

También es necesario contar con técnicas y herramientas tecnológicas para el proceso de información, con métodos ordenados y correctos, donde se tome en cuenta la tecnología, con el fin de establecer conclusiones y recomendaciones que estén acordes a la investigación. Para ello se han considerado dos tipos de estudio según se especifican a continuación.

Aplicado: para la obtención de procesos de información, con herramientas informáticas que brinden facilidad para la resolución de problemas existentes conocidos, que finalmente nos lleven a respuestas específicas y prácticas.

Explicativo: La relación de las variables, o las razones del por qué de un fenómeno y sus condiciones es uno de los intereses de esta investigación.

#### **2.6. Diseño de investigación**

Experimental del tipo Pre-experimental: para cumplir con los objetivos de la presente tesis, es necesario considerar un diseño para la investigación, el mismo que permite a poner a prueba el planteamiento de la hipótesis. Para efectuar la contrastación de la hipótesis se hará uso del método de diseño en Sucesión o en Línea llamado también método PRE-TEST / POST-TEST; el mismo que radica en el siguiente detalle:

Medir previamente la variable dependiente (Pre Test).La aplicación de la variable independiente a los sujetos del grupo; y una nueva medición de la variable (Pos Test).

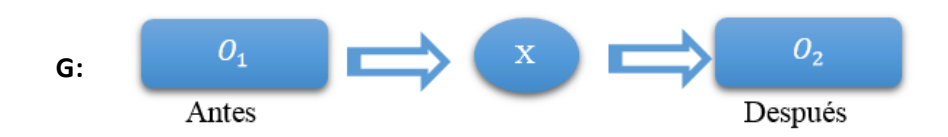

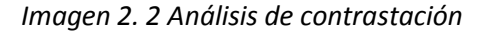
## **Dónde:**

 $\mathbf{0}_1$ : Diagnóstico de pacientes con retinopatía hipertensiva, antes de la implementación de un sistema experto basado en redes neuronales.

**:** Diagnostico de pacientes con retinopatía hipertensiva, después de la implementación de un sistema experto basado en redes neuronales.

G: Grupo experimental.

Al culminar con esta investigación se determinaran las desigualdades entre  $\mathbf{0}_1$  y  $\mathbf{0}_2$  para evaluar la mejora o errores en el diagnóstico de pacientes con retinopatía hipertensiva en la Clínica de ojos Oftalmovision.

#### **2.7. Población, muestra y muestreo**

La población para la actual investigación está conformada por:

#### **Población (N)**

La población para conocer a cuantos pacientes promedio se les realiza el diagnóstico de retinopatía hipertensiva.

#### *Cuadro 2.3 Población*

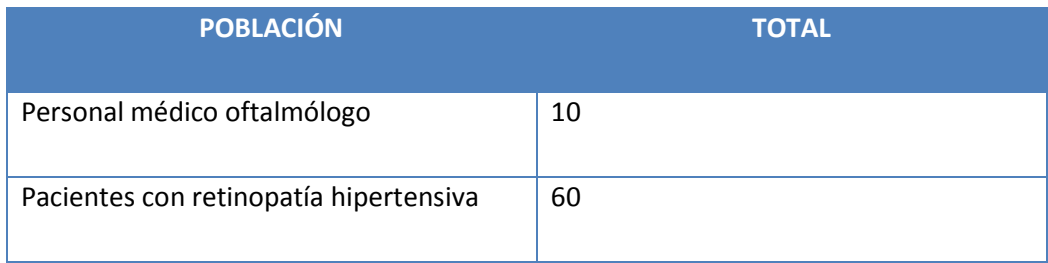

#### **Muestra (M)**

Su cálculo se basa en la cantidad alta o también considerada población, la cual tiene la siguiente fórmula para hallarse:

$$
M = \frac{Z^2.P.Q.N}{(N-1).E^2 + Z^2P.Q}
$$

Dónde:

M: Tamaño de la muestra.

N: Tamaño de la Población = 60

E: Margen error 5% entonces (E = 0.05).

Z: Coeficiente de Nivel de Confianza es de 95%; Z = 1.96.

P: Probabilidad de que se tenga éxito (0.50).

Q: Probabilidad de que no se tenga éxito (0.50).

$$
M = \frac{(1.96)^2 . 0.50 * 0.50 * 60}{(60 - 1) * 0.05^2 + 1.96^2 * 0.50 * 0.50}
$$

$$
M = \frac{3.84 * 0.50 * 0.50 * 60}{(59) * 0.05^2 + 1.96^2 * 0.50 * 0.50}
$$

$$
M = \frac{57.62}{(59) * 0.0025 + 3.84 * 0.50 * 0.50}
$$

$$
M = \frac{57.62}{0.15 + 0.96}
$$

$$
M = \frac{57.62}{1.11}
$$

$$
M = 52
$$

#### Muestreo:

El muestreo es de tipo probabilístico y se utilizó el muestreo aleatorio simple.

# **2.7.1 Calculo de población por indicadores**

# *Cuadro 2.4 Objetivo e indicador 01*

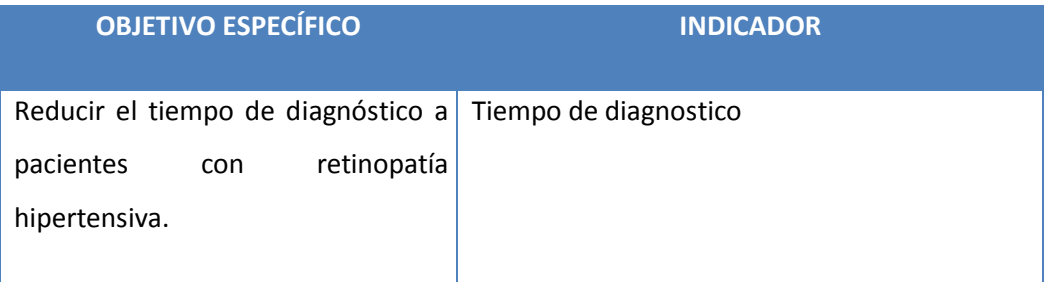

**Muestra (M)**

$$
M = \frac{Z^2.P. Q.N}{(N-1). E^2 + Z^2 P. Q}
$$

$$
\frac{(1.96)^2 . 0.50 * 0.50 * 60}{(60-1) * 0.05^2 + 1.96^2 * 0.50 * 0.50}
$$

$$
n = \frac{3.84 * 0.50 * 0.50 * 60}{(60-1) * 0.0025 + 3.84 * 0.50 * 0.50}
$$

$$
n = \frac{57.6}{1.11}
$$

$$
n = 52.36
$$

## **Muestreo:**

De tipo probabilístico y se usó el muestreo aleatorio simple.

## *Cuadro 2.5 Objetivo e indicador 02*

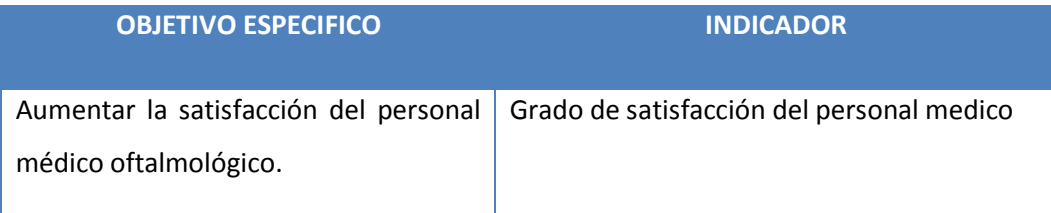

# **Población:** 10 médicos oftalmólogos

# *Cuadro 2.6 Objetivo e indicador 03*

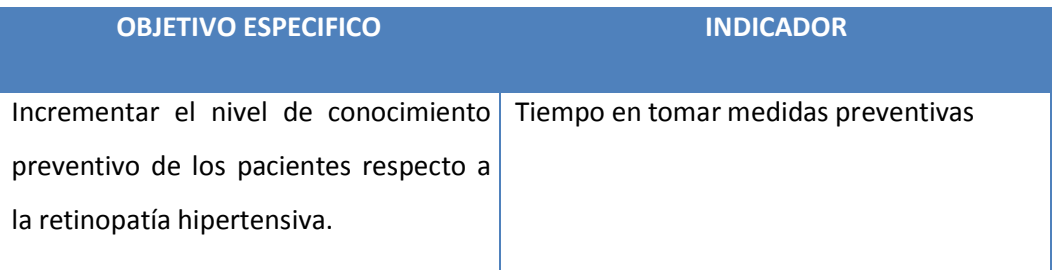

# **Muestra (M)**

$$
M = \frac{Z^2.P.Q.N}{(N-1).E^2 + Z^2P.Q}
$$

$$
n = \frac{(1.96)^2.0.50 * 0.50 * 60}{(60-1) * 0.05^2 + 1.96^2 * 0.50 * 0.50}
$$

$$
n = \frac{3.84 * 0.50 * 0.50 * 60}{(60-1) * 0.0025 + 3.84 * 0.50 * 0.50}
$$

$$
n = \frac{57.6}{}
$$

$$
n = \frac{1}{1.11}
$$

$$
n = 52.36
$$

#### **Muestreo:**

De tipo probabilístico y se usó el muestreo aleatorio simple.

## *Cuadro 2.7 Objetivo e indicador 04*

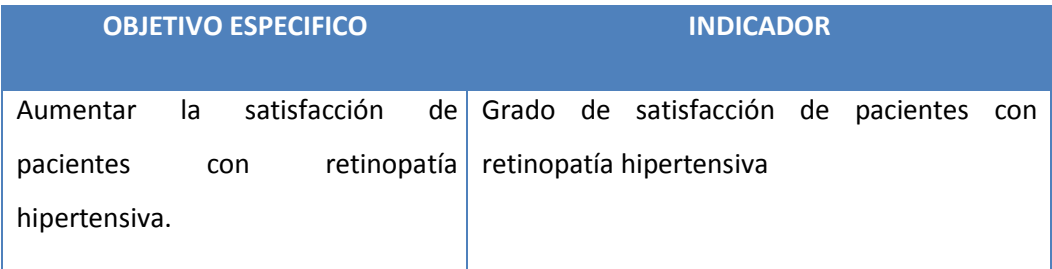

## **Muestra (M)**

$$
M = \frac{Z^2.P.Q.N}{(N-1).E^2 + Z^2P.Q}
$$
  

$$
n = \frac{(1.96)^2.0.50 * 0.50 * 60}{(60-1) * 0.05^2 + 1.96^2 * 0.50 * 0.50}
$$
  

$$
n = \frac{3.84 * 0.50 * 0.50 * 60}{(60-1) * 0.0025 + 3.84 * 0.50 * 0.50}
$$
  

$$
n = \frac{57.6}{1.11}
$$
  

$$
n = 52.36
$$

#### Muestreo:

El muestreo es de tipo probabilístico y se utilizó el muestreo aleatorio simple.

## 2.8. Técnicas e instrumentos de recolección de datos

Las técnicas e instrumentos, fuentes e informantes a utilizarse en el presente proyecto de investigación serán:

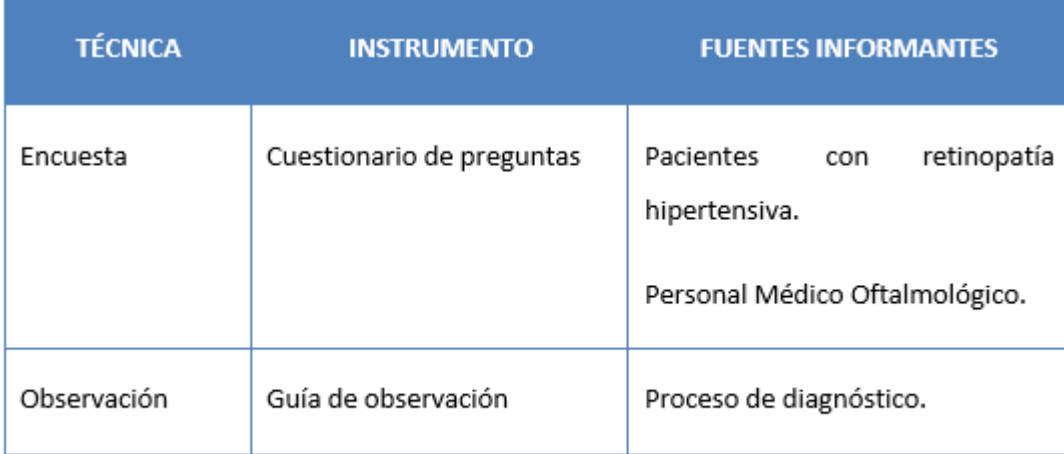

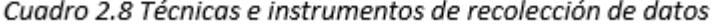

## 2.9. Métodos de análisis de datos

La validación de la hipótesis se ejecutará con el método propuesto, que permitirá aceptar o rechazar la hipótesis. Para esto se toma el valor de muestra que es >30, para lo cual se tomará las siguientes fórmulas:

Para un indicador n ≥ 30: Prueba Z diferencia de medias

Pasos:

Calcular el promedio y la desviación estándar de las observaciones de la muestra en estudio.

Del valor del cual se desea obtener una inferencia estadística, calcular la diferencia que existe con respecto al promedio: X - .

Dividir la diferencia calculada entre la desviación estándar obtenida de la muestra en estudio, que corresponde al valor Z.

Localizar el valor Z calculado, en la tabla de probabilidades asociadas con valores tan extremos como los valores observados de Z en la distribución normal y obtener la probabilidad de que exista una magnitud de discrepancia entre los valores X y.

Decidir si se acepta o rechaza la hipótesis.

#### Definición de variables:

la= Indicador del sistema actual

Ip= Indicador del sistema propuesto

#### Hipótesis estadística

Hipótesis Nula (Ho)

 $Ho = Ia - Ip \le 0$ 

El indicador del sistema actual es mejor que el indicador del sistema propuesto.

Hipótesis Alternativa (Ha)

 $Ha = Ia - Ip > 0$ 

El indicador del sistema actual es mejor que el indicador del sistema propuesto.

Nivel de significancia

$$
a=5\% (error)
$$

 $\sim$ 

Estadística de la Prueba.

$$
Z_0 = \frac{(\overline{X}_a - \overline{X}_b)^2}{\sqrt{\frac{\pi a^2}{na} + b \frac{\pi p^2}{np}}}
$$

La Región de Rechazo.

La Región de Rechazo es T = To: , donde To: es tal que:

P[T>T $\propto$ ]=0.05, donde T $\propto$  = valor tabular

Luego la región de rechazo:

Diferencia de promedios:

$$
\bar{X} = \frac{\sum_{i=1}^{n} X_i}{n}
$$

Desviación estándar:

$$
S^2 = \frac{\sum_{i=1}^{n} (X_1 - \bar{X})^2}{n-1}
$$

## Ilustración 2.3 Zona de aceptación y rechazo de la Prueba z

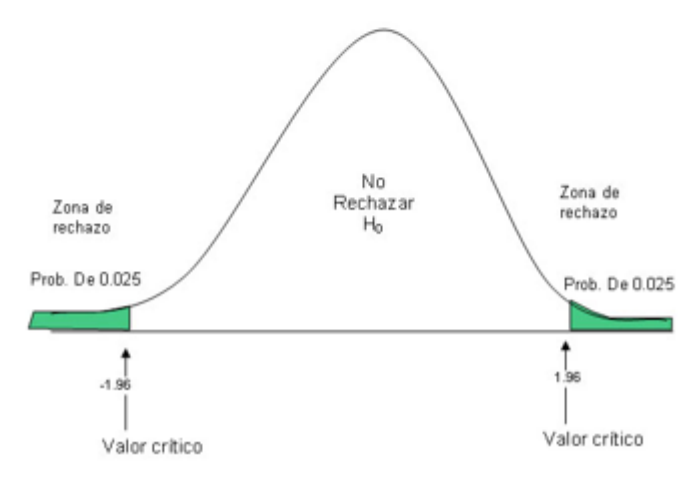

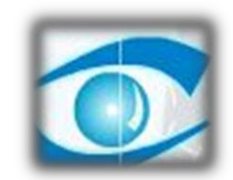

# CAPÍTULO III RESULTADOS

*Clínica de Ojos OFTALMOVISION*

#### **III: RESULTADOS**

#### **3.1 Resultados de la Metodología**

La metodología que se ha desarrollado en esta investigación es la de John Anthony Durkin la misma que contiene seis fases, a continuación se detalla cada una con sus resultados obtenidos:

FASE I: DETERMINACIÓN DEL PROBLEMA

En esta primera fase se logra definir la determinación de la empresa al decidir por la tecnología de sistemas expertos, de acuerdo a ello la clínica de ojos determinó la opción de ser conducida por la solución, de la misma manera se realizó el análisis viable que se muestra a continuación:

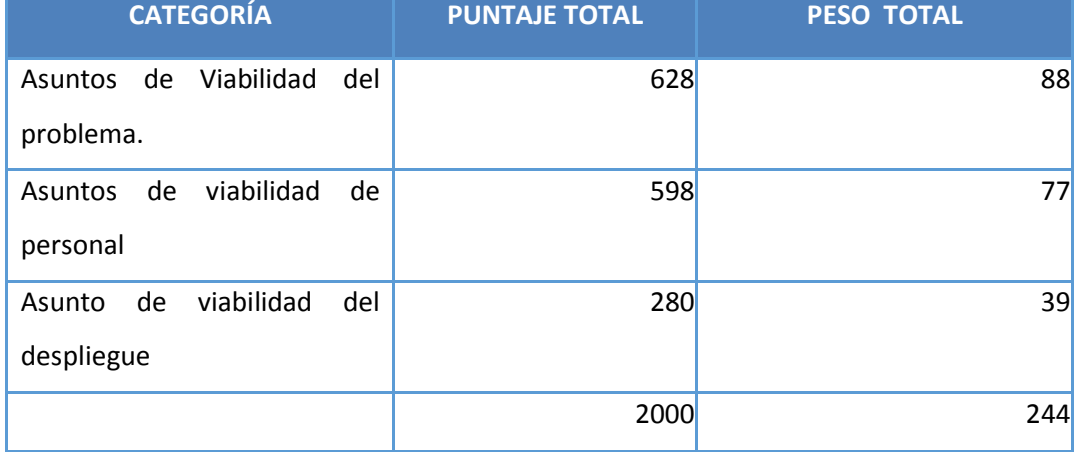

#### *Tabla 3. 1 Estudio de viabilidad*

En la tabla 3.1 se puede encontrar en la primera columna la descripción las categorías que se han considerado en cuanto al estudio de la viabilidad, de la misma manera en la fila siguiente se muestran los puntajes totales respectivamente y en la tercera columna los pesos totales con relación a las categorías.

De la misma manera se consiguió identificar la viabilidad del proyecto, que se resume en la siguiente tabla a continuación:

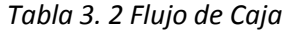

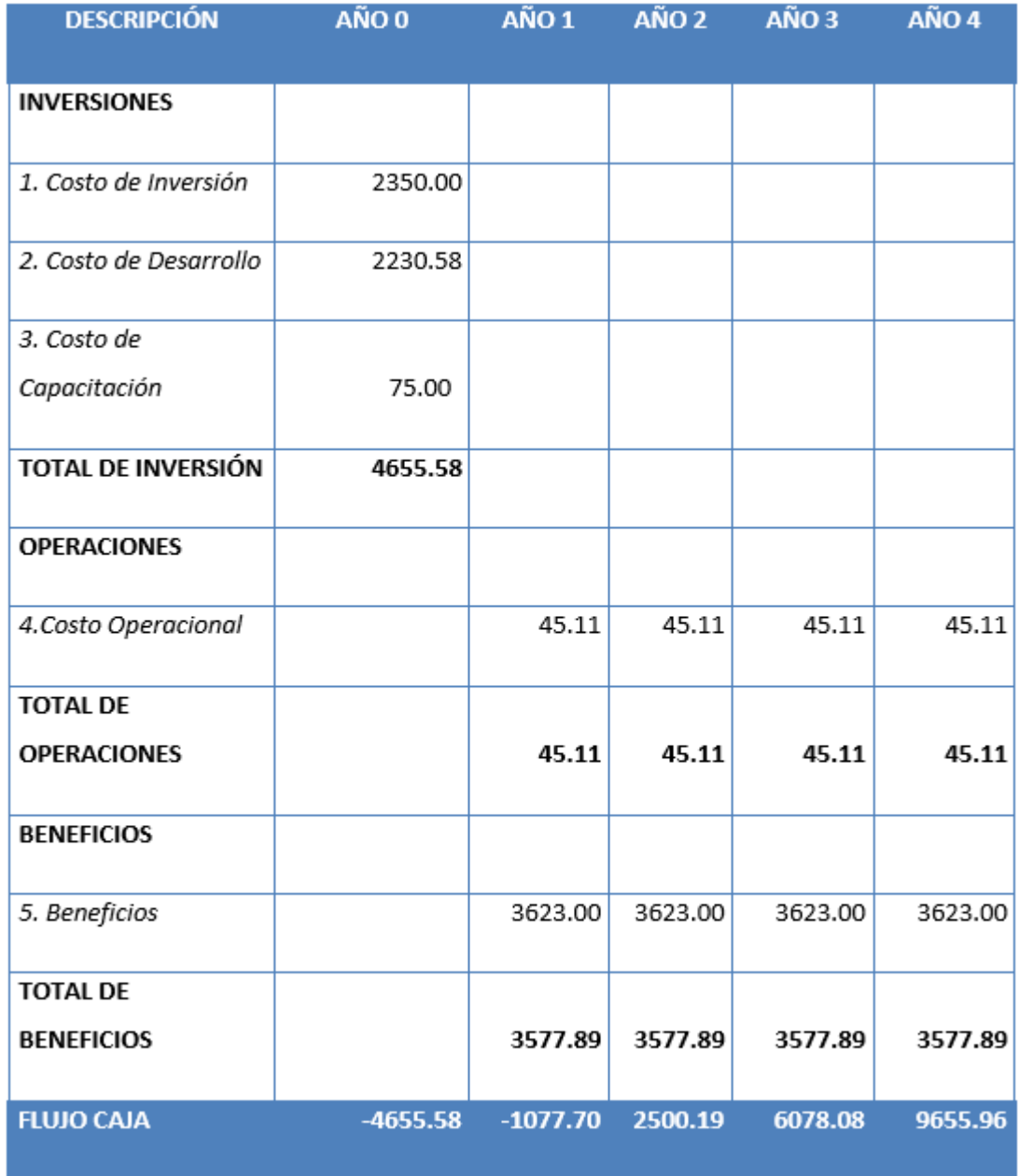

En la tabla 3.2 flujo de caja, se muestra en la primera columna las descripciones de lo que se toma en cuenta para la realización del flujo de caja desde el total de la inversión, total de operaciones y beneficios. De la misma manera en las columnas siguientes se han considerado el flujo de caja por cuatro años.

Asimismo se realizó el análisis de rentabilidad donde se han calculado los siguientes resultados:

## a) VAN (Valor Anual Neto)

Formula:

$$
VAN = -I_0 + \frac{(B-C)}{(1+i)} + \frac{(B-C)}{(1+i)^2} + \frac{(B-C)}{(1+i)^3}
$$

Dónde:

- · Io: Inversión inicial o flujo de caja en el periodo 0.
- · B=Total de beneficios tangibles
- C=Total de costos operaciones
- · n=Número de años (periodo)

Reemplazando los beneficios y costos totales obtenidos en el flujo de caja en la fórmula

$$
VAN = -4655.58 + \frac{(3623 - 45.11)}{(1 + 0.15)} + \frac{(6123.19 - 45.11)}{(1 + 0.15)^2} + \frac{(9701.07 - 45.11)}{(1 + 0.15)^3}
$$

 $VAN = 8994.671$ 

Reemplazando los beneficios obtenidos en el flujo de caja

$$
VAC = 4655.58 + \frac{45.11}{(1+0.15)} + \frac{45.11}{(1+0.15)^2} + \frac{45.11}{(1+0.15)^3}
$$

$$
VAC = 4857.501
$$

Reemplazar los valores de VAB y VAC

$$
B/C = \frac{15715.871}{4857.501}
$$

$$
\frac{B}{C} = 3.24
$$

TIR (Tasa interna de retorno)

La tasa interna de retorno o tasa interna de rentabilidad (TIR) de una inversión, está definida como la tasa de interés con la cual el valor actual neto o valor presente neto (VAN o VPN) es igual a cero. El VAN o VPN es calculado a partir del flujo de caja anual, trasladando todas las cantidades futuras al presente. Es un indicador de la rentabilidad de un proyecto, a mayor TIR, mayor rentabilidad.

$$
0 = -I_0 + \frac{(B-C)}{(1+i)} + \frac{(B-C)}{(1+i)^2} + \frac{(B-C)}{(1+i)^3}
$$

• VAC: Valor Actual de Costos.

Fórmula para Hallar VAB:

$$
VAB = \frac{B}{(1+i)} + \frac{B}{(1+i)^2} + \frac{B}{(1+i)^3}
$$

Imagen 3. 1 Tasa Interna de R

Imagen 3.1 Tasa Interna de Retorno.

de en

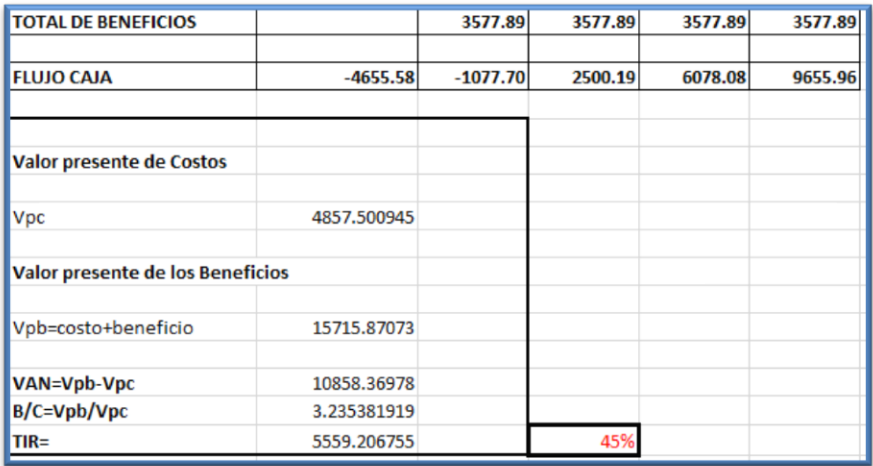

En la imagen 3.1 se muestra en la primera columna la descripción de las categorías consideradas y en la columna siguiente sus cálculos respectivamente además del resultado de la Tasa Interna de Retorno.

#### **d) Tiempo de Recuperación de Capital**

En este indicador se conoce de manera aproximada el tiempo de recuperación de la inversión (años / meses / días).

Fórmula:

$$
TR = \frac{I_0}{(B - C)}
$$

Dónde:

Io: Capital Invertido

B: Beneficios generados por el proyecto

C: Costos Generados por el proyecto

Reemplazando los datos, obtenemos el siguiente resultado:

$$
TR = \frac{4655.58}{(3577.89 - 45.11)}
$$

$$
TR = 1.32
$$

#### **FASE II: ADQUISICION DEL CONOCIMIENTO**

En esta fase se adquiere la información necesaria que será la fuente principal del proyecto, en este caso se utilizaron entrevistas al personal médico oftalmólogo y encuestas a pacientes que presentan retinopatía hipertensiva y en algunos casos retinopatía diabética que de cierta se ven asociadas.

A continuación los formatos de los instrumentos que se utilizaron para la adquisición del conocimiento:

*Cuadro 3. 1 Entrevista a médicos oftalmólogos*

**ENCUESTA A AL PERSONAL MÉDICO OFTALMÓLOGO**

¿Cuáles son los síntomas más frecuentes de retinopatía hipertensiva?

¿Cómo considera el tiempo que brinda a cada paciente?

¿Cómo califica la atención que brinda a sus pacientes?

¿Le gustaría contar con un sistema experto para un diagnóstico de retinopatía hipertensiva?

¿Cómo califica el tiempo de diagnóstico de retinopatía hipertensiva?

En el cuadro 3.1 entrevista al médico oftalmólogo se han colocado las preguntas que se realizaron a los médicos especialistas de la Clínica de ojos Oftalmovision, determinando en la primera pregunta los síntomas que serán utilizados como base del conocimiento para el sistema experto.

## *Cuadro 3. 2 Encuesta a pacientes con RHA*

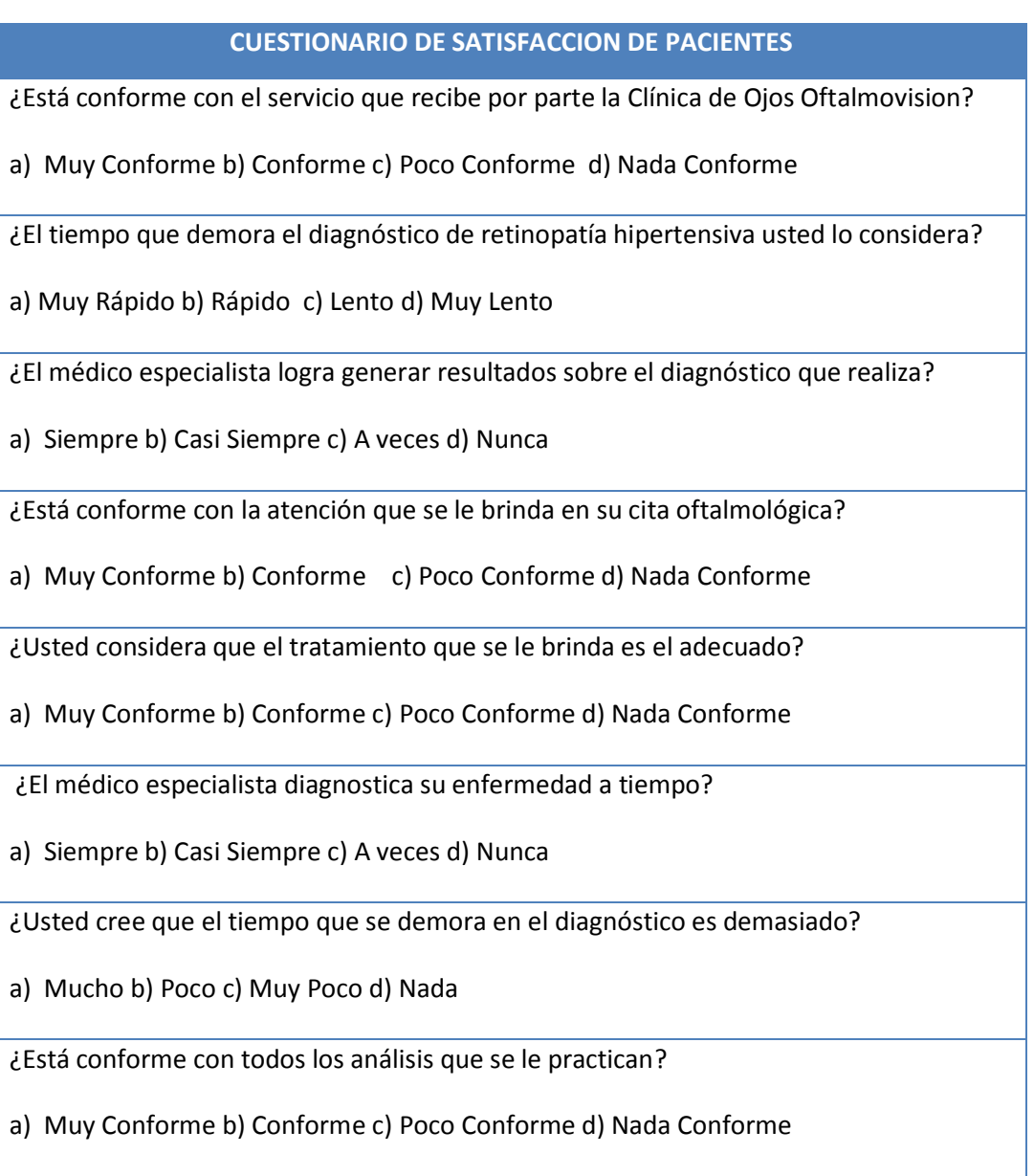

Las preguntas y alternativas que se consideraron para la encuesta a pacientes que presentan retinopatía hipertensiva se muestran en el cuadro 3.2 respectivamente.

#### LA RED BACKPROPAGATION

El algoritmo propone una actualización iterativa de los pesos de la siguiente manera:

$$
W(t+1) = W(t) + \Delta W(t) \dots . (3.1)
$$

Si tomamos una variación proporcional al gradiente de una función de error E(W) tenemos que:

$$
W(t+1) = W(t) - \alpha \nabla E[W(t)], \dots, (3.2)
$$

Como se explicó anteriormente el primer paso de este algoritmo consiste en propagar

hacia delante un patrón de entrada Xp y obtener la salida de la red Yp.

La salida de la neurona i viene dada según su estado de activación. Si consideramos la función de salida identidad tenemos que:

$$
y_i(t) = F_i(a_i(t)) = a_i(t) \qquad (3.3)
$$

Siendo

$$
a_i(t) = f_i(h_i(t))
$$
\n(3.4)

La regla de propagación más simple y utilizada consiste en realizar una suma de las entradas ponderadas con sus pesos sinápticos correspondientes.

$$
h_i(t) = \sum_j w_{ij} * x_j(t) \tag{3.5}
$$

Se compara la salida obtenida Yp con la salida deseada Dp, obteniéndose un error que viene dado por:

$$
e_p = \frac{1}{2} \sum_{k=1}^{M} (d_{pk} - y_{pk})^2
$$
 (3.6)

Donde k es el índice de neurona para las neuronas de la última capa, y M el total de neuronas de la misma. El error total de la red está dado por:

$$
e = \frac{\sum_{p=1}^{P} e_p}{P}
$$
 (3.7)

Siendo p el índice de ejemplo, y P el número total de ejemplos. De acuerdo a la ecuación (3.2) la variación de los pesos sinápticos será proporcional al gradiente de la función de error:

$$
\Delta w_{\mu} = -\alpha \frac{\partial e_{\mu}}{\partial w_{\mu}} \tag{3.8}
$$

Si aplicamos la regla de la cadena a la anterior obtenemos que:

$$
\frac{\partial e_p}{\partial w_{ji}} = \frac{\partial e_p}{\partial h_j} \frac{\partial h_j}{\partial w_{ji}} \tag{3.9}
$$

La ecuación (3.9) expresa la derivada del error en función de dos derivadas. La derivada del error respecto al potencial resultante hj indica como varia el error al variar la entrada de la neurona j, mientras que la derivada con respecto al peso sináptico wji indica como varia la entrada de la neurona j al variar el peso de la conexión que va desde la neurona i hasta la neurona j. El segundo término de la expresión (3.9) lo podemos expresar a partir de la ecuación (3.5) de la siguiente manera

$$
\frac{\partial h_j}{\partial w_{ji}} = \frac{\partial \sum_i w_{ji} y_{pi}}{\partial w_{ji}} = y_{pi}
$$
 (3.11)

Si escribimos al primer término de la ecuación (3.9) como

$$
\frac{\partial e_p}{\partial h_i} = -\delta_{pj} \tag{3.12}
$$

tenemos que

$$
\frac{\partial e_p}{\partial w_n} = -\delta p_j y_{pi} \tag{3.13}
$$

y por lo tanto la ecuación (3.8) queda expresada de la siguiente manera

$$
\Delta w_{ji} = -\alpha \delta_{pj} y_{pj} \tag{3.14}
$$

Para calcular el valor de delta se vuelve a aplicar la regla de la cadena

$$
\delta_{pj} = -\frac{\partial e_p}{\partial h_j} = -\left(\frac{\partial e_p}{\partial y_{pj}} \frac{\partial y_{pj}}{\partial h_j}\right) \tag{3.15}
$$

El cálculo del segundo término de la ecuación (3.14) es simple si observamos las ecuaciones (3.3) y (3.4)

$$
\frac{\partial y_{pj}}{\partial h_j} = \frac{\partial f_j(h_j)}{\partial h_j} = f_j(h_j)
$$
\n(3.16)

sin embargo, para el cálculo del primer término de la ecuación (3.14) es necesario distinguir entre dos casos diferentes.

#### La neurona j es una neurona oculta

En este caso es necesario aplicar nuevamente la regla de la cadena

$$
\frac{\partial e_p}{\partial y_{pj}} = \sum_{k} \left( \frac{\partial e_p}{\partial h_k} \frac{\partial h_k}{\partial y_{pj}} \right)
$$
 (3.17)

**Contract** 

Donde k es el subíndice de las neuronas que pertenecen a la próxima capa. La ecuación (3.18) la podemos reescribir utilizando la ecuación (3.5)

$$
\frac{\partial e_p}{\partial y_{pj}} = \sum_k \left( \frac{\partial e_p}{\partial h_k} \frac{\partial \left( \sum_j w_{kj} y_{pj} \right)}{\partial y_{pj}} \right) = \sum_k \left( \frac{\partial e_p}{\partial h_k} w_{kj} \right)
$$
(3.18)

y por la ecuación (3.11) tenemos que

$$
\frac{\partial e_p}{\partial y_{pj}} = \sum_k -\delta_{pk} w_{kj} = -\sum_k \delta_{pj} w_{kj}
$$
 (3.19)

Así, la variación de los pesos de una conexión que va desde una capa hacia otra capa de la red que no sea la externa se calcula como:

$$
\Delta w_{ji} = \alpha \sum_{k} \left( \delta_{pk} w_{kj} \right) f_j'(h_j) y_{pi} \tag{3.20}
$$

En la implementación del algoritmo, se toma una amplitud de paso que viene dado por la tasa de aprendizaje (α). A mayor tasa de aprendizaje el proceso será más rápido. Sin embargo, si la tasa de aprendizaje es muy alta puede dar lugar a oscilaciones en torno a un mínimo local. Es posible disminuir el impacto de dichas oscilaciones mediante la adición de un momento ( $\beta$ ), quedando la expresión (3.13) expresada de la siguiente manera:

$$
\Delta w_{ji}(t+1) = \alpha \delta_{pj} y_{pj} + \beta \Delta w_{ji}(t) \tag{3.21}
$$

De esta manera el momento β determina el efecto en el instante t+1 del cambio de los pesos realizado en el instante t. Con este momento se consigue la convergencia de la red en menor número de iteraciones, ya que si la modificación de los pesos en los instantes t y t+1 es en la misma dirección, entonces el descenso por la superficie de error en t+1 es mayor. En cambio, si la modificación en los pesos en los instantes t y t+1 se produce en direcciones opuestas, el paso que se da en t+1 es más pequeño, lo que es adecuado, ya que esto significa que se ha pasado por un mínimo. Resumiendo, el algoritmo backpropagation queda expresado de la siguiente manera:

$$
w_{ji}(t+1) = w_{ji}(t) + \left[\alpha \delta_{pj} y_{pj} + \beta \Delta w_{ji}(t)\right]
$$
  
\nsi*j* es una neurona de salida  
\nsiendo  $\delta_{pj} = \begin{cases} (d_{pj} - y_{pj}) f'_j(h_j) & \text{si } j \text{ es una neurona de salida} \\ \left(\sum_k \delta_{pk} w_{kj}\right) f'_j(h_j) & \text{si } j \text{ es una neurona oculta} \end{cases}$ 

```
Imagen 3. 2 Base de Conocimiento
```

```
&REGLAS DE INFERENCIA
diagnosticar (retinopatia_hipertensiva) :-
        pregunta (alguna_vez_ha_presentado_pre_eclampsia, R1),
       positivo (R1),
       pregunta (ultimamente tiene vision borrosa, R2),
       positivo (R2),
       pregunta (tiene manchas algodonosas en la vista, R3),
       positivo (R3),
       pregunta (presenta_hemorragias_retinales, R4),
       positivo (R4),
       pregunta (siente presion en los ojos, R5),
       positivo (R5),
       pregunta (siente perturbaciones visuales, R6),
       positivo (R6),
        pregunta (tiene vision doble, R7),
       positivo (R7),
       pregunta (perdida repentina de la vista, R8),
       positivo (R8),
       pregunta (esclerosis_arterial, R9),
       positivo (R9),
         pregunta (muchos años con hipertension arterial, R10),
         positivo(R10),
        pregunta (grosor_en_los_vasos_sanguineos, R11),
         positivo (R11),
        pregunta (dolores_de_cabeza, R12),
         positivo (R12),
 diagnostico_es('no determinado').
 \texttt{pregunta}(X, Y, R) : -\texttt{write}(X), \texttt{write}(''), \texttt{write}(Y), \texttt{write}(' ?'), \texttt{read}(R), n1.positivo('SI').
 positivo('si').
 positivo('Si').
```
En la imagen 3.2 Las reglas bajo el software PROLOG donde se determinan las preguntas que se tomaran en cuenta en el sistema las mismas que corresponden a los síntomas de la enfermedad en estudio: retinopatía hipertensiva

En esta fase está la selección de la técnica de representación del conocimiento donde se detallan las preguntas y alternativas que se consideran en el sistema experto y se pueden representan en el siguiente grafo AND OR de retinopatía hipertensiva (RHA):

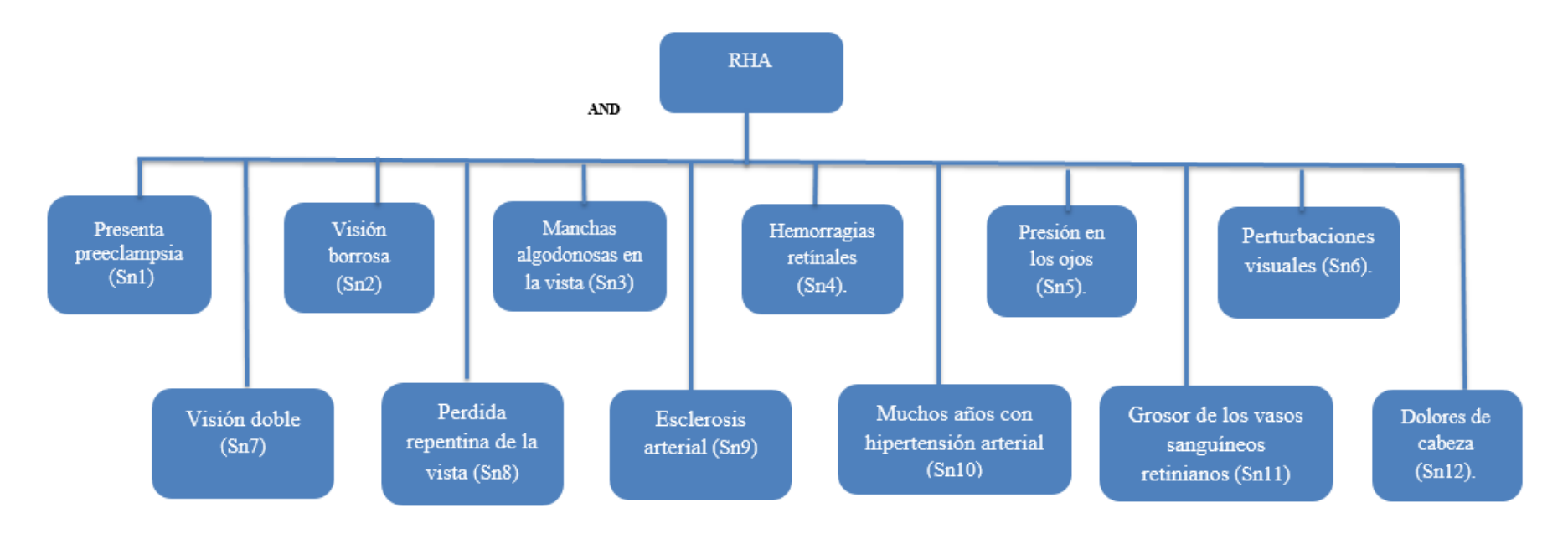

*Imagen 3. 3 Grafo AND OR de RHA*

El grafo AND OR que se muestra en la imagen 3.2, hace referencia a los síntomas que han sido considerados como el conocimiento que necesita el sistema experto para determinar si el paciente presenta o no retinopatía hipertensiva

Continuando con esta fase se tiene que seleccionar el software para el desarrollo del sistema experto en donde se utilizó Netbeans

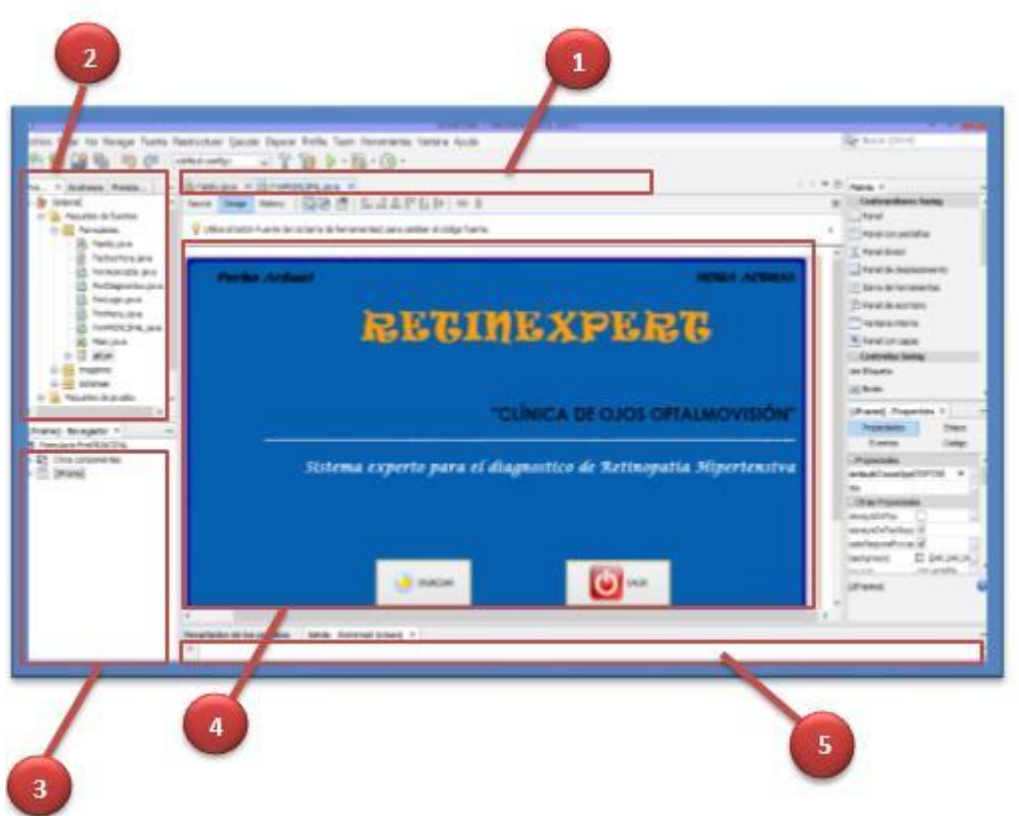

*Imagen 3. 4 Interfaz gráfica de Netbeans*

En la imagen 3.4 se muestra la interfaz gráfica de Netbeans que se detalla a continuación:

1: Pestaña de archivos abiertos: muestra los archivos en los que se está trabajando (código o diseño)

2: Explorador de archivos: muestra los diferentes archivos, clases o formularios que contiene el proyecto en que se está trabajando.

- 3: Detalles sobre las clases.
- 4: Ventana de edición.
- 5: Área de mensajes.

Luego se procedió al desarrollo de prototipos del sistema en donde se determinó el más adecuado con la organización y de la misma manera al desarrollo de la interfaz del sistema experto.

*Imagen 3. 5 Desarrollo del Prototipo*

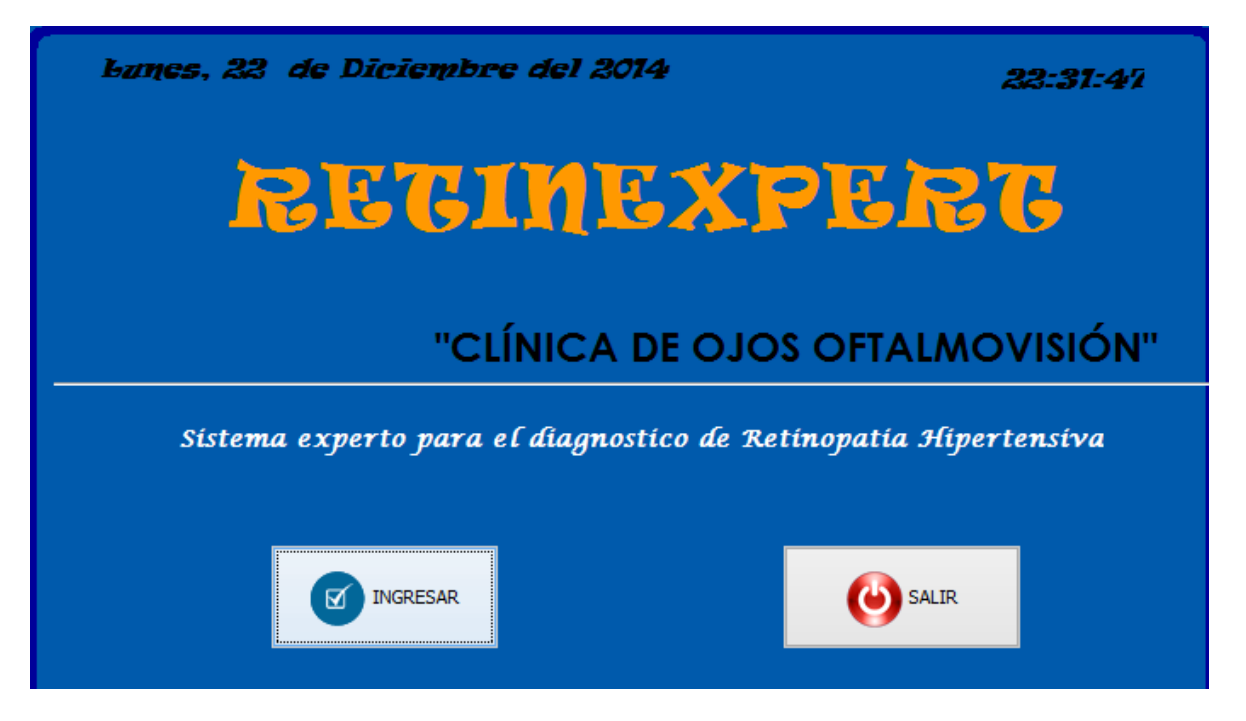

En la imagen 3.5 muestra la interfaz principal del sistema experto donde el usuario presiona el botón INGRESAR para acceder al sistema y a continuación aparecerá un mensaje de bienvenida posteriormente el sistema muestra un menú con diversas opciones donde se pueden encontrar al diagnóstico, entrenamiento de la red neuronal, etc.

#### **FASE IV: PRUEBAS**

Luego de la implementación de un proyecto es necesario ponerlo en evaluación ante la utilización del mismo día a día, para así seguir implementando mejoras en el proceso y de esa manera lograr mejores resultados.

En esta fase se ha considerado tipos de pruebas funcionales y unitarias como se detalla a continuación:

#### **a) Caja Negra**

También son consideradas pruebas funcionales, con ello se logra demostrar si las funciones que proporcionan entradas y salidas para saber si coinciden.

#### **Prueba P01 Login**

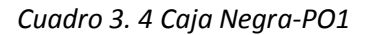

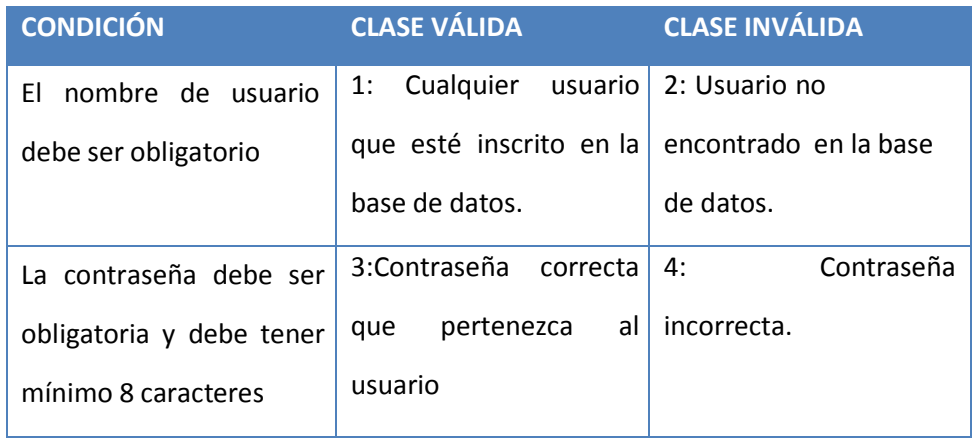

## **Casos de Prueba**

## *Cuadro 3. 5 Casos de Prueba O01*

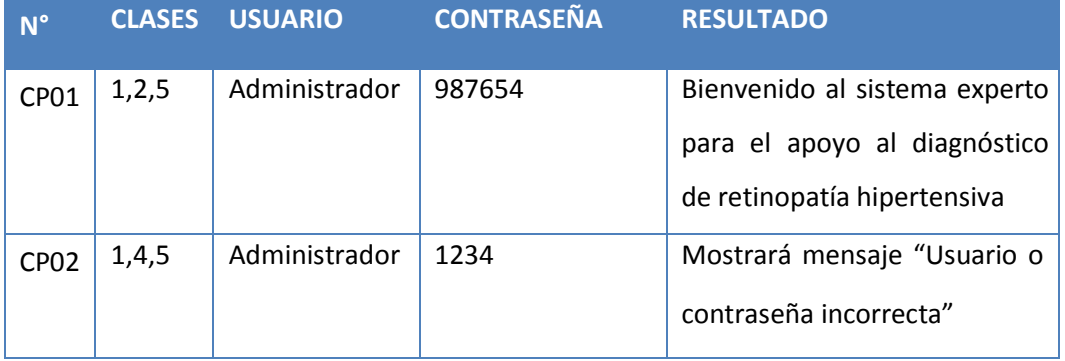

El cuadro 3.10 de nombre Clase de Equivalencia describe la condición o características por cada dato de entrada; la clase válida, la cual describe los tipos de datos permitidos; la clase no válida que describe los tipos de datos no permitidos para al final realizar el caso de prueba correspondiente.

## **b) Caja Blanca**

Llamadas también pruebas unitarias o pruebas de caja transparente. Al total de las pruebas de caja blanca se le conoce como "cobertura"; la cobertura es un número porcentual que indica cuanto código del programa se ha probado.

#### **Login**

#### *Imagen 8. 1 Código Fuente del Login del Sistema*

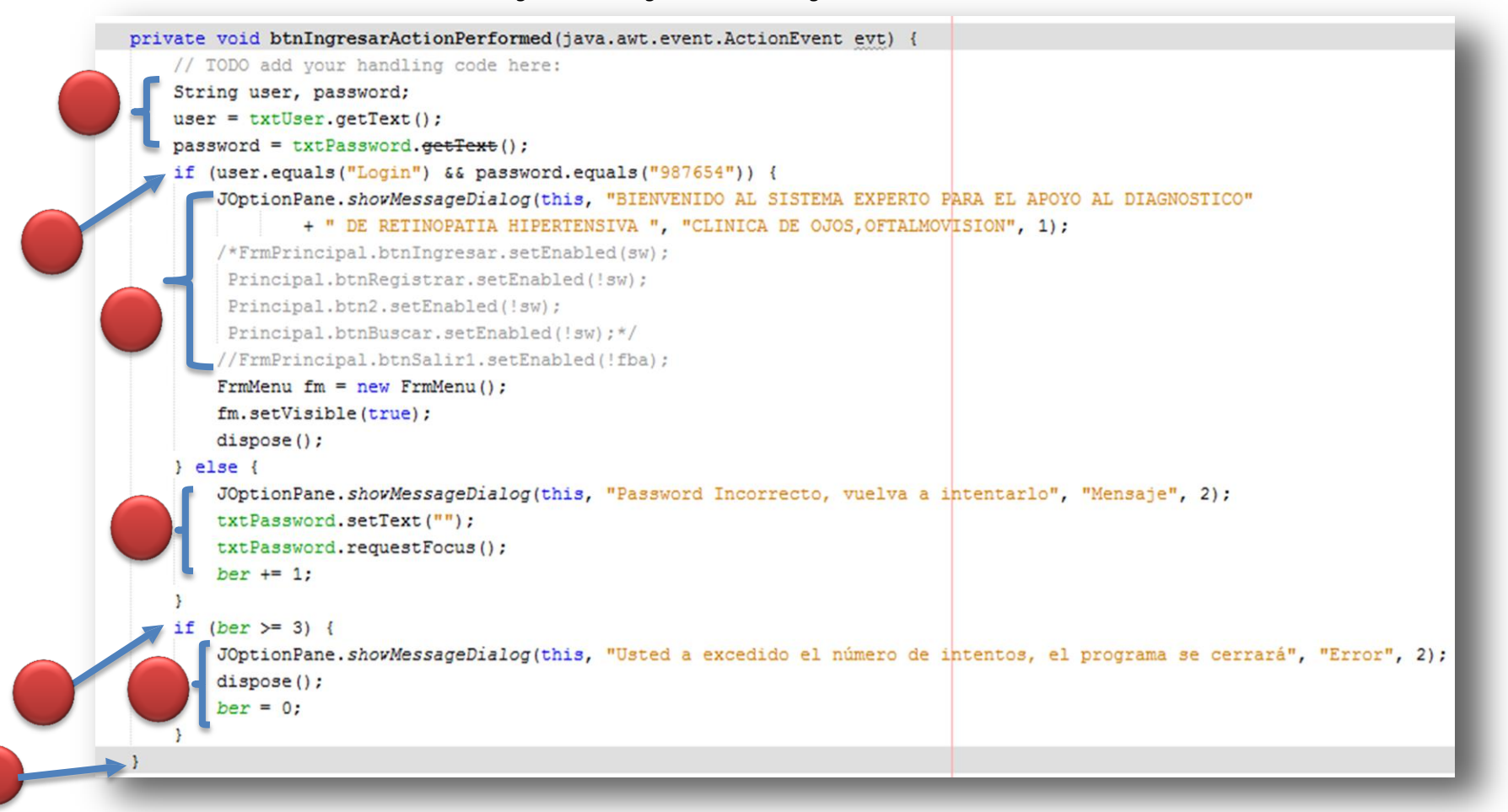

**Grafos de Flujo:**

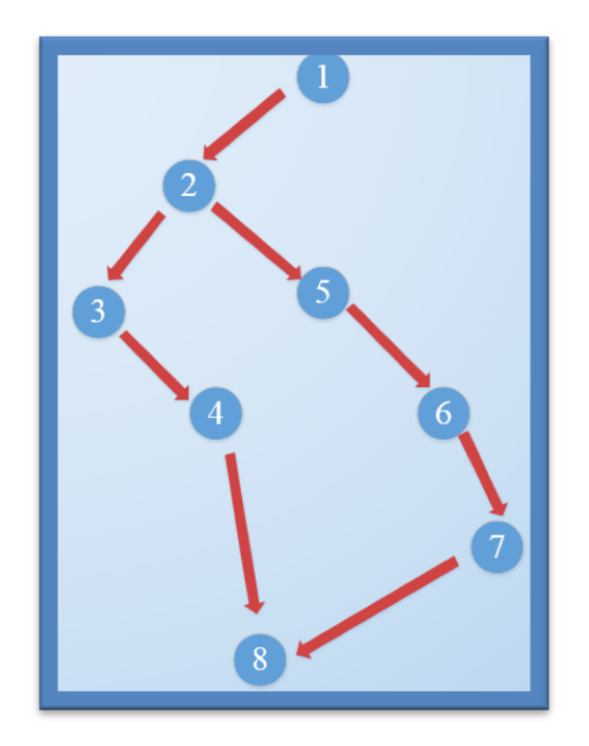

**Complejidad ciclomética de McCabe:**

 $V G = a - n + 2$ 

 $V G = 8 - 8 + 2 = 2$ 

De acuerdo a lo que muestra el grafo se puede determinar que el camino será:

Camino 1: 1 – 2 – 3 – 4 – 8

Camino 2: 1 – 2 – 5 – 6 – 7 – 8

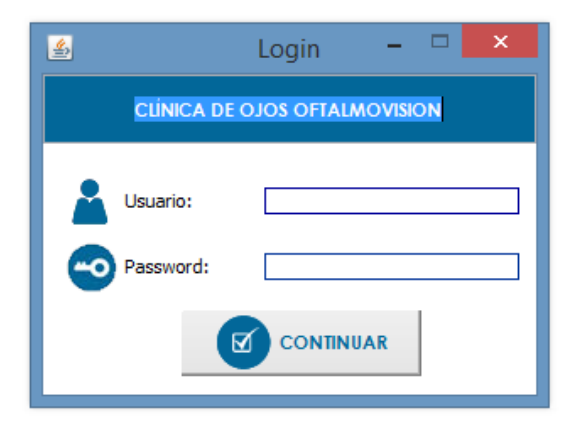

## **Diagnosticar**

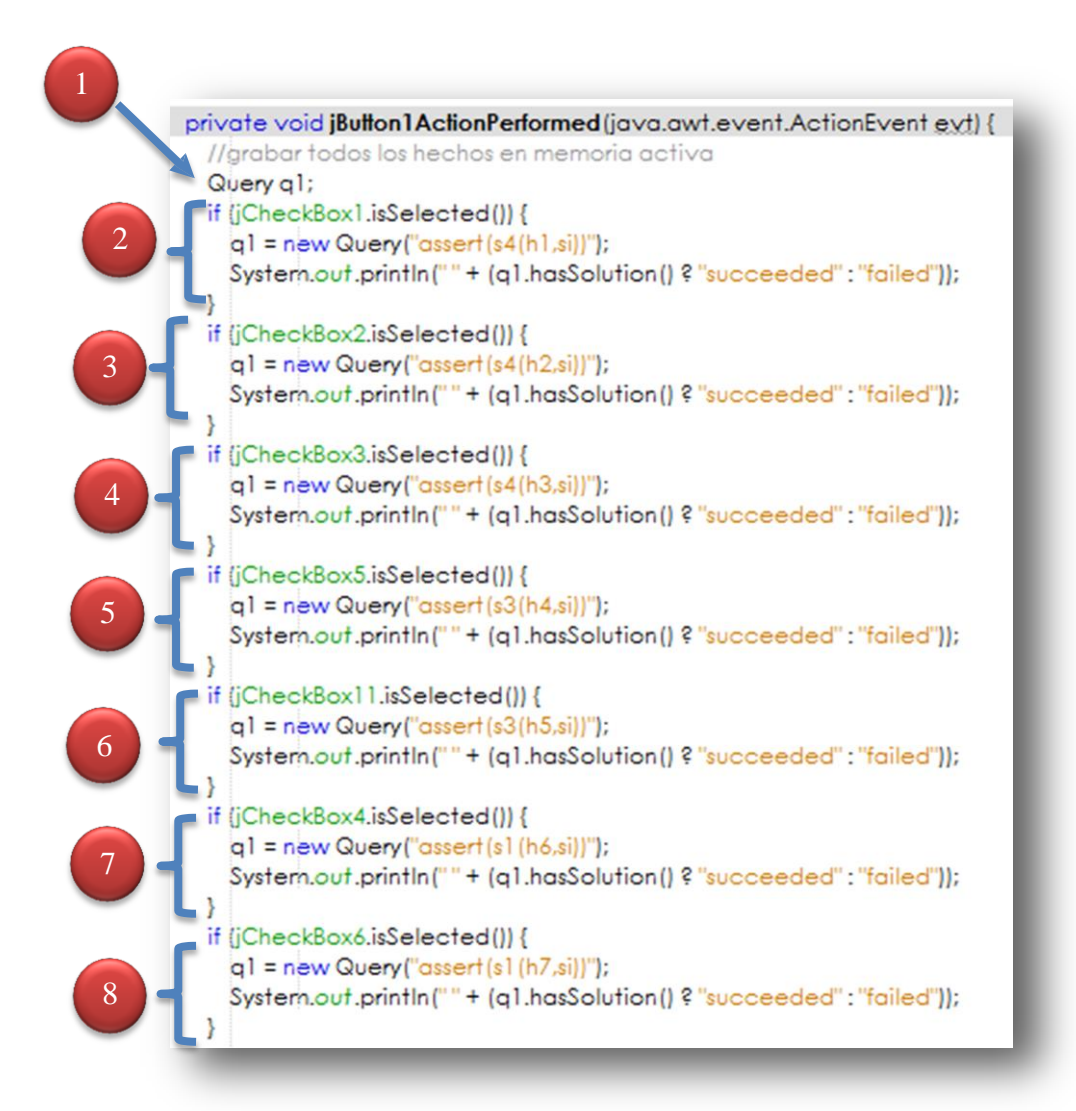

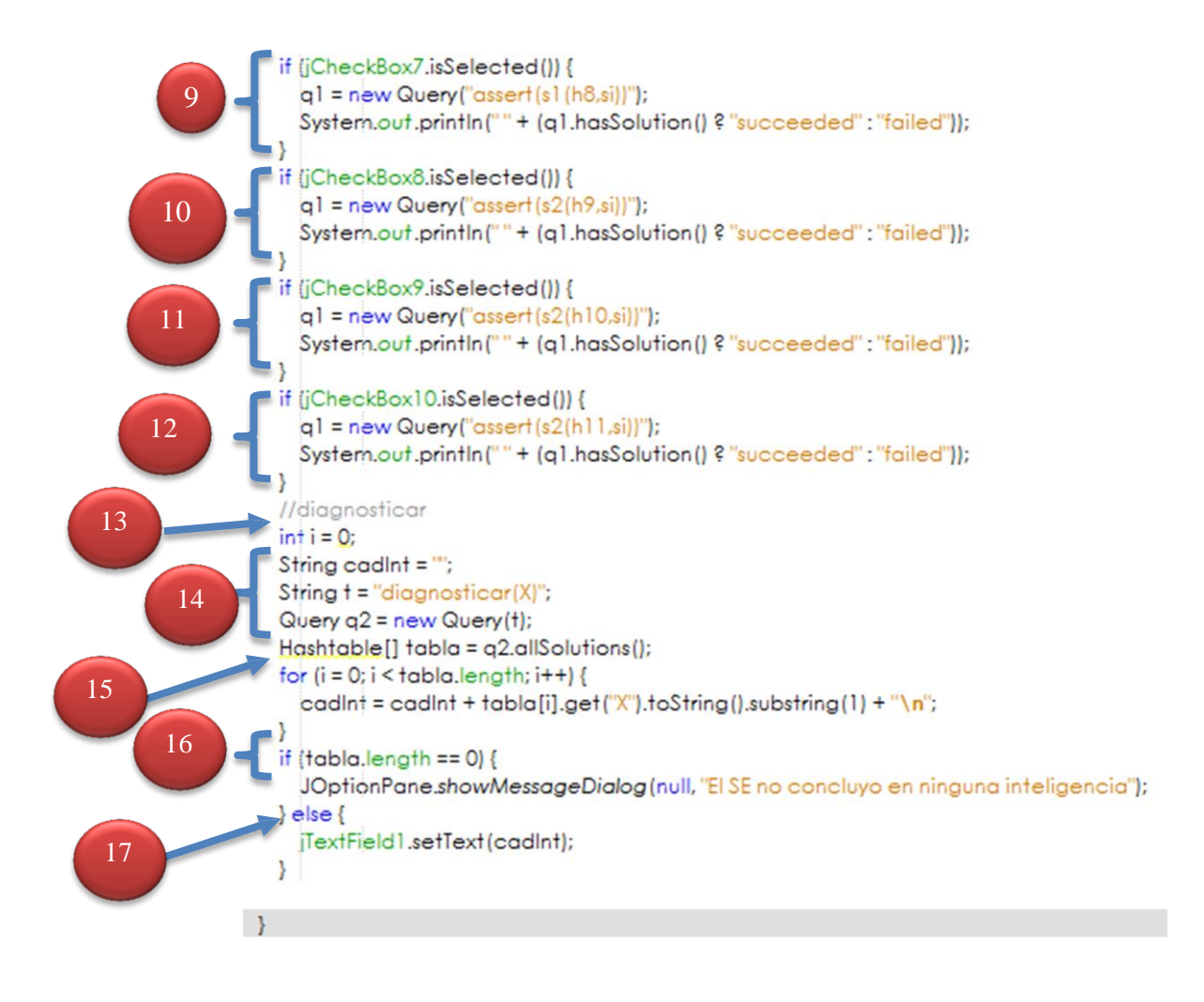

# **Grafo de Flujo**

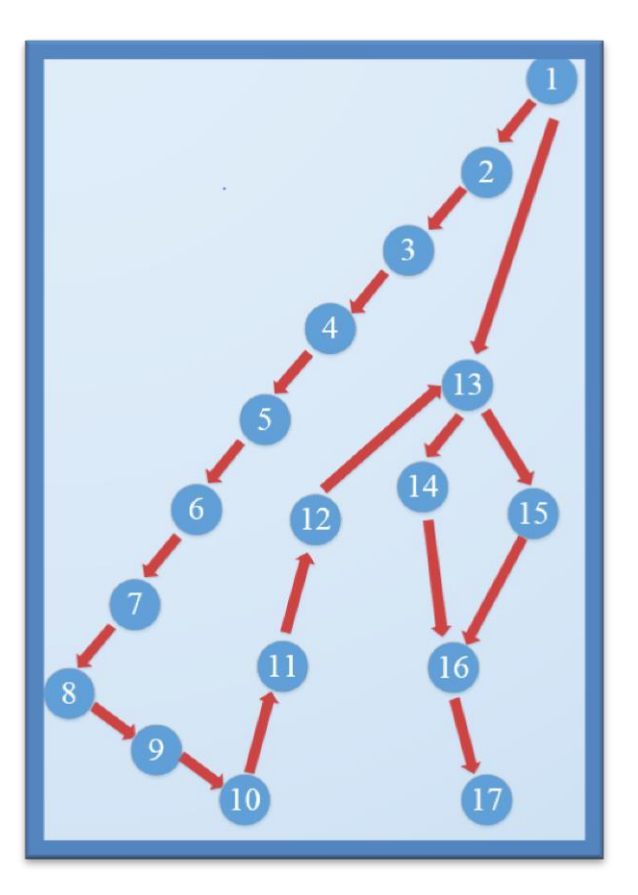

**Complejidad ciclomética de McCabe:**

 $V G = a - n + 2$ 

 $V G = 17 - 17 + 2 = 2$ 

De acuerdo a lo que muestra el grafo se puede determinar que el camino será:

Camino  $1: 1 - 2 - 3 - 4 - 5 - 6 - 7 - 8 - 9 -10 - 11 - 12 - 13 -14 - 16 - 17$ 

Camino 2: 1 – 13 -14 -15 – 16 - 17

## **Fecha de Termino**

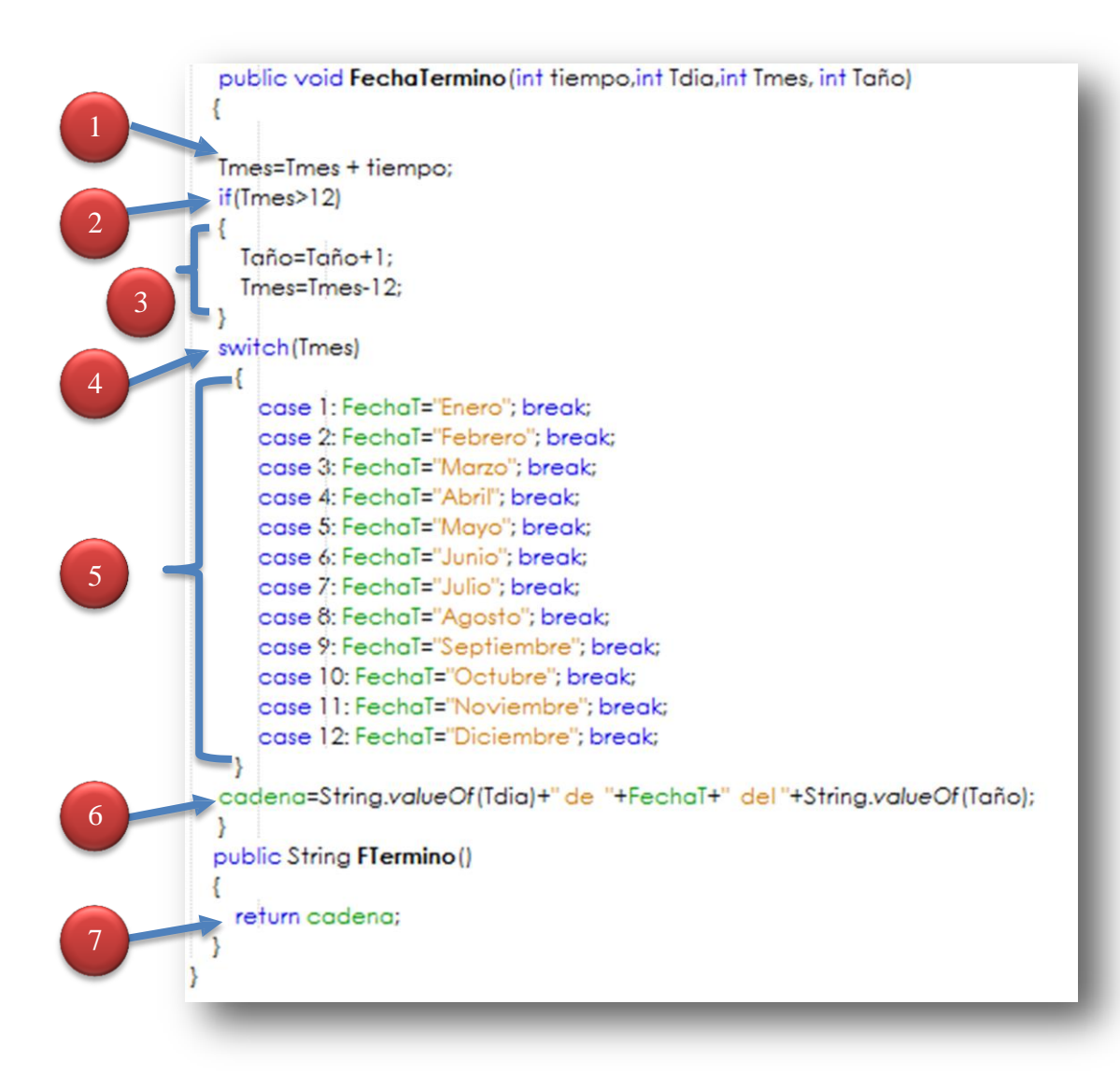

**Grafo de Flujo:**

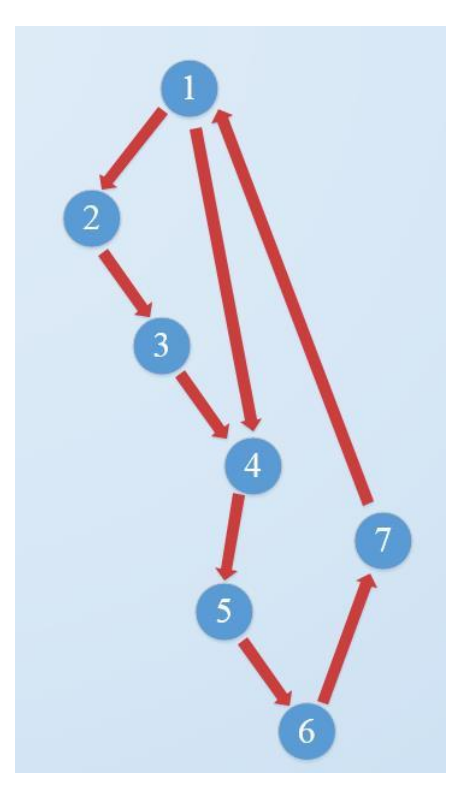

## **Complejidad ciclomética de McCabe:**

$$
V G = a - n + 2
$$

 $V G = 8 - 7 + 2 = 3$ 

De acuerdo a lo que muestra el grafo se puede determinar que el camino será:

Camino 1:  $1 - 2 - 3 - 4 - 5 - 6 - 7$ 

Camino 2: 1 – 4 – 5 – 6 – 7

Camino 2: 1 – 4 – 5 – 6 – 7 - 1

#### **Leer Fecha**

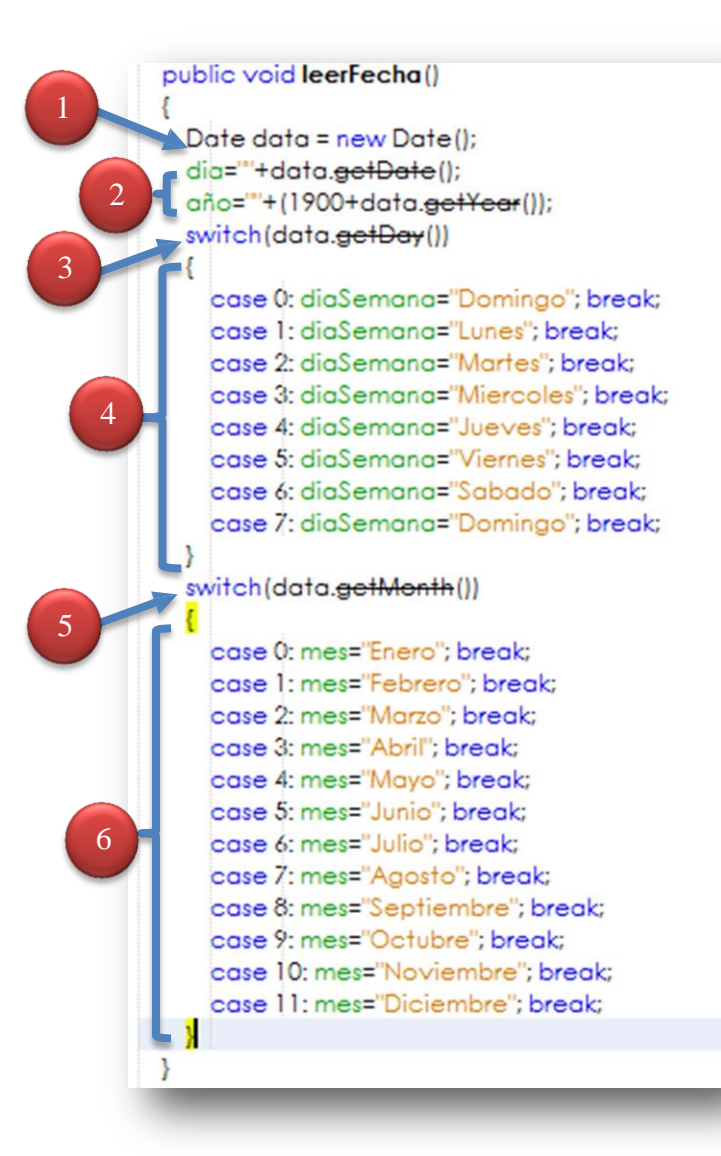

# **Grafos de Flujo**

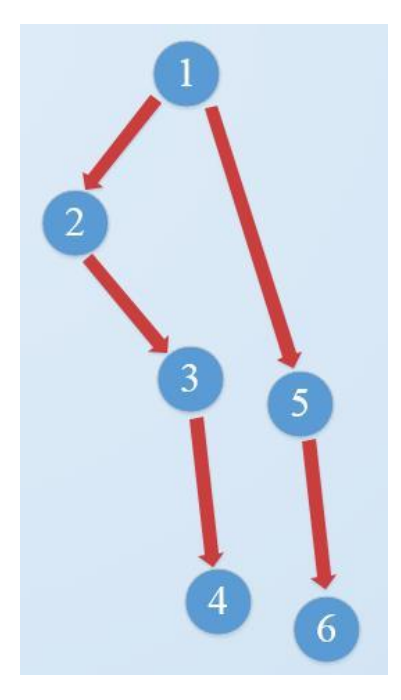

**Complejidad ciclomética de McCabe:**

 $V G = a - n + 2$ 

 $V G = 6 - 6 + 2 = 2$ 

De acuerdo a lo que muestra el grafo se puede determinar que el camino será:

Camino 1: 1 – 2 – 3 – 4

Camino 2:  $1 - 5 - 6$ 

#### 3.2 Contrastación de la Hipótesis

La contrastación de Hipótesis se ha realizado de acuerdo al método propuesto de Pre-Test y Post-Test, para poder aceptar o rechazar la hipótesis. Así mismo, para la realización de este diseño se identificaron indicadores cuantitativos y cualitativos, los cuales se describen a continuación:

#### 3.2.1 Tiempo promedio de diagnóstico de los pacientes

#### A. Definición de Variables

TDRHa = Tiempo promedio de diagnóstico de los pacientes Actual.

TDRHp = Tiempo promedio de diagnóstico de los pacientes con la Implementación del Sistema Propuesto.

#### **B.** Hipótesis Estadística

Hipótesis Ho = Tiempo promedio de diagnóstico de los pacientes Actual es menor o igual que el tiempo promedio de diagnóstico de los pacientes con la Implementación del Sistema Propuesto. (Segundos).

$$
H_0 = T_a - T_p \le 0 \dots \dots \dots (1)
$$

Hipótesis Ha = El tiempo promedio de diagnóstico de los pacientes es mayor que el tiempo promedio de diagnóstico de los pacientes con la Implementación del Sistema Propuesto. (Segundos).

$$
H_{\rm a} = T_a - T_p > 0 \dots \dots \dots (2)
$$

#### C. Nivel de Significancia

El margen de error, Confiabilidad 95%,

Haciendo uso de un nivel de significancia ( $\alpha$  = 0.05) del 5%. Por lo tanto el nivel de confianza (1- $\alpha$  = 0.95), que representa al 95%.

#### D. Estadígrafo de contraste

Puesto que  $n=52$  es grande se usara la distribución normal  $(Z)$ 

$$
\overline{X} = \frac{\sum_{i=1}^{n} X_i}{n}
$$

$$
\sigma^2 = \frac{\sum_{i=1}^{n} X_i - \overline{X}}{n}
$$

$$
Z_c = \frac{\overline{X_A} - \overline{X_D} + X_A - X_D}{\sqrt{\left(\frac{{\sigma_A}^2}{n_A} + \frac{{\sigma_D}^2}{n_D}\right)}}
$$
Para calcular el Tiempo de diagnóstico se ha tomado como referencia 60 personas obteniendo como muestra a 52 pacientes que solo presentan la enfermedad estudiado puesto que la clínica ofrece atención a otras enfermedades.

| n              |       | $\boldsymbol{p}$ | $\boldsymbol{p}$ |         | $-$ ) | $\left( -\frac{1}{s}\right)$ |
|----------------|-------|------------------|------------------|---------|-------|------------------------------|
| 1              | 33.52 | 15.2             | 2.17             | 5.41    | 4.71  | 29.27                        |
|                |       |                  |                  |         |       |                              |
| $\overline{2}$ | 30.1  | 18               | $-1.25$          | 8.21    | 1.56  | 67.40                        |
| 3              | 40    | 22               | 8.65             | 12.21   | 74.82 | 149.08                       |
| 4              | 25.3  | 16.3             | $-6.05$          | 6.51    | 36.60 | 42.38                        |
|                |       |                  |                  |         |       |                              |
| 5              | 33.2  | 11.36            | 1.85             | 1.57    | 3.42  | 2.46                         |
| 6              | 33.41 | 5                | 2.06             | $-4.79$ | 4.24  | 22.94                        |
|                |       |                  |                  |         |       |                              |
| $\overline{7}$ | 25.43 | 9.8              | $-5.92$          | 0.01    | 35.05 | 0.00                         |
| 8              | 38    | 13.7             | 6.65             | 3.91    | 44.22 | 15.29                        |
| 9              | 23.4  | 8.5              | $-7.95$          | $-1.29$ | 63.20 | 1.66                         |
| 10             |       |                  |                  |         |       |                              |
|                | 34.3  | 7.2              | 2.95             | $-2.59$ | 8.70  | 6.71                         |
| 11             | 22.1  | 6.4              | $-9.25$          | $-3.39$ | 85.56 | 11.49                        |
| 12             | 38    | 8.3              | 6.65             | $-1.49$ | 44.22 | 2.22                         |
| 13             | 23.4  | 9.3              | $-7.95$          | $-0.49$ | 63.20 | 0.24                         |
|                |       |                  |                  |         |       |                              |
| 14             | 24.3  | 10.1             | $-7.05$          | 0.31    | 49.70 | 0.10                         |
| 15             | 33.2  | 7.4              | 1.85             | $-2.39$ | 3.42  | 5.71                         |

*Tabla 3. 3 Tiempo promedio de diagnóstico a pacientes RHA*

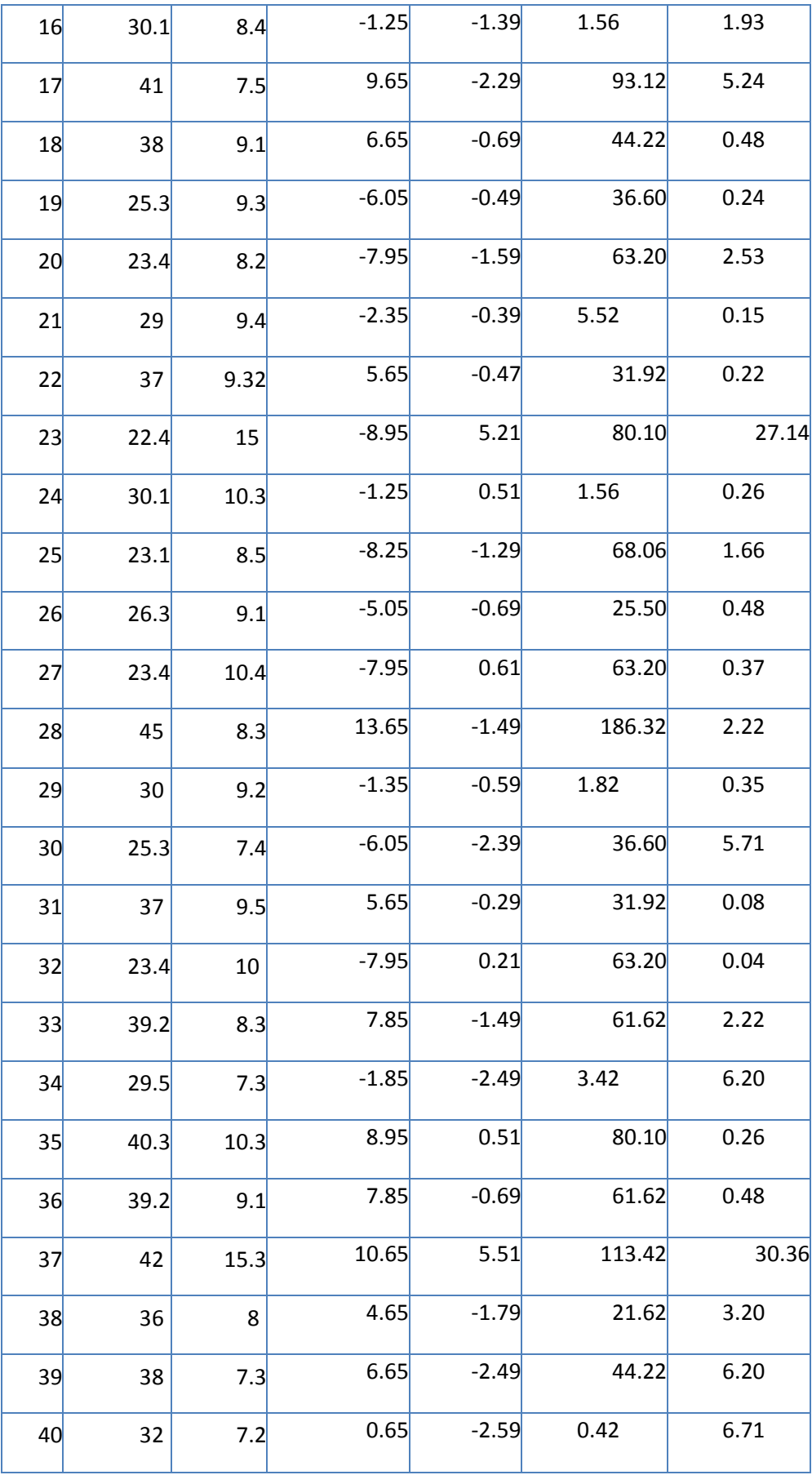

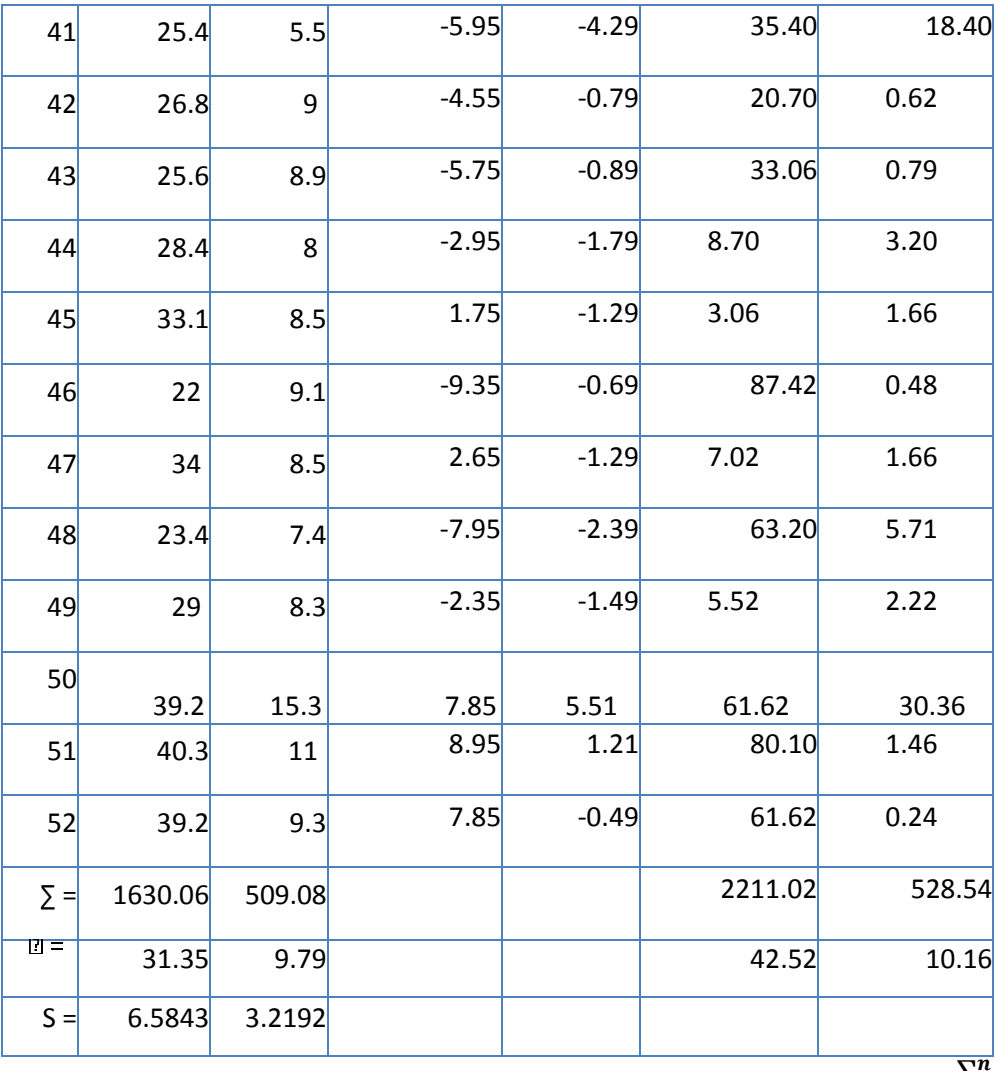

$$
\overline{X} = \frac{\sum_{i=1}^{n} X_i}{n}
$$

 $\overline{CO}_a = \frac{\sum_{i=1}^n CO_{ai}}{n}$  $n_a$ = 1630.06 52  $= 31.25$ 

 $\overline{CO_s} = \frac{\sum_{i=1}^{n} CO_{si}}{n}$  $\frac{1}{n_s} = \frac{1}{n_s}$ 509.08 52  $= 9.79$ 

### **Calculo de**

**Varianza:**

$$
\sigma^2 = \frac{\sum_{i=1}^n (X_i - \overline{X})^2}{n}
$$

$$
\sigma_A^2 = \frac{\sum_{i=1}^n (T_{ai} - \overline{T}_A)^2}{n} =
$$

**Promedio Promedio:**

$$
\sigma_P^2 = \frac{\sum_{i=1}^n (T_{di} - \overline{T}_p)^2}{n} \frac{528.54}{52} = 10.56
$$

**Calculo de Z:**

$$
Z_c = \frac{(\bar{X}_A - \bar{X}_P)}{\sqrt{\left(\frac{\sigma_A^2}{n_A} + \frac{\sigma_P^2}{n_P}\right)}}
$$

$$
Z_c = \frac{(31.25 - 9.79)}{\sqrt{\left(\frac{45.52}{52} + \frac{10.16}{52}\right)}}
$$

 $Z_c = 21.32$ 

Puesto que  $Z_c = 21.32$  según el cálculo realizado anteriormente, es mayor que  $Z_{\alpha} = 1.645$ 

Y además de ello se encuentra dentro de la zona de rechazo <1.645,>, entonces se acepta H1 y por lo tanto se rechaza Ho.

Se concluye entonces que el tiempo de diagnóstico de pacientes con retinopatía hipertensiva es menor con el Sistema Propuesto que con el Sistema Actual con un nivel de error del 5% y un nivel de confianza del 95%.

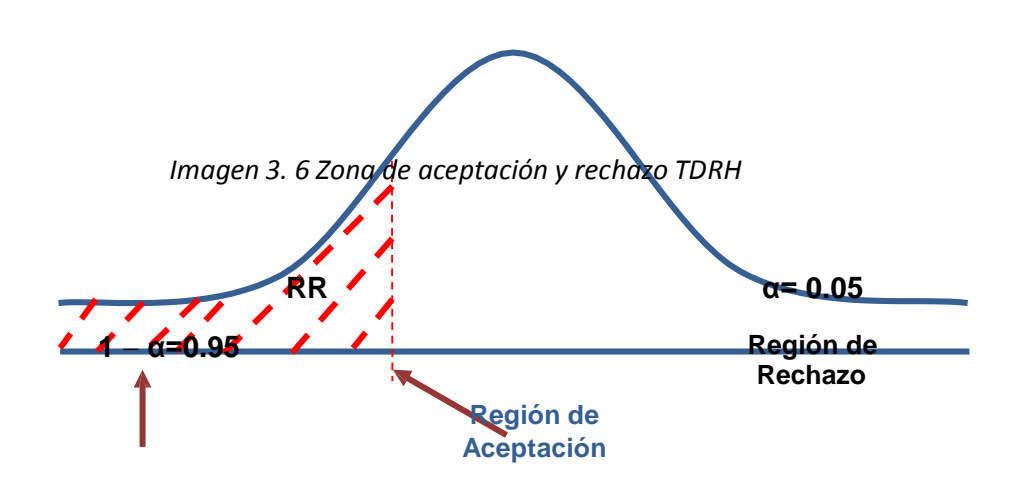

**Z**c=21.32 **Z** $\alpha$ = 1.645

| Та          |                   |               | Td                | <b>Decremento</b> |                   |  |
|-------------|-------------------|---------------|-------------------|-------------------|-------------------|--|
| Tiempo(Min) | Porcentaje<br>(%) | <b>Tiempo</b> | Porcentaje<br>(%) | <b>Tiempo</b>     | Porcentaje<br>(%) |  |
| 31.35       | 100.00            | 9.79          | 31.23             | 21.56             | 68.77             |  |

*Tabla 3. 4 Comparación de Resultados en el tiempo Promedio de diagnóstico de RHA*

*Gráfico 3. 1 Tiempo Promedio de diagnóstico de RHA*

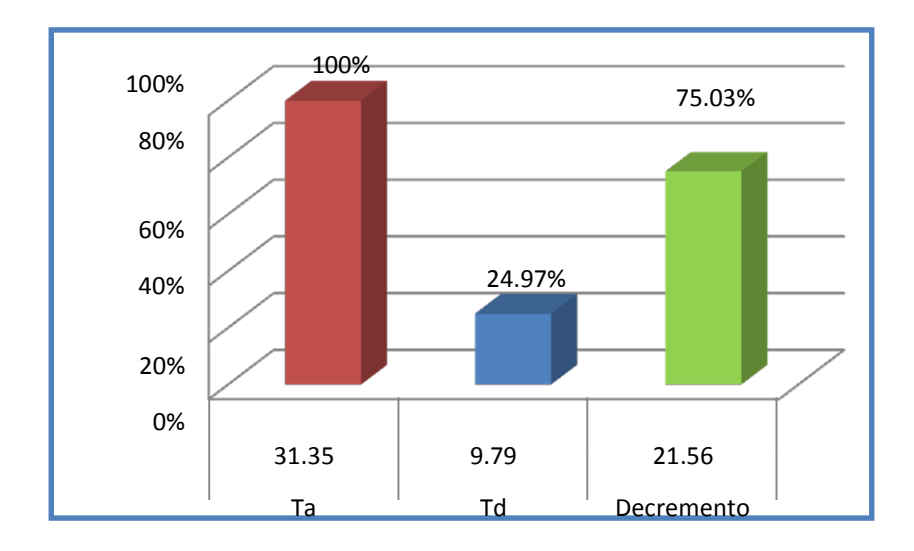

Se logra determinar que el indicador de tiempo promedio de diagnóstico de retinopatía hipertensiva con el Sistema Actual es de 31.35 y con el Sistema Propuesto es de 9.79, lo que significa una disminución de 21.56 (68.77%)

### **3.2.2 Aumentar el nivel de satisfacción del personal médico oftalmológico**

### A. Calculo para el nivel de satisfacción del personal médico oftalmológico actual

Para contrastar la hipótesis se consideró la realización de una encuesta a médicos oftalmólogos. Las cuales han sido tabuladas, y de acuerdo a los resultados se han considerado los siguientes rangos según la escala de Likert. En la siguiente tabla se observa los rangos de valores que han sido tomados en cuenta para evaluar el nivel de satisfacción del personal médico oftalmológico.

*Cuadro 3. 6 Escala de Likert "Satisfacción del personal médico"*

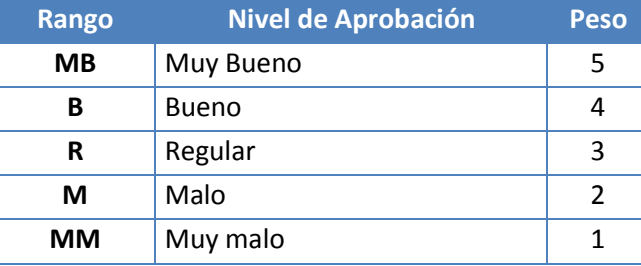

En el cuadro 3.5 que muestra la ponderación correspondiente de las preguntas aplicadas en las encuestas se tomó como base la escala de Likert (rango de ponderación: [1-5]).

Son un total de 10 médicos oftalmólogos, los mismos que han sido tomados como muestra para la evaluación del indicador. Los valores se calcularon en base a las respuestas proporcionadas por ellos mismos.

Para cada pregunta se contabilizó una frecuencia de ocurrencia; para cada una de las posibles respuestas (05) por cada encuestado (10), luego se procedió a realizar el cálculo del puntaje total y puntaje promedio, como se detalla:

$$
PT_i = \sum_{j=1}^{5} (F_{ij} * P_j)
$$

**Dónde:**

 $PT_i =$  Puntaje Total de la preguntai – esima

 $F_{ij}$  Frecuencia j − esima de la Pregunta i − esima.  $P_j = P \, e \, \text{so} \, j - e \, \text{sim} \, a.$ 

El cálculo del promedio ponderado por cada pregunta vendría a ser:

$$
\overline{PP_i} = \frac{PT_i}{n}
$$

Donde:

 $\overline{PP_i} =$  Promedio de Puntaje Total de la pregunta i $-$ esima

 $n = 10$ 

*Tabla 3. 5 Tabulación de Preguntas al personal médico oftalmológico – Pre*

*Test*

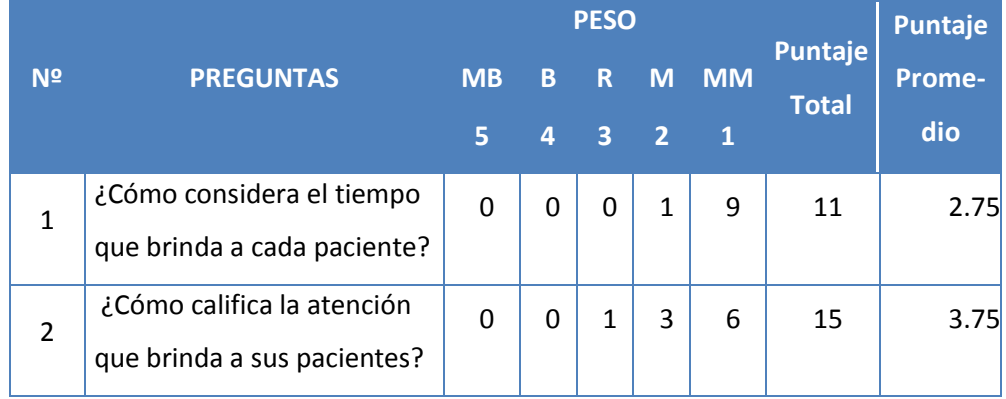

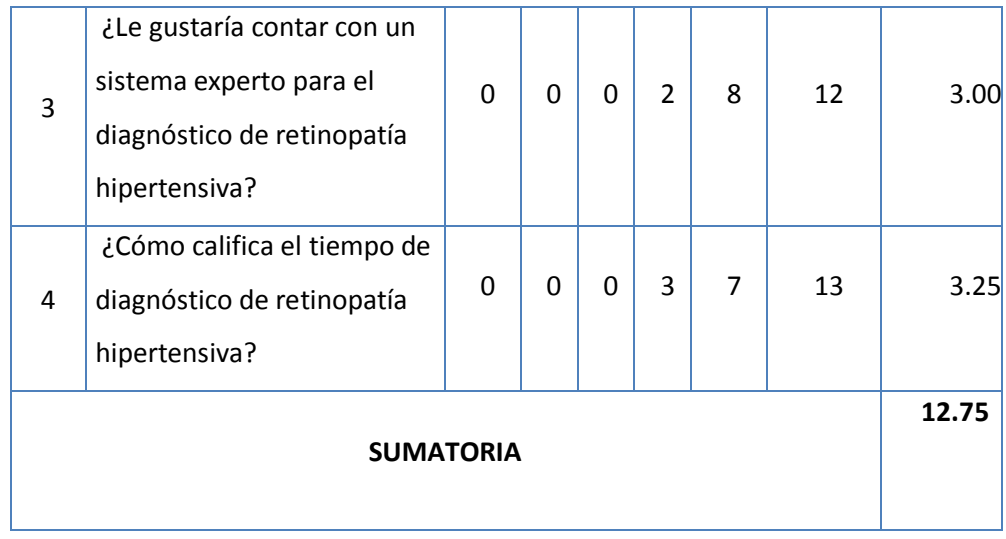

En la tabla 3.5 se puede observar la evaluación del nivel de satisfacción por parte del personal oftalmológico, los cuales se utilizaran de referencia para la solución propuesta.

### **B. Calculo para hallar el nivel de satisfacción del personal médico oftalmológico con el Sistema Propuesto.**

La siguiente tabla muestra los resultados acerca de las preguntas que se realizaron al personal médico oftalmólogo para determinar el nivel de satisfacción de los mismos, en referencia a la solución propuesta.

*Tabla 3. 6 Tabulación de Preguntas al personal médico oftalmológico – Post Test*

|                  | <b>PESO</b><br><b>Punta</b>                                                                          |              |                |             |                | <b>Puntaje</b> |              |        |
|------------------|----------------------------------------------------------------------------------------------------|--------------|----------------|-------------|----------------|----------------|--------------|--------|
| N <sup>2</sup>   | <b>PREGUNTAS</b>                                                                                     | <b>MB</b>    | B              | $\mathsf R$ | M              | <b>MM</b>      | je           | Prome- |
|                  |                                                                                                    | 5            | 4              | 3           | $\overline{2}$ | $\mathbf{1}$   | <b>Total</b> | dio    |
| $\mathbf{1}$     | ¿Cómo considera el tiempo<br>que brinda a cada paciente?                                             | 1            | 1              | 5           | 3              | 0              | 30           | 6.00   |
| $\overline{2}$   | ¿Cómo califica la atención<br>que brinda a sus pacientes?                                            | $\mathbf{1}$ | $\mathbf 0$    | 5           | 4              | 0              | 28           | 5.60   |
| $\overline{3}$   | ¿Le gustaría contar con un<br>sistema experto para el<br>diagnóstico de retinopatía<br>hipertensiva? | $\mathbf 0$  | $\overline{2}$ | 6           | $\mathbf{1}$   | $\mathbf{1}$   | 29           | 5.80   |
| 4                | ¿Cómo califica el tiempo de<br>diagnóstico de retinopatía<br>hipertensiva?                           | $\mathbf{1}$ | 0              | 6           | 3              | $\Omega$       | 29           | 5.80   |
| <b>SUMATORIA</b> |                                                                                                    |              |                |             |                | 23.20          |              |        |

| <b>PREGUNTA</b>  | <b>PRE-TEST</b> | <b>POST-TEST</b> | Di      | Di <sup>^2</sup> |
|------------------|-----------------|------------------|---------|------------------|
| $\mathbf{1}$     | 2.75            | 6.00             | $-3.25$ | 10.56            |
| $\overline{2}$   | 3.75            | 5.60             | $-1.85$ | 3.42             |
| 3                | 3.00            | 5.80             | $-2.80$ | 7.84             |
| 4                | 3.25            | 5.8              | $-2.55$ | 6.50             |
| <b>Sumatoria</b> | 12.75           | 23.20            | $-7.90$ | 21.83            |

*Tabla 3. 7 Contrastación Pre y Post Test*

En la tabla 3.7 se puede observar la los resultados de las pruebas realizadas de Pre-Test y Post-Test.

Ahora se calculan los niveles de satisfacción de los médicos oftalmólogos, tanto para el sistema presente como para el Sistema planteado.

$$
NSC_n = \frac{\sum_{i=1}^{n} NSC_i}{n} = \frac{12.75}{4} = 3.19
$$
  

$$
NSC_n = \frac{\sum_{i=1}^{n} NSC_i}{n} = \frac{23.20}{4} = 5.80
$$

- C. Prueba de Hipótesis para el nivel de satisfacción del personal médico oftalmológico
- **Definición de Variables**  $\bullet$

TSa: Nivel de satisfacción del personal médico oftalmológico con el sistema actual.

TSp: Nivel de satisfacción del personal médico oftalmológico con el sistema propuesto.

**Hipótesis Estadística**

Hipótesis Ho: El nivel de satisfacción del personal médico oftalmológico con el sistema actual es mayor o igual que el nivel de satisfacción con el sistema propuesto.

$$
H_0 = TS_a - TS_p \leq 0
$$

Hipótesis Ha: El nivel de Satisfacción del personal médico oftalmológico con sistema actual es menor que el nivel de satisfacción con el sistema propuesto.

$$
H_a = TS_a - TS_p > 0
$$

#### Nivel de Significancia  $\bullet$

El margen de error, Confiabilidad 95%,

Haciendo uso de un nivel de significancia ( $\alpha$  = 0.05) del 5%. Por lo tanto el nivel de confianza (1- $\alpha$  = 0.95), que representa al 95%.

### · Estadística de la Prueba

La estadística de la prueba es T de Student, que tiene una distribución t.

### · Región de Rechazo

Como N = 4 entonces el Grado de Libertad es: N - 1 = 4 - 1

 $N = 3$ , siendo su valor crítico.

Valor Crítico: 
$$
t
$$
≈−0.05 = −2,353

La región de rechazo consiste en aquellos valores de t mayores que  $-2,353.$ 

- **Resultado de la**
- · Resultado de la Hipótesis Estadística

**Diferencia de Promedio:** 

$$
\overline{D} = \frac{\sum_{i=1}^{n} X_i}{n}
$$

$$
\overline{D} = \frac{7.90}{4}
$$

$$
\overline{D} = -1.98
$$

### **Desviación Estándar:**

$$
S_D^2 = \frac{n \sum_{i=1}^n D_i^2 (\sum_{i=1}^n D_i)^2}{n(n-1)}
$$

$$
S_D^2 = \frac{4(21.83) - (-7.90)^2}{4(4-1)} = 2.07
$$

**Cálculo de T:**

$$
t = \frac{\overline{D\sqrt{n}}}{\sqrt{S_D}} = \frac{(-1.98)(4)}{\sqrt{2.07}} = -5.50
$$
\n
$$
t = \frac{\overline{D\sqrt{n}}}{\sqrt{S_D}} = \frac{(-1.98)(4)}{\sqrt{2.07}}
$$

Puesto que nuestro valor calculado de tc es -5.50 y es mayor que el valor de la tabla en un nivel de significancia de 0.005 (- 5.50 < − 2,353 ).

Es por ello que se da por aceptada la hipótesis alternativa o de investigación (Ha) y se rechaza la hipótesis nula (Ho).

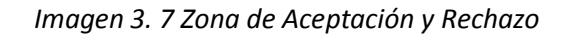

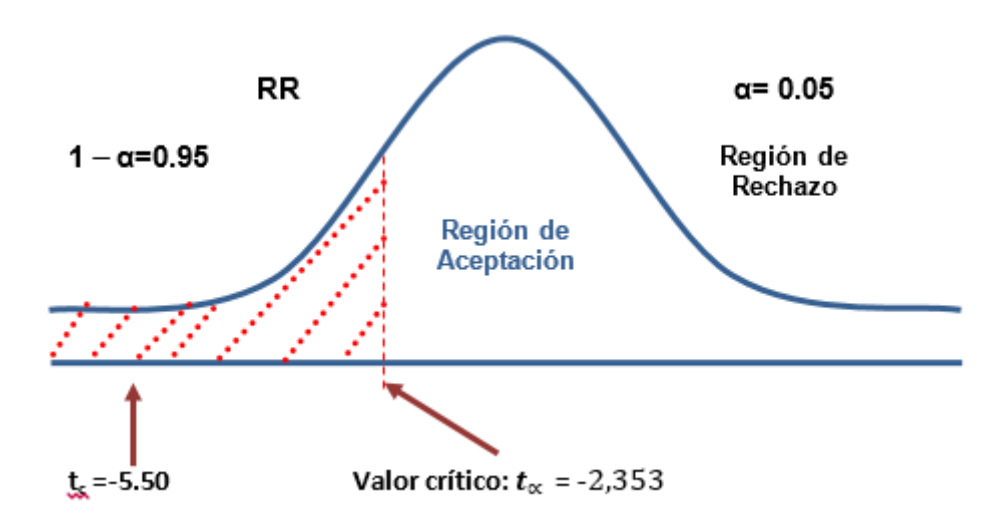

### *Tabla 3. 8 Comparación de resultados en el nivel de satisfacción del personal médico oftalmológico*

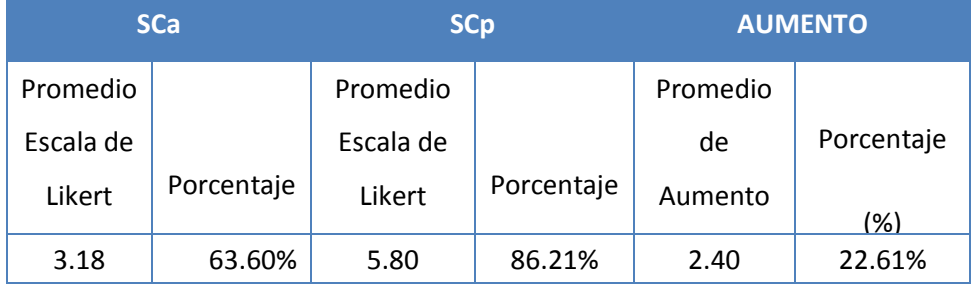

*Gráfico 3. 2 Aumento en el nivel de Satisfacción del personal médico oftalmológico*

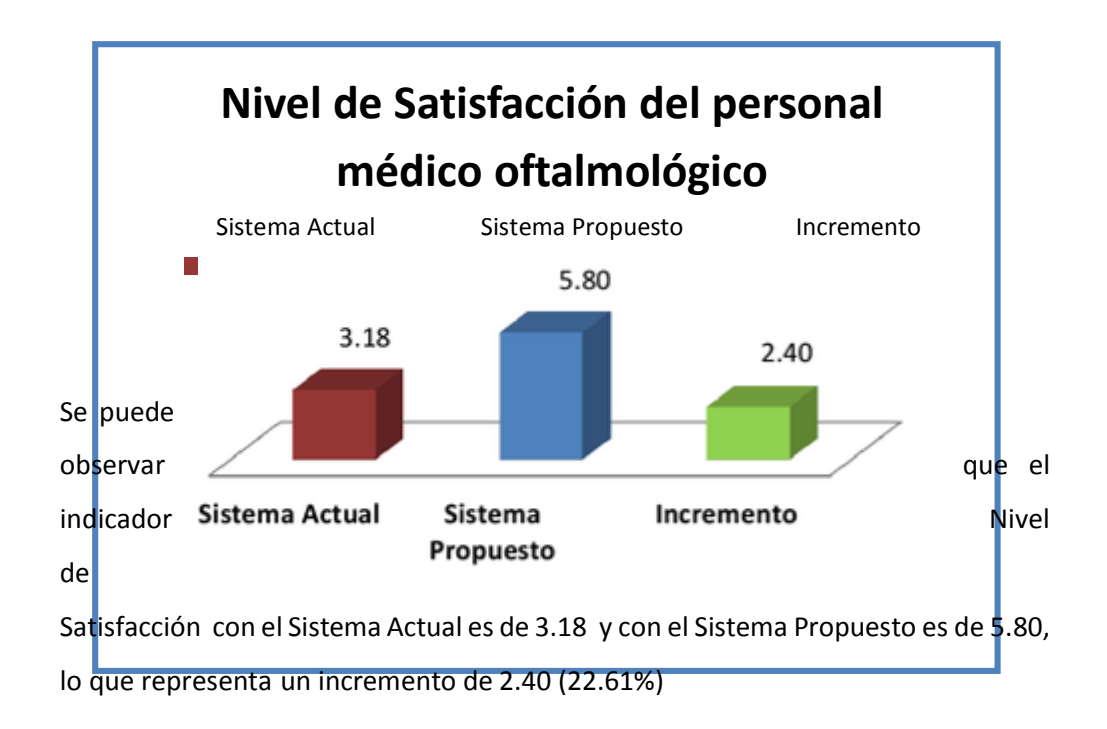

- **3.2.3 Aumentar el nivel de satisfacción de pacientes con retinopatía hipertensiva**
- **A. Calculo para el nivel de satisfacción de pacientes con retinopatía hipertensiva**

Para contrastar la hipótesis se realizó una encuesta pacientes con retinopatía hipertensiva de la clínica en estudio. Las cuales han sido tabuladas, para poder calcular los resultados obtenidos de acuerdo a los rangos que se presentan a continuación.

En la siguiente tabla se observa los rangos de valores que han sido tomados en cuenta para evaluar el nivel de pacientes con retinopatía hipertensiva

*Cuadro 3. 7 Escala de Likert "Satisfacción de pacientes con retinopatía hipertensiva"*

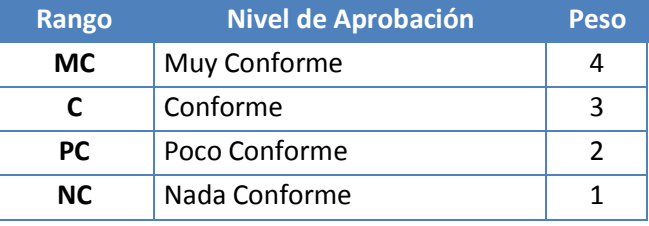

En el cuadro 3.4 se muestran los valores se calcularon en base a las respuestas proporcionadas por ellos mismos. Son un total de 52 pacientes con retinopatía hipertensiva que han sido tomados como muestra para la evaluación del indicador.

Para realizar la ponderación correspondiente de las preguntas aplicadas en las encuestas se tomó como base la escala de Likert (rango de ponderación: [1-5]).

Para cada pregunta se contabilizó una frecuencia de ocurrencia; para cada una de las posibles respuestas (04) por cada encuestado, luego se procedió a realizar el cálculo del puntaje total y puntaje promedio, como se detalla: Se tiene que:

$$
PT_i = \sum_{j=1}^{5} (F_{ij} - P_j)
$$

### **Donde:**

 $PT_i$  = Puntaje total de la pregunta i – ésima.

 $F_{ij}$  = Frecuencia j- ésima total de la pregunta i – ésima.

 $P_j$  = Peso j – ésima.

El cálculo del promedio ponderado por cada pregunta sería:

$$
\overline{PP_i} = \frac{PT_i}{n}
$$

 **Donde:**

 $\overline{PP}_{t}$ : Promedio de Puntaje total de la pregunta i-ésima.

$$
n = 52
$$

En la tabla siguiente tabla se puede observar la Ponderación de los criterios de evaluación del Indicador Cualitativo de nivel de satisfacción de pacientes con retinopatía hipertensiva con los valores obtenidos en las encuestas realizadas con el Sistema Actual.

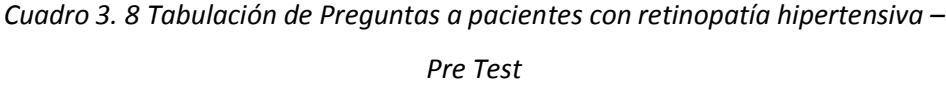

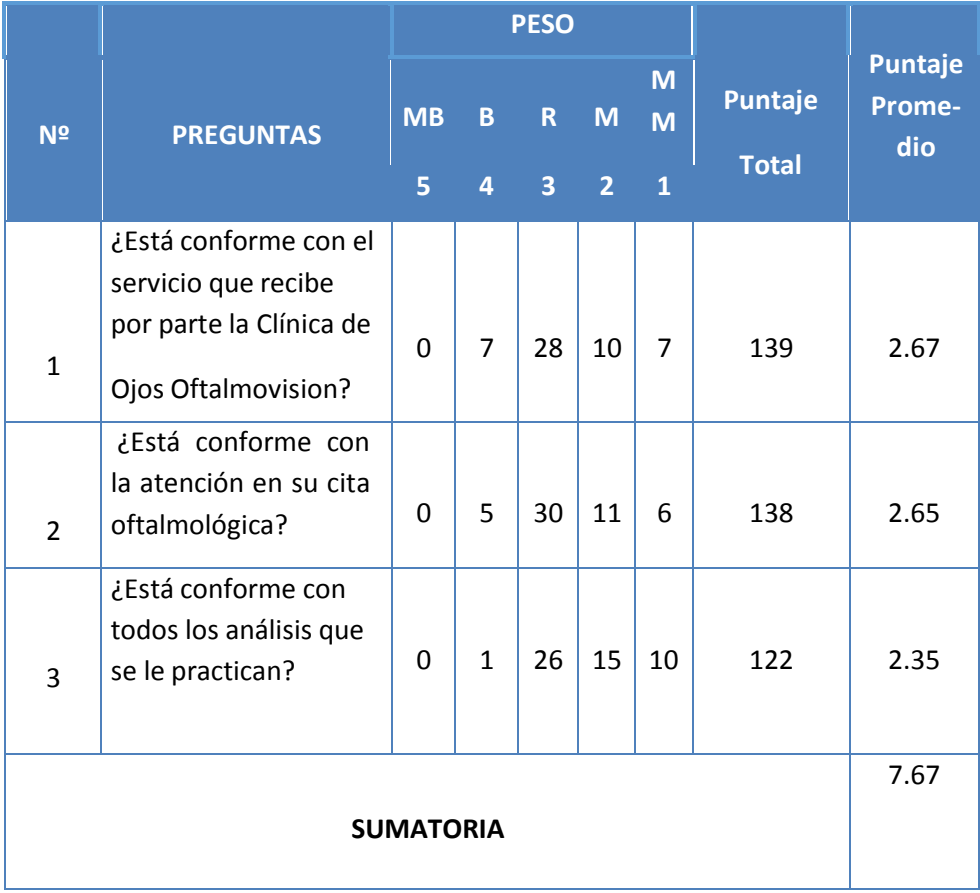

**a. Calculo para hallar el nivel de satisfacción de pacientes con retinopatía hipertensiva con el Sistema Propuesto.**

A continuación se muestran los resultados de la encuesta aplicada para conocer el nivel de satisfacción de pacientes con retinopatía hipertensiva con el Sistema propuesto.

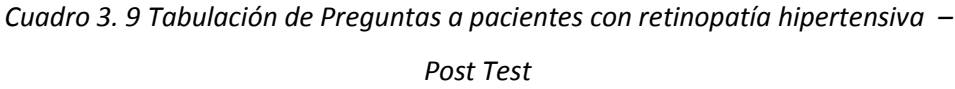

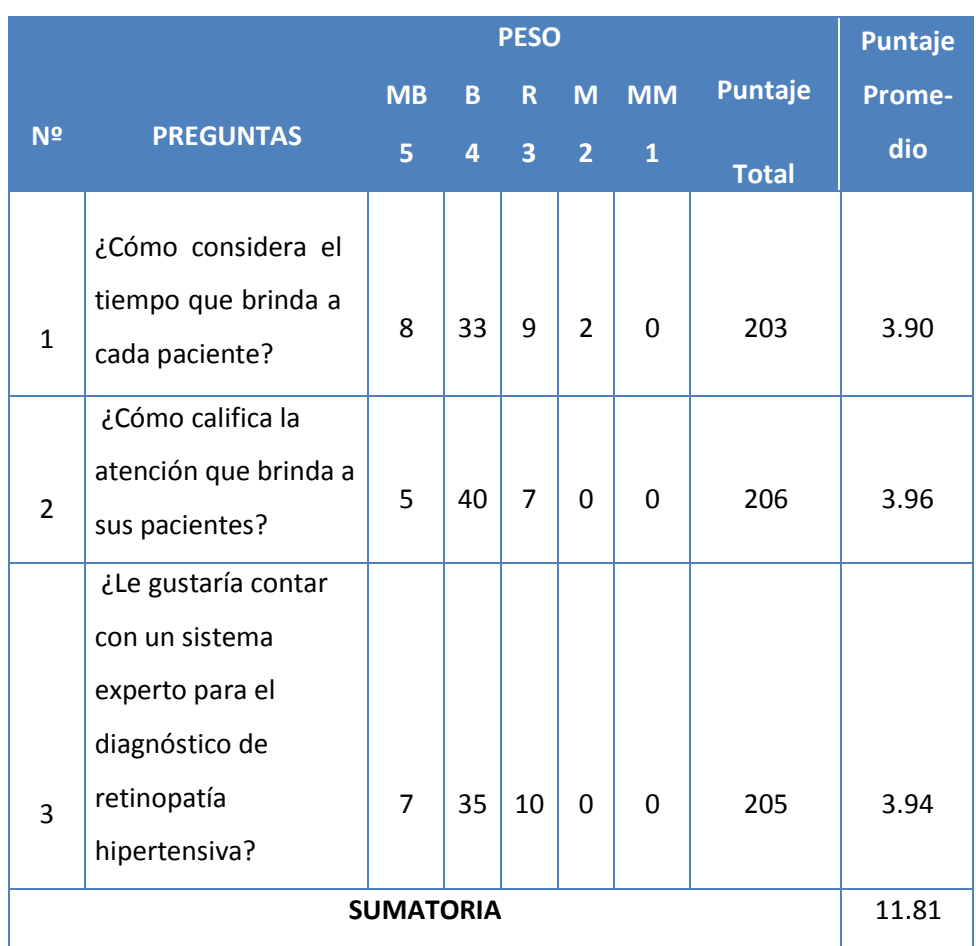

En la siguiente tabla se podrá observar la contratación de los resultados de las pruebas realizadas de Pre-Test y Post-Test.

| <b>PREGUNTA</b>  | <b>PRE-TEST</b> | <b>POST-TEST</b> | Di      | Di <sup>^2</sup> |
|------------------|-----------------|------------------|---------|------------------|
| 1                | 2.67            | 3.90             | $-1.23$ | 1.51             |
| 2                | 2.65            | 3.96             | $-1.31$ | 1.72             |
| 3                | 2.35            | 3.94             | $-1.59$ | 2.53             |
| <b>Sumatoria</b> | 7.67            | 11.80            | $-4.13$ | 5.76             |

*Cuadro 3. 10 Contrastación Pre y Post Test*

Se calcula el nivel de satisfacción de pacientes con retinopatía hipertensiva, tanto para el sistema actual como para el Sistema propuesto.

$$
NSC_a = \frac{\sum_{i=1}^{n} NSC_i}{n} = \frac{7.67}{3} = 2.56
$$
  

$$
NSC_d = \frac{\sum_{i=1}^{n} NSC_i}{n} = \frac{11.80}{3} = 3.93
$$

- **Prueba de Hipótesis para el nivel de satisfacción pacientes con retinopatía hipertensiva**
- **Definición de Variables**

**TSa:** Nivel de satisfacción de pacientes con retinopatía hipertensiva con el sistema actual.

**TSp:** Nivel de satisfacción de pacientes con retinopatía hipertensiva con el sistema propuesto.

**Hipótesis Estadística**

**Hipótesis Ho:** El nivel de satisfacción de pacientes con retinopatía hipertensiva con el sistema actual es mayor o igual que el nivel de satisfacción con el sistema propuesto.

$$
H_0 = TS_a - TS_p > 0
$$

**Hipótesis Ha:** El nivel de satisfacción de pacientes con retinopatía hipertensiva con sistema actual es menor que el nivel de satisfacción con el sistema propuesto.

$$
H_a = TS_a - TS_p < 0
$$

### **Nivel de Significancia**

El margen de error, *Confiabilidad 95%,*

Haciendo uso de un nivel de significancia *(α = 0.05) del 5%.* Por lo tanto el *nivel de confianza (1- α = 0.95)*, que representa al 95%.

**Estadística de la Prueba**

La estadística de la prueba es T de Student, que tiene una distribución t.

### **Región de Rechazo**

Como N = 3 entonces el Grado de Libertad es:

 $N - 1 = 3 - 1$ 

N = 3, siendo su valor crítico.

Valor Crítico:  $t_{\infty-0.05}$  = 2.920

La región de rechazo consiste en aquellos valores de t mayores que

2.920

**Resultado de la Hipótesis Estadística**

**Diferencia de Promedio:**

$$
\overline{D} = \frac{\sum_{i=1}^{n} X_i}{n}
$$

$$
\overline{D} = \frac{4.13}{3}
$$

$$
\overline{D} = -1.38
$$

**Desviación Estándar:**

$$
S_D^2 = \frac{n \sum_{i=1}^n D_i^2 (\sum_{i=1}^n D_i)^2}{n(n-1)}
$$

$$
S_{D}^{2} = \frac{3(5.76) - (-4.13)^{2}}{3(3-1)} = 5.30
$$

**Cálculo de T:**

$$
t = \frac{\overline{D\sqrt{n}}}{\sqrt{S_D}} = \frac{(-3.4)(4)}{\sqrt{0.04}}
$$
  

$$
t = -5.91
$$

Puesto que nuestro valor calculado de *t<sup>c</sup>* es -35 y es mayor que el valor de la tabla en un nivel de significancia de 0.005 (- 5.91 > − 2,353 ).

Es por ello que se da por aceptada la hipótesis alternativa de la investigación (Ha) y se rechaza la hipótesis nula (Ho).

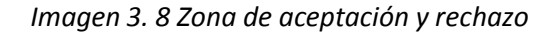

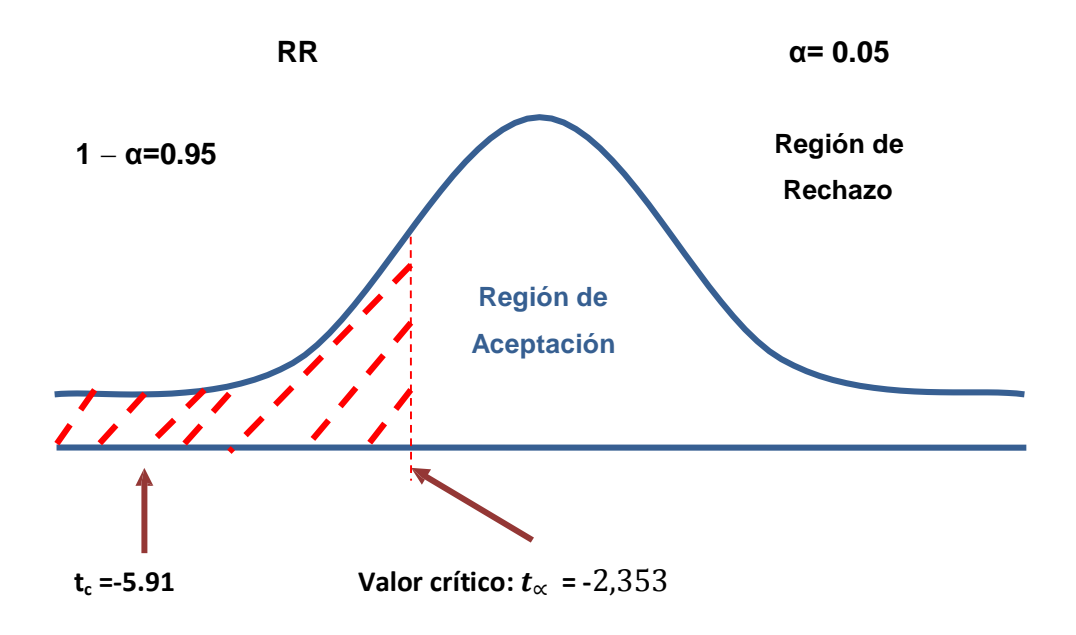

### **b. Discusión de Resultados**

Comparación del Indicador de Nivel de Satisfacción con el Sistema Actual (SCa) y el del Sistema Propuesto (SCp) en segundos.

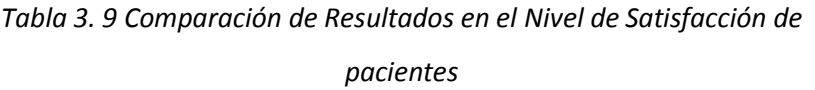

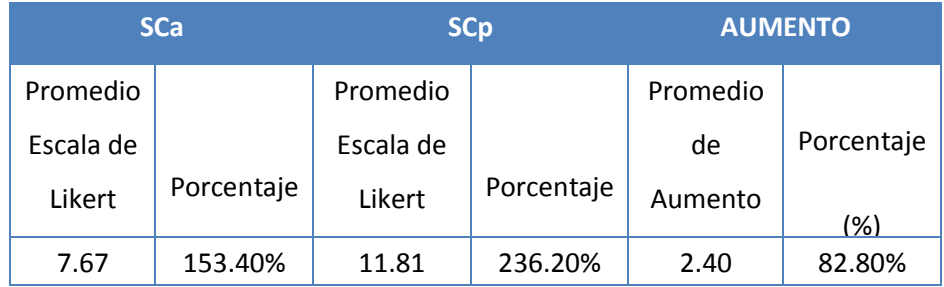

Se puede observar que el indicador Nivel de Satisfacción con el Sistema Actual es de 2.53 y con el Sistema Propuesto es de 4.93, lo que representa un incremento de 2.40 (82.80%)

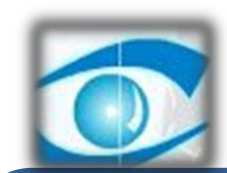

# CAPÍTULO IV DISCUSIÓN

*Clínica de Ojos OFTALMOVISION*

#### **IV: DISCUSIÓN**

Esta investigación tiene como soporte las diferentes fuentes bibliográficas a las que se ha acudido ya sean virtuales o físicas para consolidar la realización de la misma.

Las distintas justificaciones para esta investigación se confrontan con los resultados obtenidos, socialmente existen personas que no consideran factor relevante en sus vidas el control de la presión arterial hasta que se les diagnostique una enfermedad alarmante, uno de los objetivos de esta investigación jamás fue reemplazar la labor del médico oftalmólogo sino ser un ente de apoyo para el diagnóstico de retinopatía hipertensiva; de la misma manera al hacer uso de la tecnología ,un factor importante en esta carrera se propuso en primera instancia la utilización del software Matlab pero luego de diversas recomendaciones y de acuerdo a las consideraciones se procedió a la utilización de Netbeans.

En el desarrollo de esta primera fase (Ver Anexo 01) se han realizado tres tipos de determinaciones en asuntos de viabilidad tal como del problema, despliegue y del personal que se muestra en la tabla 3.1 en donde a cada uno de sus temas se le asignan pesos entre 0 y 10 que reflejan la importancia de cada uno durante la evaluación del proyecto, este valor es luego multiplicado por el valor del tema para establecer un puntaje por el tema. Todos los puntajes son luego añadidos y divididos por la suma de los pesos del tema. Este número es limitado entre 0 y 10, y proporciona una estimación de determinación de viabilidad del proyecto. Los valores de "peso" son resultados de la experiencia de consulta de Durkin sobre los esfuerzos de determinación de proyectos anteriores.

Asimismo se muestra en el *Cuadro 3. 2 Flujo de Caja* el total de la inversión es de 4655.58 nuevossoleslo cual no determina un gasto colosal para la institución pero que de igual forma tendrá un beneficio.

Además el valor anual que genera el proyecto es de 8994.671 Nuevos Soles. Al ser el VAN un valor mayor a cero, se puede afirmar es conveniente ejecutar el proyecto. También se realizó el análisis beneficio – costo lo que señala que por cada nuevo sol que se invierte, obtendremos una ganancia de S/. 0.36.

De la misma manera el resultado del TIR es de 45% lo que se asumen que el proyecto es rentable, ademas el tiempo de recuperación de capital el indicador que nos permite conocer el tiempo en el que se recupera la inversión, en donde se obtuvo que la tasa de

retorno es de 1.32 lo que representa que el capital invertido del presente proyecto será recuperado en 1 año, 3 meses y 25 días.

El estudio fue realizado antes y después de la implementación del sistema experto basado en redes neuronales para el apoyo en el diagnóstico de retinopatía hipertensiva. En este caso la población estudiada fue de 60 pacientes obteniendo como muestra 52 personas que presentan retinopatía hipertensiva. El cuestionario a los pacientes con retinopatía hipertensiva que se muestra en el cuadro 3.1 se ha logrado identificar el cumplimiento o no de los indicadores que se encuentran relacionados con los objetivos específicos de esta investigación tales como el grado de satisfacción del pacientes que presentan retinopatía hipertensiva así como también el tiempo en tomar medidas preventivas de los pacientes con respecto a la enfermedad diagnosticada como en este caso lo es la retinopatía hipertensiva. El instrumento de recolección de datos en este caso fue la entrevista, la misma que se les realizo a 10 médicos oftalmólogos de la Clínica de Ojos Oftalmovisión y la que se muestra en el cuadro 3.2.

Mientras en esta investigación se realizó como medio de recolección de datos entrevista y encuestas a pacientes y médicos respectivamente en la investigación de (Salvador, 2011), se logró identificar el uso de 76 retinografías a color RGB como valores de entrada, el mismo que utilizo el software utilizado fue MATLAB 2010a el cual se probó en los sistemas operativos como Linux Ubuntu 11 y Windows 7.De la misma forma (Aranzazu,2002) desarrolló el enfoque de un sistema hibrido teniendo como base de conocimiento y motor de inferencia programados en Visual C++ y la base de datos de los pacientes y los datos de la consulta en tablas de MS Access .

Además de la observación que se realizó al proceso de diagnóstico de la retinopatía hipertensiva considerando la primera pregunta como una de las principales para lograr la base del conocimiento que tendrá el sistema experto, de la misma manera las preguntas restantes han sido utilizadas con el fin de cumplir con los objetivos específicos de esta investigación de tal manera que guarden relación con los indicadores que se han considerado, en este cuadro se puede identificar indicadores como nivel de satisfacción del personal médico oftalmólogo así como el tiempo promedio de diagnóstico de la retinopatía hipertensiva.

La utilización del tipo de red neuronal fue Backpropagation se realizó un análisis matemático y luego la implementación de la misma se ejecutó en el software Netbeans. Mientras (Perez, 2009) utilizó la metodología de lógica difusa con defusificador por media de centros obteniéndose como resultado la salida PorcenEnfer, que es una media ponderada de los centros de gravedad de los conjuntos de salida correspondientes a cada regla, es decir, para cada enfermedad se obtuvo un valor numérico que se ubica dentro de los rangos de cada conjunto clásico, obteniéndose así el prediagnóstico.

De la misma manera la metodología desarrollada para esta investigación fue la de John Durkin justificada bajo la selección de metodología por ingenieros de sistemas obteniendo como conclusión y recomendación la utilización de dicha metodología.(Ver Anexo 02)

En cuanto a los resultados de esta investigación no se midió el grado de certeza pero si se consideraron otros indicadores que han determinado cuan efectivo es el sistema experto basado en redes neuronales para el apoyo al diagnóstico de retinopatía hipertensiva.

En comparación con los cuatro indicadores considerados en la presente investigación. En primera instancia se analizaron los indicadores en donde se logró que el nivel de satisfacción del personal médico oftalmólogo con el sistema actual es de 3.18 y con el sistema propuesto es de 5.80, lo que representa un incremento de 2.40 (22.61%).De la misma manera uno de los objetivos es aumentar el nivel de satisfacción de pacientes que presenten retinopatía hipertensiva donde se puede que el nivel de satisfacción con el sistema actual es de 2.53 y con el sistema propuesto es de 4.93, lo que representa un incremento de 2.40 (82.80%).

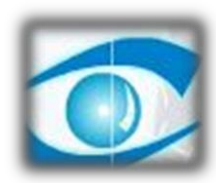

# CAPÍTULO V CONCLUSIONES

*Clínica de Ojos OFTALMOVISION*

### **V: CONCLUSIONES**

- $\checkmark$  Mediante la aplicación de la metodología de John A. Durkin se logró mejorar con el diagnóstico de retinopatía hipertensiva más jamás se buscó reemplazar la labor del médico oftalmólogo pero si fue un ente de apoyo.
- $\checkmark$  Se logró la reducción del tiempo en diagnosis a pacientes que presentan retinopatía hipertensiva.
- $\checkmark$  Al implementar el sistema experto basado en redes neuronales para el apoyo de diagnóstico de retinopatía hipertensiva ha logrado aumentar la satisfacción del personal médico oftalmológico representado en un 2.40 que indica un 22.61%
- $\checkmark$  Al implementar el sistema experto basado en redes neuronales para el apoyo de diagnóstico de retinopatía hipertensiva ha logrado aumentar la satisfacción de pacientes con retinopatía hipertensiva representado en un 2.60 que indica un 82.80%
- $\checkmark$  En el estudio realizado de factibilidad económica, se concluye que la implementación del sistema web móvil es factible; por obtener un VAN de S/. 8994.68 un B/C de 3.24, TIR de 45% y el retorno de inversión es de un año tres meses.

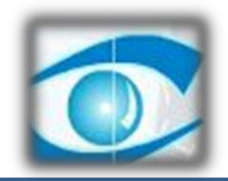

## CAPÍTULO VI RECOMENDACIONES

*Clínica de Ojos OFTALMOVISION*

### **VI: RECOMENDACIONES**

- $\checkmark$  Es fundamental realizar directivas de seguridad de la información, también realizar los backup que resguarden la información de los registros sobre atenciones a los pacientes, asignar políticas de seguridad para el acceso a la información de los estados de los pacientes (base de datos) y que aseguren el óptimo desempeño, así mismo determinar los periodos para la actualización de la base de datos.
- $\checkmark$  Realizar capacitaciones dirigidas a los usuarios finales, teniendo como objetivo el adecuado uso del sistema.
- $\checkmark$  Se recomienda realizar mantenimiento constante y mejoras en el Sistema de procesamiento de atenciones a los pacientes que padezcan el mal, que fortalezcan sus bondades y mejorar tiempos de respuesta.
- $\checkmark$  Implementar una plataforma móvil en cuanto al tratamiento de retinopatía hipertensiva.

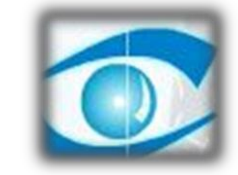

# CAPÍTULO VII REFERENCIAS BIBLIOGRÁFICAS

*Clínica de ojos OFTALMOVISION*

### **VII. REFERENCIAS BIBLIOGRÁFICAS**

**Aranzazu, Simon Hurtado Maria. 2002.** Desarrollo de un sistema experto simbolico conexionista de ayuda al diagnostico de glaucoma. [En línea] 2002.

**Bonifacio, Martin del Brio. 2002.** *Redes neuronales y sistemas borrosos.* España : Afaomega, 2002. ISBN 970-15-0733-9.

**Diez, Raul Pino. 2001.** *Introduccion a la inteligencia artificial.* Oviedo-España : Servicios de Publicaciones Universidad de Oviedo, 2001. ISBN 84-8317-249-6.

**Durkin, J. 1994.** *"EXPERT SYSTEMS: DESIGN AND DEVELOPMENT".* s.l. : New York. Maxwell Macmilan., 1994.

**Esther, Rosillo Flores. 2001.** Factores de riesgo asociados a retinopatía en diabetes mellitus tipo dos en pacientes del instituto nacional de oftalmología Lima-Perú de agosto a enero año 2001. [En línea] 2001.

**Olabe, Xabier Basogain. 2008.** *REDES NEURONALES ARTIFICIALES Y SUS APLICACIONES.* Bilbao : s.n., 2008.

**Paul Harmon, David King. 1988.** *Aplicaciones de la Inteligencia Artificial en la actividad organizacional.* Madrid : Diaz de Santos S.A. , 1988. ISBN: 84-86251-94-X.

**Perez, Bryan Irving Santos. 2009.** Detección de enfermedades de la retina que propender a la ceguera. [En línea] 2009.

**Raquel Flores Lopez, Jose M. Fernandez Fernandez. 2008.** *LAS REDES NEURONALES ARTIFICIALES.FUNDAMENTOS TEORICOS Y APLICACIONES PRACTICAS.* España : Netbiblo, 2008. IBSN 978-84-9745-246-5.

**Salvador, Velazquez Gonzales Jesus. 2011.** Sistema de diagnostico asistido por computadora para deteccion de retinopatia diabetica no proliferativa usando la red neuronal de retropopagacion. [En línea] 2011.

**Sergio Bonafonte Royo, Sergio Bonafonte, Charles A. García. 2006.** *Retinopatia Diabetica.* España : Gea, 2006. ISBN: 13-978-84-8174-851-2 / ISBN: 10:84-8174-5-851-X.

110

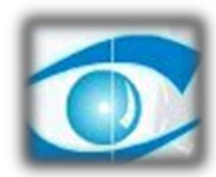

### ANEXOS

*Clínica de ojos OFTALMOVISIO*

### **ANEXO 01: Desarrollo de Metodología**

A continuación el desarrollo de cada tarea que contienen las seis fases de la Metodología John Durkin:

### Fase 1: DETERMINACIÓN DEL PROBLEMA

El esquema general de esta primera etapa gráficamente es como sigue:

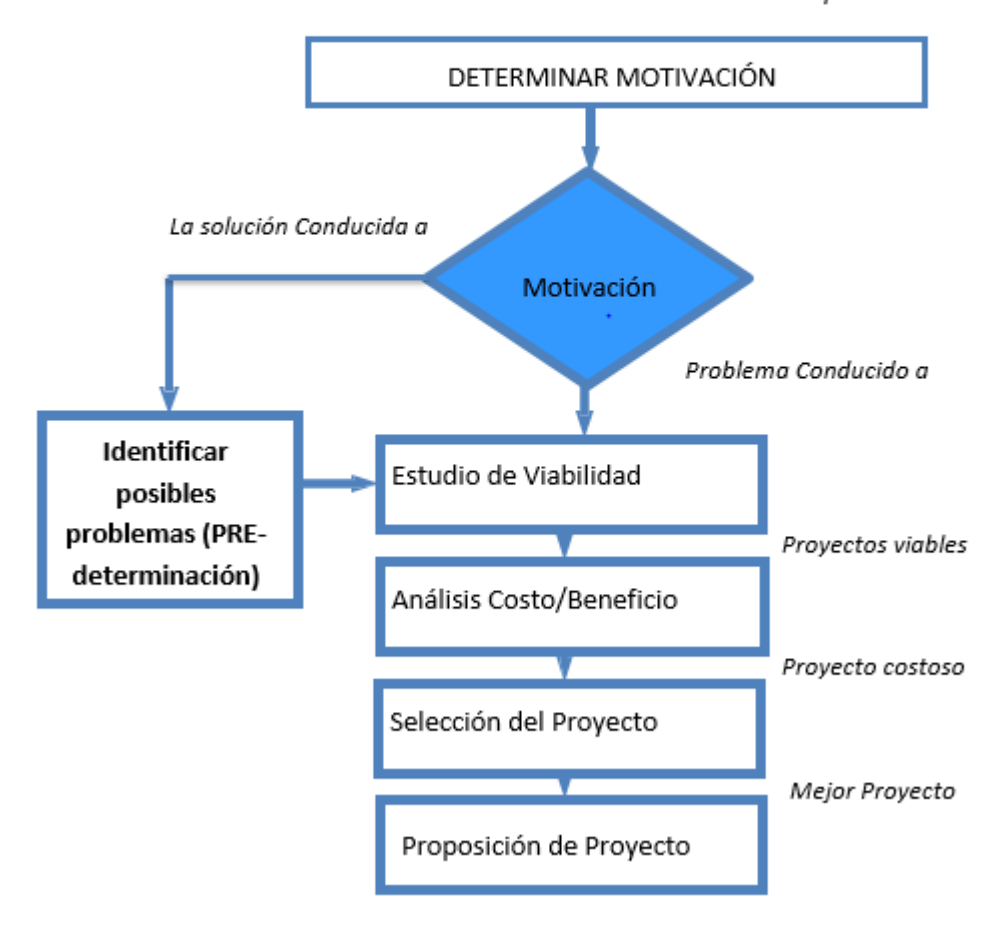

Ilustración Nº 1 Procedimiento de determinación del problema

*Fuente:* (Durkin, 1994)

### **Tarea 1: Determinar Motivación para el Esfuerzo**

En primera instancia a la Clínica de Ojos Oftalmovision quien es la beneficiaria directa en cuanto al desarrollo del sistema experto propuesto se le ha planteado la siguiente interrogante ¿Por qué está la organización motivada para seguir Sistemas Expertos?

De acuerdo a lo antes mencionado existen dos posiciones que puede asumir una organización al incursionar en la tecnología de Sistemas Expertos.

### **Conducida por el Problema**

Ocurre cuando la organización trata de resolver un problema que ya se ha identificado.

### Conducida por la Solución

En algunos casos una organización es motivada para explorar una tecnología nueva por un interés general o curiosidad.

Es algo complejo tratar de incursionar por un sector donde la tecnología es mal vista o poco creíble, dentro de la primera experiencia se le hizo ver al sistema experto como una herramienta de útil funcionalidad, puesto que finalmente no busca sustituir al médico oftalmólogo sino ser un referente de apoyo en cuanto a diagnóstico de retinopatía hipertensiva se refiere.

Dentro de esta primera tarea existen dos opciones en cuanto a posibles respuestas que la organización sea motivado por el problema o por la solución, en este caso la organización optó por la ultima mencionada, puesto que desea explorar por esta tecnología y muestra mucho interés en ver los resultados de este sistema experto ,en cuanto a los pacientes con retinopatía hipertensiva a quienes se les ha mencionado la posibilidad de la existencia de un sistema experto ello ha generado mucha expectativo ante esta clínica de ojos que apuesta mucho por la tecnología desde su maquinaria que utiliza hasta temas informáticos.

#### **Tarea 2: Identificar problemas candidatos**

Mientras la organización opte por una motivación conducida por la solución se puede continuar con esta tarea que asimismo se detallará a continuación:

### *Formando la Lista*

 $\checkmark$  Se ha logrado identificar múltiples problemas tales como: El paciente tiende a realizarse el examen de fondo de ojo y eso causa ciertos desequilibrios puesto que ese examen no es suficiente.

- $\checkmark$  Desinformación de esta enfermedad de los pacientes.
- $\checkmark$  Desinterés por parte del paciente con retinopatía hipertensiva.
- $\checkmark$  El tiempo de diagnóstico de retinopatía hipertensiva es desigual para todos los pacientes
- $\checkmark$  Los pacientes presentan múltiples síntomas y a veces tienden a relacionarlo con retinopatía diabética que finalmente produce las mismas consecuencias de retinopatía hipertensiva pero son dos enfermedades con múltiples variantes.
- $\checkmark$  Algunos pacientes no tienen un estricto tratamiento pues dentro de las indicaciones médicas para la enfermedad es la continua supervisión del nivel de la presión arterial pero en algunos no es suficiente, hay ausencia de un enfoque global acerca de las medidas preventivas para esta enfermedad.

### *Demostración de la Tecnología*

La clínica de ojos Oftalmovision es una entidad que apuesta por la implantación de tecnología en sus procesos, es una moderna organización, que desea ser uno de los pioneros en cuanto a evaluación, diagnóstico y tratamiento de enfermedades oculares se refiere.

## Tarea 3: Estudio de viabilidad

Un esfuerzo por determinar la viabilidad de un sistema experto fue proporcionado por Beckman (1991) el cual formo una lista de temas para considerar, luego asignó a cada uno un número que reflejaba su importancia relativa.

Esta lista de verificación de peso es luego comparada a algún problema candidato, y si el problema encuentra un tema, recibe los puntos predescritos del tema. La suma de todos los puntos es luego usada para atribuir un porcentaje de la viabilidad del proyecto.

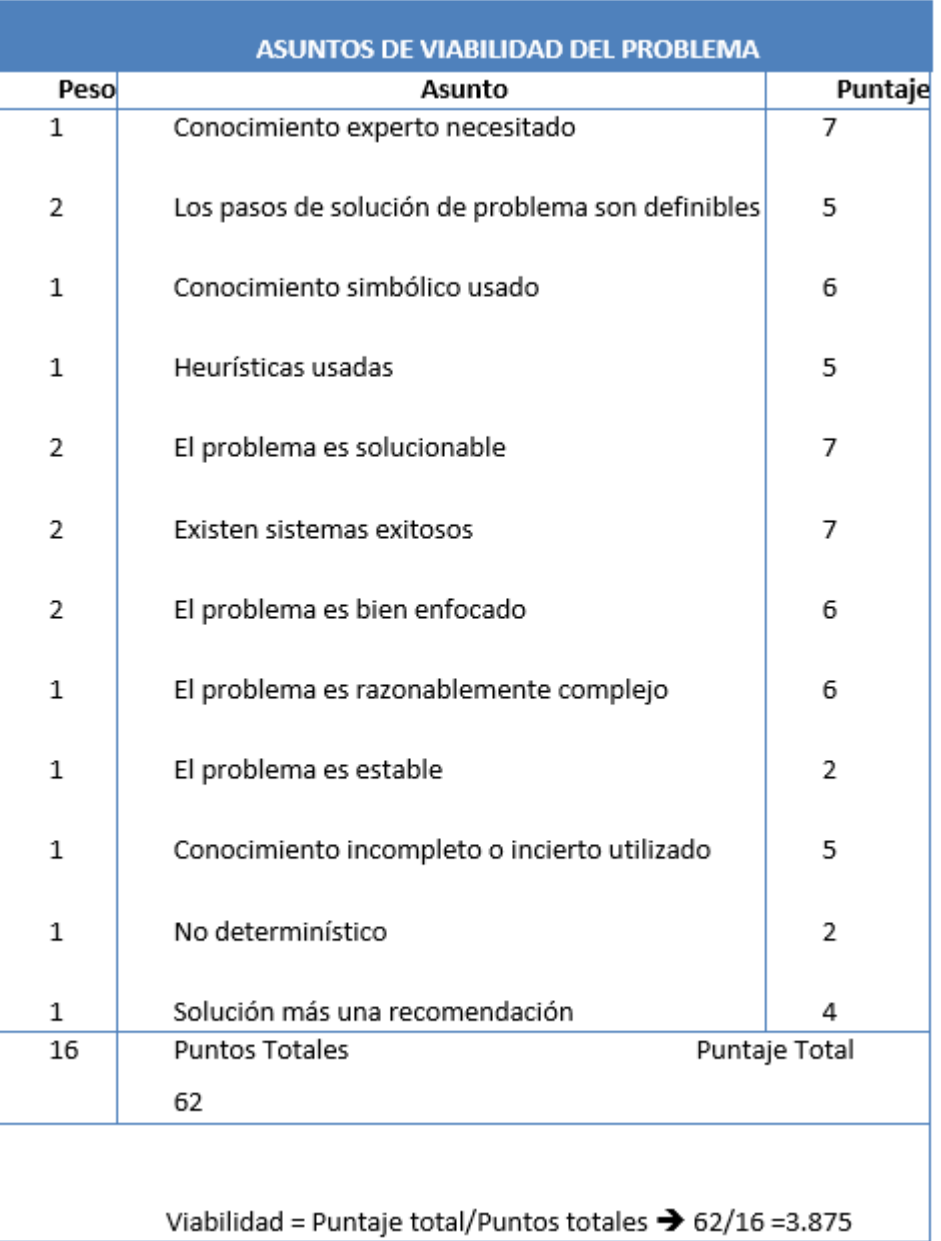

### *Cuadro 8. 1 Asuntos de viabilidad del problema*

Un diferente tipo de estrategia fue desarrollado que corrige este problema. Como la técnica anterior, empieza por formar una lista de temas importantes para considerar. Cada tema es luego asignado un peso (entre 0 y 10) que refleja la importancia de cada tema durante la evaluación de un proyecto dado, los números (entre 0 y 10) son atribuidos a cada tema que refleja el grado de creencia en el tema. Este valor es luego multiplicado por el valor del tema para establecer un puntaje por el tema. Todos los puntajes son luego añadidos y divididos por la suma de los pesos del tema. Este número es limitados entre 0 y 10, y proporciona una estimación de determinación de viabilidad del proyecto.

Los valores de "peso" son resultados de la experiencia de consulta de Durkin sobre los esfuerzos de determinación de proyectos anteriores.

| <b>ASUNTOS DE VIABILIDAD DEL PROBLEMA</b> |                                                  |     |                      |  |  |  |  |
|-------------------------------------------|--------------------------------------------------|-----|----------------------|--|--|--|--|
| Valor                                     | <b>Asunto</b>                                    |     | <b>Puntaje Total</b> |  |  |  |  |
| (V)                                       |                                                  | (P) | $PT = P^*V$          |  |  |  |  |
| 8                                         | Conocimiento del analista programador            | 7   | 56                   |  |  |  |  |
| 8                                         | Los pasos de solución de problema son definibles | 8   | 64                   |  |  |  |  |
| 8                                         | Conocimiento simbólico usado                     |     | 56                   |  |  |  |  |
| 8                                         | Heurísticas usadas                               | 8   | 64                   |  |  |  |  |
| 9                                         | El problema es solucionable                      | 9   | 81                   |  |  |  |  |
| 0                                         | Existen sistemas exitosos                        | 8   | 0                    |  |  |  |  |
| 9                                         | El problema es bien enfocado                     | 8   | 72                   |  |  |  |  |

*Cuadro 8. 2 Formulario de determinación de viabilidad del problema*

| $\overline{7}$ | El problema es razonablemente complejo    | 6 | 42  |
|----------------|-------------------------------------------|---|-----|
| 8              | El problema es estable                    | 7 | 56  |
| 6              | Análisis de la base de datos              | 9 | 54  |
| 7              | No determinístico                         | 5 | 35  |
| 8              | Implementación                            | 6 | 48  |
|                | Viabilidad = Puntaje total/Puntos totales | 8 |     |
|                | $\rightarrow$ 628/88 = 7.14               | 8 | 628 |

*Cuadro 8. 3 Formulario de determinación de viabilidad de personal.*

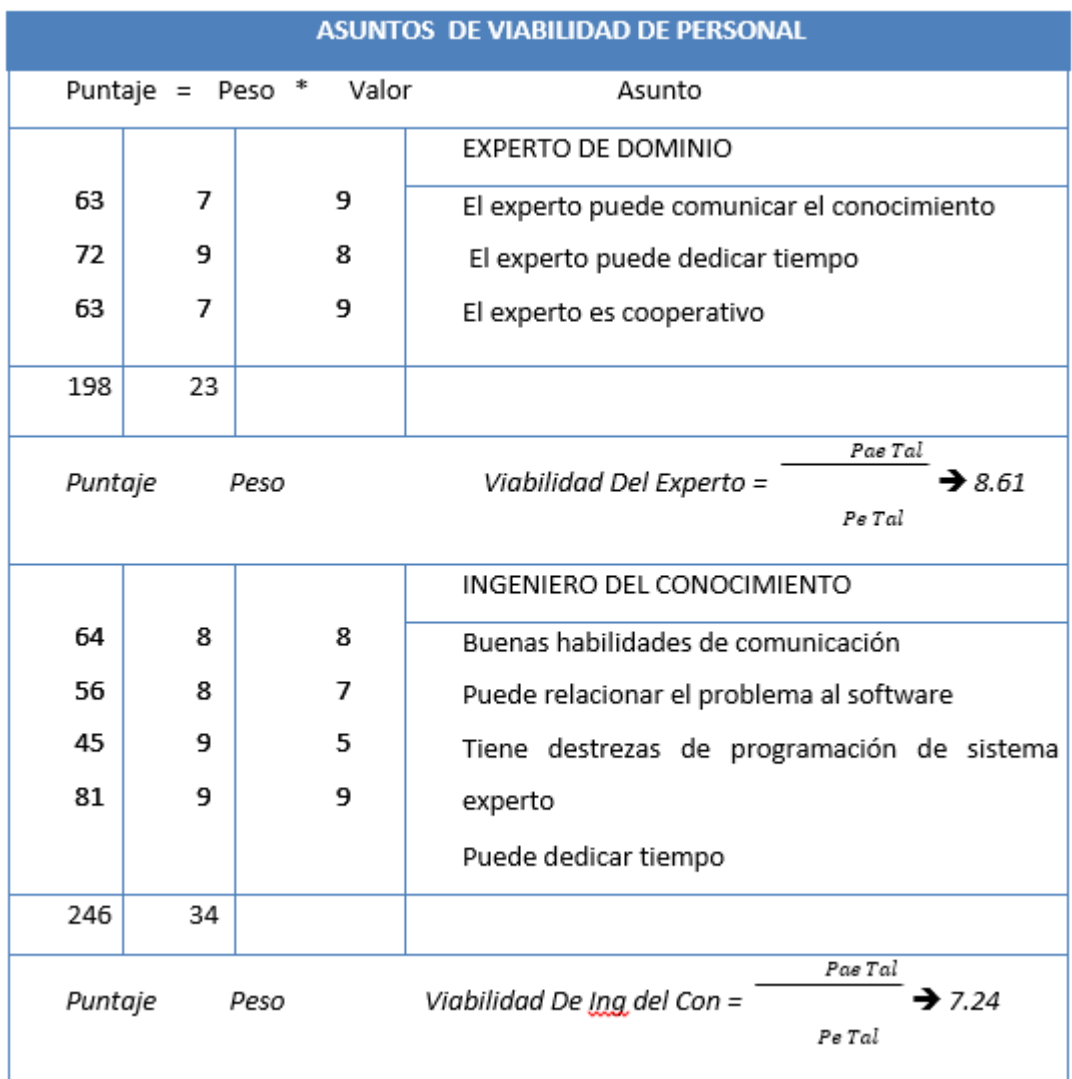

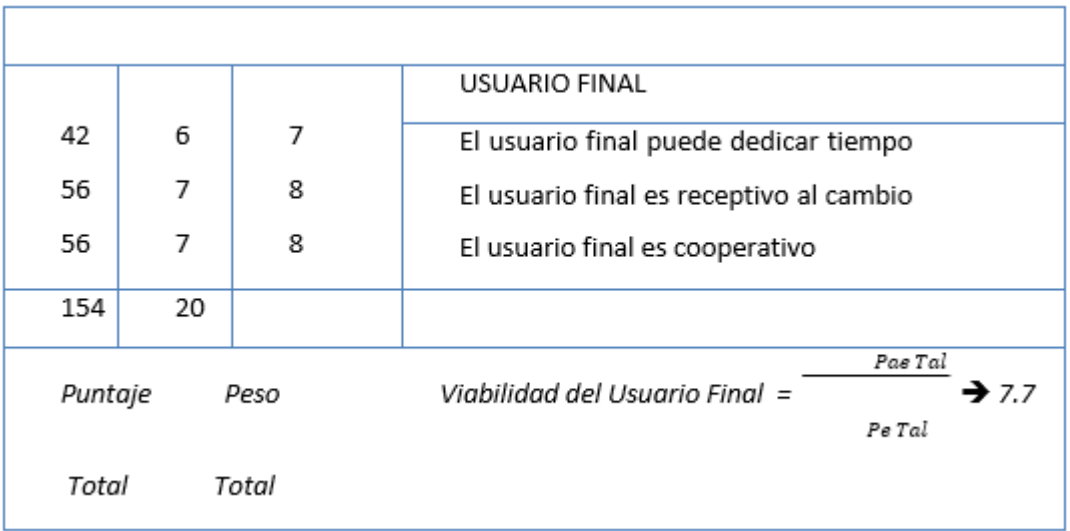

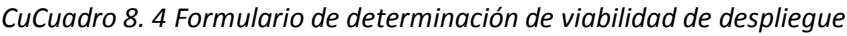

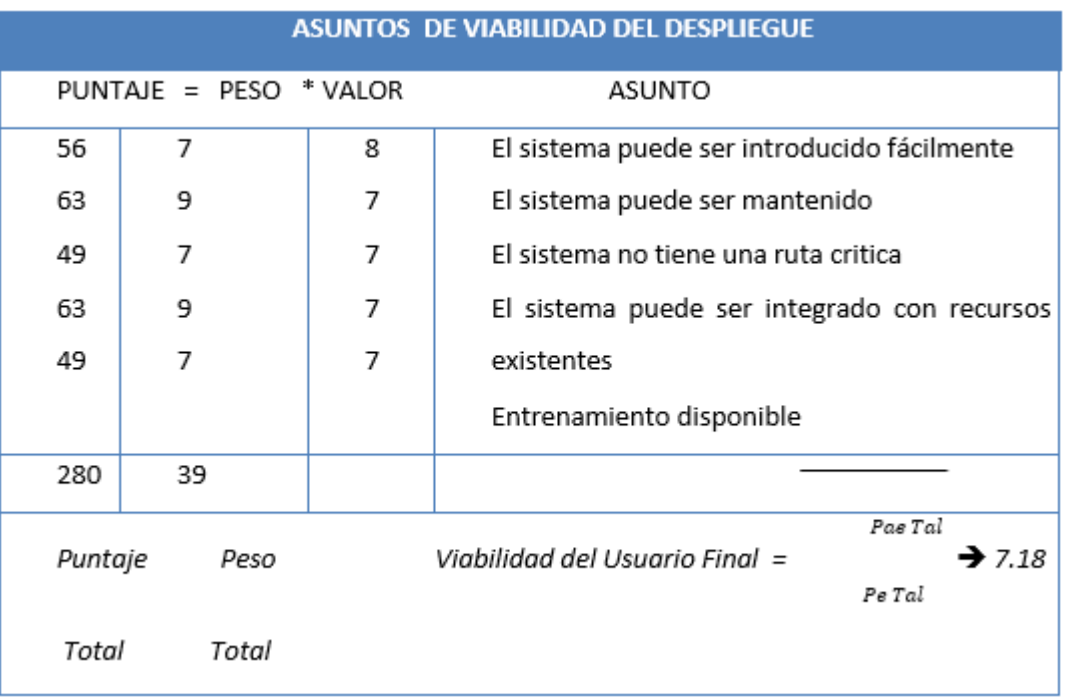

### *Tabla 8. 1 Cuadro resumen de viabilidad*

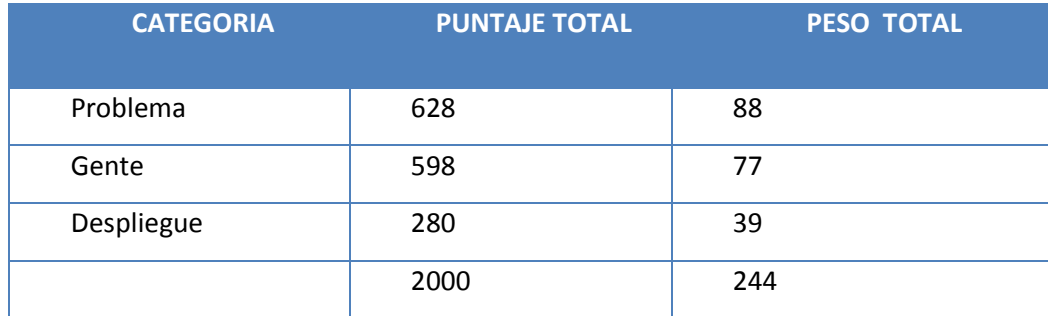

## **VIABILIDAD DEL PROYECTO** = 1506/204 = 7.38

Se puede usar estas formas para establecer los valores de viabilidad para los proyectos candidatos, y escoger esos con valores más altos para considerarlos después. Para los proyectos con bajos valores globales, este método también proporciona una visión dentro de que área es deficiente, como asuntos de problema, asuntos de gente, etc.

El próximo paso es determinar el esperado pago-justificación para el proyecto. Para la mayoría de los proyectos este es usualmente es medido en un análisis costo beneficio.

## **TAREA 4: Análisis Costo/ Beneficio**

#### *Costo del Proyecto*

Los costos principales del proyecto son establecidos por los gastos de trabajo y software, de la misma manera se detallara los costos que tendrá el sistema experto. Humanos

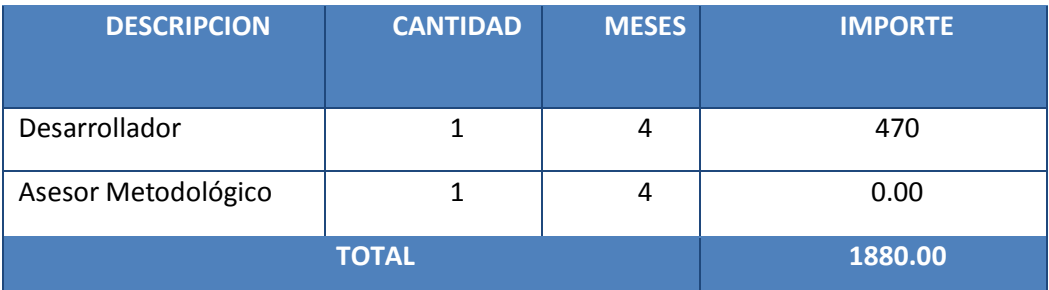

#### *Tabla 8. 2 Costos de recursos humanos para la realización de la investigación*

Papelería en general, útiles y materiales de oficina

| <b>ITEM</b>    | <b>DESCRIPCIÓN</b>   | <b>CANTIDAD</b> | <b>UNIDAD DE</b> | <b>PRECIO</b>   | <b>SUB</b>        |
|----------------|----------------------|-----------------|------------------|-----------------|-------------------|
|                |                      |                 | <b>MEDIDA</b>    | <b>UNITARIO</b> | <b>TOTAL(S/.)</b> |
|                |                      |                 |                  |                 |                   |
| $\mathbf{1}$   | Folder               | 6               | Unidad           | 0.60            | 3.60              |
|                | Manila               |                 |                  |                 |                   |
| $\overline{2}$ | Papel<br><b>Bond</b> | $\overline{2}$  | Millar           | 9.99            | 20.00             |
|                | A4 80 gr             |                 |                  |                 |                   |
| 3              | Lapiceros            | 5               | Unidad           | 0.50            | 2.50              |
| 4              | CD-ROM               | $\overline{2}$  | Unidad           | 1.00            | 2.00              |
| 5              | Cartucho de          | $\overline{2}$  | Unidad           | 30.00           | 60.00             |
|                | tinta negra          |                 |                  |                 |                   |
| 6              | Cartucho de          | $\mathbf{1}$    | Unidad           | 30.00           | 30.00             |
|                | tinta a color        |                 |                  |                 |                   |
| $\overline{7}$ | Memoria              | $\mathbf{1}$    | Unidad           | 40.00           | 40.00             |
|                | flash                |                 |                  |                 |                   |
| 8              | Resaltador           | $\mathbf{1}$    | Unidad           | 2.00            | 2.00              |
|                |                      | <b>TOTAL</b>    |                  |                 | 160.10            |

*Tabla 8. 3 Costos de papelería en general, útiles y materiales de oficina*

Máquinas y equipos

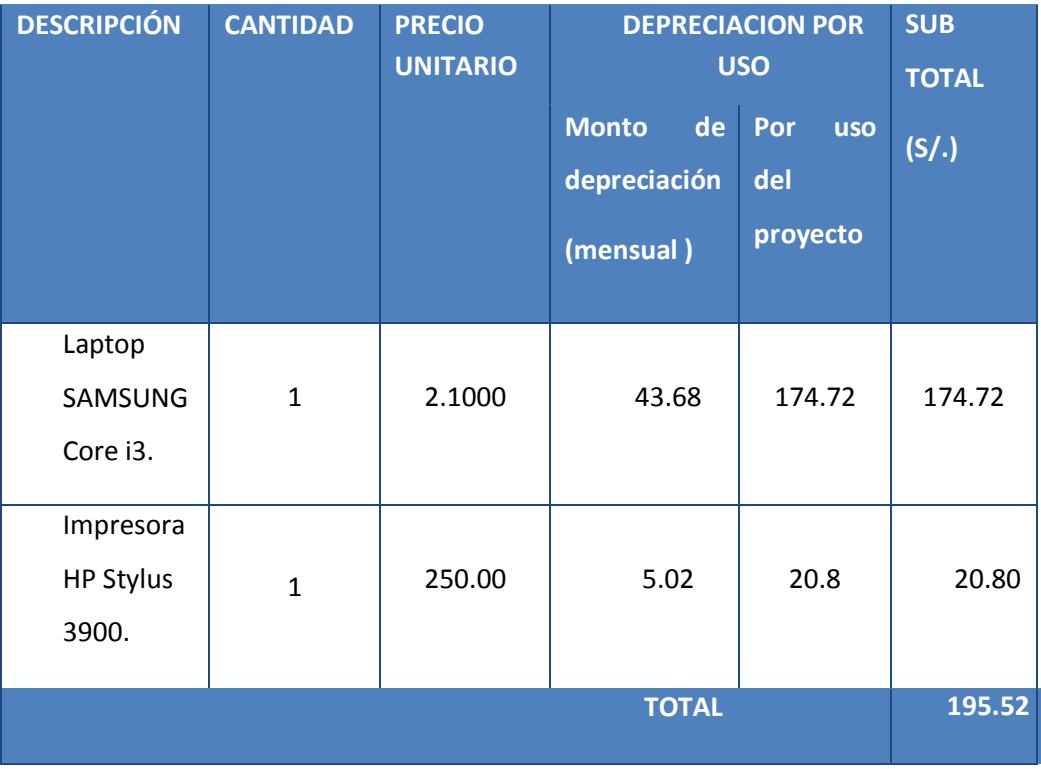

# *Tabla 8. 4 Costos de máquinas y equipos*

Software

# *Tabla 8. 5 Costos de Software*

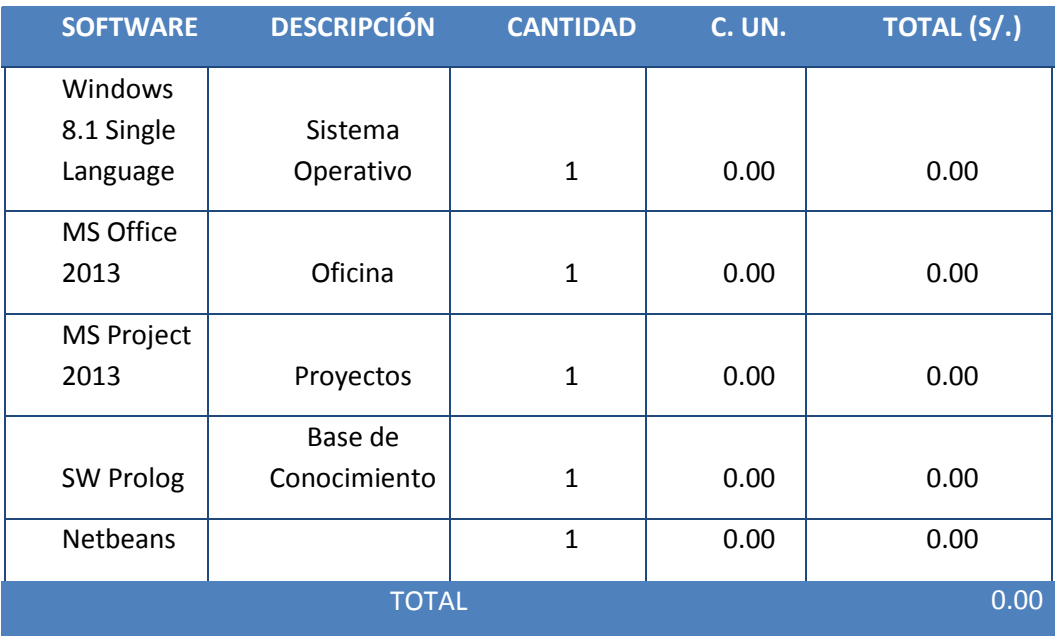

Observación: El costo de inversión de software tendrá un costo cero porque los equipos utilizados se adquieren con este tipo de software instalado totalmente licenciado por los centros de venta.

## Servicio de suministro de energía eléctrica

*Tabla 8. 6 Costos de servicio de suministro de energía eléctrica*

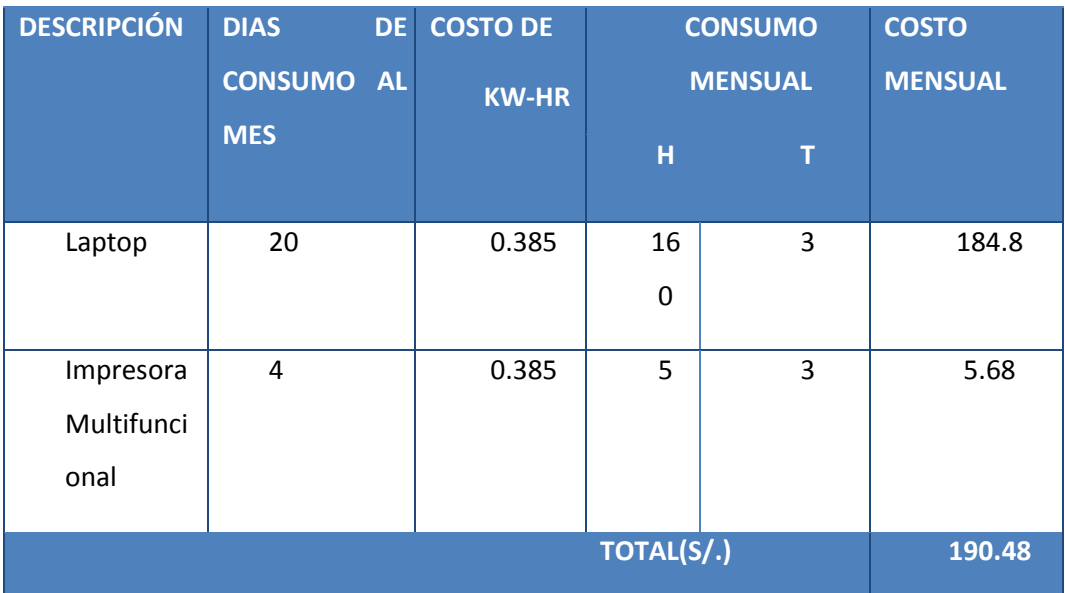

## Pasajes y gastos de transporte

## *Tabla 8. 7 Costo de pasajes y gastos de transporte*

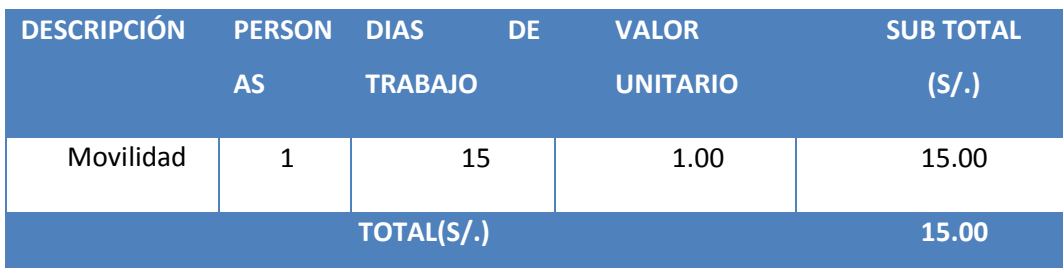

Costo de capacitación del personal

# *Tabla 8. 8 Costo de capacitación del personal*

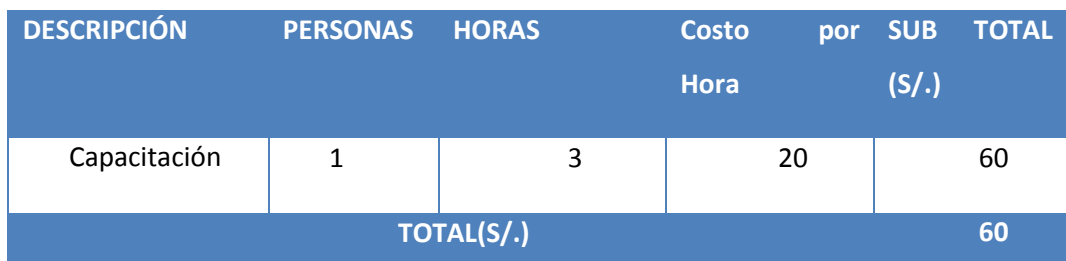

# Beneficio

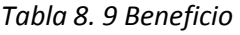

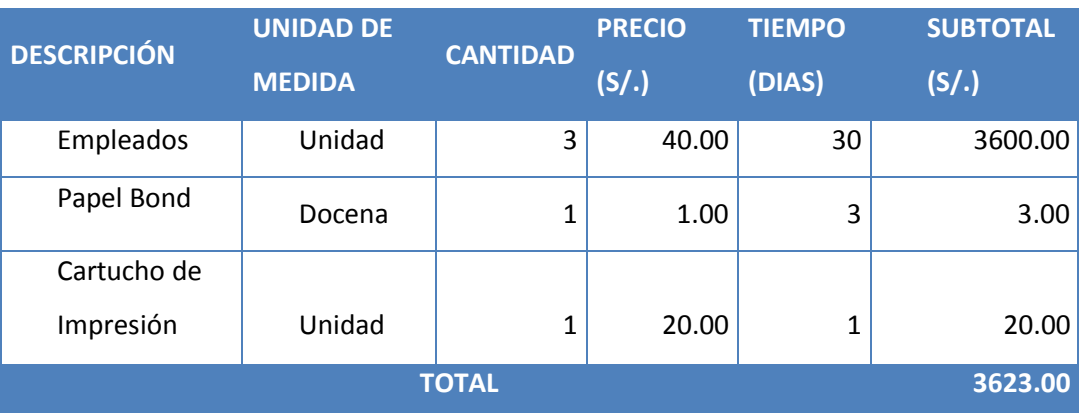

Costo Operacional (Horizonte de tiempo de cuatro años)

# Materiales

## *Tabla 8. 10 Materiales*

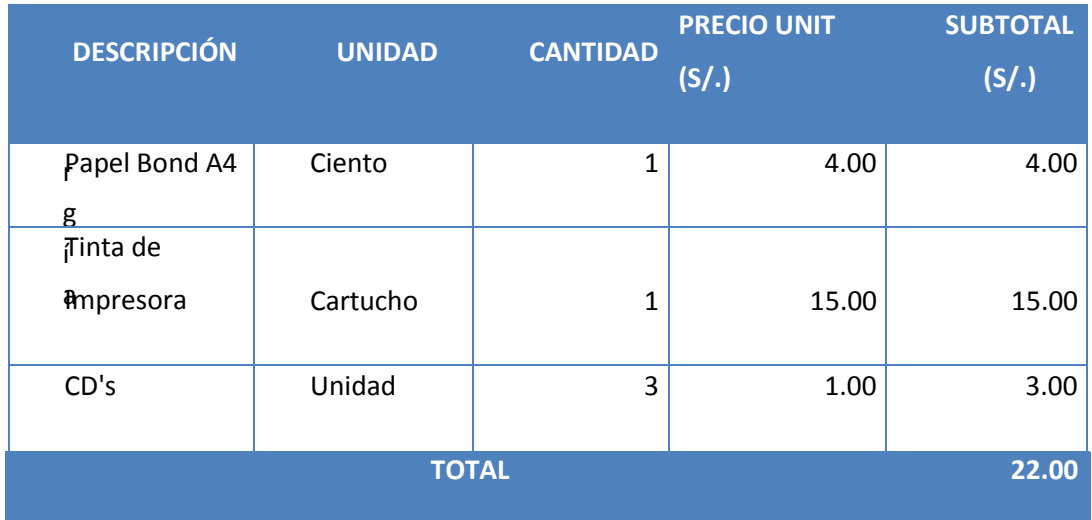

Energía

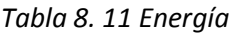

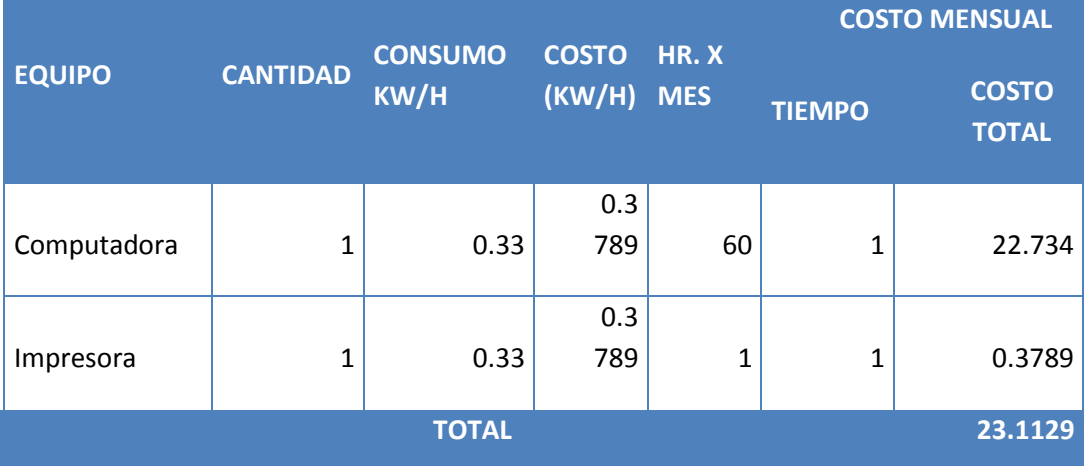

# **Flujo de Caja**

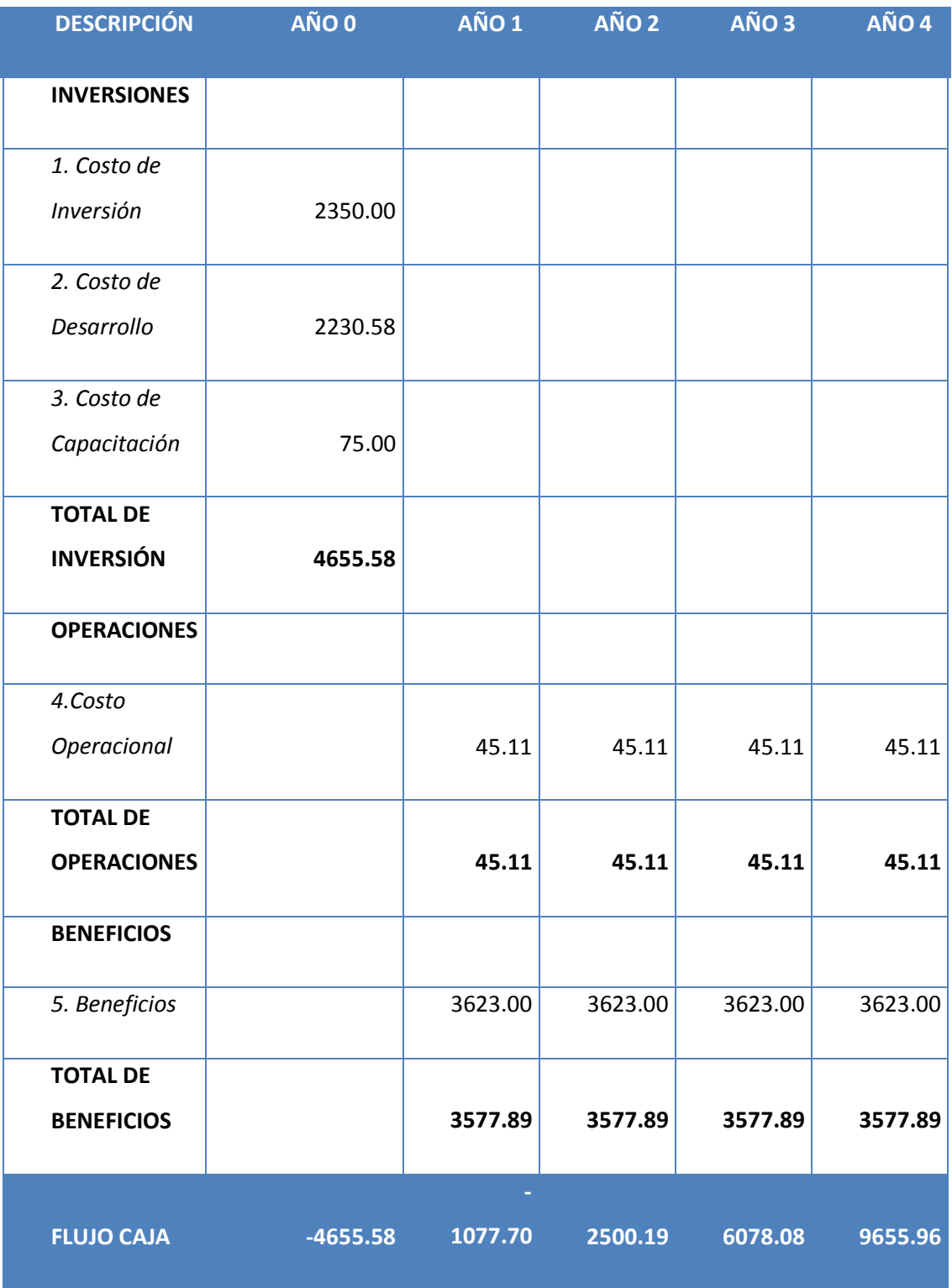

# *Tabla 8. 12 Flujo de caja*

#### **Análisis de Rentabilidad**

**a) VAN (Valor Anual Neto)**

**Criterio de Evaluación:**

**VAN < 0 → No conviene ejecutar el proyecto. El valor actual de costos supera a los** beneficios; por lo que el capital invertido no rinde los beneficios suficientes para hacer frente a sus costos financieros.

**VAN > 0**  $\rightarrow$  **Conviene ejecutar el proyecto.** 

**VAN = 0 →** Es indiferentes la oportunidad de inversión.

La tasa mínima aceptable de rendimiento:

Tasa (TMAR) = 15% - Fuente : Banco de Credito

Formula:

$$
VAN = -I_0 + \frac{(B-C)}{(1+i)} + \frac{(B-C)}{(1+i)^2} + \frac{(B-C)}{(1+i)^3}
$$

Dónde:

- · Io: Inversión inicial o flujo de caja en el periodo 0.
- B=Total de beneficios tangibles
- C=Total de costos operaciones
- · n=Número de años (periodo)

Reemplazando los beneficios y costos totales obtenidos en el flujo de caja en la fórmula

$$
VAN = -4655.58 + \frac{(3623 - 45.11)}{(1 + 0.15)} + \frac{(6123.19 - 45.11)}{(1 + 0.15)^2} + \frac{(9701.07 - 45.11)}{(1 + 0.15)^3}
$$

$$
VAN=8994.671
$$

**Interpretación:** El valor anual que genera el proyecto es de **8.994.671** Nuevos Soles. Al ser un VAN mayor a cero, se puede afirmar que es conveniente ejecutar el proyecto.

Relación Beneficio/Costo (B/C)

La relación costo beneficio toma los ingresos y egresos presentes netos del estado de resultado, para determinar cuáles son los beneficios por cada nuevo sol que se invierte en el proyecto.

$$
\frac{B}{C} = \frac{VAB}{VAC}
$$

Dónde:

- VAB: Valor Actual de Beneficios.
- VAC: Valor Actual de Costos.

Fórmula para Hallar VAB:

$$
VAB = \frac{B}{(1+i)} + \frac{B}{(1+i)^2} + \frac{B}{(1+i)^3}
$$

Reemplazando los beneficios obtenidos en el flujo de caja

$$
VAC = 4655.58 + \frac{45.11}{(1+0.15)} + \frac{45.11}{(1+0.15)^2} + \frac{45.11}{(1+0.15)^3}
$$

$$
VAC = 4857.501
$$

Reemplazar los valores de VAB y VAC

$$
B/C = \frac{15715.871}{4857.501}
$$

$$
\frac{B}{C} = 3.24
$$

TIR (Tasa interna de retorno)

La tasa interna de retorno o tasa interna de rentabilidad (TIR) de una inversión, está definida como la tasa de interés con la cual el valor actual neto o valor presente neto (VAN o VPN) es igual a cero. El VAN o VPN es calculado a partir del flujo de caja anual, trasladando todas las cantidades futuras al presente. Es un indicador de la rentabilidad de un proyecto, a mayor TIR, mayor rentabilidad.

$$
0 = -I_0 + \frac{(B-C)}{(1+i)} + \frac{(B-C)}{(1+i)^2} + \frac{(B-C)}{(1+i)^3}
$$

#### *Imagen 3. 1 Tasa Interna de Retorno*

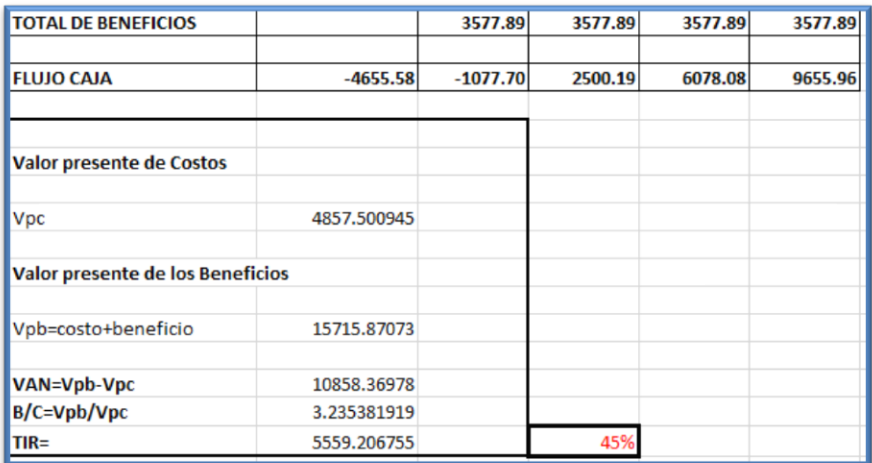

Donde el TIR= 45%

En la imagen 3.1 se muestra en la primera columna la descripción de las categorías consideradas y en la columna siguiente sus cálculos respectivamente además del resultado de la Tasa Interna de Retorno.

#### **d) Tiempo de Recuperación de Capital**

Esto indicador permitirá conocer el tiempo en el cual recuperaremos la inversión (años / meses / días).

Fórmula:

$$
TR = \frac{I_0}{(B - C)}
$$

Dónde:

Io: Capital Invertido

B: Beneficios generados por el proyecto

C: Costos Generados por el proyecto

Reemplazando los datos, obtenemos el siguiente resultado:

$$
TR = \frac{4655.58}{(3577.89 - 45.11)}
$$

$$
TR = 1.32
$$

Interpretación: La tasa interna de retorno 1.32 representa que el capital invertido en el presente proyecto se recuperara en:

0.32 \*12 = 3.84, es decir 3 meses

0.84 \* 30= 25.2, es decir 25 días

#### *Los asuntos de beneficio*

Entre los múltiples beneficios que puede tener el desarrollo de un sistema experto se logra destacar que tiene costos bajos y además proporciona un valor agregado tanto a la clínica como a los pacientes y de manera global ser vista como una entidad que apuesta por tecnología, eso motiva a ser una entidad de prestigio como lo viene siendo.

El beneficio de desarrollar un sistema experto puede ser medido en una de las cuatro maneras: productividad mejorada, costos bajos, calidad mejorada o un asunto muy tangible pero importante - imagen mejorada.

La encuesta conducida por Pepper (1991) sobre las aplicaciones del sistema experto en la industria de servicio mostró que la mayoría de las organizaciones justificó el esfuerzo sobre beneficios intangibles de estrategias, como ganar un margen competitivo (50%) o capturar y preservar especialización escasa (44%). Pocas organizaciones buscaron beneficiarse de ahorros de costo. Esta encuesta indica que la mayoría de las organizaciones están buscando explorar la tecnología, esto es, ellas están conducidas por la solución.

#### **Tarea 5: Seleccionar el mejor proyecto**

Para cada problema inicialmente seleccionado para el esfuerzo de determinación, ahora se tiene la información sobre su viabilidad y su conveniencia. La próxima tarea es seleccionar uno para seguir un proyecto de sistema experto.

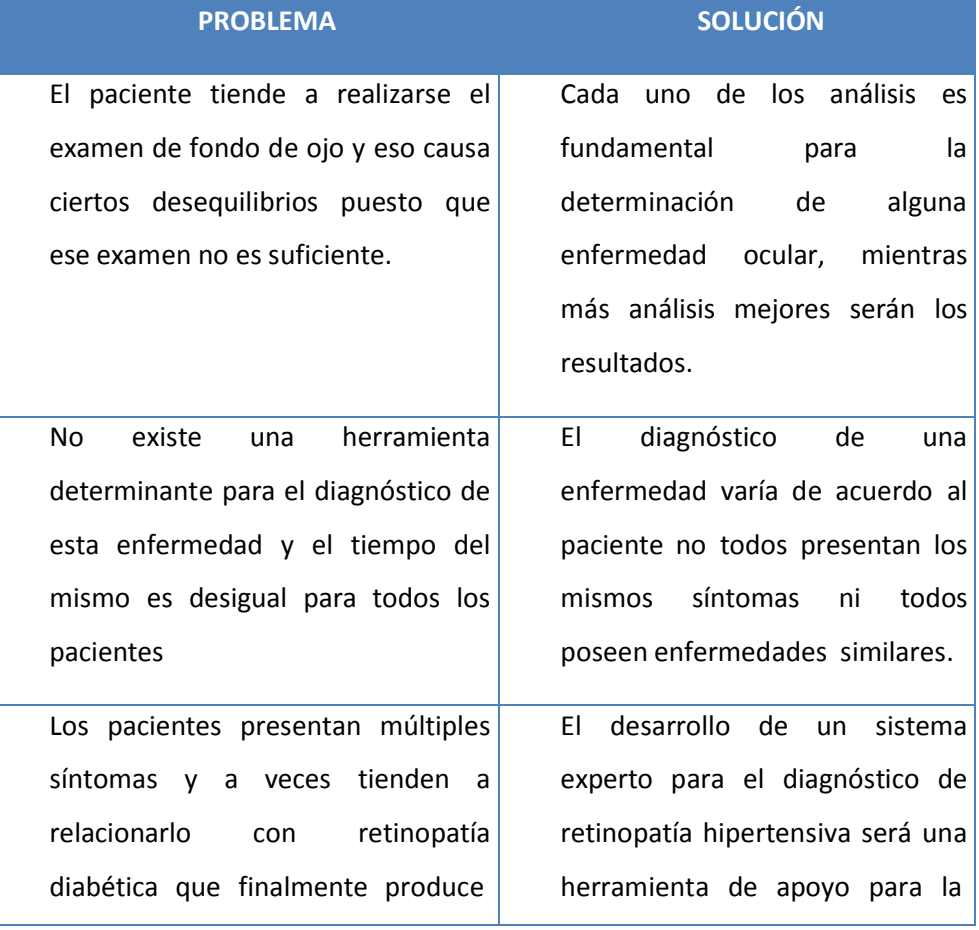

### *Cuadro 8. 5 Selección del proyecto*

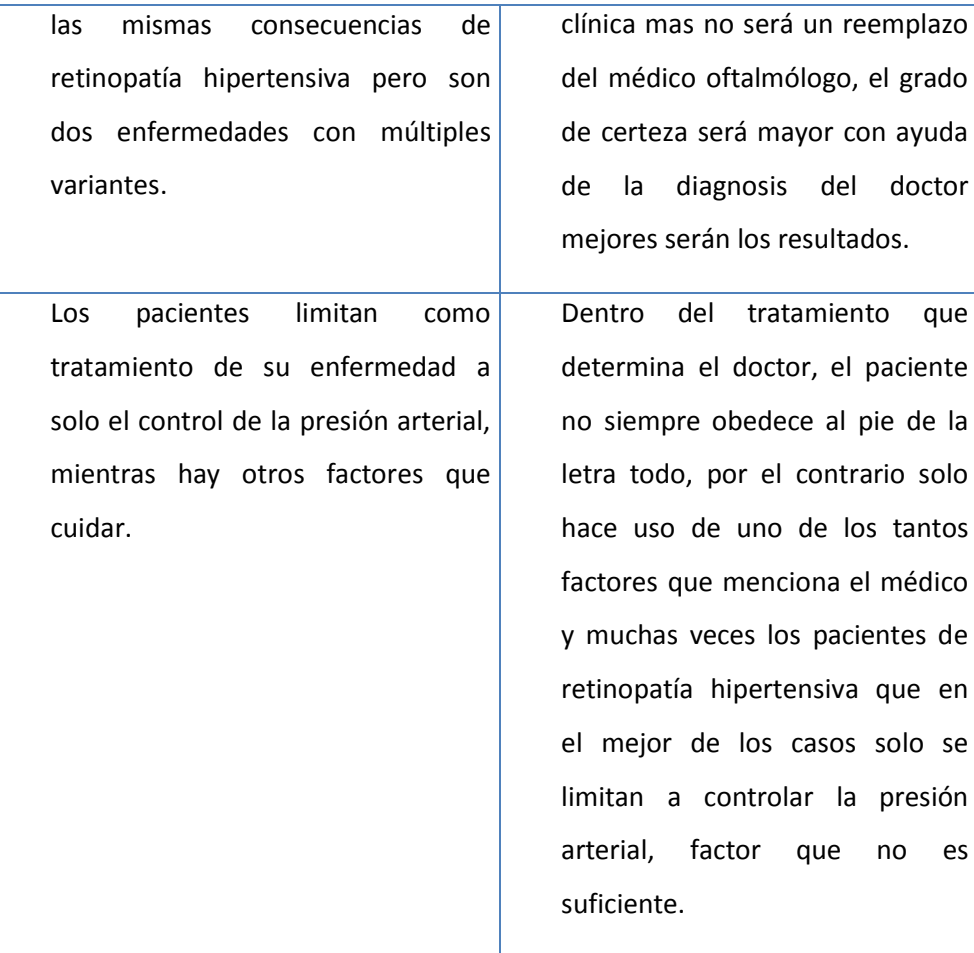

## **Tarea 6: Escribir el proyecto propuesto**

Siguiendo la selección de un buen problema, se puede necesitar escribir un proyecto propuesto que documente los esfuerzos esperados. Esta propuesta debería documentar que es para ser hecho, porque el proyecto es importante, y como se ejecutará el esfuerzo. En la discusión de cada uno de esto puntos, el propuesto debería ser breve y al punto.

A continuación se describen las partes que debería contener la propuesta del proyecto:

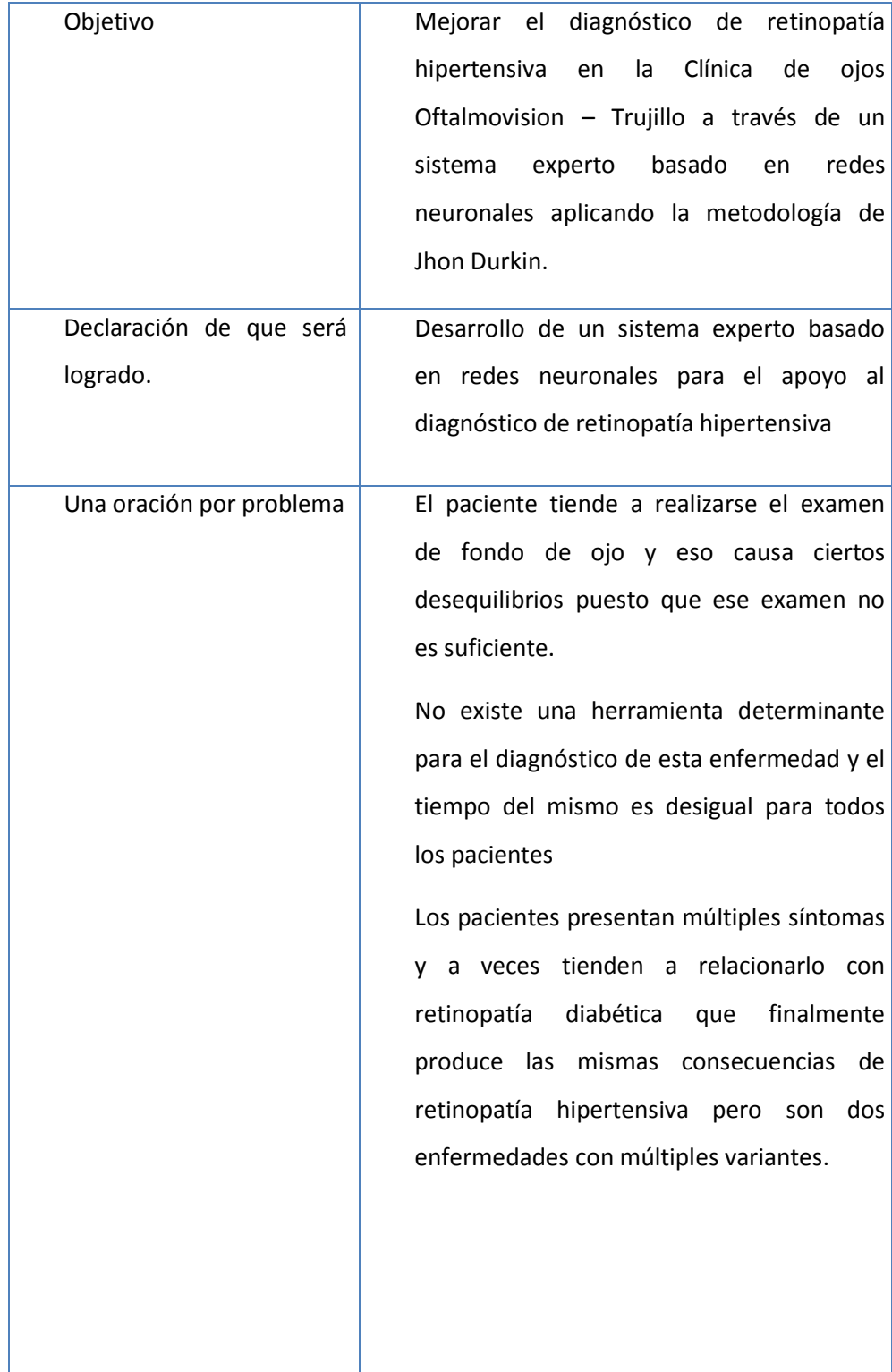

*Cuadro 8. 6 Propuesta del proyecto*

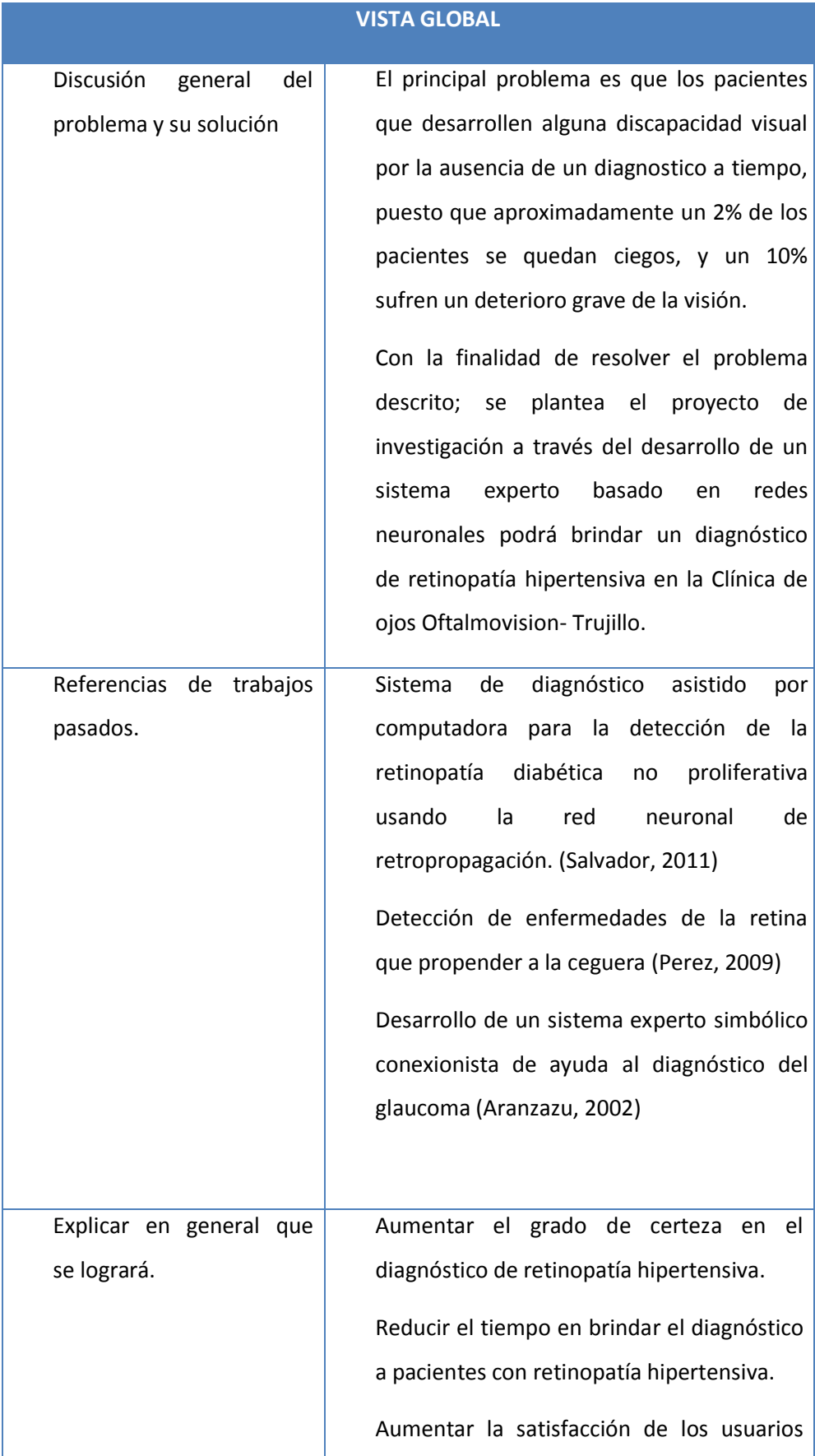

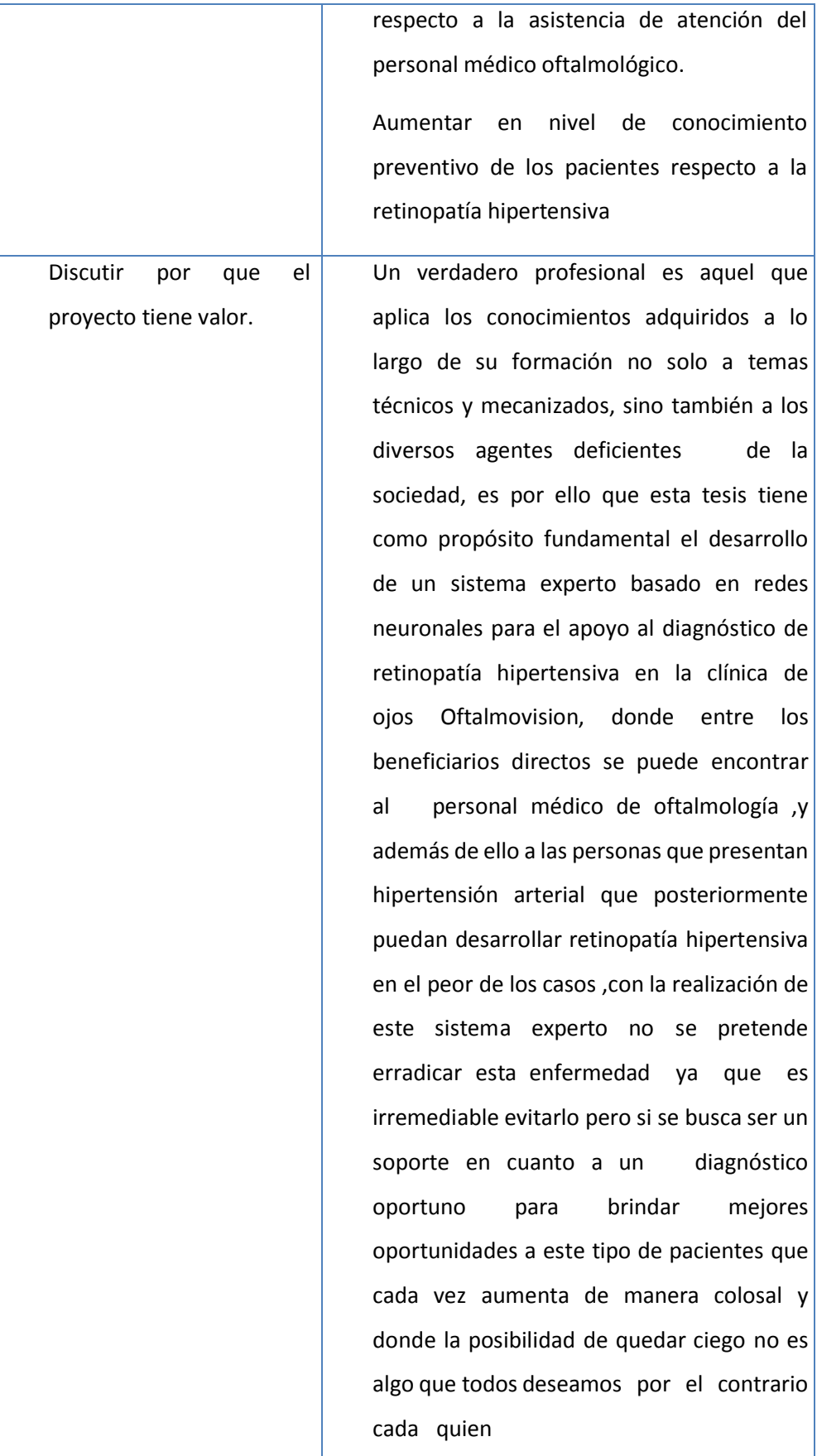

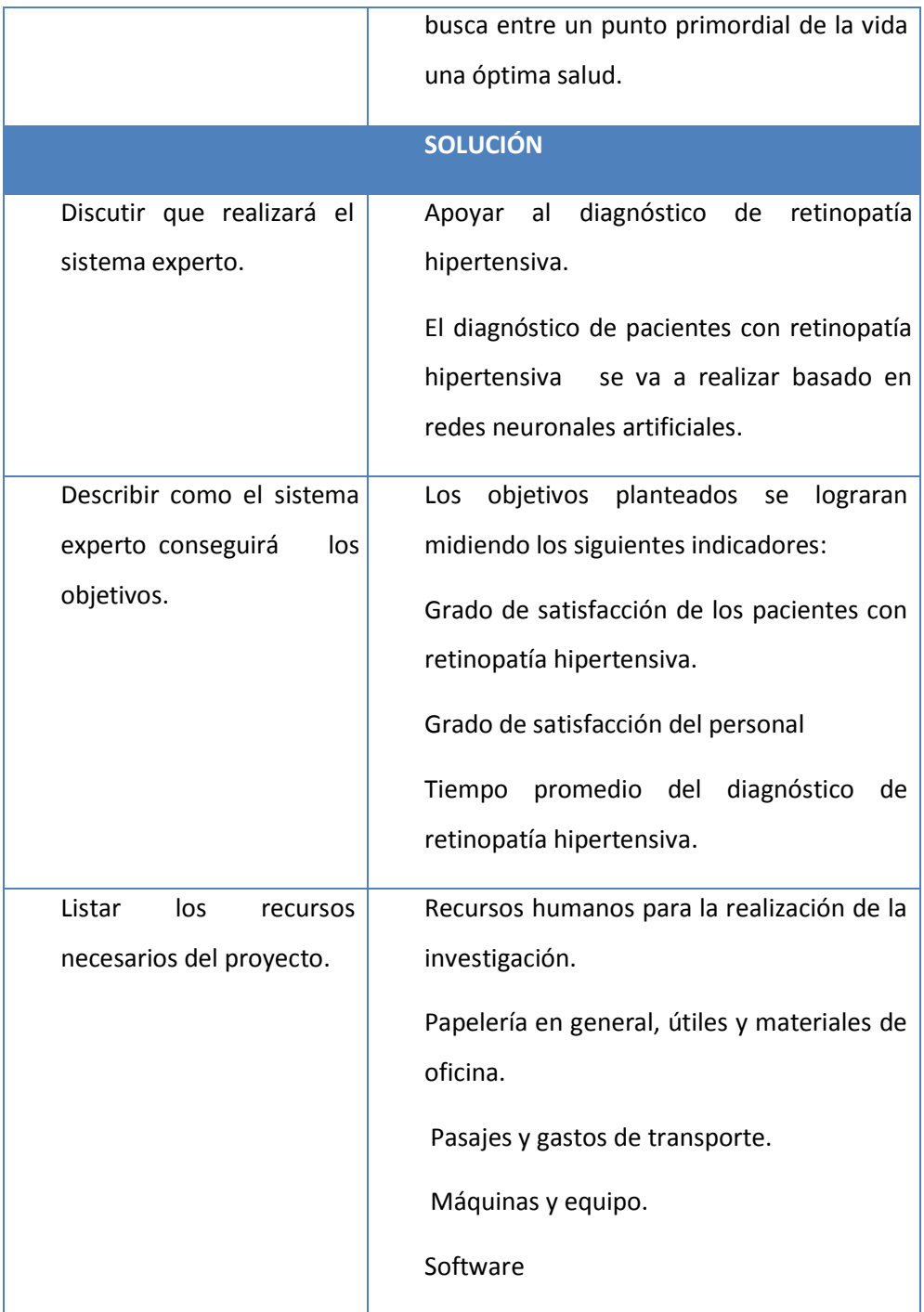

Plan:

La metodología John Durkin contiene 6 fases dentro de su desarrollo, a continuación se realizara un enfoque más explícito y detallado de las mismas:

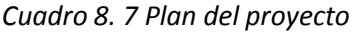

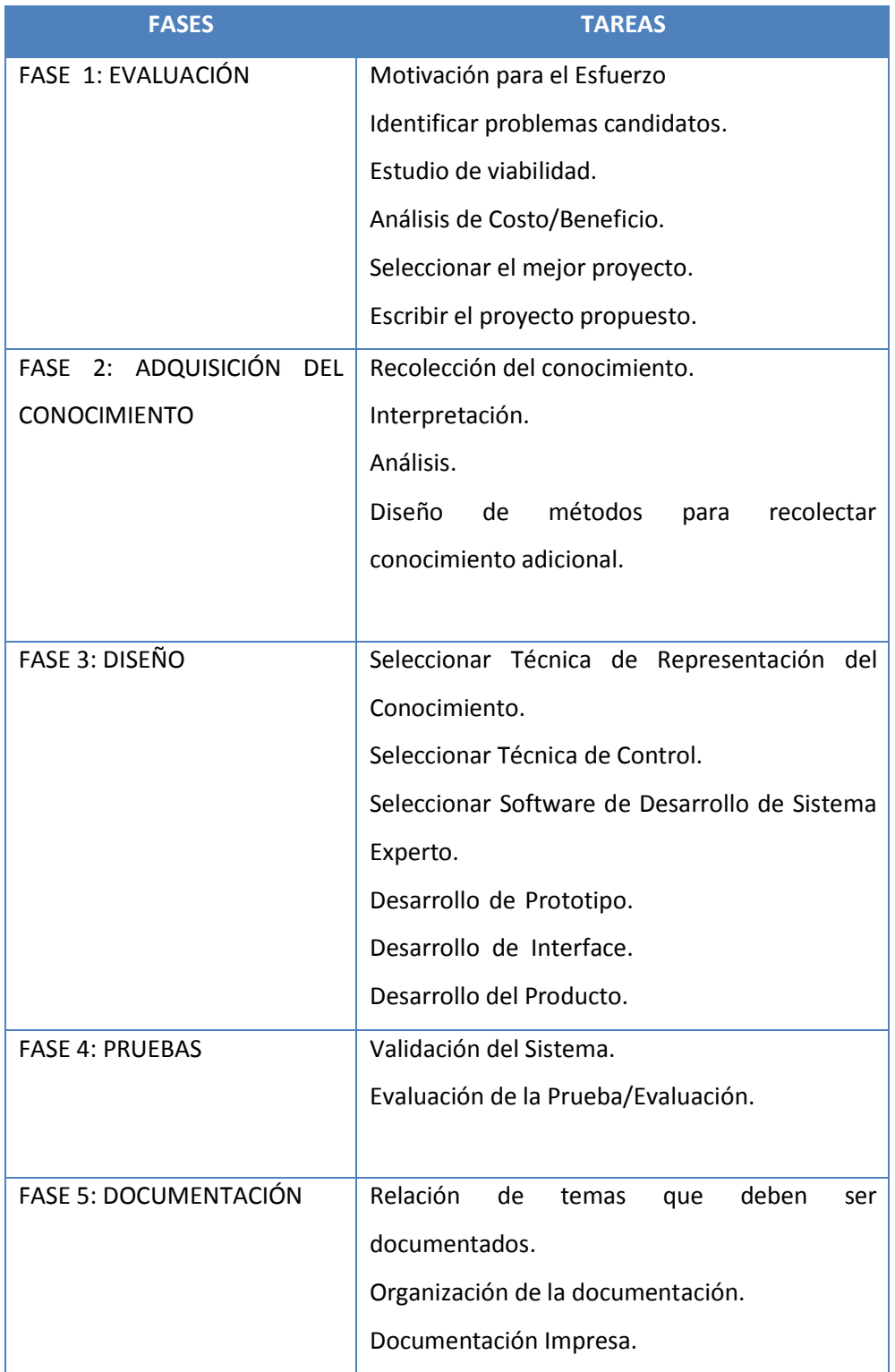

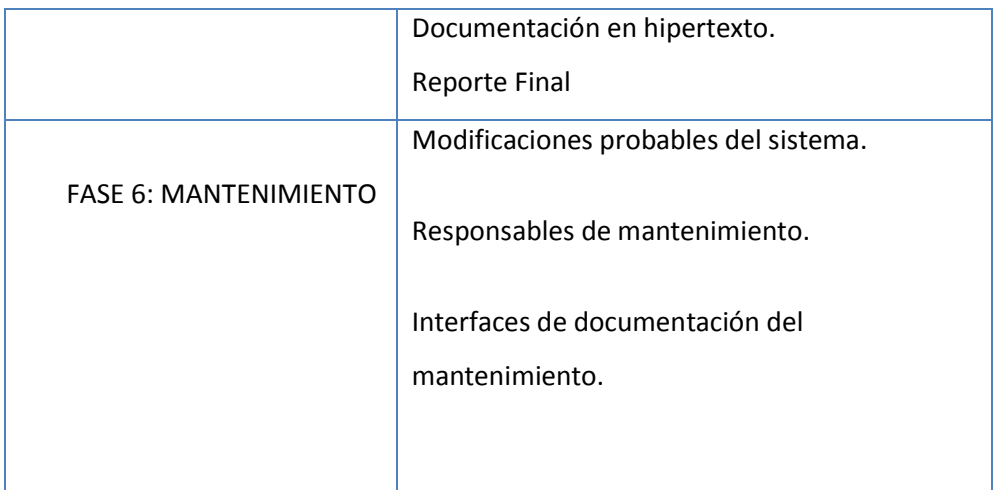

#### TIEMPOS ESTABLECIDOS

#### *Imagen 8. 3 Cronograma de Actividades*

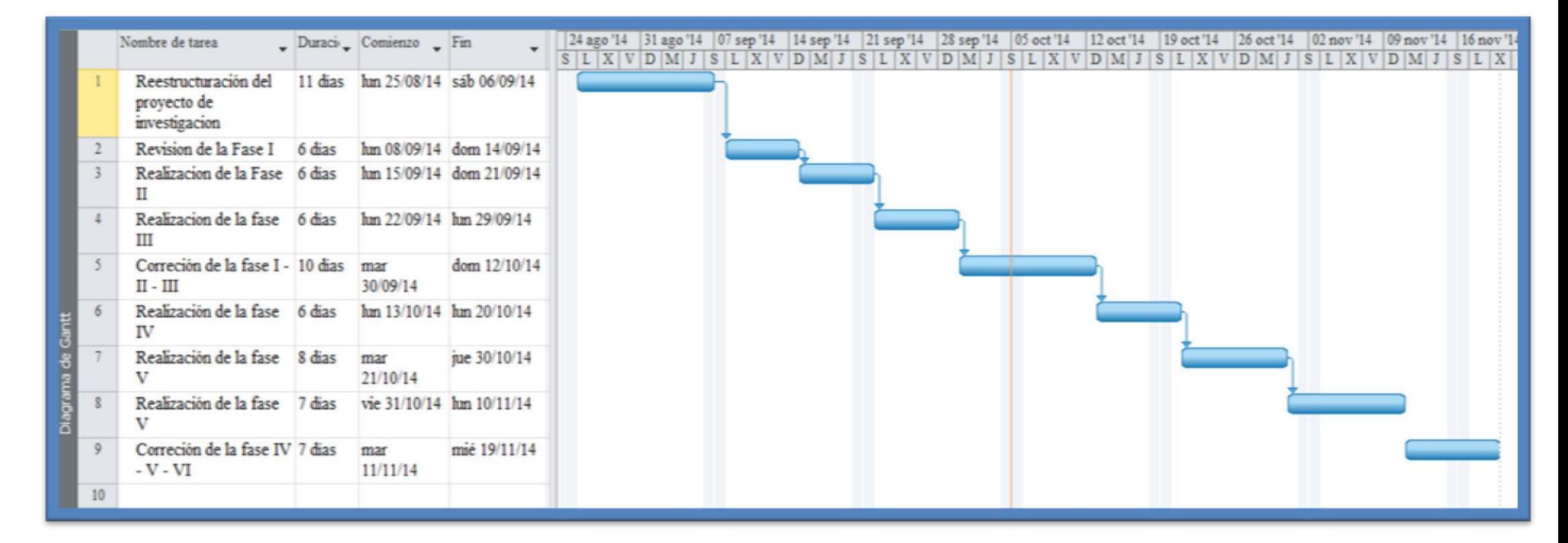

Resultados (entregables):

A continuación se muestran y detallan cada uno de los entregables que estarán creados y usados por el proyecto.

- $\checkmark$  Glosario
- $\checkmark$  Prototipos de Interfaces de Usuario
- $\checkmark$  Modelo de Análisis y Diseño
- $\checkmark$  Lista de Riesgos
- $\checkmark$  Manual de Instalación
- $\checkmark$  Material de Apoyo al Usuario Final

## Personal:

La realización del presente desarrollo del proyecto de investigación será totalmente desarrollada por la autora de la investigación

## **FASE 2: ADQUISICIÓN DEL CONOCIMIENTO**

En esta fase se adquiere la información necesaria que será la fuente principal del proyecto, en este caso se utilizaron entrevistas al personal médico oftalmólogo y encuestas a pacientes que presentan retinopatía hipertensiva y en algunos casos retinopatía diabética que de cierta se ven asociadas.

A continuación los formatos de los instrumentos que se utilizaron para la adquisición del conocimiento:

*Cuadro 8. 8 Entrevista a médicos oftalmólogos*

**ENCUESTA A AL PERSONAL MÉDICO OFTALMÓLOGO**

¿Cuáles son los síntomas más frecuentes de retinopatía hipertensiva?

¿Cómo considera el tiempo que brinda a cada paciente?

¿Cómo califica la atención que brinda a sus pacientes?

¿Le gustaría contar con un sistema experto para el diagnóstico de retinopatía hipertensiva?

¿Cómo califica el tiempo de diagnóstico de retinopatía hipertensiva?

Aquíse han colocado las preguntas que se realizaron a los médicos especialistas de la Clínica de ojos Oftalmovision, determinando en la primera pregunta los síntomas que serán utilizados como base del conocimiento para el sistema experto.

*Cuadro 8. 9 Encuesta a pacientes con RHA*

**CUESTIONARIO DE SATISFACCION DE PACIENTES**

¿Está conforme con el servicio que recibe por parte la Clínica de Ojos Oftalmovision?

a) Muy Conforme b) Conforme c) Poco Conforme d) Nada Conforme

¿El tiempo que demora el diagnóstico de retinopatía hipertensiva usted lo considera?

a) Muy Rápido b) Rápido c) Lento d) Muy Lento

¿El médico especialista logra generar resultados sobre el diagnóstico que realiza?

a) Siempre b) Casi Siempre c) A veces d) Nunca

¿Está conforme con la atención que se le brinda en su cita oftalmológica?

a) Muy Conforme b) Conforme c) Poco Conforme d) Nada Conforme

¿Usted considera que el tratamiento que se le brinda es el adecuado?

a) Muy Conforme b) Conforme c) Poco Conforme d) Nada Conforme

¿El médico especialista diagnostica su enfermedad a tiempo?

a) Siempre b) Casi Siempre c) A veces d) Nunca

¿Usted cree que el tiempo que se demora en el diagnóstico es demasiado?

a) Mucho b) Poco c) Muy Poco d) Nada

¿Está conforme con todos los análisis que se le practican?

a) Muy Conforme b) Conforme c) Poco Conforme d) Nada Conforme

Asimismo la validación de estos instrumentos se pueden encontrar en el anexo N°03

# **FASE 3: DISEÑO**

Dentro de esta fase tiene como finalidad considerar la técnica de representación del conocimiento y la estrategia de control. Es seguida con la selección de una herramienta de software que reúne mejor las necesidades del problema. Un sistema prototipo pequeño es luego construido para validar el proyecto y para proporcionar una guía para el trabajo futuro. El sistema es entonces extensamente desarrollado y refinado para encontrar los objetivos del proyecto. Este proceso es estructurado de acuerdo a las siguientes tareas:

#### Tarea 1: Seleccionar Técnica de Representación del Conocimiento

Se debe escoger una técnica de representación del conocimiento que mejor muestre la manera en que el experto modela el conocimiento del problema mentalmente. Sin embargo, para razones prácticas, se debe además considerar los recursos y capacidades de la organización.

Un método basado en reglas es conveniente si el experto discute el problema principalmente usando declaraciones tipo IF/THEN.

Considerando las preguntas y las alternativas para el proceso de detección de retinopatía hipertensiva.

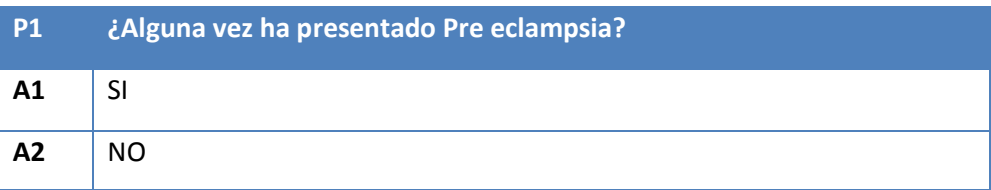

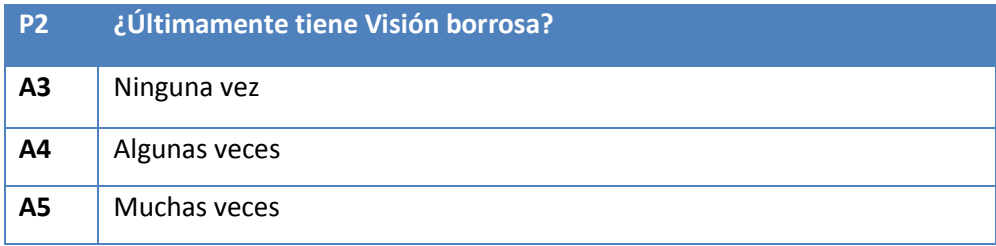

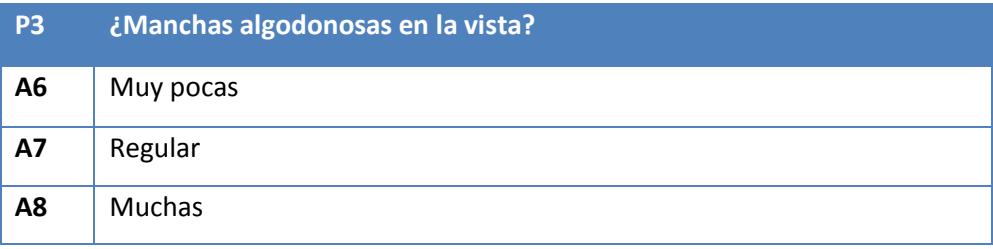

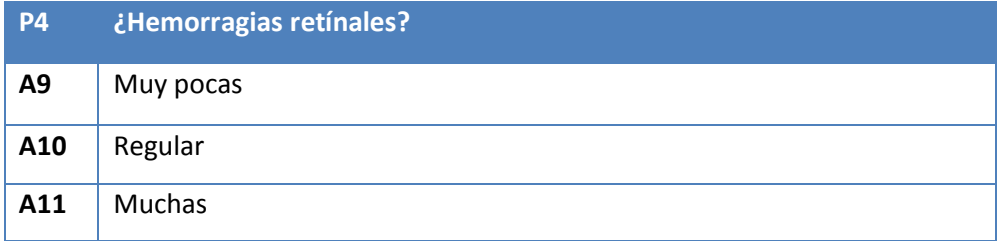

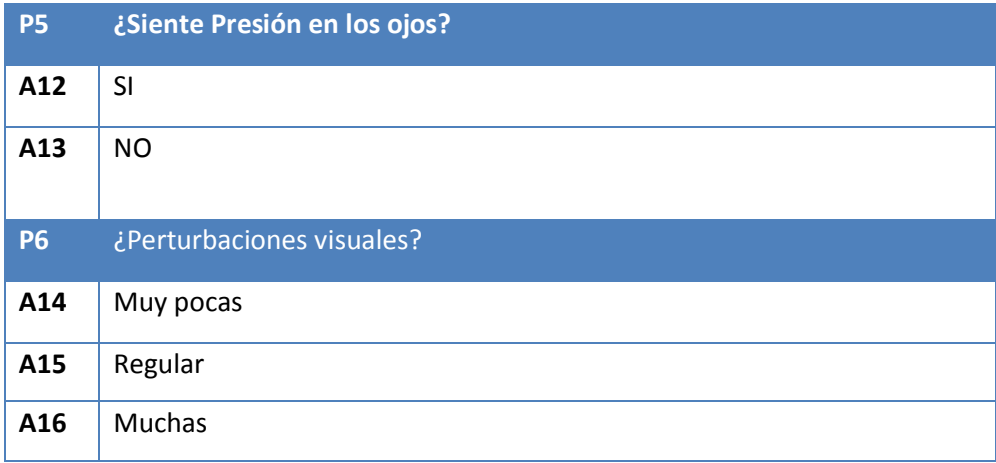

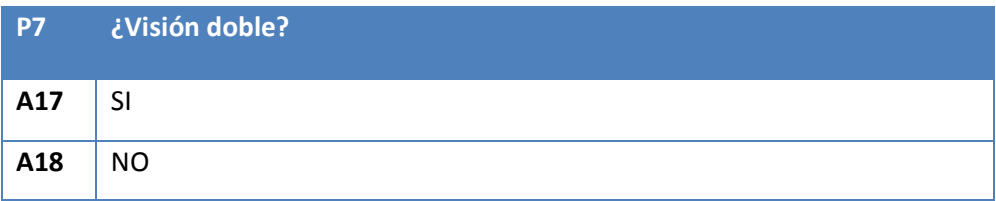

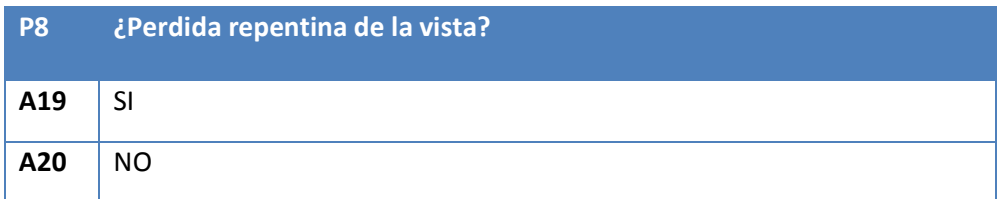

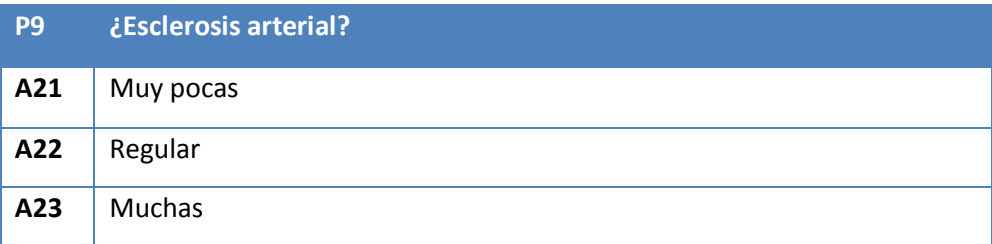

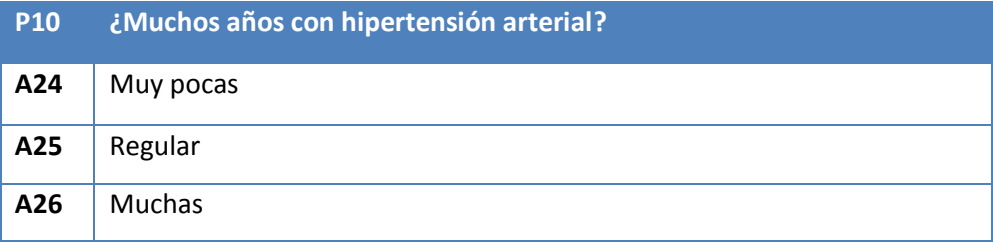

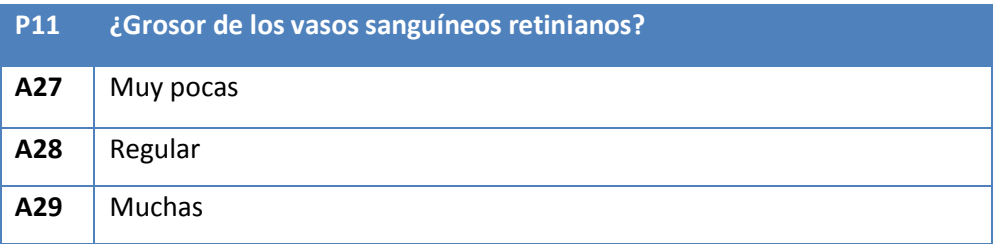

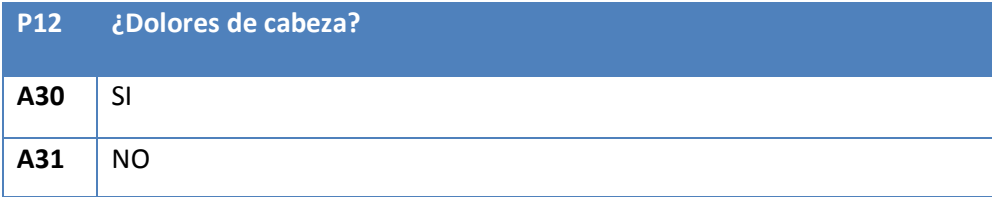

#### **Retinopatía hipertensiva: SinD1**

#### *Lenguaje Natural:*

Este tipo de retinopatía hipertensiva se presenta en pacientes con Preeclampsia o Eclampsia.Se caracteriza por disminución de la agudeza visual, la que puede ser desde visión borrosa (lo más frecuente) hasta la ceguera; en algunos casos se presenta con dolores de cabeza. Característicamente esta disminución de agudeza visual es transitoria y se normaliza al restablecerse los valores normales de presión arterial. El aspecto más característico del fondo de ojo es una Vasoconstricción Generalizada. En casos más graves se pueden apreciar Hemorragias Retinales, Manchas Algodonosas, Estrella Macular, Manchas de Elschnig y Edema de Papila. Con mucha menor frecuencia se aprecian Desprendimientos de Retina Serosos. Para cada paciente, que presenta síntomas tales en pacientes se observa en pacientes con hipertensión de larga data y, a diferencia de aquellos que padecen la forma aguda, no presentan disminución de la agudeza visual. Puede, sin embargo, comprometerse la agudeza visual por mecanismos indirectos, como veremos más adelante. Los hallazgos más característicos en el fondo de ojo son: Vasoconstricción difusa, Aumento del Brillo Arteriolar, Cruces AV Patológicos, Microaneurismas y Macroaneurismas. En casos más graves pueden apreciarse: Estrella Macular, Manchas de Elschnig y Edema de Papila, entonces su diagnóstico es Retinopatía hipertensiva (RHA)

#### *Lógica Proposicional:*

 $(Sn1 \wedge Sn2 \wedge Sn3 \wedge Sn4 \wedge Sn5 \wedge Sn6 \wedge Sn7 \wedge Sn8 \wedge Sn9 \wedge Sn10 \wedge Sn11 \wedge Sn12) \rightarrow$ 

#### **SinD1**

Definición de síntomas: Sn1: Preeclampsia Sn2: Visión borrosa Sn3: Manchas algodonosas en la vista Sn4: Hemorragias retinales Sn5: Presión en los ojos Sn6: Perturbaciones visuales Sn7: Visión doble Sn8: Perdida repentina de la vista

Sn9: Esclerosis arterial

Sn10: Muchos años con hipertensión arterial

Sn11: grosor de los vasos sanguíneos retinianos

Sn12: dolores de cabeza

*Lógica de Predicados:*

∀ X Paciente (X) ^ sintoma(X, presenta\_preeclampsia)

^ sintoma (X, visión\_borrosa)

^ sintoma (X, manchas\_algodonosas\_en\_la\_vista)

^sintoma (X, hemorragias\_retinales)

^ sintoma (X, presión\_en\_los\_ojos)

^ sintoma (X, pertubaciones\_visuales)

^ sintoma (X, visión\_doble)

^ sintoma (X, perdida\_repentina\_de\_la\_vista)

^ sintoma (X, esclerosis\_arterial)

^ sintoma (X, muchos\_años\_con\_hipertension\_arterial)

^ sintoma (X, grosor\_de\_los\_vasos\_retinianos)

^ sintoma (X, dolores\_de\_cabeza)

 $\rightarrow$  sindrome(X, RHA)

# **Lógica proposicional de las alternativas:**

La lógica proposicional del proyecto con respecto al Proceso de detección de retinoapatia hipertensiva se denota de la siguiente manera: (A1 v A2) ^ (A3 v A4 ) ^ (A5 v A6 ) ^ (A7 v A08) ^ (A09v A10) ^ (A11 v A12) ^ (A13 v A14) ^ (A15 v A16) ^ (A17 v A18 ) ^ (A19 v A20) ^ (A21 v A22) ^ (A23 v A24) Dónde:

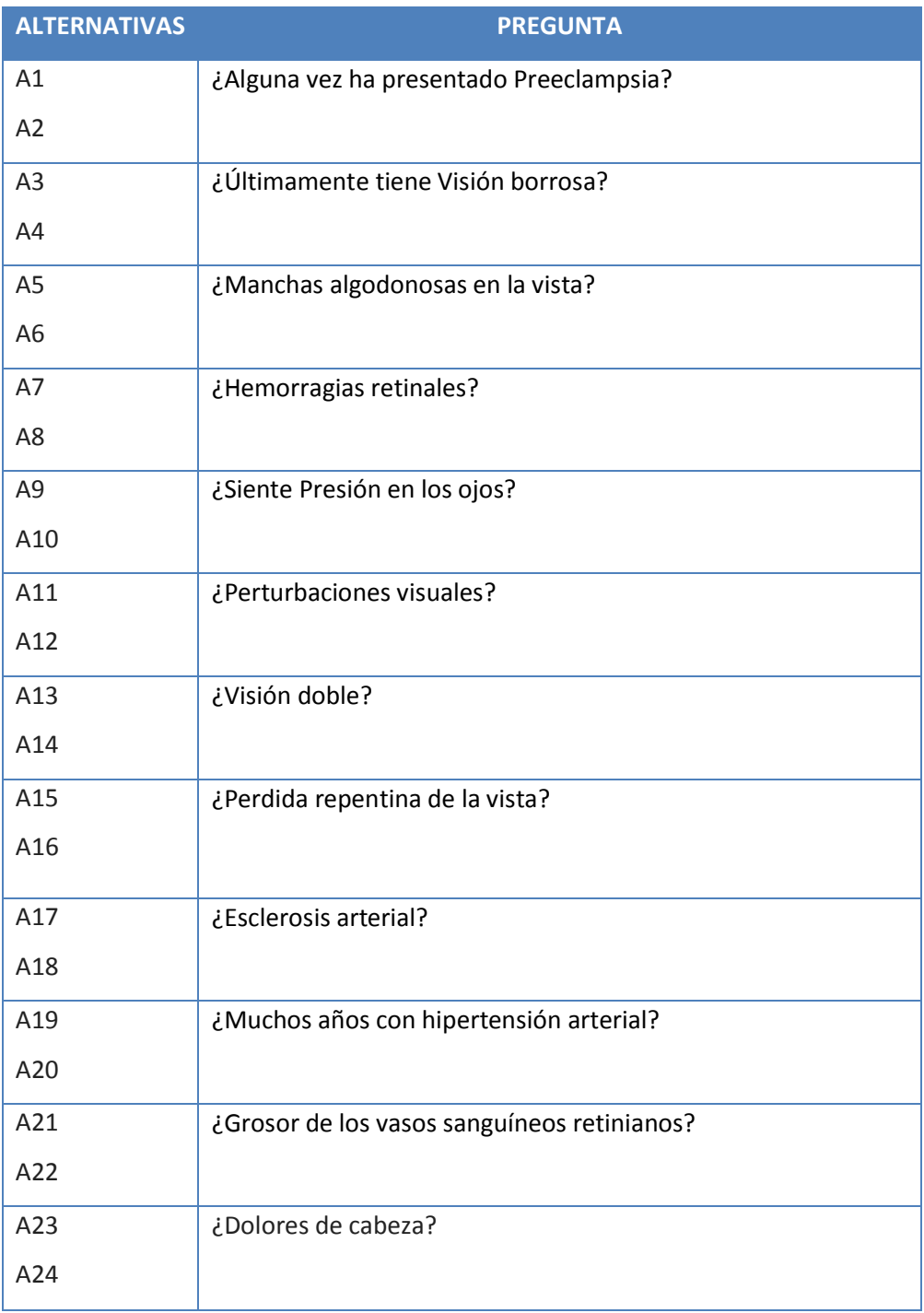

# *Cuadro 8. 10 Lógica proposicional de alternativas*

## *Grafos AND OR*

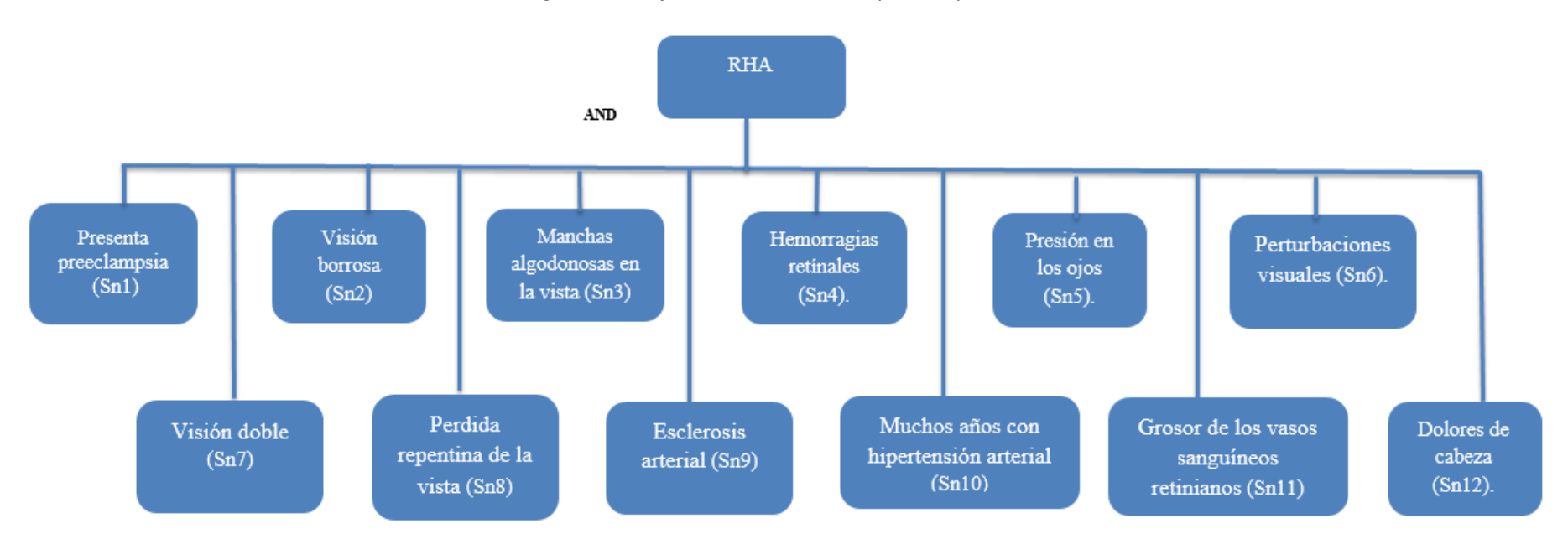

*Imagen 8. 4 Grafos AND OR de Retinopatía Hipertensiva*

#### **Tarea 2: Seleccionar Técnicas de Control**

Después de seleccionar a las redes neuronales (BackPropagation) como técnica de representación del conocimiento, la técnica de control será el algoritmo programado con una GUI (Interfaz Gráfica de Usuario), la cual va interactuar con las redes neuronales para luego dar una salida o un resultado.

El encadenamiento hacia atrás es una buena opción si el experto primero considera alguna conclusión o meta, luego intenta demostrarlo buscando la información de apoyo.

En este caso, el experto está principalmente interesado en demostrar alguna hipótesis o recomendación. También, si el número de metas es mucho menor que la cantidad de posible data, entonces considera un alcance de encadenamiento hacia atrás.

# Estructura de la red neuronal para el diagnóstico de RH Capa de entrada

### Donde la ent

Donde la entrada<sub>1</sub>, entrada<sub>2</sub>... entrada<sub>a</sub> representa los síntomas correspondientes a la retinopatía hipertensiva

#### **Capa de salida**

El conjunto de salidas (que en conjunto representa a una salida respectiva). Cabe resaltar que la capa de salida tiene 2 neuronas, donde cabe la posibilidad de 2<sup>2</sup> posibles respuestas (ósea 4 diagnósticos; donde 3 son los diagnósticos de RH y 1 de ellos es considerando que no lo tenga o no lo padezca dicha enfermedad).

#### **Patrones para el proceso de entrenamiento**

Para el proceso de entrenamiento se va a contar con el historial médico (o antecedentes). Considerando un minino de 30 historiales o más. Esta cantidad es susceptible a la información proporcionada por parte de la clinica pero el objetivo es tener la mayor cantidad de historial, para que tenga un mejor proceso de aprendizaje.

#### **Cantidad de capas ocultas**

La cantidad de capas ocultas que se va a requerir para el proceso de entrenamiento va a ser como mínimo 1, ya que de acuerdo a las pruebas realizadas se va a concretar la cantidad de capas ocultas, propias de la red neuronal backpropagation.
#### **Tarea 3: Seleccionar Software para el desarrollo del sistema experto**

Hay una gran variedad de herramientas de software disponibles para el desarrollo de un sistema experto. Ellos van desde los lenguajes de programación básicos hasta los de desarrollo de alto nivel (SHELLS).

En la presente investigación se utilizara el programa Netbeans además del SW PROLOG para la base de conocimiento.

Esta imagen muestra la interfaz con la que se trabaja en el desarrollo del presente proyecto de investigación, se puede observar las distintas clases con la que se trabaja, en la parte superior derecha nos muestra los distintos que objetos que se utilizan en este proyecto.

SWI-Prolog es una implementación en código abierto (en inglés, open source) del lenguaje de programación Prolog. Su autor principal es Jan Wielemaker. En desarrollo ininterrumpido desde 1987, SWI-Prolog posee un rico conjunto de características, bibliotecas (incluyendo su propia biblioteca para GUI, XPCE), herramientas (incluyendo un IDE) y una documentación extensiva. SWI-Prolog funciona en las plataformas Unix, Windows y Macintosh.El nombre SWI deriva de Sociaal-Wetenschappelijke Informatica ("Informática de Ciencias Sociales").

#### **Tarea 4: Desarrollo del Prototipo**

A continuación se mostraran algunas interfaces se han considerado en el proyecto, las mismas que han sido elaboradas con la herramienta Wireframe Sketcher Studio 3.6

*Imagen 8. 5 Prototipo de Interfaz Principal*

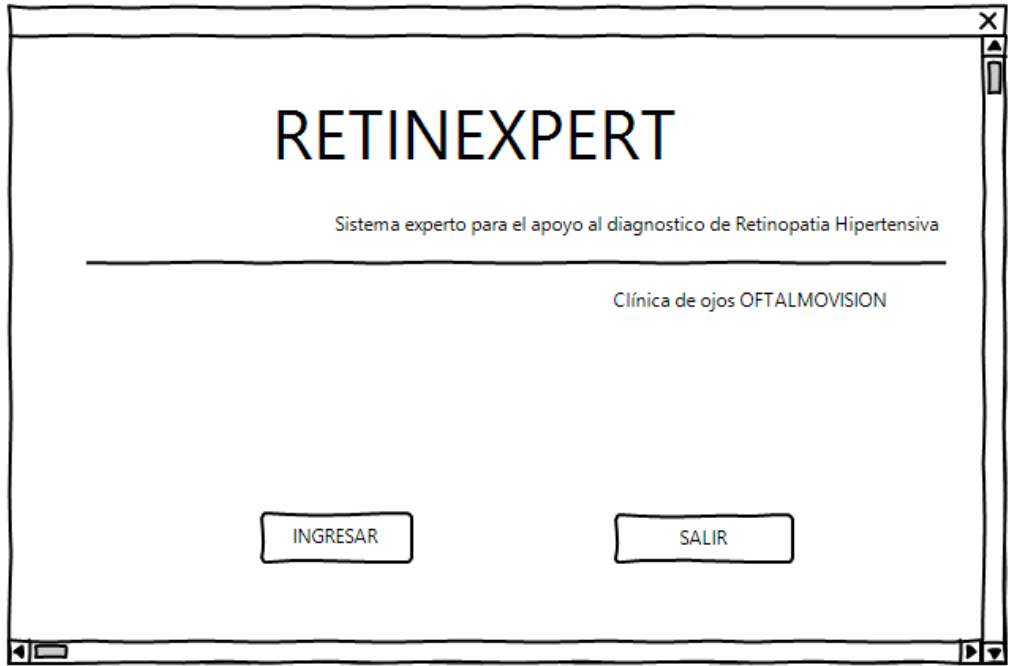

Este prototipo hace referencia a la pantalla principal que contiene el sistema donde se encuentra el botón INGRESAR que es quien da acceso al sistema experto para el apoyo al diagnóstico de retinopatía hipertensiva

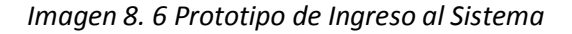

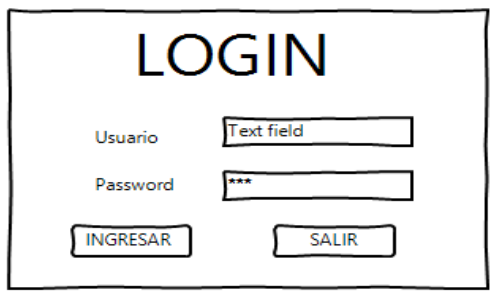

En este siguiente prototipo se observa la ventana de logeo del usuario al sistema donde se ingresa un usuario y una contraseña, datos que serán proporcionados por la desarrolladora del sistema al administrador del mismo.

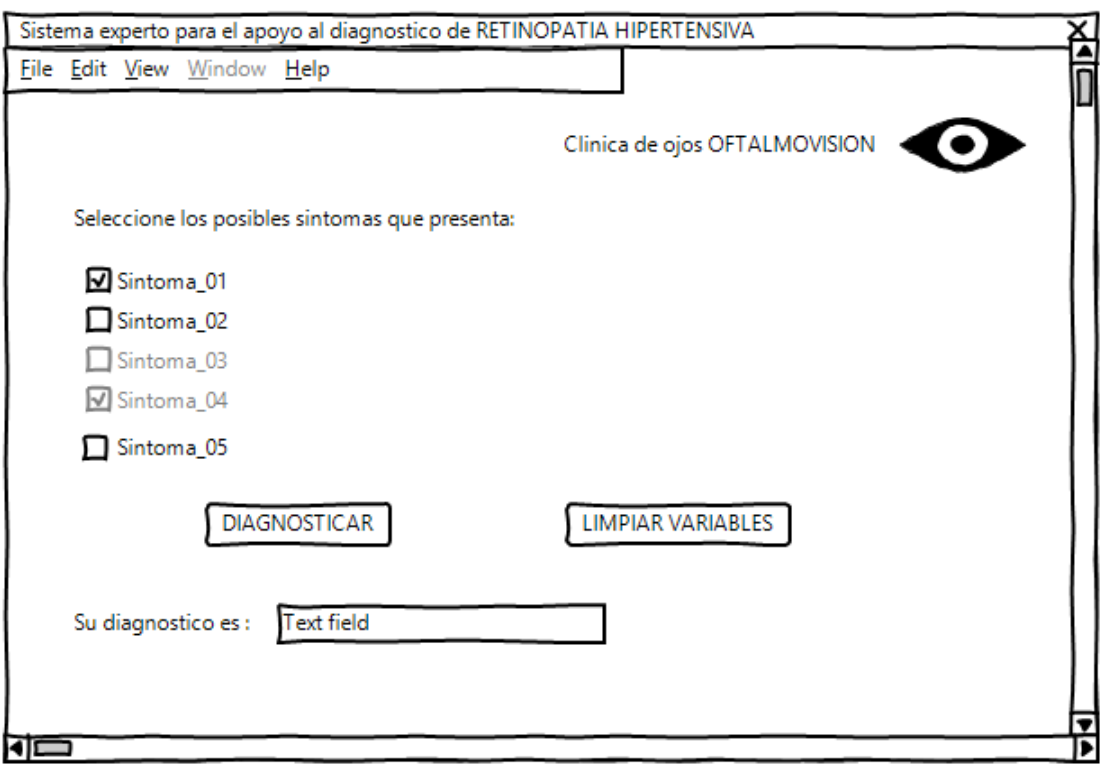

# *Imagen 8. 7 Prototipo de Diagnóstico de RHA*

Este prototipo hace referencia a la pantalla de diagnóstico, donde se ingresan los síntomas que el paciente presenta y nos da como resultado un diagnóstico.

**Tarea 5: Desarrollo de la Interfaz**

*Imagen 8. 8 Interfaz Principal*

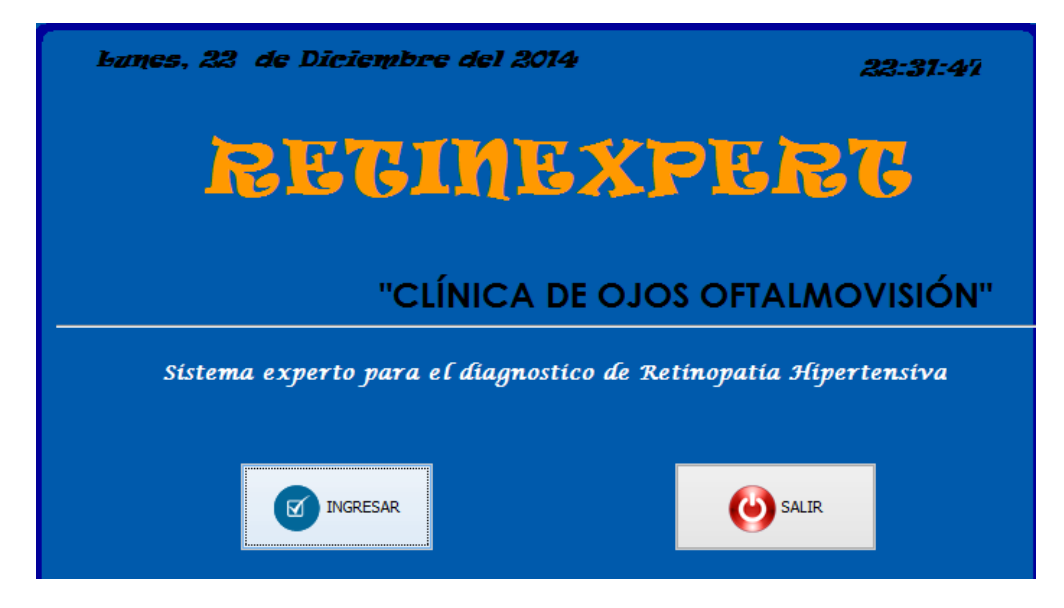

*Imagen 8. 9 Login del Sistema*

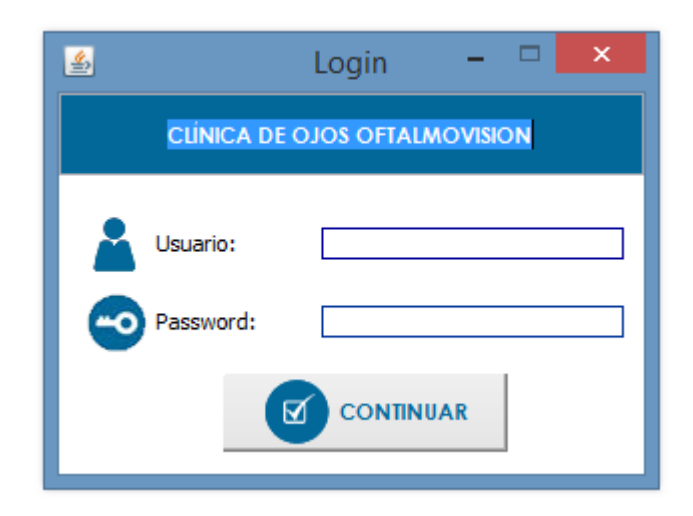

*Imagen 8. 10 Ingreso al sistema*

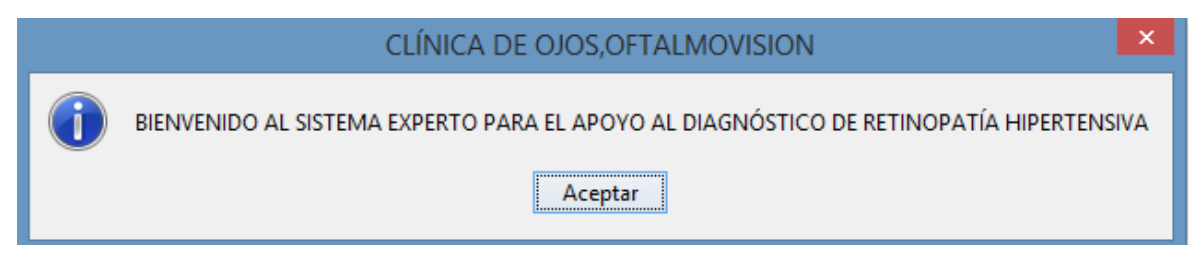

*Imagen 8. 11 Menú de opciones*

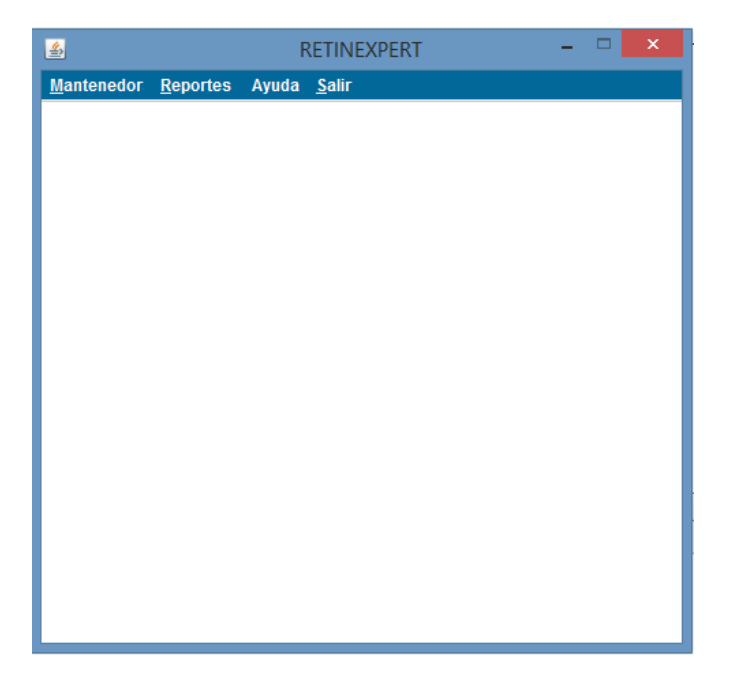

*Imagen 8. 12 Diagnostico de RHA*

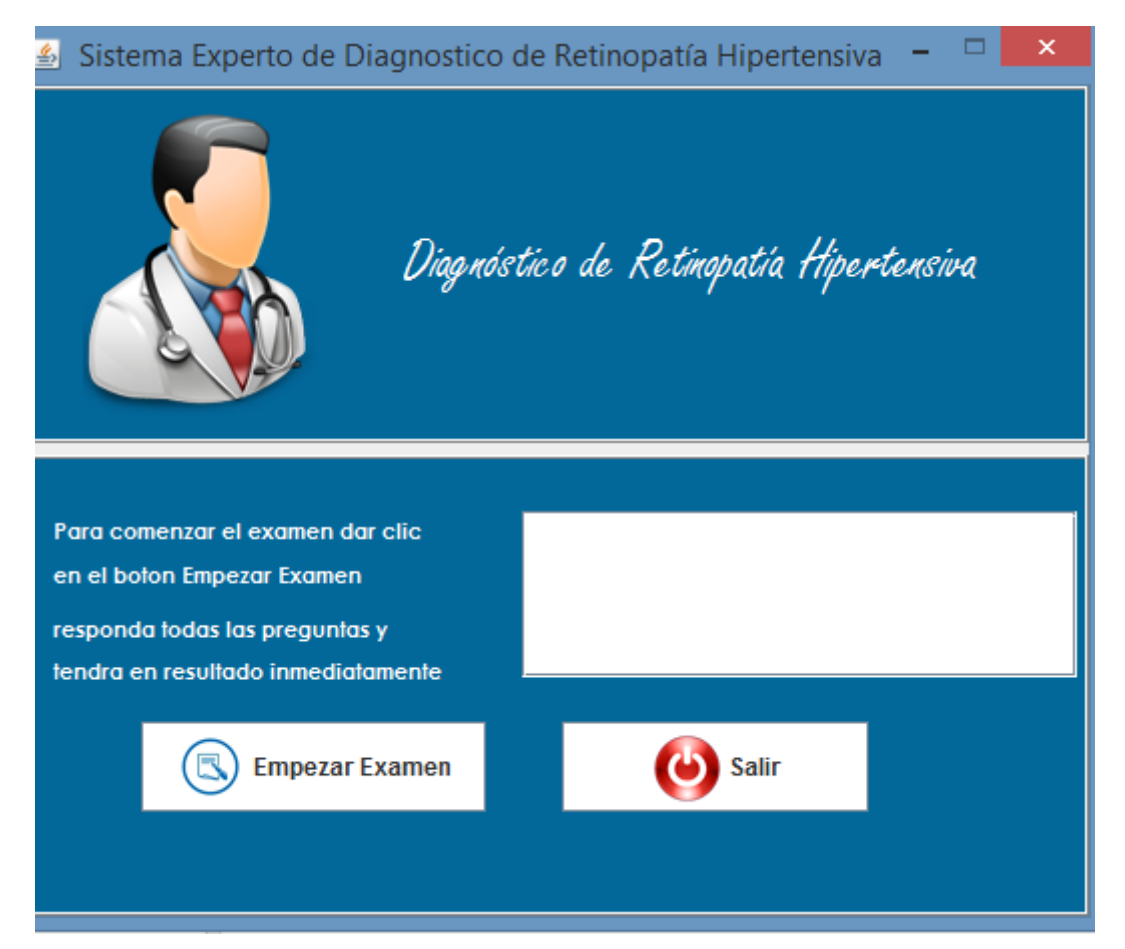

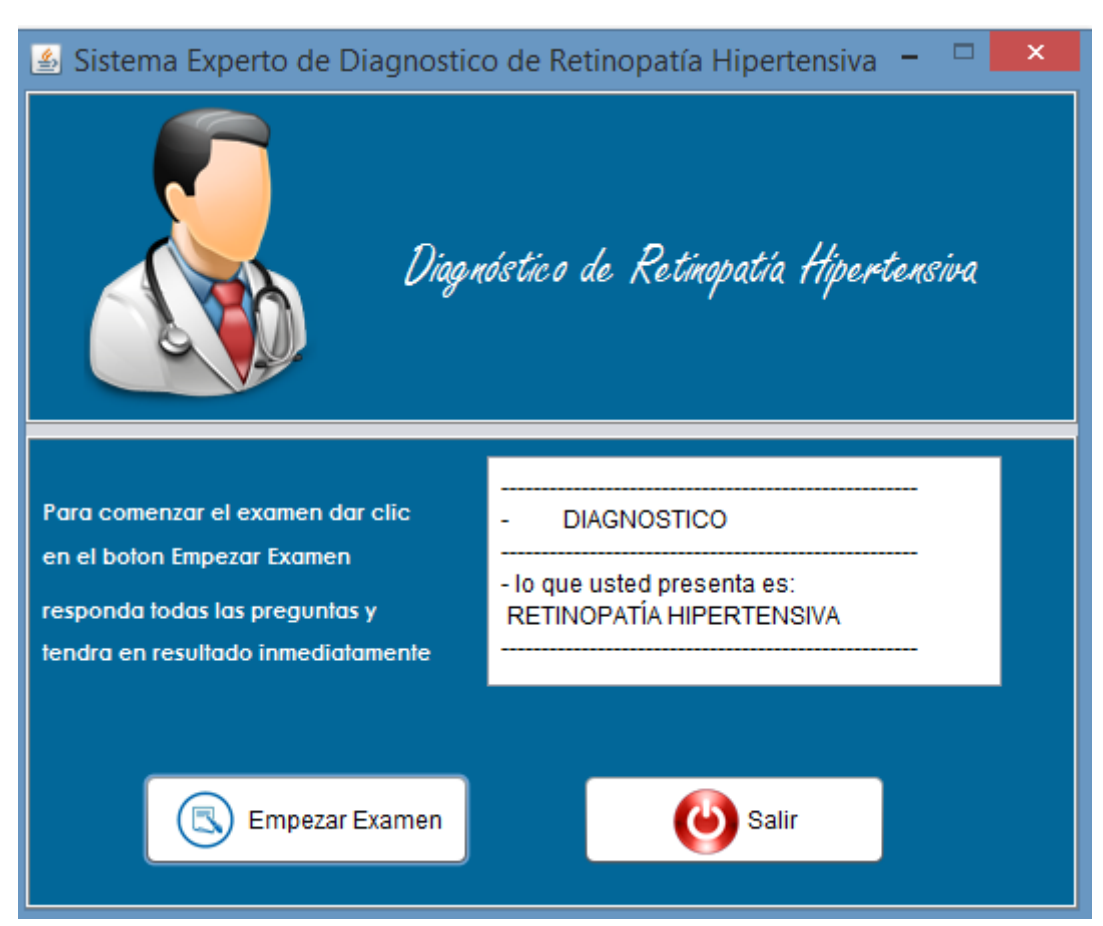

## *Imagen 8. 13 Diagnostico de RHA*

#### FASE 4: PRUEBAS

Conforme prosigue el proyecto el sistema experto necesitará ser probado **V** evaluado periódicamente para asegurar que su performance está convergiendo hacia las metas establecidas. Deben tomarse las decisiones en que se probará, cómo y cuándo las pruebas se dirigirán, y quién será involucrado en las pruebas. Es importante que estas decisiones se tomen temprano, en un momento cuando las metas del proyecto originales se establecen.

El proceso de la evaluación se preocupa más por la aprobación del sistema y aceptación del usuario.

#### Validación del sistema

Un sistema experto modela la decisión de un experto humano. Si se diseñó correctamente, el sistema deriva los mismos resultados que el experto y razona de una manera similar al experto. Por consiguiente, el esfuerzo de aprobación debe dirigirse a lo siguiente:

- √ Valide los resultados del sistema.
- √ Valide que proceso razona el sistema.

#### **Validar los Resultados**

Durante la prueba, la información del problema se da al sistema experto y la recomendación del sistema se compara con resultados cedidos por un individuo llamado el "evaluador."

Hay tres consideraciones mayores al diseñar una prueba para validar los resultados de un sistema experto:

- $\checkmark$  La selección del criterio de la prueba.
- $\checkmark$  La selección de los casos de la prueba.
- $\checkmark$  La selección del evaluador.

## **A. PLAN DE PRUEBAS**

El propósito del Plan de Pruebas para el proyecto de investigación es:

Proveer un artefacto central que gobierne la planeación. Este define e enfoque general que será empleado para probar el software y para evaluar los resultados de esas pruebas, y sirve para guiar y dirigir el trabajo de pruebas detallado.

Proveer visibilidad de los detalles que escapan al desarrollo de software.

Elementos objetivos de pruebas:

Login del Sistema

Diagnóstico de RHA

Fecha

Panorama de pruebas planeadas

Panorama de Pruebas Incluidas

Se realizarán los siguientes tipos de pruebas:

Pruebas Unitarias

Prueba Funcional

### *Panorama de Exclusiones de la Prueba*

Dentro de los tipos de pruebas se excluirá la "prueba de rendimiento" por estas razones:

Estas pruebas no ayudan a cumplir los objetivos del proyecto

No es de un tipo transaccional donde tenga decenas de usuarios por lo cual la sobrecarga de información es mínima

# *Enfoque de las pruebas*

Registrar nuevos recursos y problemas que permitan registrar incidencias; a continuación se describe las pruebas a usar.

#### Pruebas Unitarias

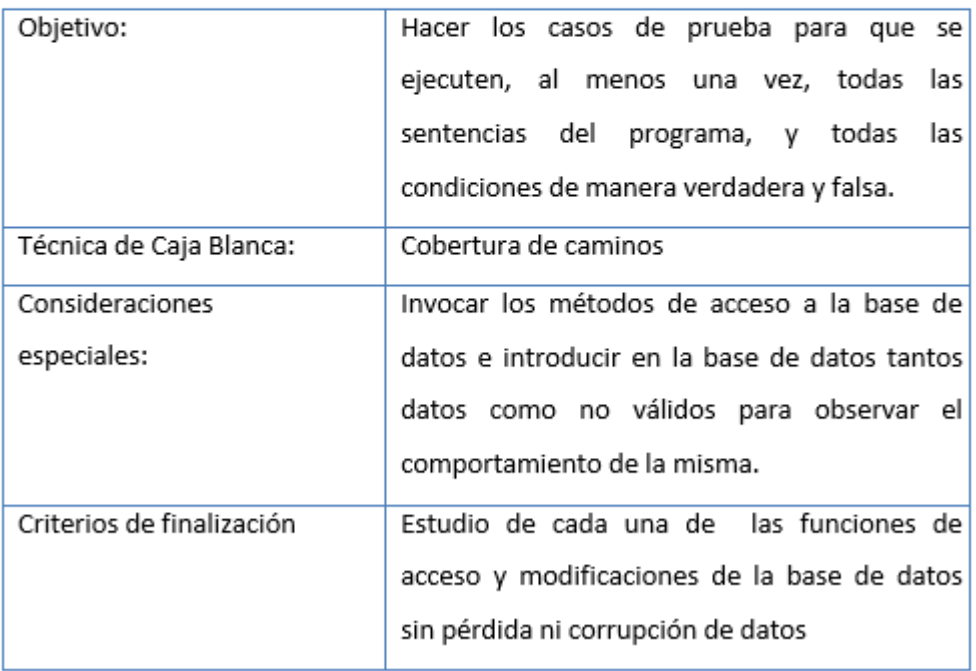

#### Cuadro 8. 11 Pruebas Unitarias

### *Pruebas Funcionales*

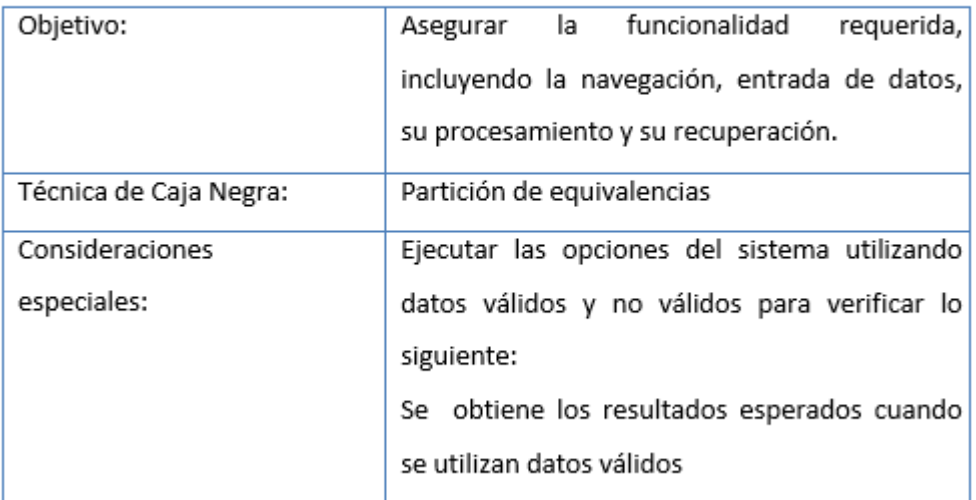

## Cuadro 8. 12 Pruebas Funcionales

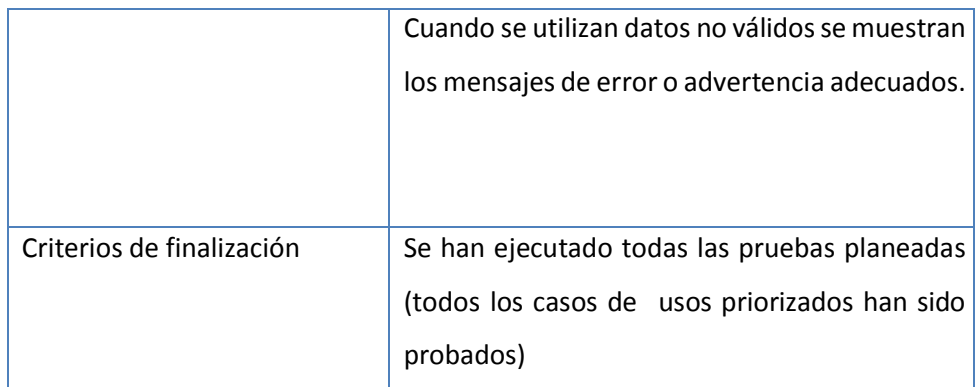

### *Conducción de las pruebas*

Las pruebas funcionales serán dirigidas a las principales interfaces y que tienen una mayor complejidad y además que no sean repetitivas, en cuanto al tipo de validaciones de sus campos, este se hace para no ir haciendo pruebas muy similares a otras.

Las pruebas unitarias estarán dirigidas a lo más representativo del software que en este caso sería la validación de los campos y poderser guardados, estas funciones y su lógica se repite en casi todas las interfaces de mantenedores y procesos; esto favorecerá porque en un solo análisis se puede generalizar a la gran parte del código.

#### *Entregables*

Los entregables del proceso de pruebas son:

El plan de pruebas para poder ser guía del proceso de pruebas.

La pruebas de caja negra para verificar los campos y sus validaciones

Prueba de caja blanca para determinar la lógica y los posibles caminos.

*Responsabilidades, equipo de trabajo y necesidades de entrenamiento*

Personas y Roles

Se muestra los roles que son necesarios para las pruebas pero que en este caso el investigador cumplirá:

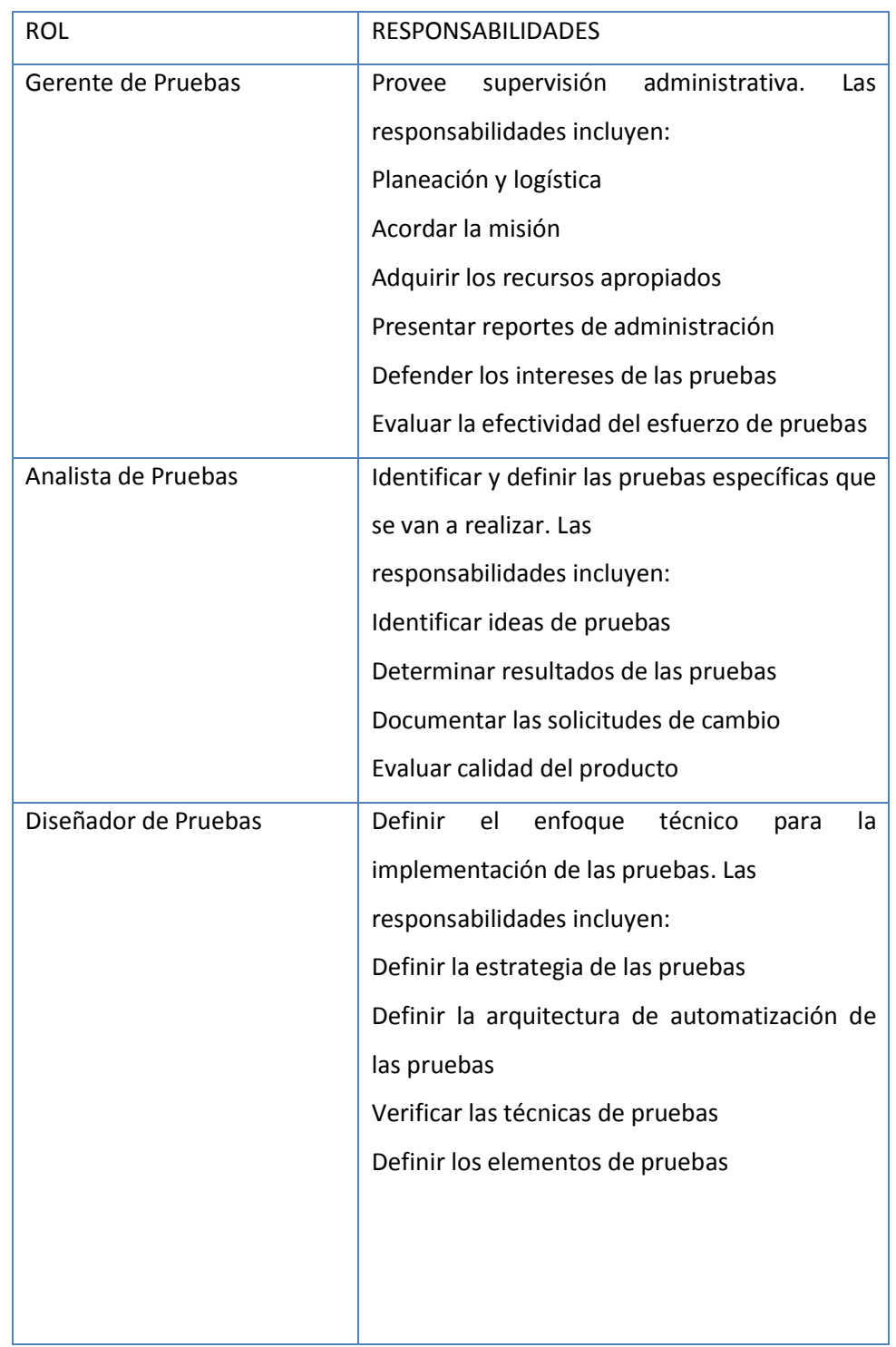

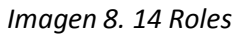

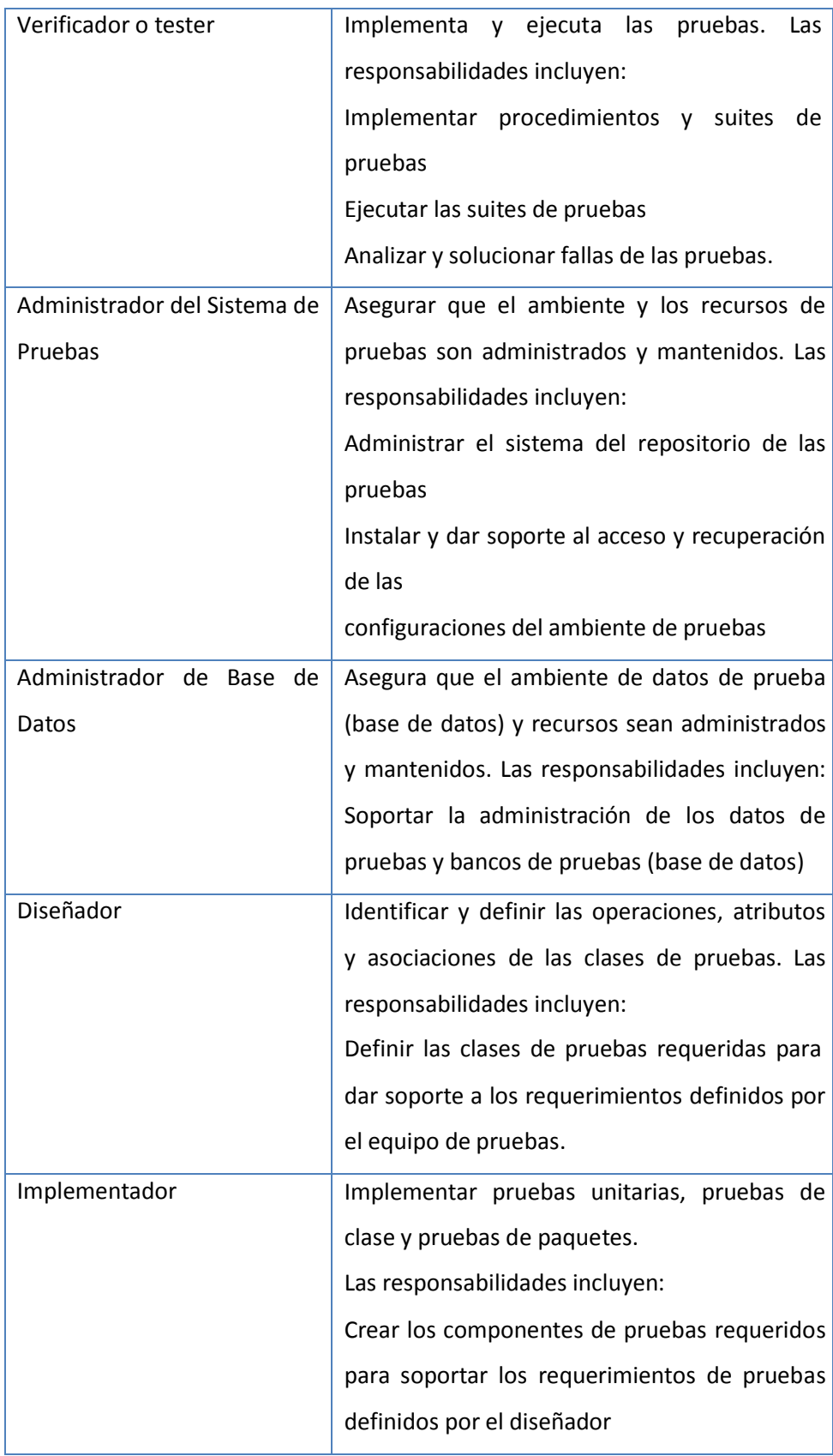

## **PLAN DE RIESGOS**

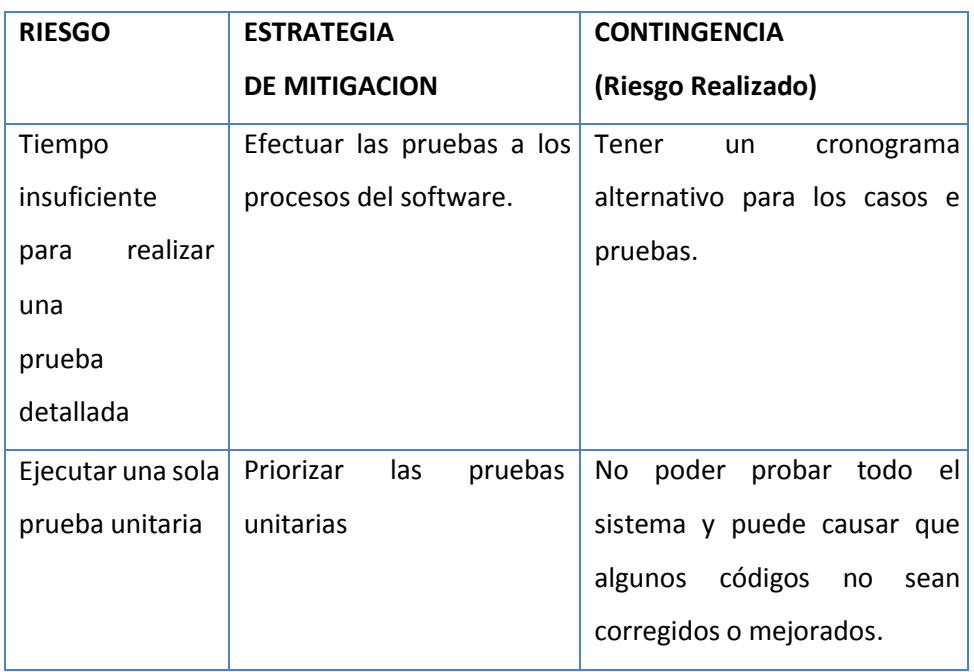

# *Cuadro 8. 13 Plan de riesgos*

# *Resultados de pruebas*

Aquí se incluyen las salidas esperadas para cada prueba. Se muestran los detalles de cada prueba y sus resultados esperados.

## **A. PRUEBAS FUNCIONALES (Caja Negra)**

### **Prueba P01 Login**

### *Cuadro 3. 11 Caja Negra-PO1*

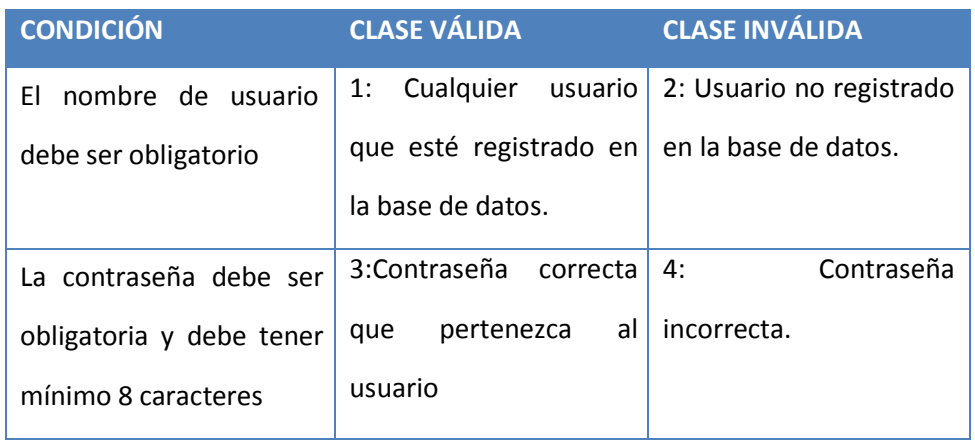

## **Casos de Prueba**

# *Cuadro 3. 12 Casos de Prueba O01*

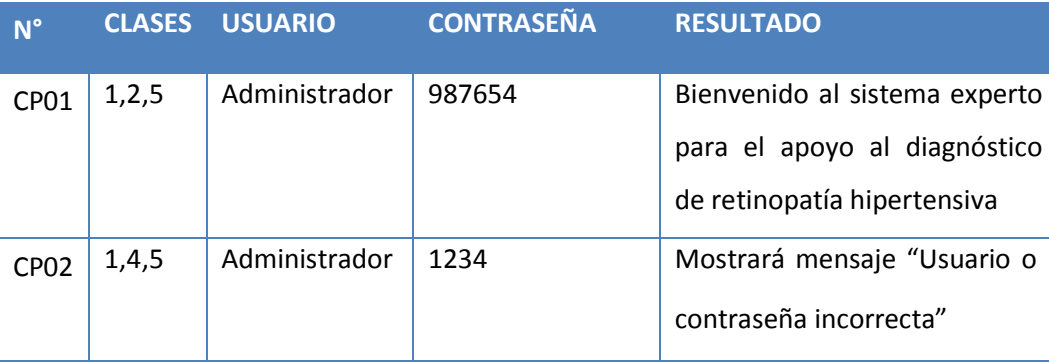

El cuadro 3.10 de nombre Clase de Equivalencia describe la condición o características por cada dato de entrada; la clase válida, la cual describe los tipos de datos permitidos; la clase no válida que describe los tipos de datos no permitidos para al final realizar el caso de prueba correspondiente.

#### **B. PRUEBAS UNITARIAS (Caja Blanca)**

#### **Login**

#### *Imagen 8. 15 Código Fuente del Login del Sistema*

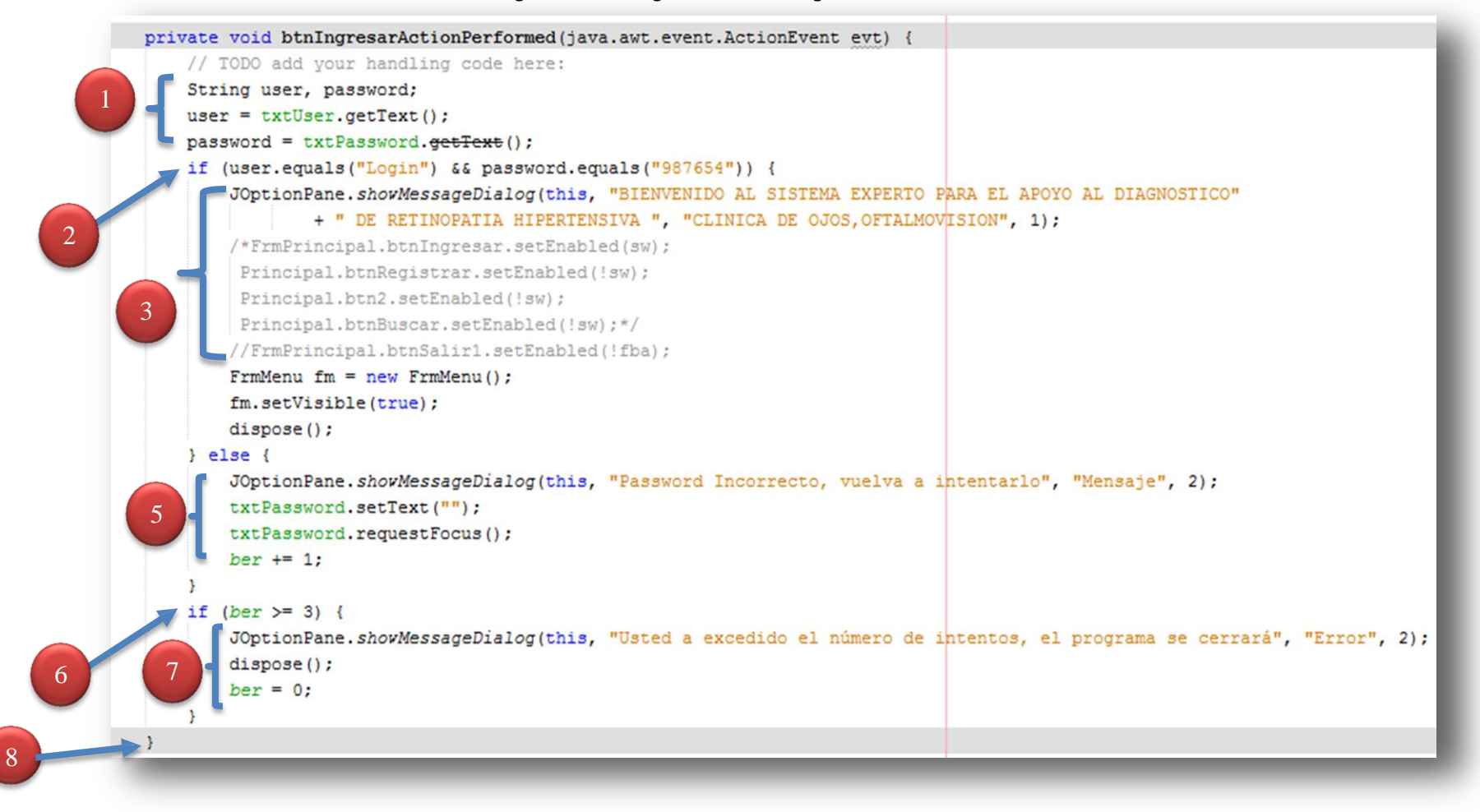

**Grafos de Flujo:**

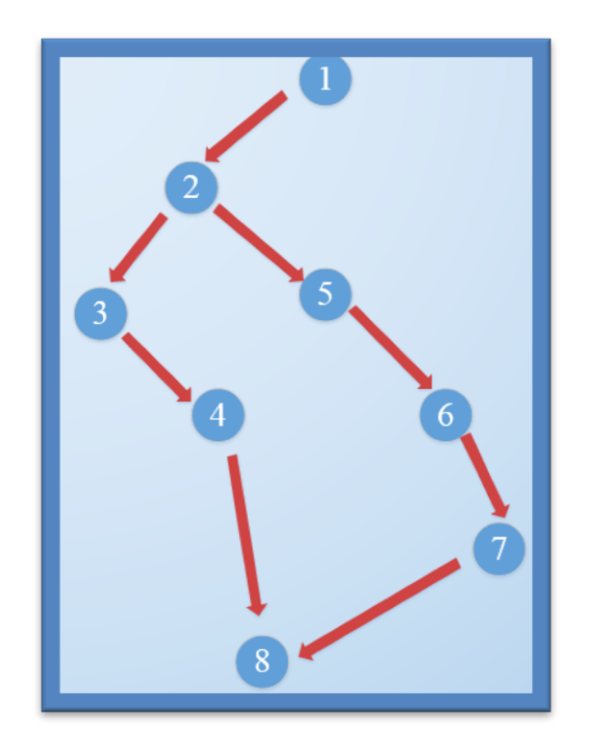

**Complejidad ciclomética de McCabe:**

 $V = - n +$ 

 $V = - + = 2$ 

Por lo tanto tendremos un solo camino, que observando el grafo deducimos será:

Camino 1: 1 – 2 – 3 – 4 – 8

Camino 2: 1 – 2 – 5 – 6 – 7 – 8

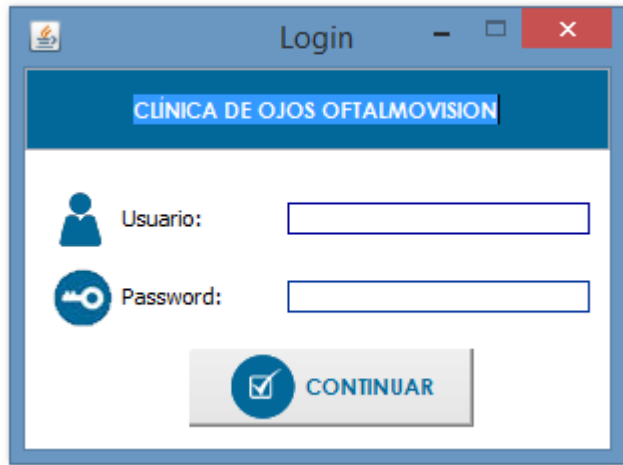

### **Diagnosticar**

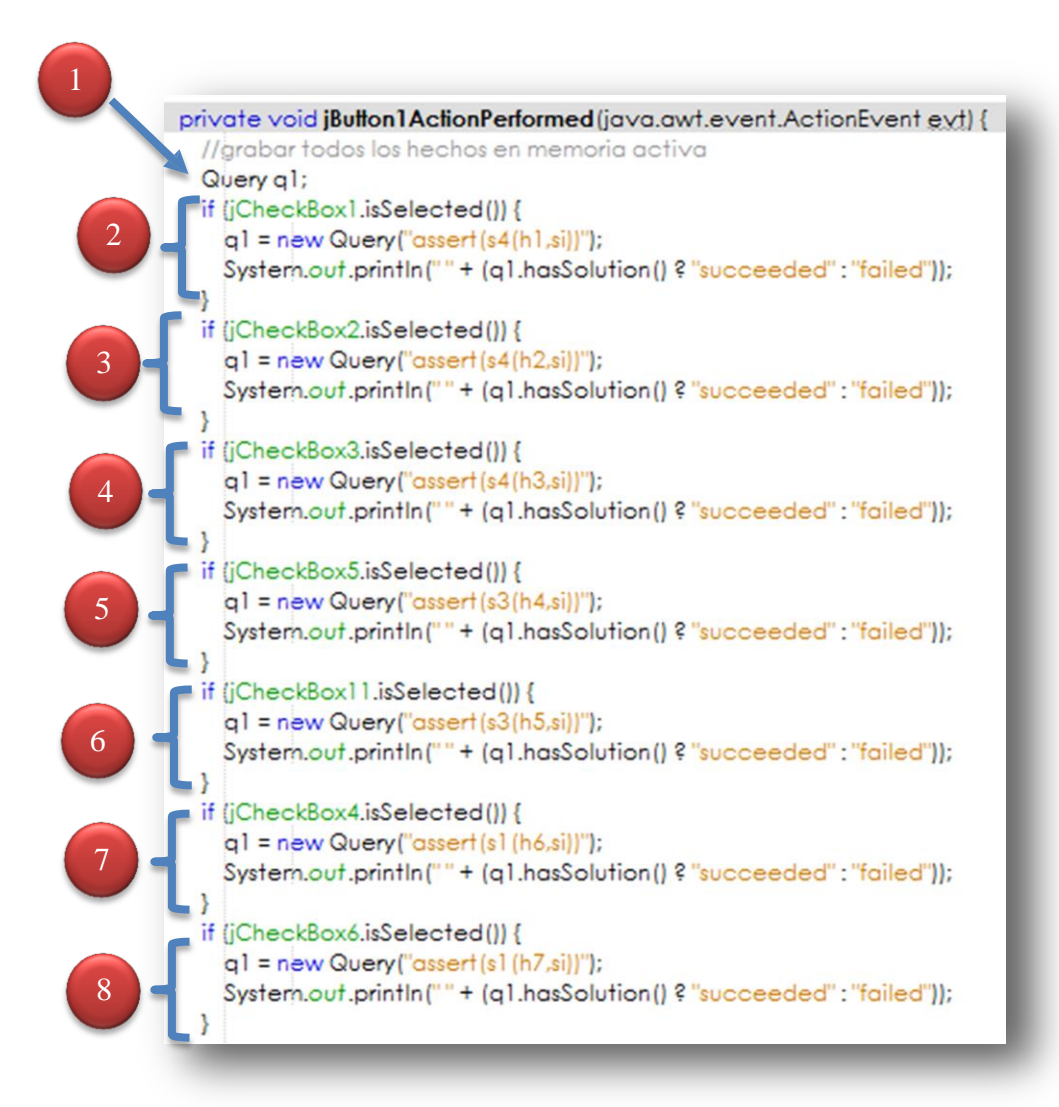

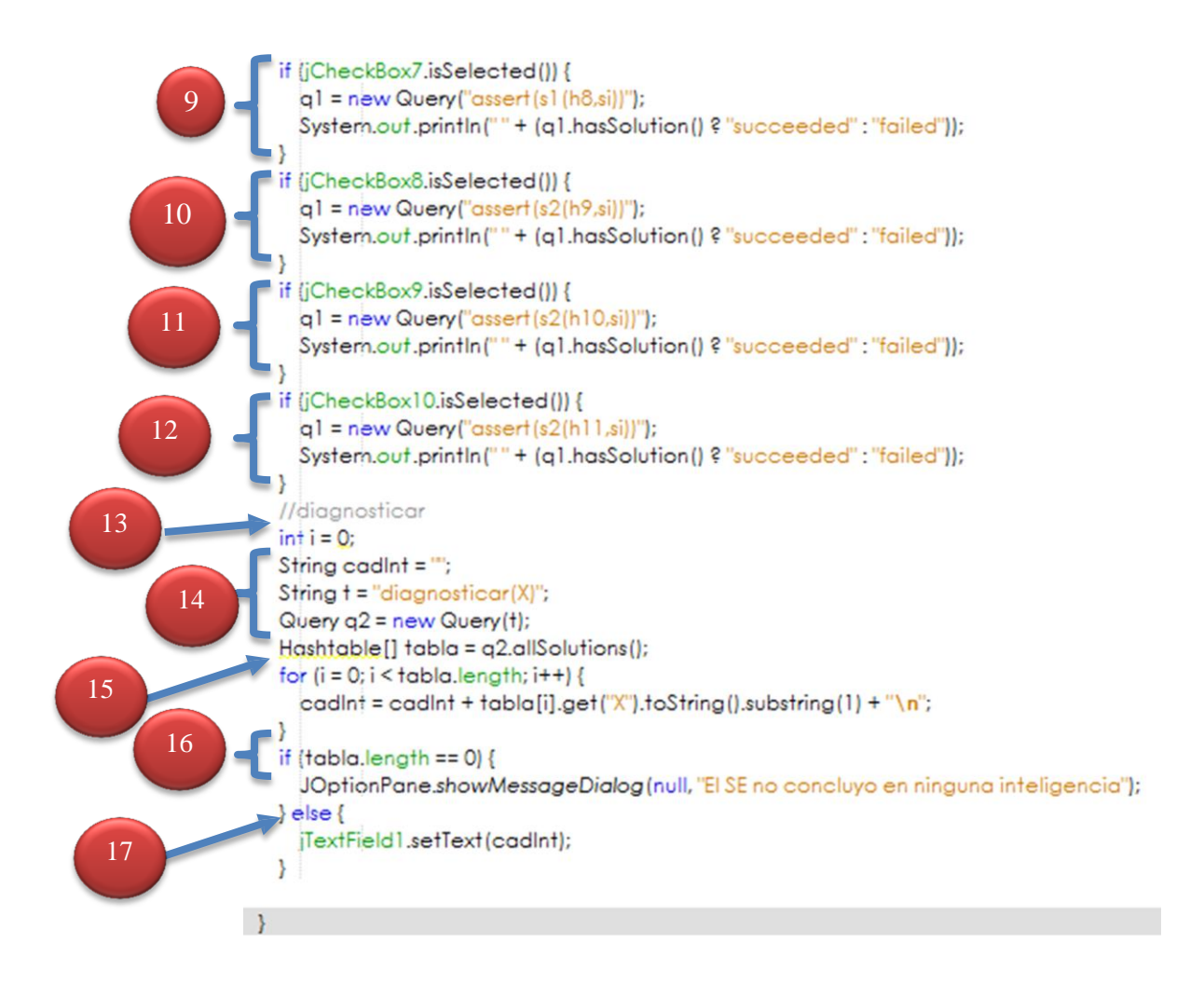

# **Grafo de Flujo**

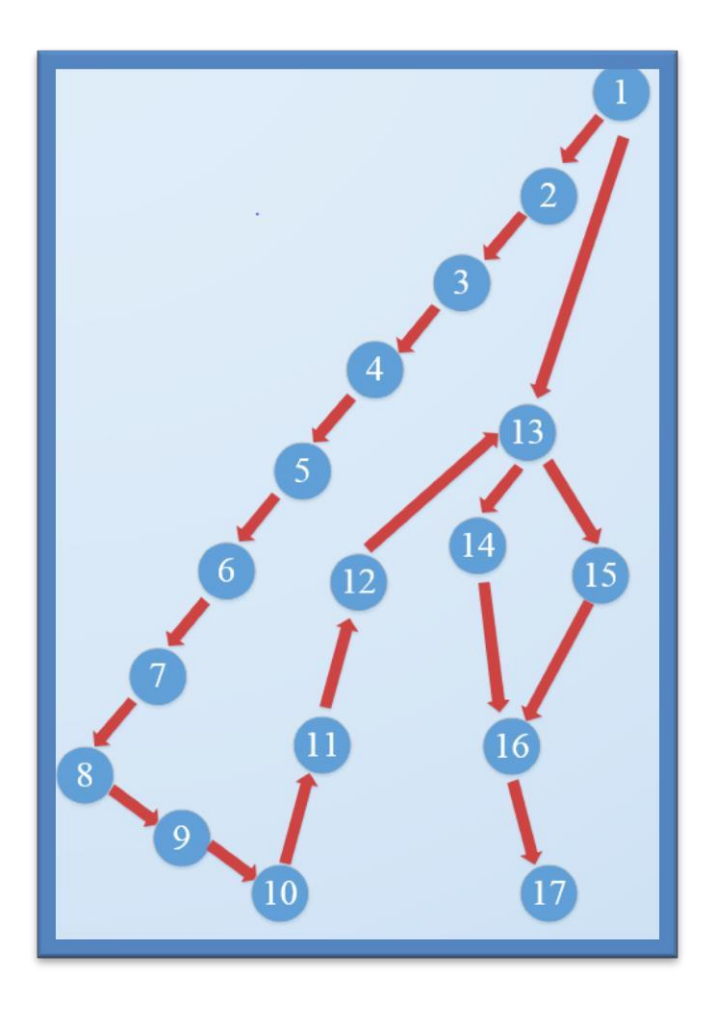

# **Complejidad ciclomética de McCabe:**

 $V = - n +$ 

$$
V = - + = 2
$$

Por lo tanto tendremos un solo camino, que observando el grafo deducimos será:

Camino 1:  $1 - 2 - 3 - 4 - 5 - 6 - 7 - 8 - 9 - 10 - 11 - 12 - 13 - 14 - 16 - 17$ 

Camino 2: 1 – 13 -14 -15 – 16 - 17

#### **Fecha de Termino**

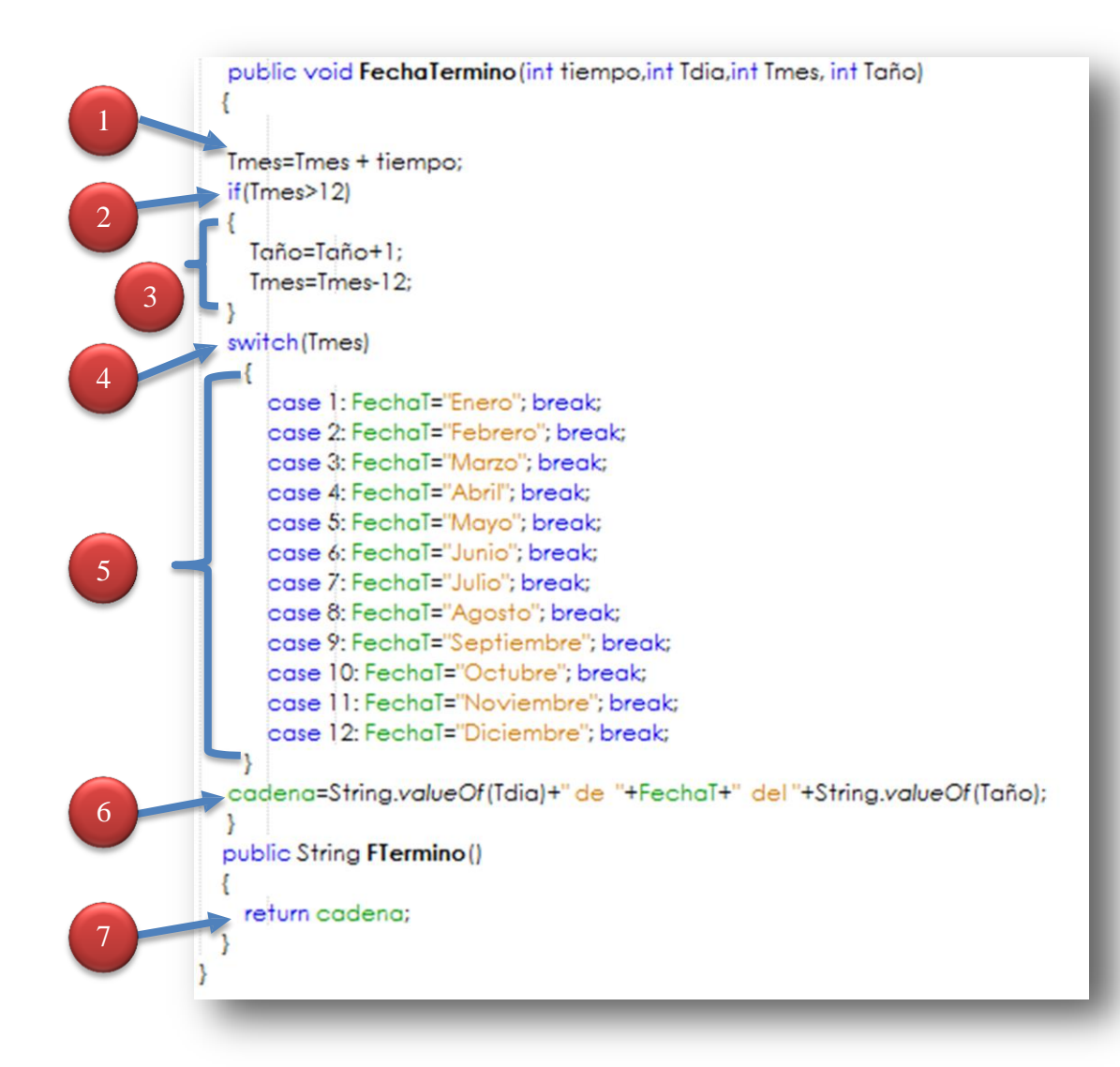

**Grafo de Flujo:**

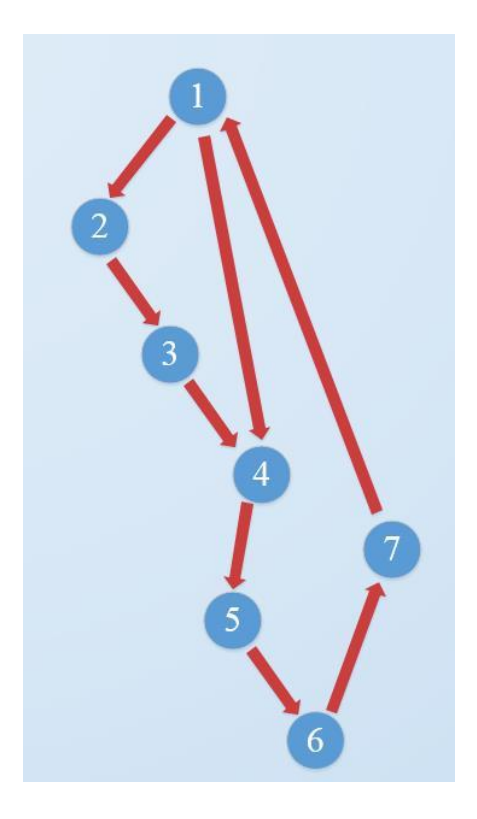

#### **Complejidad ciclomética de McCabe:**

$$
V = -n +
$$

 $V = - + = 3$ 

Por lo tanto tendremos un solo camino, que observando el grafo deducimos será:

Camino 1: 1 – 2 – 3 – 4 – 5 – 6 - 7

Camino 2:  $1 - 4 - 5 - 6 - 7$ 

Camino 2: 1 – 4 – 5 – 6 – 7 - 1

#### **Leer Fecha**

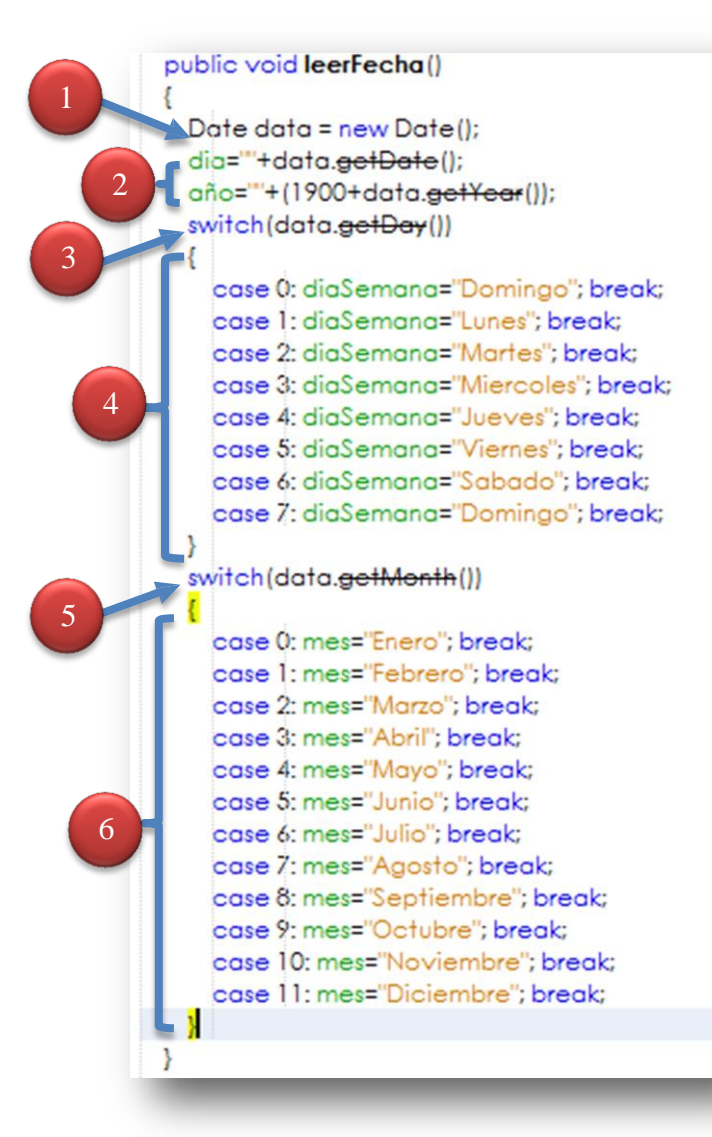

# **Grafos de Flujo**

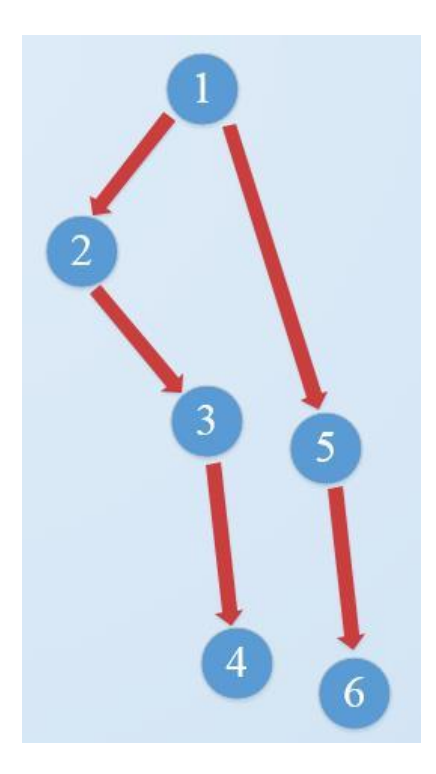

# **Complejidad ciclomética de McCabe:**

$$
V = -n +
$$

$$
V = - + = 2
$$

Por lo tanto tendremos un solo camino, que observando el grafo deducimos será:

Camino 1: 1 – 2 – 3 – 4

Camino 2:  $1 - 5 - 6$ 

## **FASE 5: DOCUMENTACIÓN**

 $\checkmark$  Glosario

RNA: Redes Neuronales Artificiales

ANS: neuronal network

RHA: Retinopatía Hipertensiva

TDRH: Tiempo de diagnóstico de retinopatía hipertensiva.

VAN: Valor actual neto.

TIR: Tasa interna de retorno.

VAB: Valor Actual de Beneficios.

VAC: Valor Actual de Costos.

## **Material de Apoyo al Usuario Final**

1. Esperar que el sistema cargue para ello debe señalar el 100% total, para proceder a una interfaz distinta.

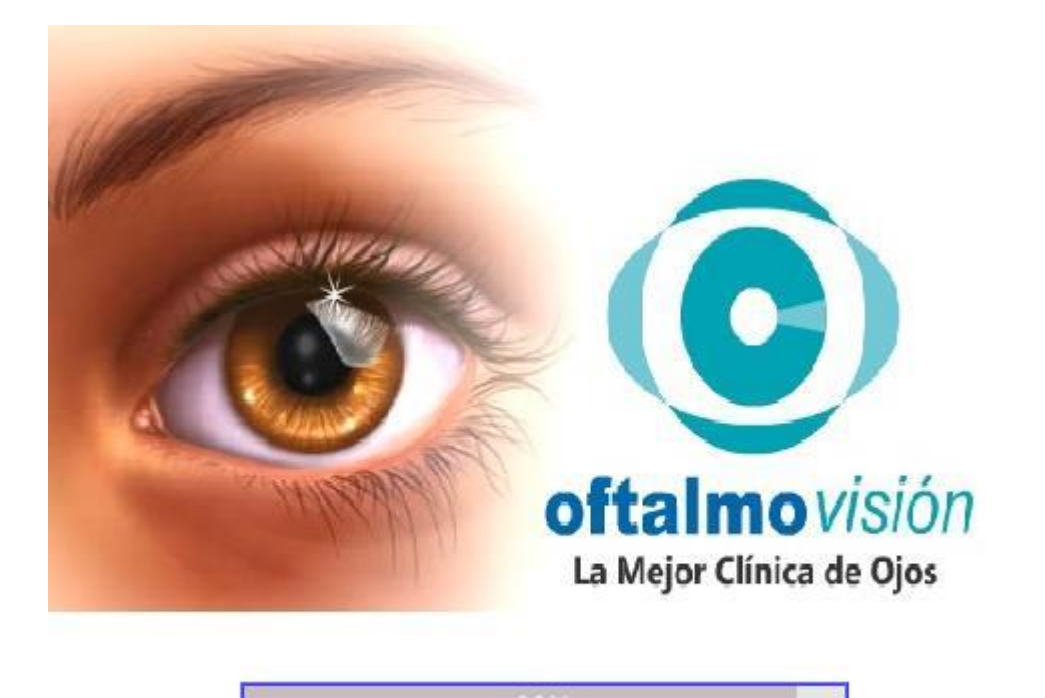

2. A continuación se muestra la interfaz principal, a la misma que debe hacerle clic en el botón INGRESAR para acceder al sistema o en caso contrario al botón SALIR para cerrar el sistema.

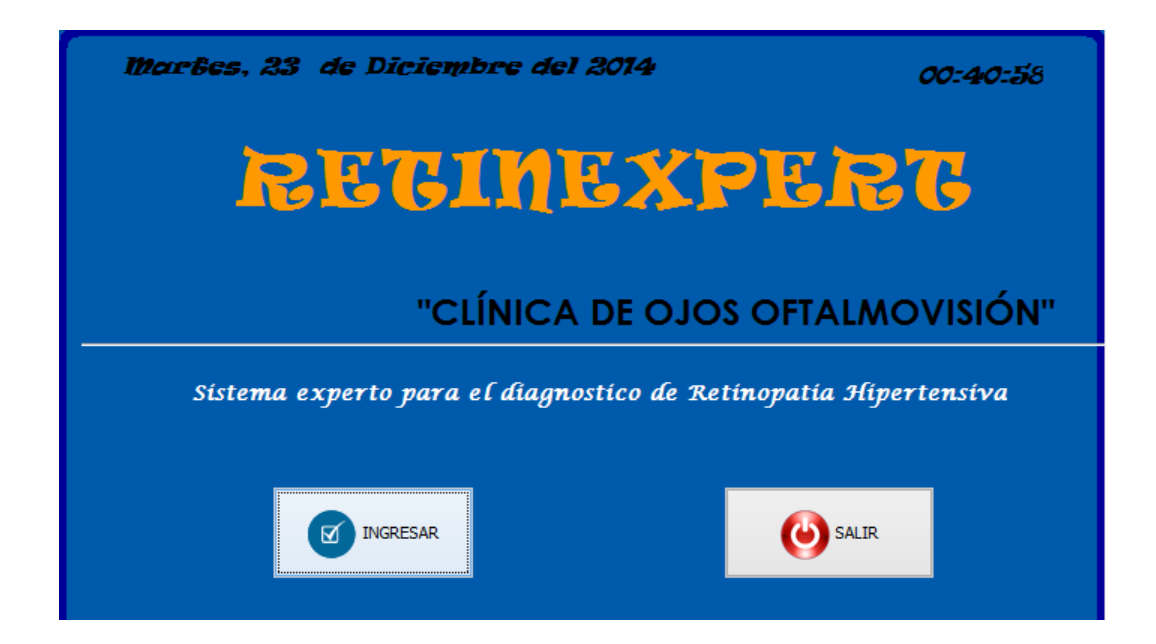

3 Luego de ello le aparecerá la siguiente ventana.

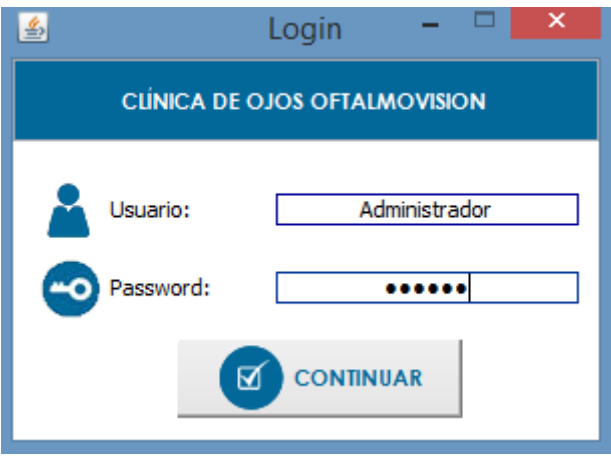

La misma que deberá ingresar en la parte de usuario: Administrador y en cuadro de password 987654.

4 Después de ingresar correctamente lo antes indicado, le aparecerá el siguiente mensaje:

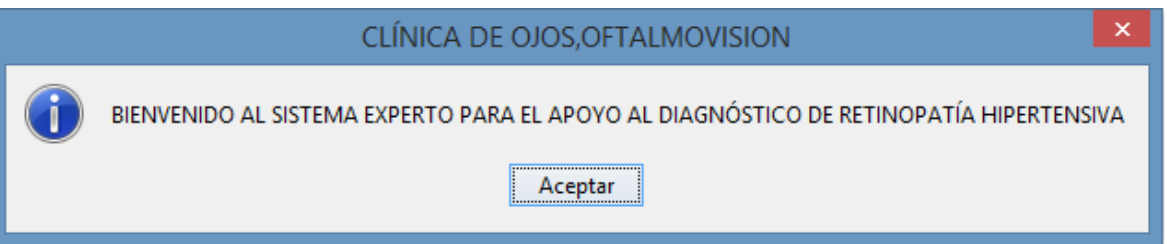

5 A partir del mensaje le cargara un menú de opciones donde debe ir a la opción SINTOMAS para realizar el diagnóstico de la enfermedad en estudio : Retinopatía hipertensiva.

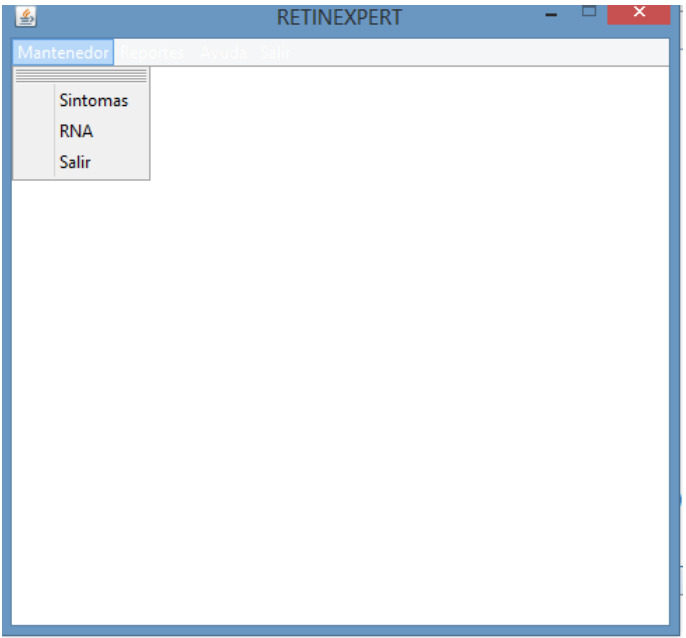

6 Luego deberá completar las preguntas con las alternativas que le aparezcan para determinar un diagnostico,y le saldrá un mensaje como el que se muestra a continuación.Despues procede a cerrar el sistema presionando el botón SALIR

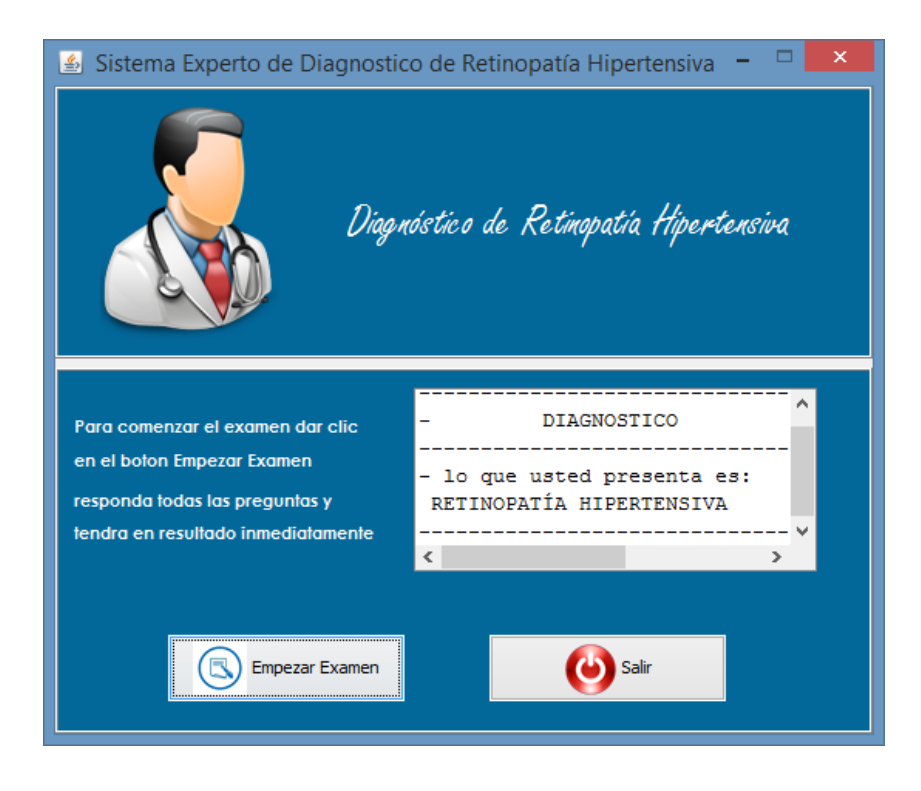

#### **FASE 6: MANTENIMIENTO**

Muchos sistemas expertos contienen conocimiento que está evolucionando con el tiempo. La organización que usa el sistema puede adquirir nuevos productos y equipos, o cambiar procedimientos para trabajar con los recursos existentes. Este cambio declara modificaciones apropiadas requeridas al sistema.

Conforme es usado el sistema experto, las deficiencias pueden también ser descubiertas. Los usuarios pueden encontrar dificultad para usar el sistema, o pueden descubrir omisiones. Mantener cualquier tipo de software puede ser costoso.

### **ANEXO 02: Selección de la metodología**

Este punto seleccionaremos que metodología será la que se elegirá para el desarrollo del proyecto, en el que consideraremos los siguientes criterios de selección:

#### **Criterios de selección**

C1 = Conocimiento, se considera este criterio para determinar cuánto se conoce de la metodología.

C2 = Tiempo de duración, se desea conocer el tiempo de demora de la aplicación de la metodología.

C3 = Aplicación, considerar el desarrollo o aplicación de esta tecnología.

C4 = Compatibilidad.

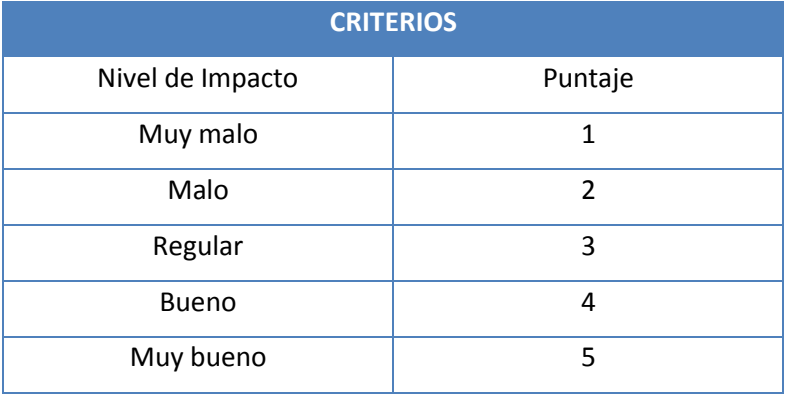

### **2.8.2 Elección de Metodología**

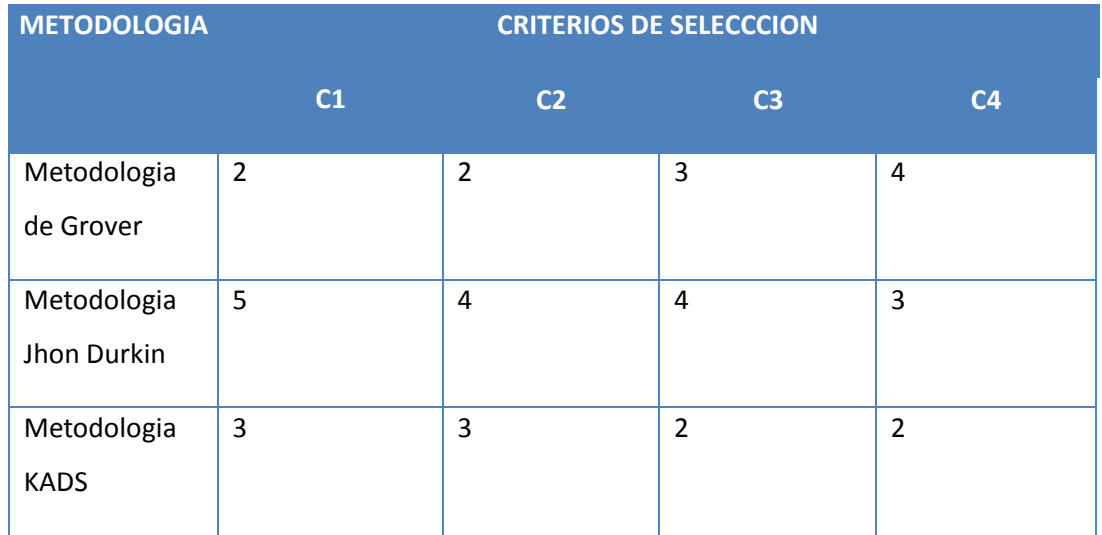

Según el cuestionario que se les aplico a los expertos se determinó que la metodología a utilizar seria John Durkin porque es la más apropiada con el tema de investigación y podemos obtener óptimos resultados.

## **ANEXO N°03**

## **EVALUACIÓN DE INSTRUMENTOS**

## **DE RECOLECCIÓN DE DATOS**

1. IDENTIFICACION DEL EXPERTO

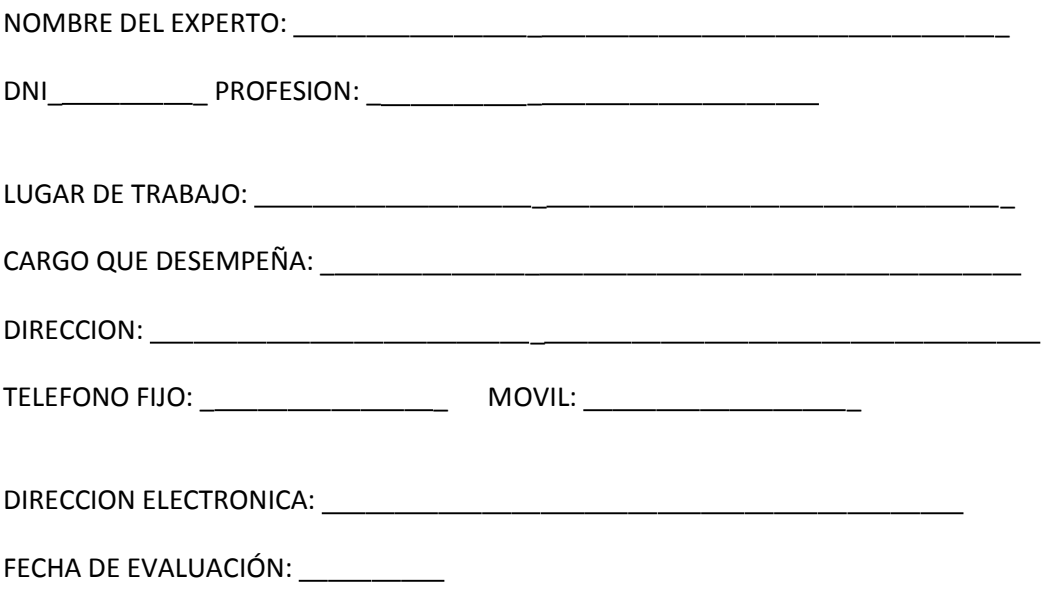

FIRMA DEL EXPERTO: \_\_

## 2. PLANILLA DE VALIDACION DEL INSTRUMENTO

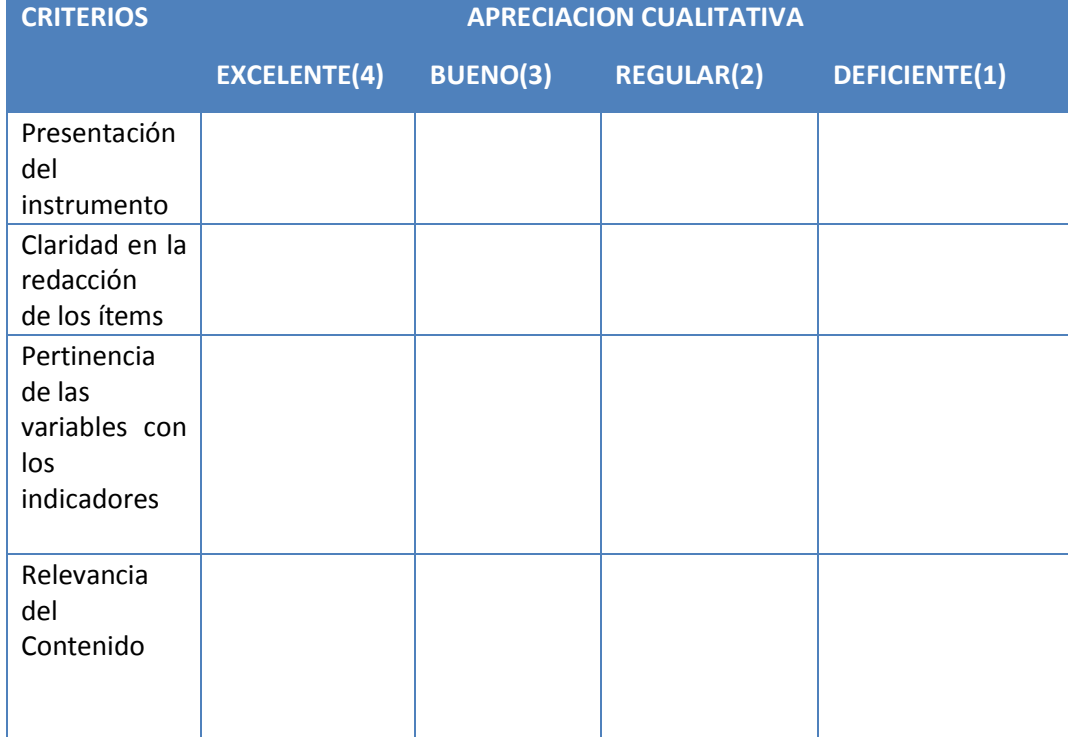

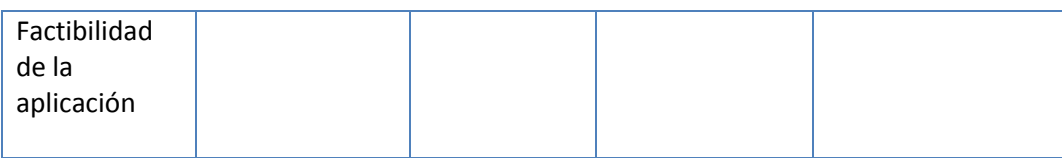

\_

### APRECIACION CUALITATIVA:

#### OBSERVACIONES:

#### 3. JUICIO DE EXPERTOS:

En líneas generales, considera Ud. que los indicadores de las variables están inmersos en su contexto teórico de forma:

\_ \_

 $\overline{\phantom{a}}$ 

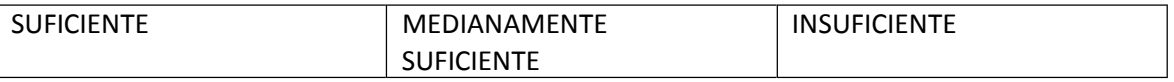

OBSERVACION:

Considera que los reactivos del cuestionario miden los indicadores seleccionados para la variable de manera:

\_

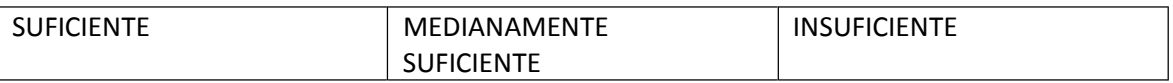

OBSERVACION:

### El instrumento diseñado mide la variable de manera:

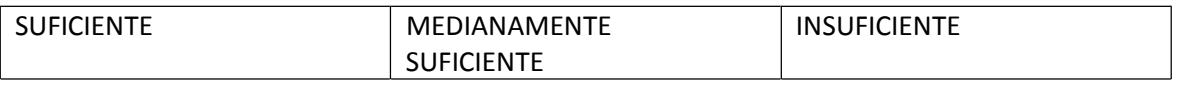

\_ \_

\_ \_

#### OBSERVACION:

El instrumento diseñado es:

## 4. VALIDACION DEL INSTRUMENTO:

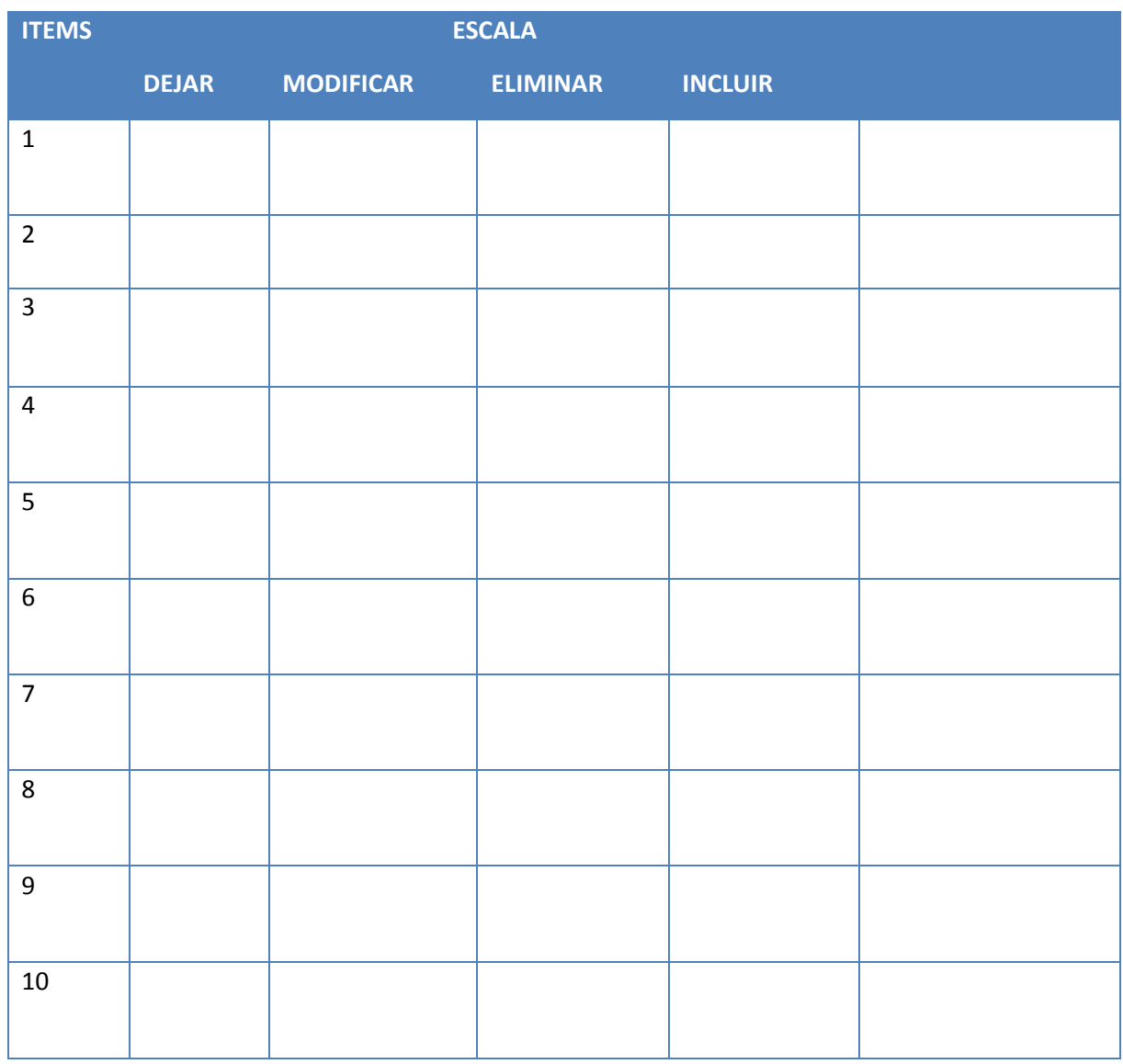

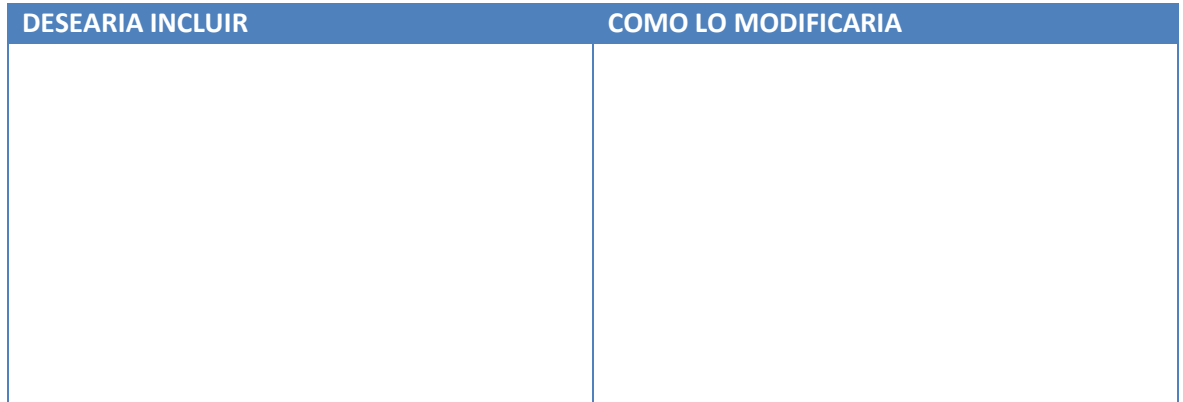

#### **ANEXO N°04**

### **CUESTIONARIO DE SATISFACCIÓN DE PACIENTES**

#### I. TÍTULO DE TESIS:

Sistema experto basado en redes neuronales para el apoyo en el diagnóstico de retinopatía hipertensiva en la Clínica de Ojos Oftalmovision – Trujillo.

II. DATOS DE LA ENCUESTA:

Fecha:  $\angle$  /  $\angle$  Hora:  $\therefore$  :

Lugar: \_ \_

Duración Aproximada: \_

Objetivo de la Encuesta:

El objetivo de esta encuesta es conocer el nivel de satisfacción de los pacientes con retinopatía hipertensiva respecto al diagnóstico que se les realiza actualmente la Clínica de Ojos **Oftalmovision** 

#### IV. CONTENIDO DE LA ENCUESTA:

- 4.1. ¿Está conforme con el servicio que recibe por parte la Clínica de Ojos Oftalmovision?
- a) Muy Conforme b) Conforme c) Poco Conforme d) Nada Conforme
- 4.2. ¿El tiempo que demora el diagnóstico de retinopatía hipertensiva usted lo considera?
- a) Muy Rápido b) Rápido c) Lento d) Muy Lento

4.3. ¿El médico especialista logra generar resultados sobre el diagnóstico que realiza?

- a) Siempre b) Casi Siempre c) A veces d) Nunca
- 4.4. ¿Está conforme con la atención en su cita oftalmológica?
- a) Muy Conforme b) Conforme c) Poco Conforme d) Nada Conforme
- 4.5. ¿Usted considera que el tratamiento que se le brinda es el adecuado?
- a) Muy Conforme b) Conforme c) Poco Conforme d) Nada Conforme
- 4.6. ¿El médico especialista diagnostica su enfermedad a tiempo?
- a) Siempre b) Casi Siempre c) A veces d) Nunca
- 4.7. ¿Usted cree que el tiempo que se demora en el diagnóstico es demasiado?
- a) Mucho b) Poco c) Muy Poco d) Nada
- 4.8. ¿Está conforme con todos los análisis que se le practican?
- a) Muy Conforme b) Conforme c) Poco Conforme d) Nada Conforme

## **EVALUACIÓN DE INSTRUMENTOS**

## **DE RECOLECCIÓN DE DATOS**

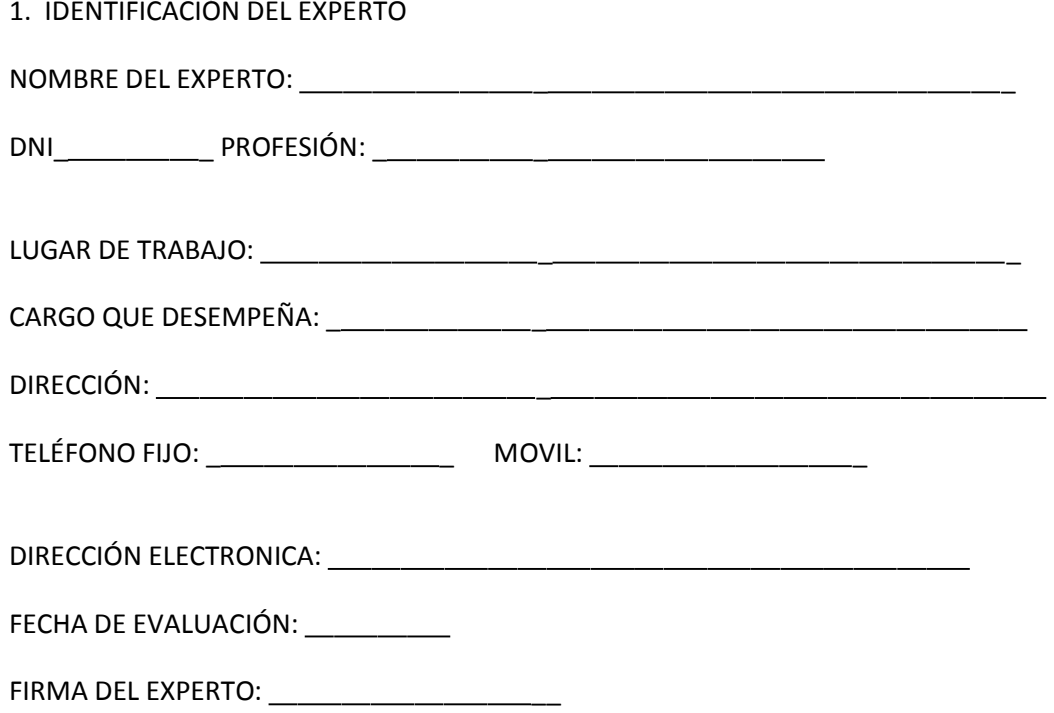

## 2. PLANILLA DE VALIDACIÓN DEL INSTRUMENTO

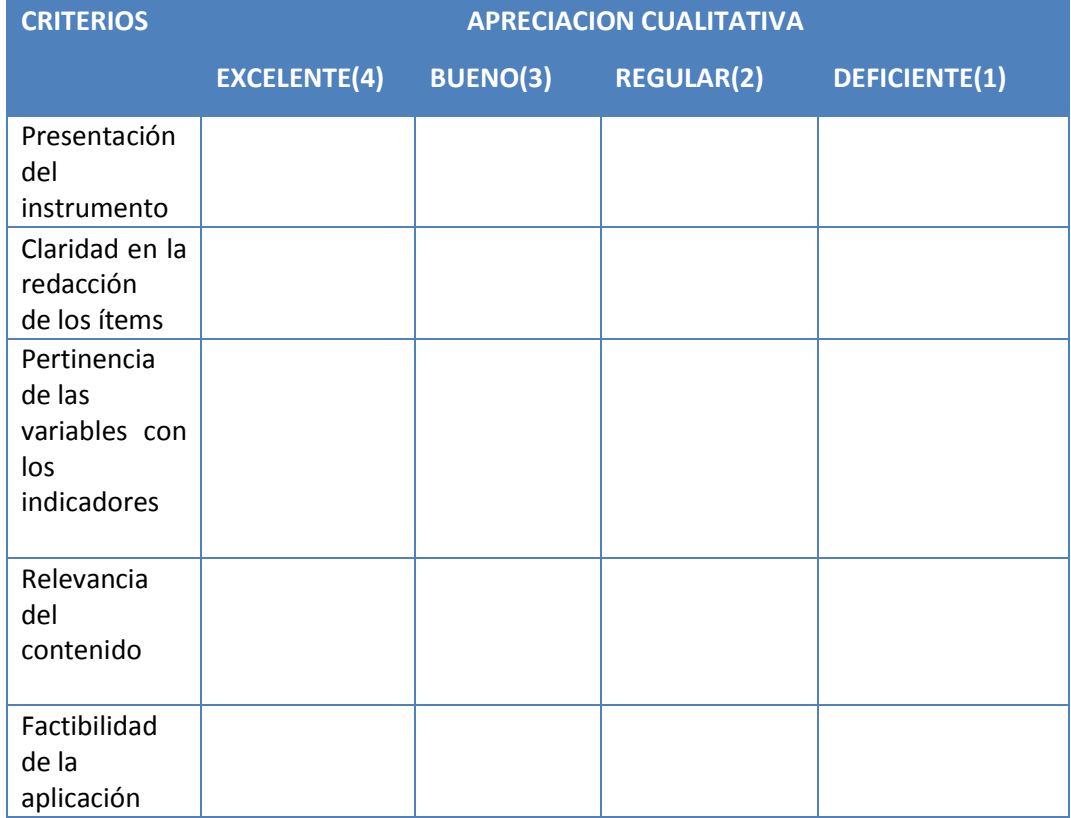

APRECIACION CUALITATIVA: \_

OBSERVACIONES:

### 3. JUICIO DE EXPERTOS:

En líneas generales, considera Ud. que los indicadores de las variables están inmersos en su contexto teórico de forma:

\_ \_

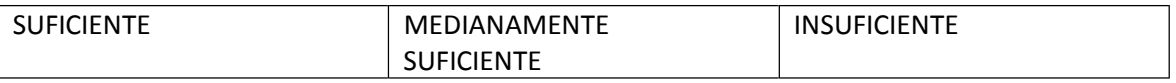

OBSERVACION:

Considera que los reactivos del cuestionario miden los indicadores seleccionados para la variable de manera:

\_

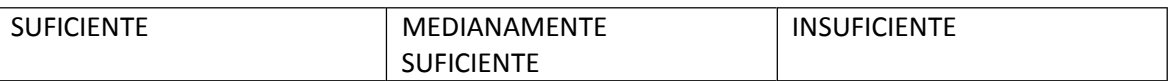

OBSERVACION:

El instrumento diseñado mide la variable de manera:

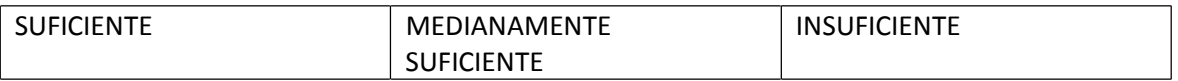

 $\overline{\phantom{a}}$ 

 $\overline{\phantom{a}}$ 

\_

OBSERVACION:

El instrumento diseñado es:

#### 4. VALIDACIÓN DEL INSTRUMENTO:

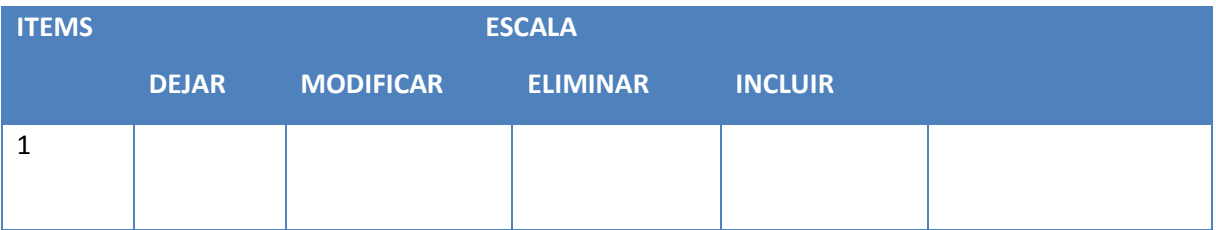

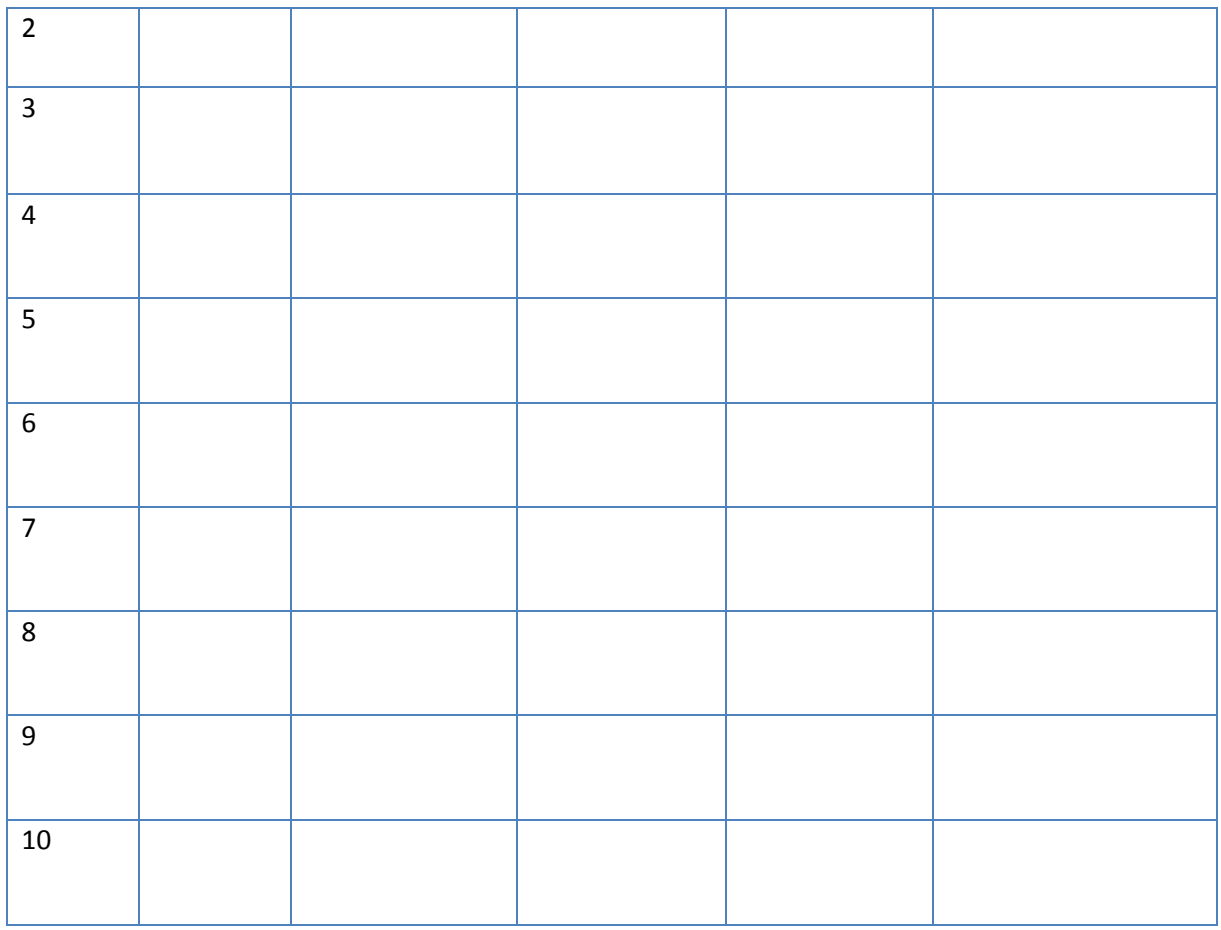

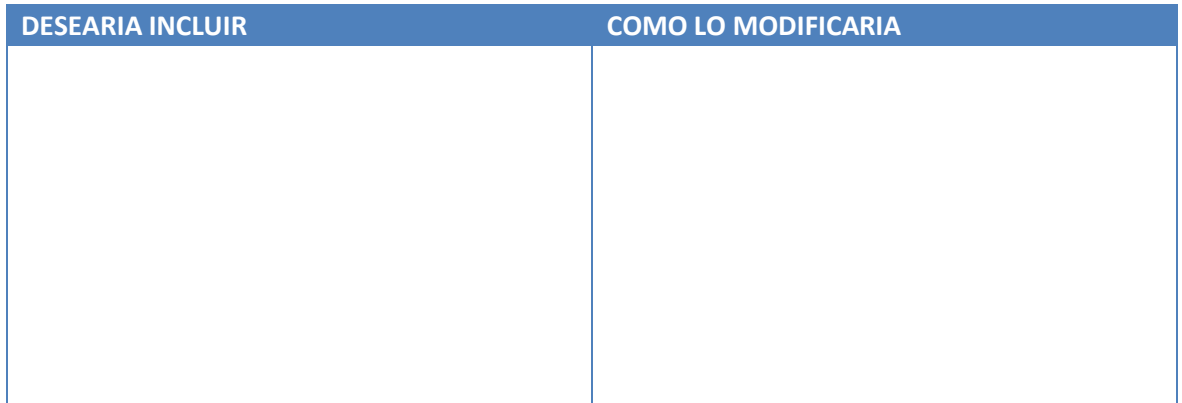

#### **CUESTIONARIO DE SATISFACCIÓN DE OFTALMÓLOGOS**

I. TÍTULO DE TESIS:

Sistema experto basado en redes neuronales para el apoyo en el diagnóstico de retinopatía hipertensiva en la Clínica de Ojos Oftalmovision – Trujillo.

II. DATOS DE LA ENCUESTA:

Fecha:  $\angle$  /  $\angle$  Hora:  $\angle$ :  $\angle$ :

Lugar: \_ \_

Duración Aproximada: \_ \_

Objetivo de la Encuesta:

El objetivo de esta encuesta es conocer el nivel de satisfacción del personal médico respecto al diagnóstico que emiten en la Clínica de Ojos Oftalmovision

IV. CONTENIDO DE LA ENCUESTA:

4.1 ¿Cómo considera el tiempo que brinda a cada paciente?

a) Muy Rápido b) Rápido c) Lento d) Muy Lento

4.2 ¿Cómo califica la atención que brinda a sus pacientes?

a) Muy Conforme b) Conforme c) Poco Conforme d) Nada Conforme

4.3. ¿Cómo califica el tiempo de diagnóstico de retinopatía hipertensiva?

a) Muy Conforme b) Conforme c) Poco Conforme d) Nada Conforme

4.4. ¿Le gustaría contar con un sistema experto para el diagnóstico de retinopatía hipertensiva?

a) SI b) NO

4.5 ¿Cuáles son los síntomas más frecuentes de retinopatía hipertensiva?

#### **ANEXO N°05**

#### **ALFA DE CRONBACH**

### Vista de datos en el SPSS

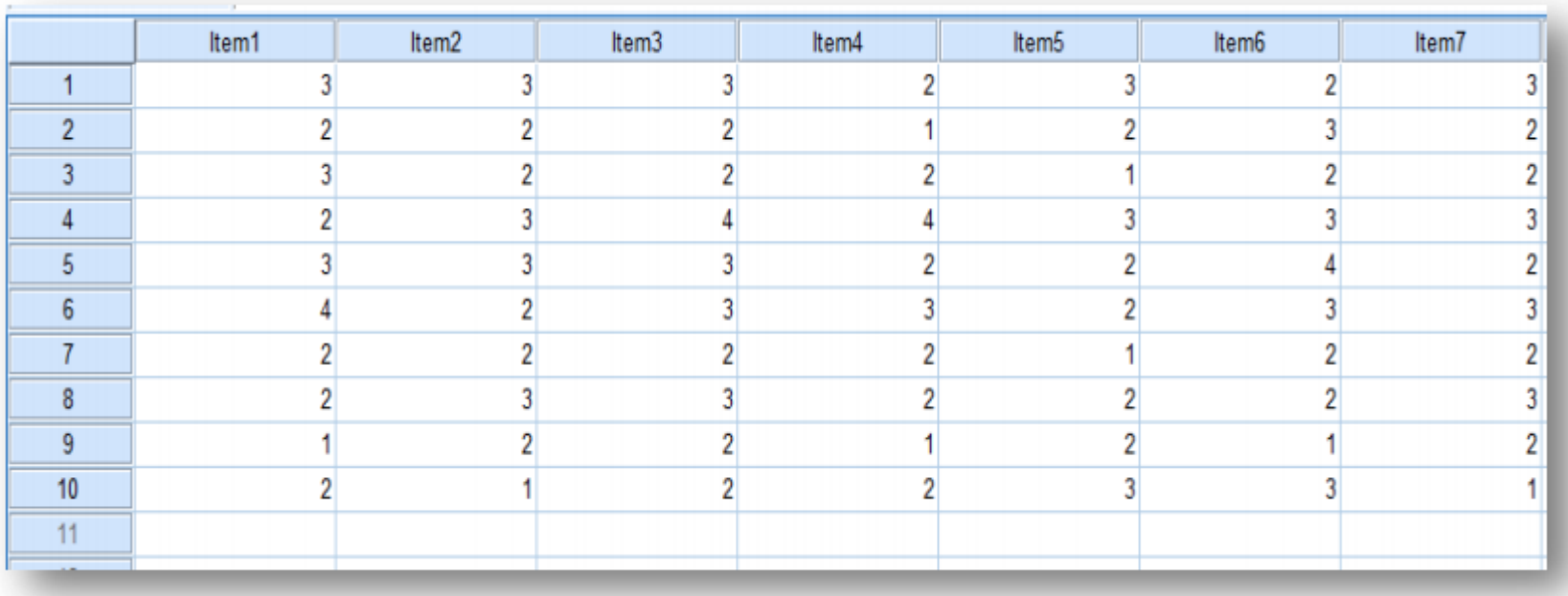

## Vista de variables en el SPSS

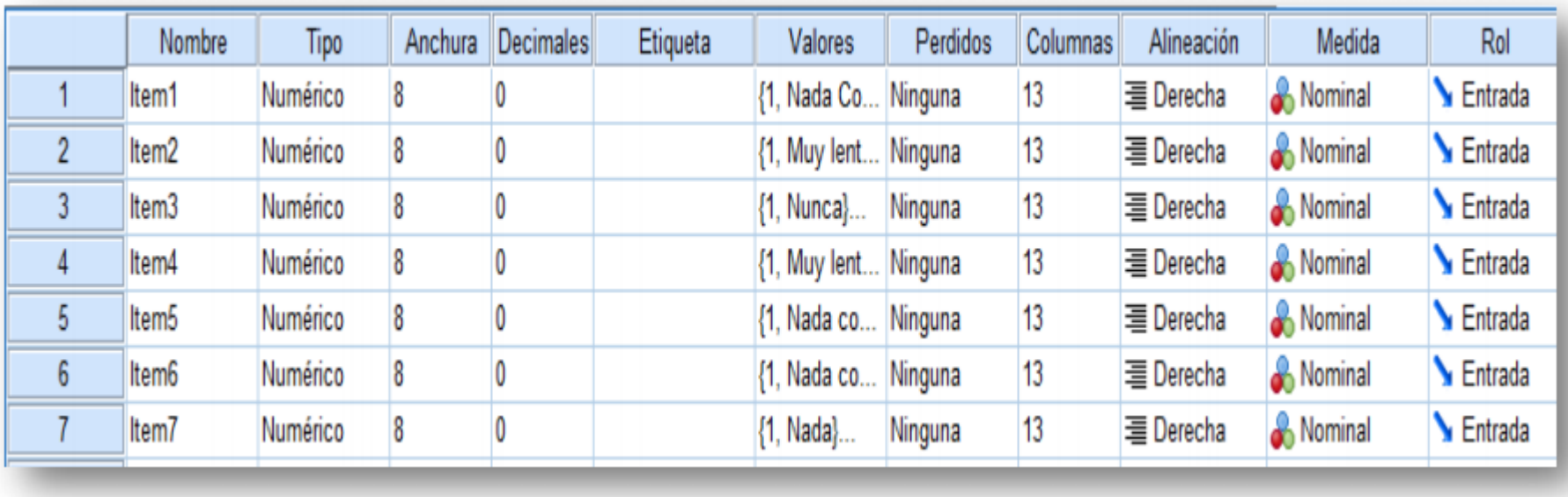

## Elementos estadísticos en el SPSS

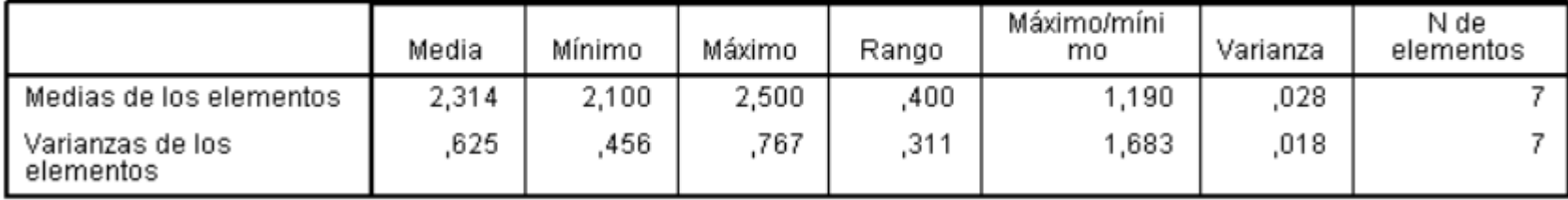

## Estadísticos de resumen de los elementos

Resultados del análisis del alfa de Cronbach en el SPSS

## → Análisis de fiabilidad

[Conjunto\_de\_datos1] C:\Users\GERALDINE\Documentos\AlfaCronbach.sav

# **Escala: TODAS LAS VARIABLES**

#### Resumen del procesamiento de los casos

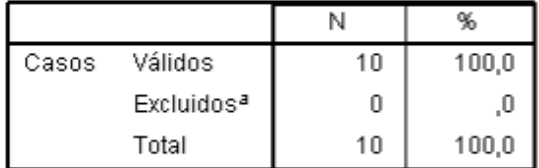

a. Eliminación por lista basada en todas<br>las variables del procedimiento.

#### Estadísticos de fiabilidad

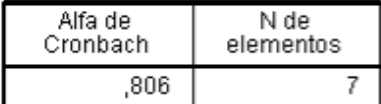

# TABLA 1: DISTRIBUCIÓN NORMAL

Áreas bajo la curva normal

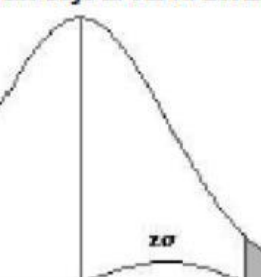

Ejemplo:

$$
Z = \frac{X - \mu}{\sigma}
$$

 $\begin{array}{l} P\left[Z > 1\right] = 0.1587\\ P\left[Z > 1.96\right] = 0.0250 \end{array}$ 

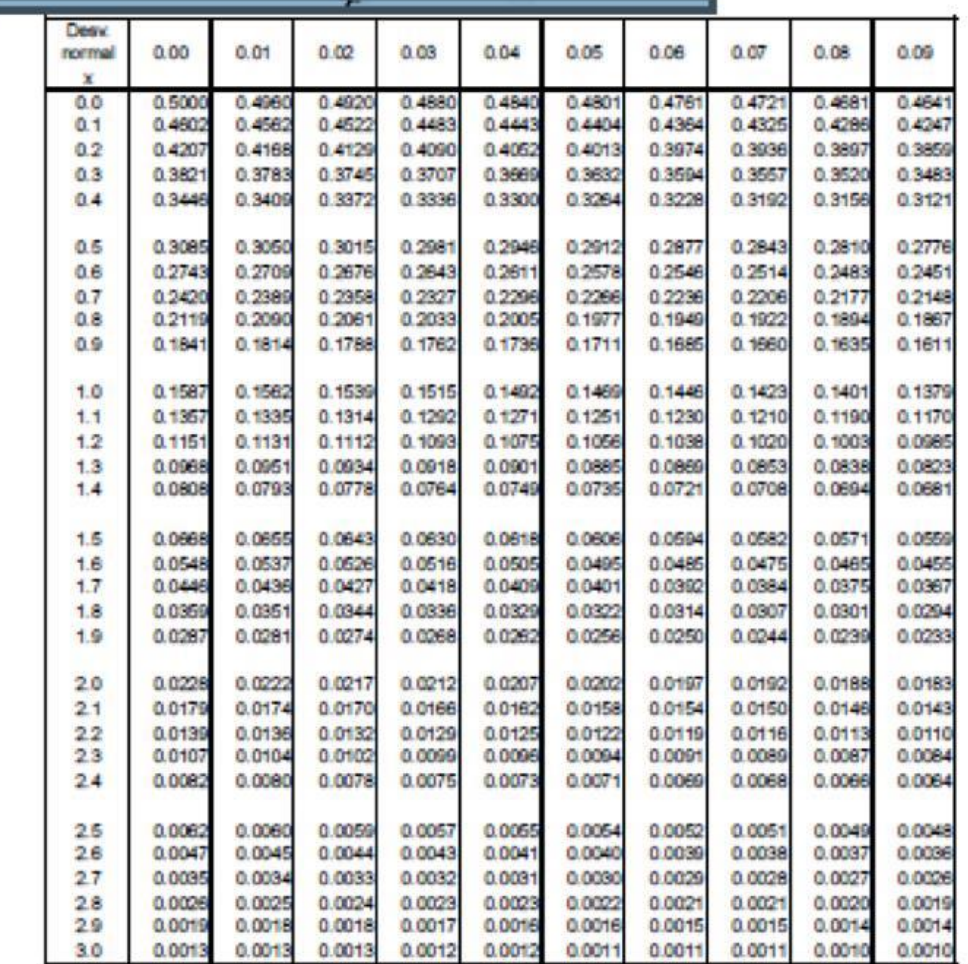

# TABLA 2: DISTRIBUCIÓN t DE STUDENT

## Puntos de porcentaje de la distribución t

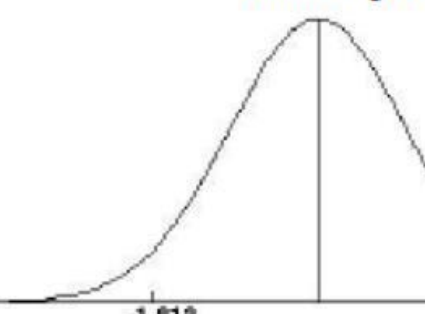

Ejemplo

Para $\phi=10$ grados de libertad:

 $\begin{array}{l} P[ \: t > 1.812] = 0.05 \\ P[ \: t < -1.812] = 0.05 \end{array}$ 

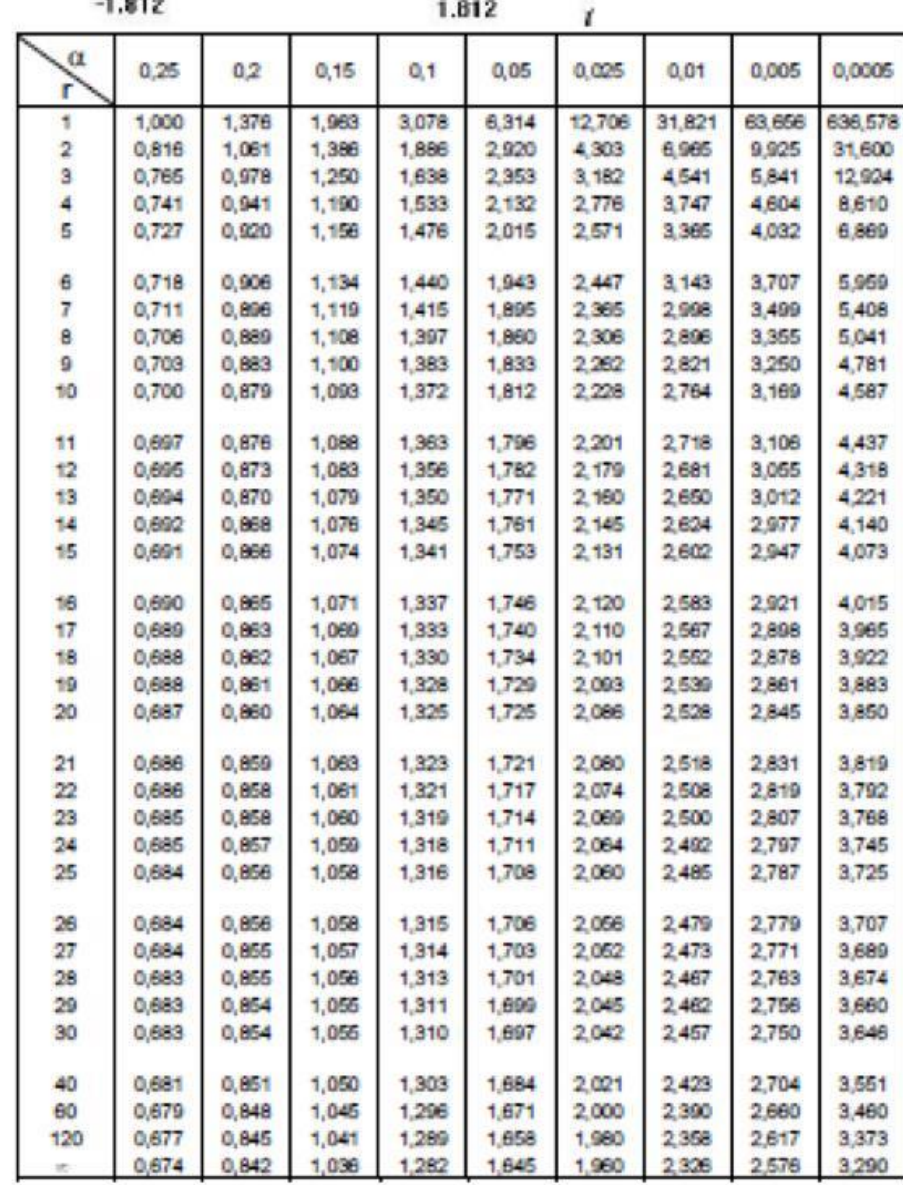

 $\blacksquare$